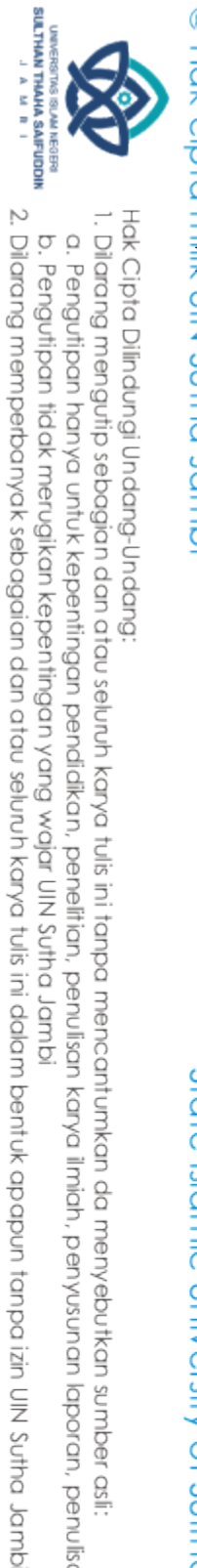

Hak Cipta Dilindungi Undang-Undang: . Dilarang mengutip sebagian dan atau seluruh karya tulis ini tanpa mencantumkan da menyebutkan sumber asli

a. Pengutipan hanya untuk kepentingan pendidikan, pendidikan, penulisan kanya ilmiah, penyusunan laporan, penulisan kritik atau tinjauan suatu masalah.

b. Pengutipan tidak merugikan kepentingan yang wajar UIN Sutha Jambi

### **PENGARUH PENGGUNAAN MEDIA PEMBELAJARAN BERBASIS<br>
PENGARUH PENGGUNAAN MEDIA PEMBELAJARAN BERBASIS<br>
C** *MACROMEDIA FLASH* **TERHADAP PENGUASAAN KONSEP** *MACROMEDIA FLASH* **TERHADAP PENGUASAAN KONSEP** dmpl phtus MU **ILMU PENGETAHUAN ALAM (IPA) SISWA KELAS VII SMPN 47 MUARO JAMBI**

### **SKRIPSI**

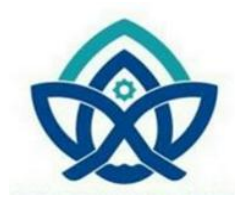

**Oleh**

**MISRAN NIM. TF. 140570**

**PROGRAM STUDI TADRIS FISIKA FAKULTAS TARBIYAH DAN KEGURUAN UNIVERSITAS ISLAM NEGERI SULTHAN THAHA SAIFUDDIN JAMBI 2019**

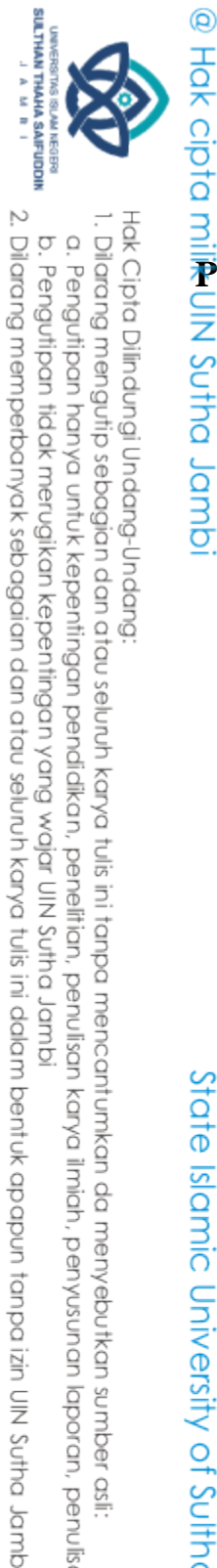

## Hak Cipta Dilindungi Undang-Undang: Dilarang mengutip sebagian dan atau seluruh karya tulis ini tanpa mencantumkan da menyebutkan sumber asli

b. Pengutipan tidak merugikan kepentingan yang wajar UIN Sutha Jambi

State Islamic University of Sulthan Thaha Saifuddin Jamb

a. Pengutipan hanya untuk kepentingan pendidikan, penelitian, penulisan kanya ilmiah, penyusunan laporan, penulisan kritik atau tinjauan suatu masalah

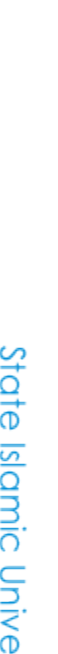

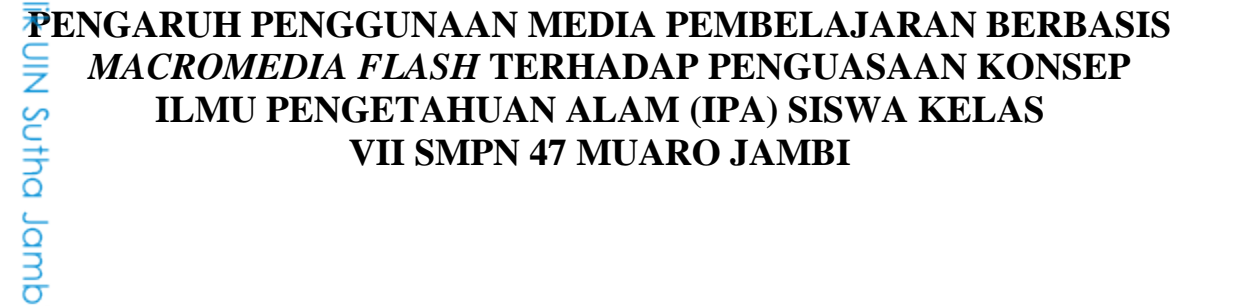

### **SKRIPSI**

Diajukan sebagai salah satu syarat untuk memperoleh gelar Sarjana Pendidikan

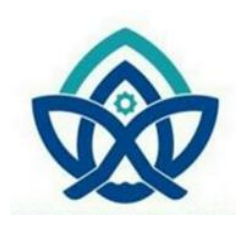

**Oleh**

**MISRAN NIM. TF. 140570**

**PROGRAM STUDI TADRIS FISIKA FAKULTAS TARBIYAH DAN KEGURUAN UNIVERSITAS ISLAM NEGERI SULTHAN THAHA SAIFUDDIN JAMBI 2019**

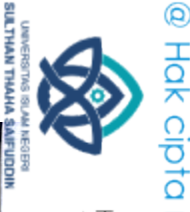

Hak cipta milik UIN Sutha Jamb

Hak Cipta Dilindungi Undang-Undang

Dilarang mengutip sebagian dan atau seluruh karya tulis ini tanpa mencantumkan

State Islamic University of Sulthan Thaha Saifuddin Jamb

mengadakan perbaikan seperlunya, maka kami selaku pembimbing berpendapat bahwa skripsi saudara: Nama Mahasiswa : Misran : TF.140570 Program Studi : Tadris Fisika : Pengaruh Penggunaan Media Pembelajaran Berbasis Macromedia Flash Terhadap Penguasaan Konsep IPA Siswa Kelas VII SMPN 47 Muaro Jambi Sudah dapat diajukan kepada Fakultas Tarbiyah dan Keguruan Prodi Tadris Fisika UIN Sulthan Thaha Saifuddin Jambi sebagai salah satu syarat untuk meraih gelar

**Kode Formulir** 

FM/AK/27/03

: Nota Dinas

Yth. Ibu Dekan Fakultas Tarbiyah dan Keguruan

 $\mathbb{R}^2$ 

UIN Sulthan Thaha Saifuddin Jambi

Tempat

Assalamualaikum Wr.Wb

**Kode Dokumen** 

Un.15/B.II/AK/27

Hal

Di-

**NIM** 

Judul

LampiranI

Kepada

Sarjana Strata Satu. Dengan ini kami harapkan agar skripsi/tugas akhir Saudara tersebut diatas dapat segera dimunaqasyahkan. Atas perhatiannya kami ucapkan terima kasih.

Setelah membaca, meneliti, memberikan petunjuk dan mengoreksi serta

**KEMENTERIAN AGAMA RI** UIN SULTHAN THAHA SAIFUDDIN JAMBI FAKULTAS TARBIYAH DAN KEGURUAN

No Revisi

 $\overline{00}$ 

**Tgl Revisi** 

Halaman

 $1$  dari  $1$ 

PERSETUJUAN SKRIPSI/TUGAS AHIR

Berlaku Tgi

01-02-2019

Jambi, 28 Oktober 2019

Mengetahui, Pembimbing⊁

M. Junaid, M.Pd.I Dr

NIP: 195909121990031002

ii

a. Pengutipan hanya untuk kepentingan pendidikan, penelitian, penulisan kanya ilmiah, penyusunan laporan, penulisan kritik atau tinjauan suatu masalah

aa menyebutkan

sumber asli

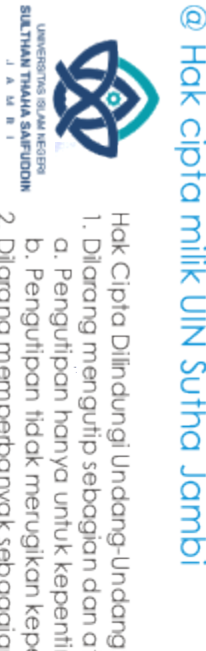

### Hak cipta milik UIN Sutha Jamb

State Islamic University of Sulthan Thaha Saifuddin Jambi

### **KEMENTERIAN AGAMA RI** UIN SULTHAN THAHA SAIFUDDIN JAMBI **FAKULTAS TARBIYAH DAN KEGURUAN**

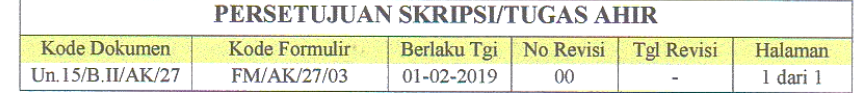

Hal : Nota Dinas LampiranI  $\mathbb{R}^2$ 

Kepada

Yth. Ibu Dekan Fakultas Tarbiyah dan Keguruan UIN Sulthan Thaha Saifuddin Jambi Di-

Tempat

### Assalamualaikum Wr.Wb

Setelah membaca, meneliti, memberikan petunjuk dan mengoreksi serta mengadakan perbaikan seperlunya, maka kami selaku pembimbing berpendapat bahwa skripsi saudara:

Nama Mahasiswa **NIM** Program Studi Judul

: Misran : TF.140570 : Tadris Fisika Pengaruh Penggunaan Media Pembelajaran Berbasis Macromedia Flash Terhadap Penguasaan Konsep IPA Siswa Kelas VII SMPN 47 Muaro Jambi

Sudah dapat diajukan kepada Fakultas Tarbiyah dan Keguruan Prodi Tadris Fisika UIN Sulthan Thaha Saifuddin Jambi sebagai salah satu syarat untuk meraih gelar Sarjana Strata Satu.

Dengan ini kami harapkan agar skripsi/tugas akhir Saudara tersebut diatas dapat segera dimunaqasyahkan. Atas perhatiannya kami ucapkan terima kasih.

Jambi, 28 Oktober 2019

Mengetahui, Pembimbing II

Vandri Ahmad Isnaini, M.Si NIP: 198206062011011007

iii

Dilarang mengutip sebagian dan atau seluruh karya tulis ini tanpa mencantumkan da menyebutkan sumber asli

@ Hak cipta milk UIN Sutha Jamb Hak Cipta Dilindungi Undang-Undang  $\rm \Omega$ Dilarang mengutip sebagian dan atau seluruh karya tulis ini tanpa mencantumkan b. Pengutipan tidak merugikan kepentingan yang wajar UIN Sutha Jambi Pengutipan hanya untuk kepentingan pendidikan, penelitian, penulisan karya ilmiah, penyusunan **KEMENTERIAN AGAMA RI** UIN SULTHAN THAHA SAIFUDDIN JAMBI FAKULTAS TARBIYAH DAN KEGURUAN PENGESAHAN SKRIPSI/TUGAS AHIR Kode Dokumen Kode Formulir Berlaku Tgi No Revisi **Tgl Revisi** Halaman Un.15/B.IUAK/27 FM/AK/27/03 01-02-2019  $00\,$ I dari 1 Nomor: B-554/D.I.1/PP.00.9/11/2019 Skripsi/Tugas Akhir dengan judul : Pengaruh Penggunaan Media Pembelajaran Berbasis Macromedia Flash Terhadap Penguasaan Konsep IPA Siswa Kelas VII SMPN 47 Muaro Jambi Yang dipersiapkan dan disusun oleh: Nama : Misran **NIM** : TF.140570 Telah di Munaqasyahkan pada: 11 November 2019 Nilai Munaqasyah  $: 80,42(A)$ Dan dinyatakan telah diterima oleh Fakultas Tarbiyah dan Keguruan UIN Sulthan Thaha Saifuddin Jambi **TIM MUNAQASYAH Ketua Sidang** Tund  $\Delta u$ Boby Syefrinando, S.Si, M.Si NIP. 19770925 200912 1 002 Pepguji Penguji II M State Islamic University of Sulthan Thaha Saifuddin Murtadlo, M.Ag <u>ukarno, M.Pd</u> NIP. 196810241998031001 NIP. 197904052005011014 Pembimbing/I  $\overline{5}$ Pemimbing II menyebutkan M. Junaid, M.Pd. Vandri Ah Mad Isnaini, M.Si<br>NIP: 198206062011011007 Vandri Ahl 195909121990031002 NIP **Sekrytaris Sidang** laporan, penulisan kritik atau tinjauan suatu masalah. sumber asli: <u>Hamami</u> S.Pd.I NIP. 197004111993031000 Jambi, November 2019 Fakultas Tarbiyah dan Keguruan UIN Sulthan Thaha Saifuddin Jambi Dekan <u>Dr. Hj.</u> Armida,  $Pd.I$ NIP 19621223 1990032001 iv Jambi

**SULTHAN THAHA SAFUDDIN**<br>SULTHAN TAHAHA SAFUDDIN

2. Dilarang memperbanyak sebagaian dan atau seluruh karya tulis ini dalam bentuk apapun tanpa izin UlN Sutha Jamb

### PERNYATAAN ORISINALITAS

Saya menyatakan dengan sesungguhnya bahwa skripsi yang saya susun sebagai syarat untuk memperoleh gelar Sarjana dari Fakultas Tarbiyah dan Keguruan Universitas Islam Negeri Sulthan Thaha Saifuddin Jambi seluruhnya merupakan hasil karya sendiri.

Adapun bagian-bagian tertentu dalam penulisan skripsi yang saya kutip dari hasil karya orang lain telah dituliskan sumbernya secara jelas sesuai dengan norma, kaidah, dan etika penulisan ilmiah.

Apabila dikemudian hari ditemukan seluruh atau sebagian skripsi bukan hasil karya saya sendiri atau terindikasi adanya unsur plagiat dalam bagian-bagian tertentu, saya bersedia menerima sangsi sesuai dengan peraturan dan perundangundangan yang berlaku.

Ĩ.

Jambi, 28 Oktober 2019 3AHF09487595 00 Misran NIM: TF.140570

@ Hak cipta milik CIN Sutha Jamp

## State Islamic University of Sulthan Thaha Saifuddin Jambi

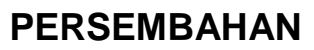

Alhamdulllahirabbil'alamin. Puji syukur kehadirat Allah SWT, Shalawat beserta salam kepada Nabi Muhammad SAW. Karya kecil ini saya persembahkan kepada kedua orang tua saya yang menjadi motivator terbesar dalam hidup saya dan tak pernah jemu mendo'akan serta menyayangi saya. Terimakasih atas semua pengorbanan dan kesabaran mengantar saya sampai kini. Tak pernah cukup saya membalas kasih sayang Ibunda dan Ayahanda. Terima kasih atas support yang telah diberikan selama ini.

Terimakasih untuk Bapak/Ibu Dosen dan rekan-rekan yang tak bisa tersebutkan namanya satu persatu, yang telah sudi memberikan sumbangan pikiran untuk membantu menyelesaikan skripsi ini.

Kepada teman-teman seperjuangan khususnya teman-teman FISIKA A "2014" terimakasih atas keakraban selama ini .

Semoga kita semua menjadi orang yang sukses dan diridhoi oleh Allah SWT. Amiin.

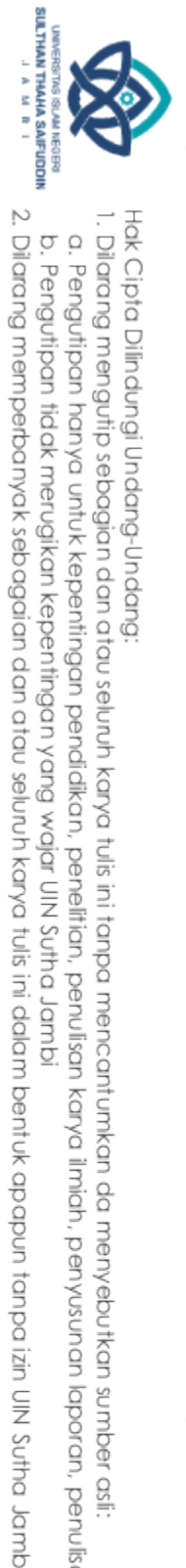

. Dilarang mengutip sebagian dan atau seluruh karya tulis ini tanpa mencantumkan da menyebutkan sumber asli.

b. Pengutipan tidak merugikan kepentingan yang wajar UIN Sutha Jambi

a. Pengutipan hanya untuk kepentingan pendidikan, pendisan, penulisan karya ilmiah, penyusunan laporan, penulisan kritik atau tinjauan suatu masalah

@ Hak cipta nilik NIN Sutha Jamb

State Islamic University of Sulthan Thaha Saifuddin Jamb

### **MOTTO**

وَمَا أَرْسَلْنَا مِرٍ . ﴾ قَبْلُكَ إِلَّا رَجَالًا نُوحَىَ إِلَيْهِمْ ۖ فَسْئَلُوٓاْ أَهْلَ الَّذِكْر إن كنتُمْ لا تعلَّمُونَ (﴿ ۖ

*Artinya : "Dan Kami tidak mengutus sebelum engkau (Muhammad), melainkan orang-orang lelaki yang Kami beri wahyu kepada mereka; maka bertanyalah kepada orang yang mempunyai pengetahuan jika kamu tidak mengetahui". (QS. An-Nahl 16 : 43)*

State Islamic University of Sulthan Thaha Saifuddin Jambi

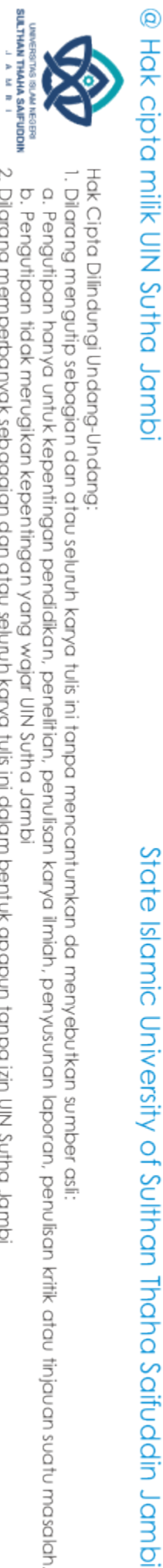

2. Dilarang memperbanyak sebagaian dan atau seluruh karya tulis ini dalam bentuk apapun tanpa izin UIN Sutha Jamb b. Pengutipan tidak merugikan kepentingan yang wajar UIN Sutha Jambi

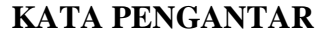

 *Alhamdulillah* Puji syukur kepada Allah SWT, Tuhan yang Maha "Alim yang kita tidak mengetahui kecuali apa yang diajarkan-Nya, atas iradahnya sehingga skripsi ini dapat dirampungkan. Salawat dan salam atas Nabi Muhammad SAW pembawa risalah pencerahan bagi manusia.

 Penulisan skripsi ini dimaksudkan untuk memenuhi salah satu syarat akademik guna mendapatkan gelar Sarjana Pendidikan pada Fakultas Tarbiyah dan Keguruan Universitas Islam Negeri Sulthan Thaha Saifuddin Jambi. Penulis menyadari sepenuhnya bahwa penyelesaian skripsi ini banyak melibatkan pihak yang telah memberikan motivasi baik moril maupun materil, untuk itu melalui kolom ini penulis menyampaikan terima kasih dan penghargaan kepada:

- 1. Bapak Prof Dr. H. Suai"di Asy"ary, MA, Ph.D selaku Rektor Universitas Islam Negeri Sulthan Thaha Saifuddin Jambi.
- 2. Ibu Dr. Hj. Armida, M.Pd.I selaku dekan Fakultas Tarbiyah dan Keguruan Universitas Islam Negeri Sulthan Thaha Saifuddin Jambi.
- 3. Bapak Boby Syefrinando, M.Si selaku ketua Program Studi Tadris Fisika Fakultas Tarbiyah dan Keguruan Universitas Islam Negeri Sulthan Thaha Saifuddin Jambi
- 4. Drs. H. M. Junaid, M.Pd.I selaku dosen Pembimbing I dan Bapak Vandri Ahmad Isnaini, M.Si selaku dosen Pembimbing II yang telah meluangkan waktu dan mencurahkan pemikirannya demi mengarahkan penulis dalam menyelesaikan skripsi ini.
- 5. Bapak Taufik, M.Pd selaku kepala sekolah SMPN 47 Muaro Jambi yang telah memberikan kemudahan kepada penulis dalam memperoleh data di lapangan.
- 6. Sahabat-sahabat Mahasiswa angkatan 2014 prodi Tadris Fisika Fakultas Tarbiyah dan Keguruan Universitas Islam Negeri Sulthan Thaha Saifuddin Jambi yang telah menjadi patner diskusi dalam penyusunan skripsi ini.
- 7. Orang Tua dan keluarga yang telah memberikan motivasi tiada henti hingga menjadi kekuatan pendorong bagi penulis dalam menyelesaikan skripsi ini.

@ Hak cipta millik UIN Sutha Jamb

2. Dilarang memperbanyak sebagaian dan atau seluruh karya tulis ini dalam bentuk apapun tanpa izin UIN Sutha Jamb

**SULTHAN THAHA SAFUDON**<br>SULTHAN TAHAHA SAFUDON

State Islamic University of Sulthan India Saifuddin Jambi

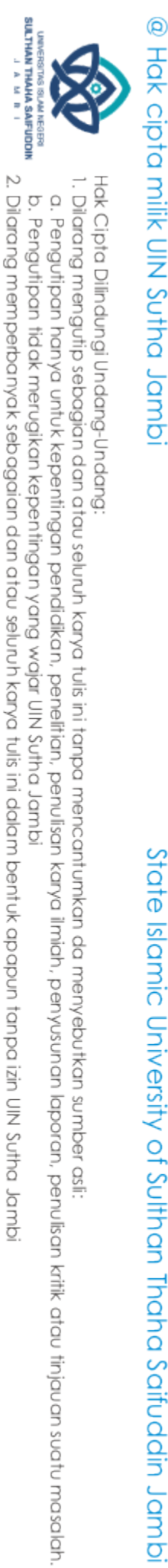

 Akhirnya semoga Allah SWT berkenan membalas segala kebaikan dan amal semua pihak yang telah membantu. Semoga skripsi ini bermanfaat bagi pengembangan ilmu.

> Jambi, Penulis,

Misran NIM: TF.140570

State Islamic University of Sulthan Thana Saifuddin Jambi

### **ABSTRAK**

@ Hak cipta milik UlN Sutha Jamb Nama Misran : Program Studi Tadris Fisika : Judul Pengaruh Penggunaan Media Pembelajaran Berbasis : *Macromedia Flash* Terhadap Penguasaan Konsep Ilmu Pengetahuan Alam (IPA) Siswa Kelas VII SMPN 47 Muaro Jambi

Tujuan penelitian ini adalah untuk mengetahui pengaruh penggunaan media pembelajaran berbasis *macromedia flash* terhadap konsep IPA siswa. Penelitian ini dilaksanakan di Sekolah Menengah Pertama Negeri 47 Muaro Jambi dengan sampel kelas VII. Metode peneitian yang digunakan adalah *quasi eksperimental* dengan desain penelitian yang digunakan adalah *nonequivalent control group design*. Sampel penelitian ini ada dua kelas yaitu kelas VII B sebagai kelas kontrol yang menggunakan pembelajaran konvensional dengan jumlah siswa sebanyak 37 orang. Sedangkan sebagai kelas eksperimen adalah kelas VII A yang menggunakan pembelajaran *macromedia flash* dengan jumlah siswa sebanyak 37 orang. Pengambilan sampel dilakukan dengan metode *purposive sampling* dengan asumsi bahwa kedua kelas diajar oleh guru yang sama dan materi yang sama. Instrumen penelitian yang diberikan berupa tes dengan tipe pilihan ganda sebanyak 10 soal dengan materi tata surya. Dalam pelaksaan penelitian dilakukan 2 kali tes yaitu sebelum diberikan perlakuan (*pretest*) dan sesudah perlakuan (*posttest*). Analisis data menggunakan uji-t dari kedua kelompok diperoleh nilai thitung sebesar 4.727, sedangkan t<sub>tabel</sub> pada taraf signifikasi 5% dengan db = 72 didapat t<sub>tabel</sub> sebesar 1.996 (interpolasi), maka dapat dikatakan bahwa t<sub>hitung</sub> > t<sub>tabel</sub>. Dari hasil uji-t, didapatkan perbedaan yang cukup signifikan. Pada pengujian korelasi phi (φ), didapatkan nilai φ = 0.826, sedangkan r<sub>tabel</sub> pada taraf signifikasi 5% dengan db =72 didapat  $r_{\text{table}}$  sebesar 0.2318 (interpolasi). maka dapat dikatakan bahwa  $r<sub>hitung</sub> > r<sub>table</sub>$ . Hal ini menunjukkan bahwa terdapat pengaruh menggunakan media pembelajaran *macromedia flash* terhadap penguasaan konsep IPA siswa. Dengan menggunakan koefisien determinasi didapatkan besar pengaruh pembelajaran IPA sebesar 68.23%. dengan kata lain pengaruh pembelajaran *macromedia flash* terhadap penguasaan konsep IPA sebesar 68.23% dan sisanya 31.77% ditentukan oleh variabel lain.

Kata kunci: *Macromedia flash*, penguasaan konsep

SULTHAN THAAHA SAIFUDDIN<br>SULTHAN THAAHA SAIFUDDIN . Dilarang mengutip sebagian dan atau seluruh karya tulis ini tanpa mencantumkan da menyebutkan a. Pengutipan hanya untuk kepentingan pendidikan, penelitian, penulisan karya ilmiah, penyusunan laporan, penulisan kritik atau tinjauan suatu masalah

Hak Cipta Dilindungi Undang-Undang

2. Dilarang memperbanyak sebagaian dan atau seluruh karya tulis ini dalam bentuk apapun tanpa izin UlN Sutha Jamb b. Pengutipan tidak merugikan kepentingan yang wajar UIN Sutha Jambi

sumber asli

tate

Islamic University of Sulthan Thaha Saifuddin Jambi

### *ABSTRACT*

@ Hak cipta milik UlN Sutha Jamb Name : Misran Study program : Tadris Physics Title : The Influence of the use of *Macromedia Flash* Based Learning Media on the Proficiency of Natural Science Concept at Grade VII Students of SMPN 47 Muaro Jambi.

The purpose of this research was to determine the effect of the use of *macromedia flash* based learning media against science concepts of students. This research was conducted at Junior High School 47 Muaro Jambi with grade VII student. The research method was *quasi experimental* with the *nonequivalent control group design*. The research sample consisted of two classes, class VII B as a control class using conventional learning with a total of 37 students. And class VII A as a experimental class that uses *macromedia flash* learning with a total of 37 students. Sampling determied by purposive sampling method with the assumption that both at classes are taught by the same teacher and the same learning material. The research instrument provided was in the form of a multiple choice test with 10 questions with solar system subject. In conducting the research, twice of the test were a pretest and posttest steps. Data analysis using t-test from both groups obtained value of 4.727, while t<sub>table</sub> at the 5% significance level with  $db = 72$ obtained t<sub>table</sub> of 1.996 (interpolation), it can be said that  $t_{count}$  t<sub>table</sub>. From the results of the t-test, significant differences were obtained. In testing the correlation phi (φ), the value  $φ = 0.826$  was obtained, while r<sub>table</sub> at the significance level of 5% with db = 72 obtained  $r_{table}$  of 0.2318 (interpolation). Then it can be said that r<sub>count</sub>> r<sub>table</sub>. This so there is an influence using *macromedia flash* learning media on natural science concept proficiency of students. The effect of learning *macromedia flash* on natural science concept proficiency of students is 68.23% and the remaining 31.77% is determined by another variables.

Keywords: *Macromedia flash*, proficiency of natural science concept

ത്  $\overline{\mathbf{S}}$ amic University of Sulthan Thaha Saifuddin Jambi

ilmiah, penyusunan laporan, penulisan kritik atau tinjauan suatu masalah

 $\overline{5}$ 

menyebutkan

sumber asli:

Q

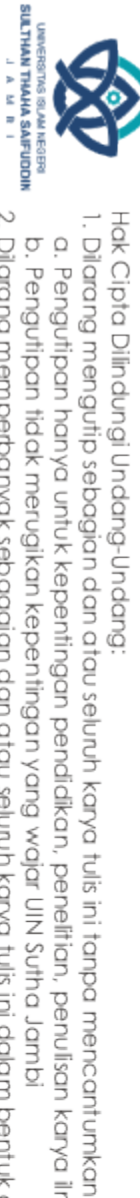

### **DAFTAR ISI**

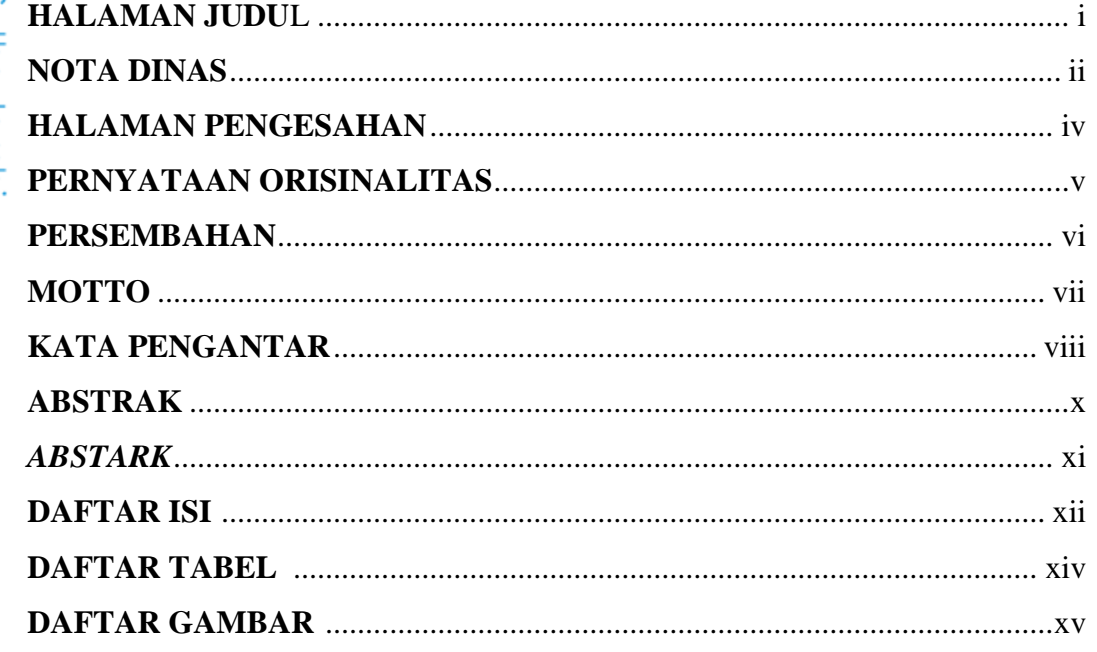

### **BABI PENDAHULUAN** State Islamic University of Sulthan Thaha Saifuddin Jambi

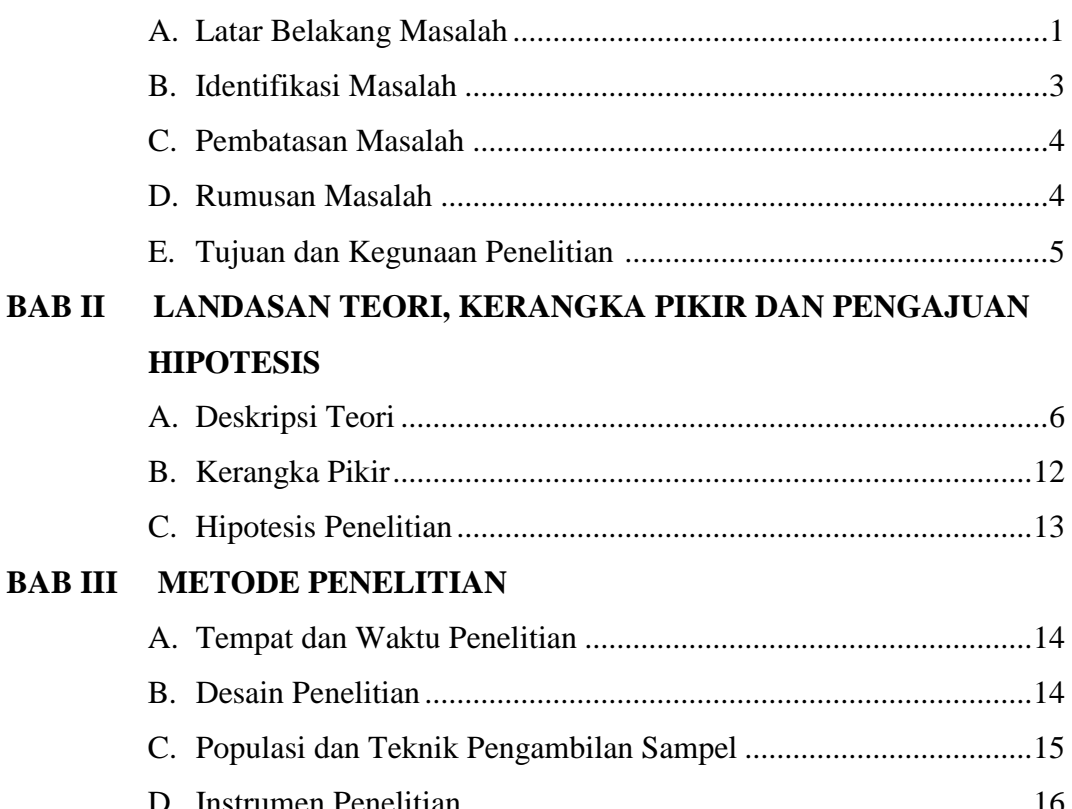

### @ Hak cipta milik UlN Sutha Jambi

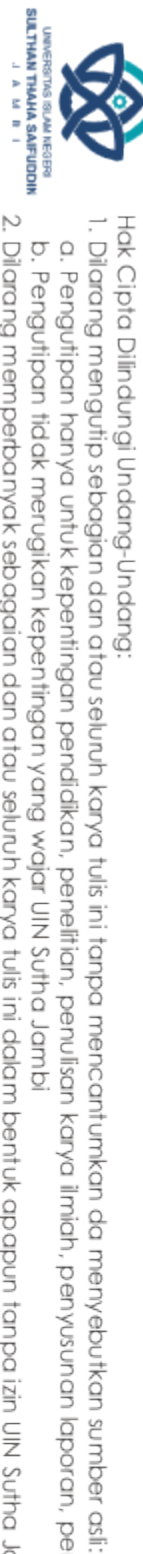

b. Pengutipan tidak merugikan kepentingan yang wajar UIN Sutha Jambi a. Pengutipan hanya untuk kepentingan pendikan, penelitian, penulisan karya ilmiah, penyusunan laporan, penulisan kritik atau tinjauan suatu masalah.

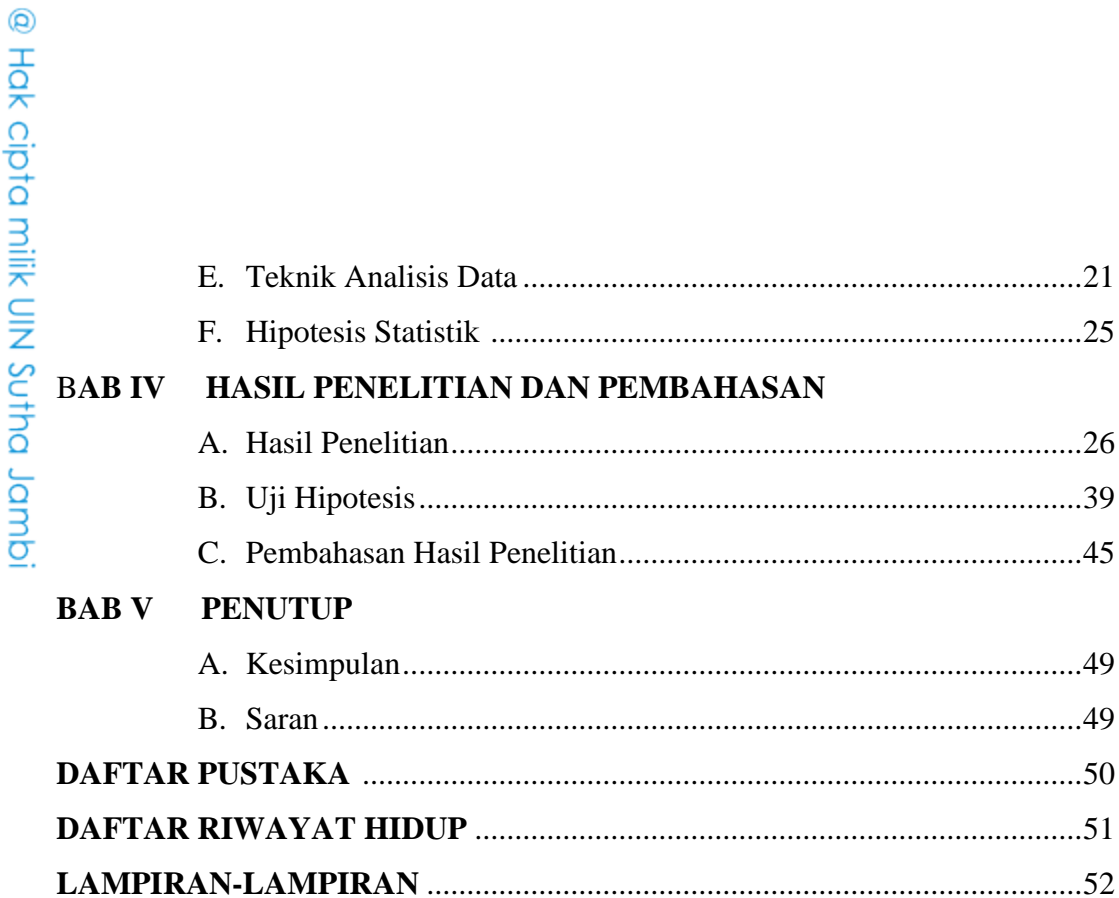

# State Islamic University of Sulthan Thaha Saifuddin Jambi

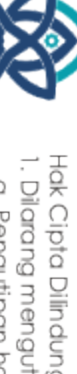

UNIVERSITIS ISLAM NEGERI<br>**SULTHAN THAHA SAIFUDDIN**<br>SULTHAN THAHA SAIFUDDIN

Hak Cipta Dilindungi Undang-Undang;<br>1. Dilarang mengutip sebagian dan atau seluruh karya tulis ini tanpa mencantumkan da menyebutkan sumber asli:<br>6. Pengutipan hanya untuk kepentingan pendidikan, penelitian, penulisan kary

2. Dilarang memperbanyak sebagaian dan atau seluruh karya tulis ini dalam bentuk apapun tanpa izin UN Sutha Jambi

### **DAFTAR TABEL**

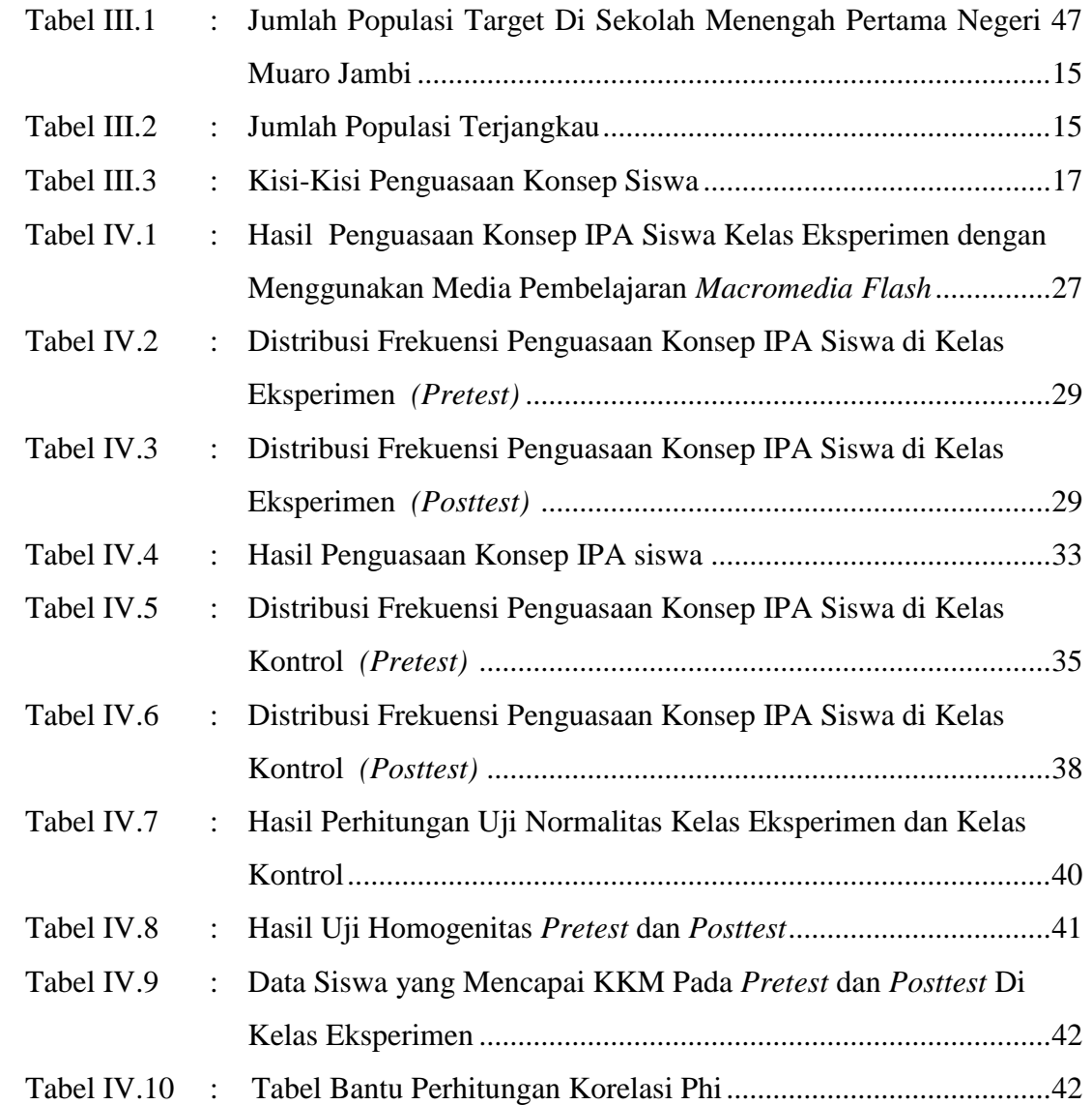

@ Hak cipta nilik UlN Sutha Jambi

State Islamic University of Sulthan Thaha Saifuddin Jambi

UMMERSITAS ISLAM NEGIBRI<br>**SULTHAN THAHA SAIFUDDIN**<br>SULTHAN THAHA SAIFUDDIN

2. Dilarang memperbanyak sebagaian dan atau seluruh karya tulis ini dalam bentuk apapun tanpa izin UN Sutha Jambi Hak Cipta Dilindungi Undang-Undang;<br>1. Dilarang mengutip sebagian dan atau seluruh karya tulis ini tanpa mencantumkan da menyebutkan sumber asli:<br>6. Pengutipan hanya untuk kepentingan pendidikan, penelitian, penulisan kary

### **DAFTAR GAMBAR**

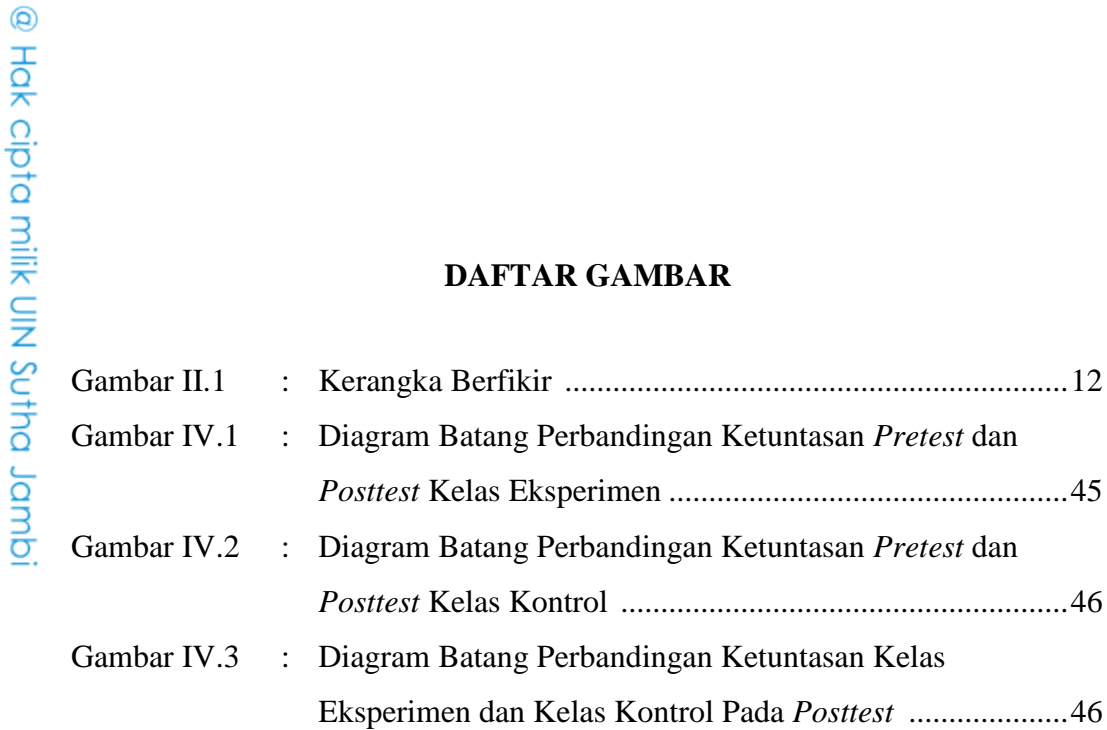

State Islamic University of Sulthan Thaha Saifuddin Jambi

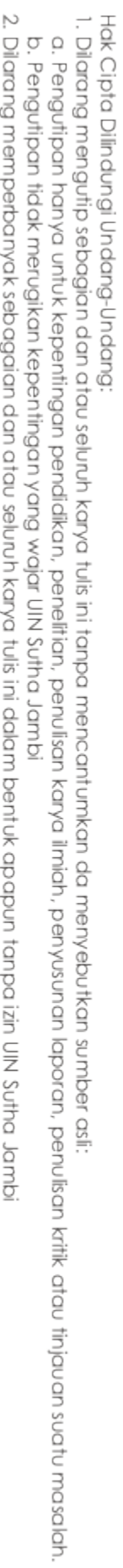

UMMERSITAS ISLAM NEGIBRI<br>**SULTHAN THAHA SAIFUDDIN**<br>SULTHAN THAHA SAIFUDDIN 2. Dilarang memperbanyak sebagaian dan atau seluruh karya tulis ini dalam bentuk apapun tanpa izin UN Sutha Jambi

### **BAB I PENDAHULUAN**

### **A. Latar Belakang Masalah**

Menurut Iskandar (2012 : 141) pendidikan merupakan suatu aspek kehidupan yang sangat mendasar bagi pembangunan bangsa suatu negara. Dalam penyelenggaraan pendidikan di sekolah yang melibatkan guru sebagai pendidik dan siswa sebagai peserta didik, diwujudkan dengan adanya interaksi belajar mengajar atau proses pembelajaran. Iskandar juga mengemukakan bahwa pendidikan dan pengajaran merupakan suatu proses yang sengaja dan sadar tujuan. Artinya proses belajar mengajar merupakan proses interaksi yang terikat, terarah pada tujuan, dan dilaksanakan untuk mencapai tujuan yang telah ditentukan.

Dalam proses pembelajaran, guru merupakan orang yang berperan dalam menyampaikan amanah berupa ilmu. Oleh karena itu, guru sebagai salah satu unsur kependidikan harus berperan serta secara aktif dalam menempatkan ζ, kedudukannya sebagai tenaga profesional dan tugas gurulah untuk menyampaikan ilmu pada peserta didik.

Perkembangan teknologi informasi dan komunikasi yang sedemikian pesatnya mendapat tempat dan perhatian yang cukup besar bagi guru dan peserta didik serta besar pengaruhnya terhadap pendidikan. Aktivitas pembelajaran berbasis teknologi dapat direalisasikan salah satunya dengan pembuatan media pembelajaran. Banyak aspek yang harus diperhatikan dalam memilih media pembelajaran antara lain tujuan pengajaran, jenis tugas dan respon yang diharapkan, karakteristik peserta didik, dan konteks pembelajaran. Meskipun demikian, dapat dikatakan bahwa salah satu fungsi utama media pengajaran adalah alat bantu mengajar yang turut mempengaruhi iklim, kondisi dan lingkungan belajar yang ditata dan diciptakan oleh pendidik.

Ilmu Pengetahuan Alam (IPA) merupakan salah satu mata pelajaran wajib bagi siswa pada jenjang pendidikan Sekolah Menengah Pertama (SMP) di Indonesia. Sesuai dengan Kurikulum 2013, Kompetensi Dasar (KD) mata

SULTHAN THAHA SAFUDDIN<br>SULTHAN THAHA SAFUDDIN

2. Dilarang memperbanyak sebagaian dan atau seluruh karya tulis ini dalam bentuk apapun tanpa izin UN Sutha Jamb

Hak Cipta Dilindungi Undang-Undang:<br>1. Dilarang mengutip sebagian dan atau seluruh karya tulis ini tanpa mencantumkan<br>1. Penan itican bana untuk benentinaan mendidikan menelitian menulisan kana in

a. Pengutipan hanya untuk kepentingan pendidikan, penelitian, penulisan b. Pengutipan tidak merugikan kepentingan yang wajar UIN Sutha Jambi

> rate islamic Chiversity of Scithan Indua Saigadin Jannisi

karya ilmiah, penyusunan laporan, penulisan kritik atau tinjauan suatu masalah

ad menyebutkan

sumber asil

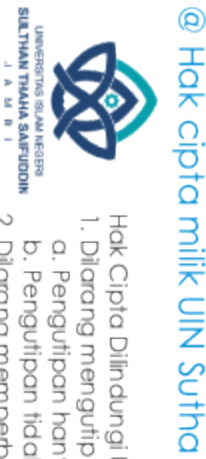

a. Pengutipan hanya untuk kepentingan pendidikan, penelitian, penulisan i karya ilmiah, penyusunan laporan, penulisan kritik atau tinjauan suatu masalah ISU mager asil

tate

Islamic University of Sulthan Thaha Saifuddin Jambi

pelajaran ini memuat beberapa aspek materi, yaitu Fisika, Biologi, Kimia, dan ilmu pengetahuan bumi dan antariksa (IPBA), yang dipadukan menjadi satu konsep dengan nama IPA Terpadu. Mempelajari IPA bukan hanya sebatas menghafal teori-teori dan rumus yang ada, tetapi juga perlu memahami konsep Jambu dasar yang terdapat di dalamnya. Mata pelajaran ini merupakan jembatan menuju jenjang yang lebih tinggi, yaitu Sekolah Menengah Atas (SMA), sehingga konsep dasar yang didapatkan di SMP dapat digunakan sebagai pondasi saat memasuki tingkat pendidikan selanjutnya. Namun sangat disayangkan karena tidak sedikit siswa yang meganggap mata pelajaran ini sulit sehingga penguasaan konsep IPA masih rendah.

Sebagaimana hasil observasi dan wawancara yang dilakukan peneliti dengan beberapa siswa dan salah seorang guru IPA kelas VII SMPN 47 Muaro Jambi, rendahnya penguasaan konsep IPA siswa dapat dilihat dari nilai ulangan harian siswa yang sebagian besar masih berada di bawah Kriteria Ketuntasan Minimum (KKM). Dan nilai rata-ratannya adalah 55, dimana KKM IPA disekolah tersebut adalah mendapat nilai 65 dan hanya 30% siswa yang nilainya mencapai KKM tersebut. Hal ini dikarenakan pembelajaran IPA yang dilakukan selama ini belum melatihkan berpikir kreatif siswa. Guru yang bersangkutan mengemukakan bahwa materi pelajaran IPA oleh sebagian siswa merupakan pelajaran yang dianggap relatif sulit untuk dipahami, menjemukan, dan membosankan. Sehingga terkadang siswa lebih memilih untuk mengobrol dengan temannya ataupun asyik dengan kesibukannya sendiri dari pada memperhatikan guru. Karena berbagai anggapan terhadap pelajaran IPA tersebut maka siswa tidak dapat menerima ilmu yang diberikan oleh guru dengan baik dan siswa cenderung malas untuk mempelajarinya.

Selain itu selama pembelajaran berlangsung guru masih menerapkan media pembelajaran yang bersifat konvensional. Dimana aktivitas dalam proses belajar mengajar masih pada tingkat mencatat, mendengar, dan memperhatikan penjelasan guru. Dengan media pembelajaran ini siswa kurang berperan aktif dalam proses belajar mengajar dan siswa akan menjadi cepat jenuh dan keinginan untuk belajar menjadi kurang, sehingga menuntut guru untuk lebih kreatif dalam

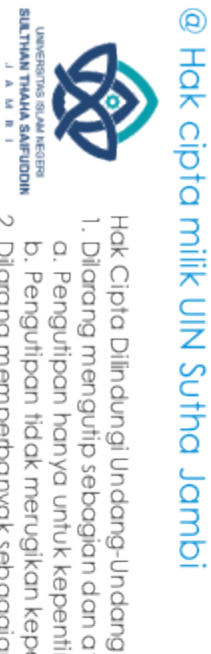

menerapkan media pembelajaran yang tepat dalam proses belajar mengajar. Berdasarkan data tersebut diperlukan alat bantu supaya dalam waktu yang terbatas siswa mudah menerima informasi yang disampaikan. Salah satu hal yang dapat dilakukan guru adalah menggunakan media berbasis multimedia yang disertai animasi dengan menggunakan *software macromedia flash*.

*Macromedia flash* merupakan salah satu program aplikasi yang digunakan untuk mendesain animasi yang banyak digunakan saat ini. Saat membuka situs atau halaman internet tertentu, biasanya terdapat animasi objek grafis yang bergerak dari besar menjadi kecil, dari terang menjadi redup, dari bentuk satu menjadi bentuk lain, dan masih banyak lagi yang lain. Animasianimasi tersebut dapat dikerjakan dengan *macromedia flash.* Agar menghasilkan animasi yang menarik dan sesuai dengan tujuan maka media pembelajaran *macromedia flash* harus dirancang dengan baik.

Beberapa penelitian yang telah dilakukan sebelumnya terkait penggunaan media dalam pembelajaran diperoleh hasil bahwa pemanfaatan multimedia berbasis *macromedia flash* dalam presentasi telah memberikan pengaruh yang sangat besar, bukan hanya pada pengembangan kegiatan praktis dalam kegiatan presentasi pembelajaran, akan tetapi juga pada teori-teori yang mendasarinya. Presentasi yang dibarengi dengan animasi-animasi yang memberikan hiburan kepada siswa dapat mengurangi kejenuhan pada saat proses belajar mengajar. Itulah alasannya mengapa media ini sangat bermanfaat untuk proses pembelajaran.

Berdasarkan latar belakang tersebut penulis bermaksud melakukan penelitian dengan memilih judul **"Pengaruh Penggunaan Media Pembelajaran**  *Macromedia Flash* **Terhadap Penguasaan Konsep Ilmu Pengetahuan Alam (IPA) Siswa Kelas VII SMPN 47 Muaro Jambi".**

### **B. Identifikasi Masalah**

Berdasarkan latar belakang masalah yang telah diuraikan sebelumnya, maka beberapa masalah yang dapat diidentifikasikan adalah sebagai berikut:

ζ,

tate

Islamic University of Sulthan Thaha Saifuddin Jambi

- 1. Mempelajari IPA perlu memahami konsep dasar yang terdapat di dalamnya, namun sangat disayangkan sebagian siswa masih menganggap mata pelajaran ini sulit, menjemukan, dan membosankan sehingga penguasaan konsep IPA masih rendah.
- 2. Rendahnya penguasaan konsep IPA siswa ditunjukkan dari rendahnya nilai ulangan harian siswa.
- 3. Media pembelajaran yang masih bersifat konvensional dan aktivitas dalam proses belajar mengajar masih pada tingkat mencatat, mendengar, dan memperhatikan penjelasan guru. Dengan media tersebut siswa kurang berperan aktif dalam proses belajar.

### **C. Pembatasan Masalah**

Agar masalah tidak terlalu luas dan tidak menyimpang dari sasaran yang diharapkan, maka dalam penelitian ini dilakukan pembatasan masalah sebagai berikut:

- 1. Pembelajaran yang diterapkan dalam kelas eksperimen adalah model pembelajaran *Problem Based Learning (PBL)* menggunakan media *macromedia flash* sedangkan pada kelas kontrol menggunakan pembelajaran konvensional.
- 2. Penguasaan konsep yang dimaksud dalam penelitian ini adalah nilai siswa yang didapat pada mata pelajaran ilmu pengetahuan alam terpadu (fisika) yang berhubungan dengan aspek kognitif dalam materi yang diajarkan.
- 3. Peserta didik yang diteliti adalah siswa kelas VII SMPN 47 Muaro Jambi.
- 4. Pembelajaran yang diberikan sesuai dengan materi tata surya yang tercantum dalam Kurikulum 2013 pada mata pelajaran IPA.

### **D. Rumusan Masalah**

Mengacu kepada latar belakang yang telah diuraikan sebelumnya, maka rumusan masalah penelitian ini adalah sebagai berikut:

a. Pengutipan hanya untuk kepentingan pendidikan, penelitian, penulisan karya ilmiah, penyusunan laporan, penulisan kritik atau tinjauan suatu masalah

da menyebutkan

sumber asli:

b. Pengutipan tidak merugikan kepentingan yang wajar UIN Sutha Jambi

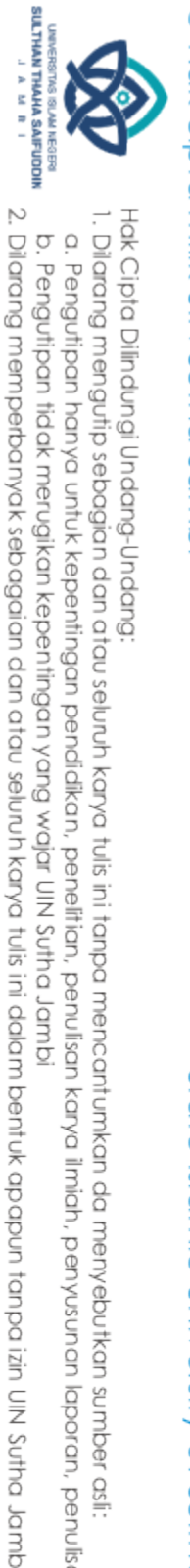

- 1. Apakah ada pengaruh penerapan media pembelajaan *macromedia flash* terhadap penguasaan konsep IPA siswa kelas VII di SMPN 47 Muaro Jambi?
- 2. Seberapa besar pengaruh penerapan media pembelajaran *macromedia flash* terhadap penguasaan konsep IPA siswa kelas VII di SMPN 47 Muaro Jambi?

### **E. Tujuan dan Kegunaan Penelitian**

### **1. Tujuan Penelitian**

Berdasarkan rumusan masalah yang diungkapkan sebelumnya maka tujuan penelitian ini adalah sebagai berikut:

- a. Untuk mengetahui apakah ada pengaruh penerapan media pembelajaran *macromedia flash* terhadap penguasaan konsep IPA siswa kelas VII di SMPN 47 Muaro Jambi.
- b. Untuk mengetahui berapa besar pengaruh penerapan media pembelajaran *macromedia flash* terhadap penguasaan konsep IPA siswa kelas VII di SMPN 47 Muaro Jambi.

### **2. Kegunaan Penelitian**

Beberapa kegunaan yang ingin dicapai dalam penelitian ini, yaitu:

- a. Untuk memberikan sumbangan pemikiran terhadap peningkatan mutu pendidikan.
- b. Untuk menambah khasanah ilmu pengetahuan penulis dalam dunia pendidikan pada umumnya dan pendidikan fisika pada khususnya.
- c. Sebagai salah satu persyaratan untuk mendapatkan gelar Sarjana Strata Satu (S1) pada Prodi Tadris Fisika Fakultas Tarbiyah dan Keguruan Universitas Islam Negeri Sulthan Thaha Saifuddin Jambi.

@ Hak cipta milk CIN Sctha Jamp

State Islamic University of Sulthan Thaha Saifuddin Jambi

Is an and dist

### **BAB II**

### **LANDASAN TEORI, KERANGKA PIKIR DAN PENGAJUAN HIPOTESIS**

### **A. Deskripsi Teori**

### **1. Penguasaan Konsep**

Penguasaan konsep adalah usaha yang harus dilakukan oleh siswa dalam merekam dan mentransfer kembali sejumlah informasi dari suatu materi pelajaran tertentu yang dapat digunakan dalam memecahkan masalah, menganalisa, menginterpetasikan pada suatu kejadian tertentu (Silaban, 2014). Pentingnya seseorang menguasai suatu konsep menurut Suranti (2016) adalah agar mampu berkomunikasi, mengklasifikasikan ide, gagasan atau peristiwa yang dialaminya dalam kehidupan sehari-hari. Siswa yang mengembangkan penguasaan konsep akan lebih cepat melakukan hal-hal yang terkait dengan pengetahuan prosedural nantinya dibandingkan dengan siswa yang menghafal dan mengingat saja (Widya & Gunawan, 2017 : 2).

Penguasaan konsep adalah hubungan timbal balik antara unsur-unsur dasar dalam sebuah struktur besar yang berfungsi bersama dalam penggunaanya. Unsur- unsur dasar tersebut adalah fakta dari pengetahuan yang harus diketahui siswa untuk mampu menyelesaikan suatu permasalahan tertentu. Sehingga dapat disimpulkan bahwa penguasaan konsep adalah kemampuan siswa dalam menggunakan unsur-unsur dasar dari konsep untuk menyelesaikan suatu permasalahan tertentu (Nina, gunawan & Ahmad, 2016 : 68).

Nina, dkk. (2016) setelah merevisi taksonomi atau kerangka hasil pembelajaran Bloom, penguasaan konsep merupakan bagian dari pengetahuan, dimana pengetahuan adalah dimensi pertama dari hasil pendidikan dan kognitif adalah dimensi dari pengetahuan terebut. Dimensi hasil kognitif untuk mengukur penguasaan konsep tersebut adalah *remember* (mengingat), *understand* (memahami), *apply* (mengaplikasi), *analyze* (menganalisis), *evaluate* (mengevaluasi), dan *create* (mencipta).

**SULTHAN THAHA SAFUDON**<br>SULTHAN TAHAHA SAFUDON

2. Dilarang memperbanyak sebagaian dan atau seluruh karya tulis ini dalam bentuk apapun tanpa izin UIN Sutha Jamb

b. Pengutipan tidak merugikan kepentingan yang wajar UIN Sutha Jambi

Hak Cipta Dilindungi Undang-Undang:<br>1. Dilarang mengutip sebagian dan atau seluruh karya tulis ini tanpa mencantumkan da menyebutkan sumber asli:<br>- a Pena rinam banya untuk kenentinaan pendidikan penelitian penulisan karua

a. Pengutipan hanya untuk kepentingan pendidikan, pendisan, penulisan karya ilmiah, penyusunan laporan, penulisan kritik atau tinjauan suatu masalah

@ Hak cipta milik UN Sutha Jamb

2. Dilarang memperbanyak sebagaian dan atau seluruh karya tulis ini dalam bentuk apapun tanpa izin UIN Sutha Jamb

a. Pengutipan hanya untuk kepentingan pendidikan, pendisan, penulisan karya ilmiah, penyusunan laporan, penulisan kritik atau tinjauan suatu masalah

Penguasaan konsep adalah kemampuan siswa dalam memahami konsep-konsep setelah kegiatan pembelajaran. Penguasaan konsep dapat diartikan sebagai kemampuan siswa dalam memahami makna secara ilmiah baik teori maupun penerapannya dalam kehidupan sehari-hari. Sedangkan definisi penguasaan konsep yang lebih komprehensif dikemukakan oleh Bloom yaitu kemampuan menangkap pengertian-pengertian seperti mampu mengungkapkan suatu materi yang disajikan ke dalam bentuk yang lebih dipahami, mampu memberikan interpretasi dan mampu mengaplikasikannya. Lebih lanjut, penguasaan konsep adalah kemampuan siswa yang bukan hanya sekedar memahami, tetapi juga dapat menerapkan konsep yang diberikan dalam memecahkan suatu permasalahan, bahkan untuk memahami konsep yang baru (Astuti, 2017 : 42-43).

"Indikator penguasaan konsep menurut Sumaya yaitu seseorang dapat dikatakan menguasai suatu konsep jika orang tersebut benar-benar memahami konsep yang dipelajarinya sehingga mampu menjelaskan dengan menggunakan kata-kata sendiri sesuai dengan pengetahuan yang dimilikinya, tetapi tidak mengubah makna yang ada didalamnya" (Astuti, 2017 : 42-43).

Penguasaan konsep menurut Bundu (2006) siswa yang dianggap telah mengusai konsep adalah siswa yang dapat memberikan tanggapan terhadap pertanyaan/rangsangaan yang bervariasi pada kelompok atau kategori yang sama. Menurut (BSNP, 2006) Penguasaan konsep merupakan kemampuan siswa dalam memahami IPA secara ilmiah, baik konsep secara teori maupun penerapannya dalam kehidupan sehari- hari. Siswa dikatakan menguasai konsep apabila ia mampu mendefinisikan konsep, mengidentifikasi dan memberi contoh atau bukan contoh dari konsep, sehingga dengan kemampuan ini ia bisa membawa suatu konsep dalam bentuk lain yang tidak sama dengan dalam buku teks. Dengan penguasaannya seseorang siswa mampu mengenali prosedur atau proses menghitung yang benar dan tidak benar serta mampu menyatakan dan menafsirkan gagasan untuk memberikan alasan induktif dan deduktif sederhana baik secara lisan, tertulis atau mendemonstrasikan (Wa Ode, wahyu & Ari, 2016 : 86-87).

State Islamic University of Sulthan India Sativedin Jambi

Cara yang digunakan untuk mengukur tingkat penguasaan konsep siswa dilakukan dengan penerapan taksonomi Bloom dalam Aderson & Krathwohl (2010) untuk mengukur proses kognitif siswa, adapun kategorikategori dalam dimensi proses kognitif siswa yaitu;

- a. Mengingat, mengambil kembali pengetahuan dari memori jangka panjang. Aspek ini mengacu pada kemampuan mengenal dan mengingat materi yang sudah dipelajari dari yang sederhana sampai pada hal-hal yang sukar.
- b. Memahami, mengkonstruksi makna dari materi pembelajaran, termasuk apa yang diucapkan, ditulis, dan digambar oleh guru.
- c. Mengaplikasikan, menerapkan atau menggunakan suatu prosedur dalam keadaan tertentu.
- d. Menganalisis, memecah-mecah materi jadi bagian-bagian penyusunannya dan menentukan hubungan-hubungan antar bagian itu dan hubungan antara bagian-bagian tersebut dan keseluruhan struktur dan tujuan.
- e. Mengevaluasi, mengambil keputusan berdasarkan kriteria dan standar.
- f. Mencipta, memadukan bagian- bagian untuk membentuk sesuatu yang baru dari koheren atau untuk membuat suatu produk yang orisinal (Wa Ode, wahyu & Ari, 2016 : 87).

Berdasarkan pendapat-pendapat tersebut dapat disimpulkan bahwa penguasaan konsep adalah kemampuan siswa dalam memahami makna pembelajaran dan mengaplikasikannya dalam kehidupan sehari-hari.

### **2.** *Macromedia Flash*

Menurut Suwiwa *macromedia flash* adalah sebuah software yang mampu menyajikan pesan audio visual secara jelas kepada siswa dan materi yang bersifat abstrak dapat di ilustrasikan secara lebih menarik kepada siswa dengan berbagai gambar animasi yang merangsang minat belajar siswa. Media ini juga dapat memfasilitasi siswa yang bergaya belajar visual, auditori, maupun kinestetik (Esti Wulandari : 2017)

**SULTHAN THAHA SAFUDON**<br>SULTHAN TAHAHA SAFUDON

a. Pengutipan hanya untuk kepentingan pendidikan, pendisan, penulisan karya ilmiah, penyusunan laporan, penulisan kritik atau tinjauan suatu masalah

Is an and dist

Hak Cipta Dilindungi Undang-Undang:<br>1. Dilarang mengutip sebagian dan atau seluruh karya tulis ini tanpa mencantumkan da menyebutkan

@ Hak cipta nijjk DJN Sutha Jamb Menurut Dikse *macromedia flash* dibuat oleh perusahaan software macromedia untuk keperluan membuat suatu aplikasi web yang interaktif dan menarik. *macromedia flash* sering digunakan untuk membuat animasi dan untuk keperluan lain seperti membuat game dan tutorial. Aplikasi *macromedia flash* adalah aplikasi yang dapat menampilkan teks, gambar, animasi, dan audio secara bersama maka sangat mungkin apabila *macromedia flash* digunakan sebagai sarana pengembangan media pembelajaran (Togik & Aisyah : 2013). Menurut (Syariful Fahmi : 2012) elemen dasar dari *macromedia flash* 

terdiri dari enam area kerja, yaitu: *menu, toolbox, timeline, stage, property, panel*. Adapun fungsi dari area kerja tersebut sebagai berikut:

- a. *Menu* berisi kontrol untuk bernagai fungsi seperti membuat, membuka, dan menyimpan *file,* dan lain-lain
- b. *Toolbox* berisi koleksi untuk membuat atau menggambar, memilih dan memanipulasi isi stage dan timeline. *Toolbox* dibagi menjadi empat bagian, yaitu *tools, view, colors, dan options.* Beberapa *tool* mempunyai bagian *option*.
- c. *Timeline* adalah tempat membuat dan mengontrol objek dan animasi.
- d. *Stage* adalah area persegi empat yang merupakan tempat membuat objek atau animasi yang akan dimainkan.
- e. *Property* berisi informasi yang digunakan untuk menentukan ciri-ciri sesuatu objek atau movie yang akan kita hasilkan.
- f. *Panels* berisi kontrol fungsi yang dipakai untuk mengganti dan memodifikasi berbagai properti objek atau animasi secara cepat dan mudah.

Menurut Andi media pembelajaran *macromedia flash* mempunyai keunggulan sebagai berikut:

- a. Hasil akhir file *flash* memiliki ukuran yang lebih kecil (setelah dipublish).
- b. Flash mampu mengimpor hampir semua file gambar dan file-file audio sehingga presentasi dengan *flash* dapat hidup.
- c. Animasi dapat dibentuk, dijalankan dan dikontrol.

a. Pengutipan hanya untuk kepentingan pendidikan, pendisan, penulisan karya ilmiah, penyusunan laporan, penulisan kritik atau tinjauan suatu masalah

Hak Cipta Dilindungi Undang-Undang:<br>1. Dilarang mengutip sebagian dan atau selunh karya tulis ini tanpa mencantumkan da menyebutkan sumber asli.

**SULTHAN THAHA SAFUDON**<br>SULTHAN TAHAHA SAFUDON

- d. Flash membuat file *executable (exe)* sehingga dapat dijalankan pada PC atau komputer manapun tanpa batas harus menginstal dahulu program flash.
- e. Font tidak akan berubah meskipun PC/komputer yang digunakan tidak memiliki font tersebut.
- f. Gambar flash merupakan gambar vektor sehingga tidak akan pernah pecah meskipun di zoom beratus kali.
- g. Flash mampu dijalankan pada sistem operasi Windows maupun Macintosh.
- h. Hasil akhir dapat disimpan dalam berbagai macam bentuk, seperti \*seperti .avi, \*.gif, \*.mov, ataupun file dengan format yang lain (Dwi Arum Anggraeni: 2013)

Menurut Emul Aspek-aspek yang harus dimunculkan dalam mendesain media pembelajaran berbasis *macromedia flash* antara lain:

- a. Memiliki tujuan pembelajaran yang jelas
- b. Materi sesuai dengan kompetensi dasar dan standar kompetensi kurikulum yang ada (K13)
- c. Petunjuk penggunaannya jelas
- d. Navigasi mudah
- e. Pengantar pendahuluan yang menarik dan memotivasi siswa
- f. Alur pembelajaran jelas
- g. Bersifat interaktif (siswa yang menentukan alur atau bagian mana dulu yang ingin dipelajarai).
- h. Proporsi antara *tutorial* dan interaktif seimbang
- i. Ada efek suara untuk semua animasi dan tombol
- j. Dapat meningkatkan minat belajar siswa
- k. Komposisi warna tepat
- l. Tulisan mudah dibaca
- m. Materi yang disajikan jelas
- n. Ada animasi yang menarik
- o. Animasi yang disajikan dapat memperjelas materi

Hak Cipta Dilindungi Undang-Undang

@ Hak cipta milik UlN Sutha Jamb

State Islamic University of Sulthan Thaha Saifuddin Jambi

. Dilarang mengutip sebagian dan atau seluruh karya tulis ini tanpa mencantumkan da menyebutkan sumber asli

a. Pengutipan hanya untuk kepentingan pendidikan, pendisan, penulisan karya ilmiah, penyusunan laporan, penulisan kritik atau tinjauan suatu masalah

**SULTHAN THAHA SAFUDON**<br>SULTHAN TAHAHA SAFUDON

- p. Ada music MP3 dalam *software* media pembelajaran
- q. Ada latihan soal
- r. Soal latihan yang tersedia di dalam kuis cukup banyak dan disusun secara acak (*random*).
- s. Ada evaluasi hasil pekerjaan siswa
- t. Ada arahan bagi siswa yang gagal maupun yang berhasil
- u. Ada *game* yang mengandung pembelajaran matematika

Peningkatan pemahaman siswa terhadap konsep IPA dengan menggunakan *macromedia flash* dimungkinkan karena beberapa hal yaitu:

- a. Beberapa materi IPA yang selama ini masih abstrak bagi siswa dapat digambarkan melalui animasi sehingga siswa lebih mudah memahami materi tersebut.
- b. Penggunanaan media pembelajaran *macromedia flash* oleh guru dapat membantu proses pembelajaran sehingga siswa menjadi tidak bosan dan lebih tertarik pada pembelajaran karena guru tidak menjelaskan semua materi.
- c. Dapat digunakan sebagai media pembelajaran mandiri karena media pembelajaran *macromedia flash* dapat diakses secara online.

Berdasarkan pendapat-pendapat tersebut dapat disimpulkan bahwa *Macromedia flash* merupakan perangkat lunak yang dapat digunakan untuk membuat sebuah animasi. Animasi adalah susunan objek yang diatur sedemikian rupa sehingga menghasilkan suatu gerakan yang mampu menarik setiap orang untuk melihatnya. Agar menghasilkan animasi yang menarik dan sesuai dengan tujuan maka media pembelajaran *macromedia flash* harus dirancang dengan baik. Program ini dapat menampilkan informasi berupa tulisan, gambar, dan animasi, sehingga siswa dapat lebih tertarik dalam mengikuti pelajaran.

Penggunaan *macromedia flash* dalam pembelajaran dapat membantu guru dalam menjelaskan materi pelajaran sehingga diharapkan dapat membuat siswa lebih mudah untuk mengingat materi yang diajarkan, menjawab soal-soal latihan sebagai pemantapan pemahaman materi serta memberikan pengalaman

**SULTHAN THAHA SAFUDON**<br>SULTHAN TAHAHA SAFUDON

2. Dilarang memperbanyak sebagaian dan atau seluruh karya tulis ini dalam bentuk apapun tanpa izin UIN Sutha Jamb

Hak Cipta Dilindungi Undang-Undang:<br>1. Dilarang mengutip sebagian dan atau selunh karya tulis ini tanpa mencantumkan da menyebutkan sumber asli.

baru untuk membuat siswa menjadi termotivasi. Pemilihan jenis huruf yang menarik dalam penyajian materi diharapkan dapat membuat siswa lebih mudah untuk mengingat materi yang diajarkan. Dengan demikian, media pembelajaran dengan macromedia flash memberikan peluang kepada siswa untuk berkreativitas, memperoleh pengalaman dalam belajar sehingga menjadikan penguasaan konsep IPA siswa menjadi meningkat.

### **B. Kerangka Pikir**

Dengan diduganya adanya pengaruh antara *penerapan macromedia flash* terhadap penguasaan konsep IPA siswa, maka penelitian ini perlu dilakukan agar dapat mengetahui tingkat keyakinan akan pengaruh variabel tersebut. Jika dilukiskan maka bagan akan terlihat seperti gambar II.1 berikut:

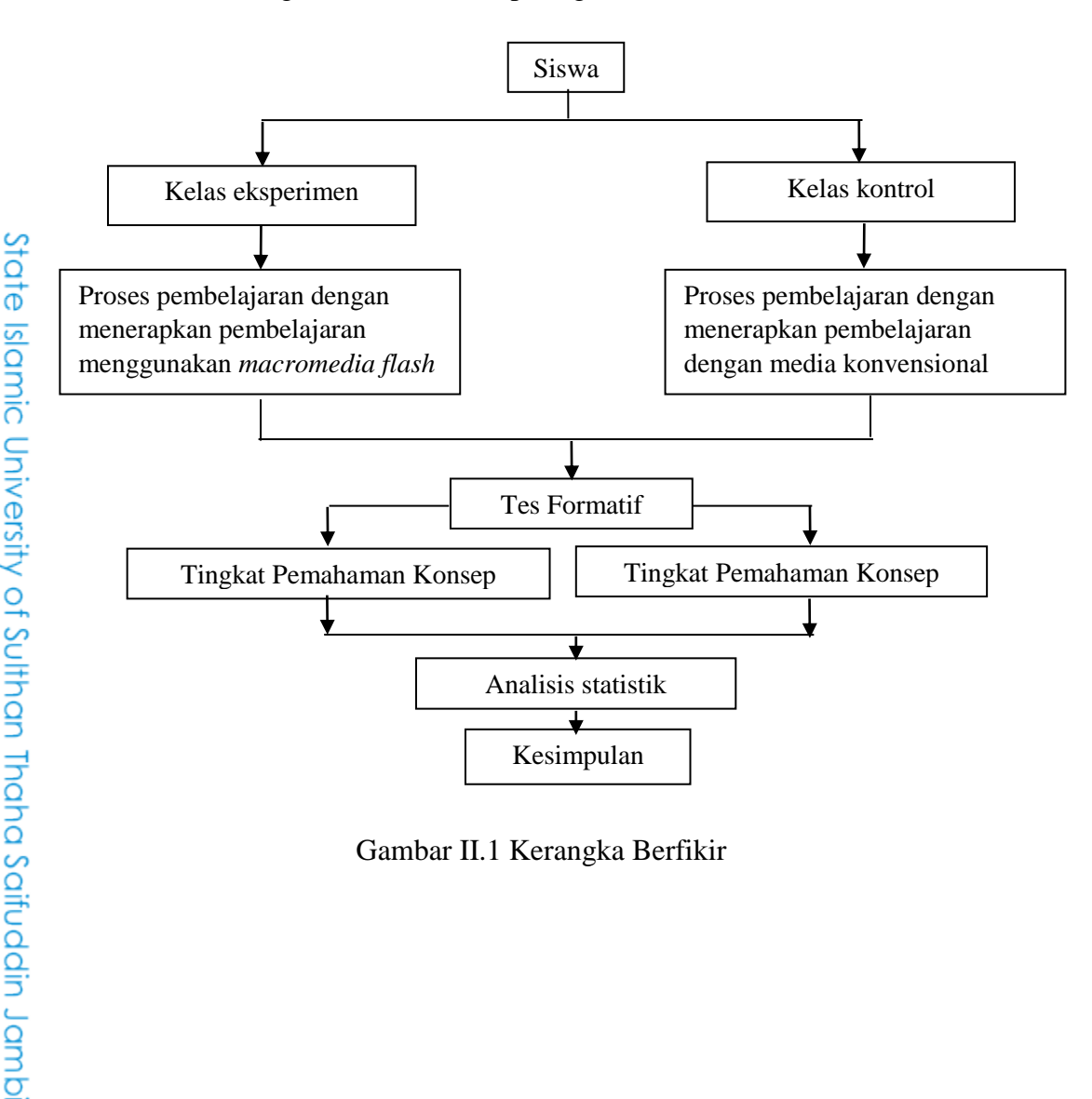

Gambar II.1 Kerangka Berfikir

Hak Cipta Dilindungi Undang-Undang:<br>1. Dilarang mengutip sebagian dan atau seluruh karya tulis ini tanpa mencantumkan da menyebutkan sumber asli.

@ Hak cipta millik UIN Sutha Jamb

a. Pengutipan hanya untuk kepentingan pendidikan, pendisan, penulisan karya ilmiah, penyusunan laporan, penulisan kritik atau tinjauan suatu masalah

**SULTHAN THAHA SAFUDON**<br>SULTHAN TAHAHA SAFUDON

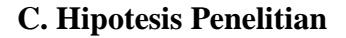

@ Hak cipta millik UIN Sutha Jamb Hipotesis merupakan jawaban sementara terhadap rumusan masalah penelitian, dimana rumusan masalah penelitian telah dinyatakan dalam bentuk pertanyaan. Dikatakan sementara karena jawaban yang diberikan baru didasarkan pada teori yang relevan, belum didasarkan pada fakta-fakta yang empiris yang diperoleh melalui pengumpulan data. Jadi hipotesis juga dapat dinyatakan sebagai jawaban teoritis terhadap rumusan masalah penelitian, belum jawaban yang empirik dengan data (Sugiyono, 2010, 96).

Suharsimi Arikunto (2010) mengemukakan bahwa "Hipotesis dapat diartikan sebagai jawaban yang bersifat sementara terhadap permasalahan penelitian, sampai terbukti melalui data yang terkumpul" (hal. 110). Sumadi Suryabrata (2008) juga berpendapat bahwa "Hipotesis penelitian adalah jawaban sementara terhadap masalah penelitian, yang kebenarannya harus diuji secara empiris"(hal.21).

Berdasarkan rumusan masalah yang telah dikemukakan pada bab sebelumnya, maka hipotesis dalam penelitian ini adalah sebagai berikut: State Islamic University of Sulthan India Saifuddin Jambi

- 1. Ha : Terdapat pengaruh yang signifikan antara penggunakan media pembelajaran *macromedia flash* dengan penguasaan konsep siswa pada mata pelajaran IPA Kelas VII SMPN 47 Muaro Jambi.
- 2.  $H_0$  : Tidak terdapat pengaruh yang signifikan antara penggunakan media pembelajaran *macromedia flash* dengan penguasaan konsep siswa pada mata pelajaran IPA Kelas VII SMPN 47 Muaro Jambi.

2. Dilarang memperbanyak sebagaian dan atau seluruh karya tulis ini dalam bentuk apapun tanpa izin UIN Sutha Jamb

b. Pengutipan tidak merugikan kepentingan yang wajar UIN Sutha Jambi

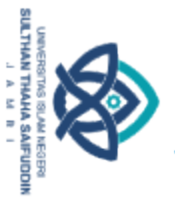

### **BAB III METODE PENELITIAN**

### **A. Tempat dan Waktu Penelitian**

Penelitian ini dilaksanakan di SMPN 47 Muaro Jambi yang beralamat di Jl.Lintas Timur Km.64, Kab. Muaro Jambi. Penelitian ini dilaksanaan selama 2 bulan dimulai dari bulan April sampai bulan Mei tahun 2019. Waktu penelitian disesuaikan dengan jadwal pelajaran kelas VII tahun ajaran 2018/2019 sesuai dengan mata pelajaran yang akan dijadikan objek penelitian dan tidak menggangu jadwal kegiatan pembelajaran di tempat tersebut.

### **B. Desain Penelitian**

Berdasarkan rumusan masalah dan hipotesis penelitian, maka penelitian ini menggunakan pendekatan kuantitatif dengan menggunakan metode penelitian *Quasi eksperimental design*. Bentuk desain eksperimen ini merupakan pengembangan dari *true experimental design*, yang sulit dilakukan. Desain ini mempunyai kelompok kontrol, tetapi tidak dapat berfungsi sepenuhnya untuk mengontrol variabel-variabel luar yang mempengaruhi pelaksanaan eksperimen.

Desain penelitian yang digunakan adalah *Nonequivalent control group design.* Pada desain ini kelompok eksperimen maupun kelompok kontrol tidak dipilih secara random.

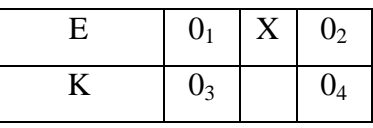

Dimana: E = Kelompok eksperimen

 $K =$  Kelompok kontrol

 $X = Perlakuan$ 

01 = Hasil *pretest* kelompok eksperimen

0<sup>2</sup> = Hasil *posttest* kelompok eksperimen

0<sup>3</sup> = Hasil *pretest* kelompok kontrol

0<sup>4</sup> = Hasil *posttest* kelompok kontrol

Hak Cipta Dilindungi Undang-Undang

. Dilarang mengutip sebagian dan atau seluruh karya tulis ini tanpa mencantumkan

**SULTHAN THAHA SAFUDON**<br>SULTHAN TAHAHA SAFUDON

da menyebutkan

Iso redmus

2. Dilarang memperbanyak sebagaian dan atau seluruh karya tulis ini dalam bentuk apapun tanpa izin UIN Sutha Jamb

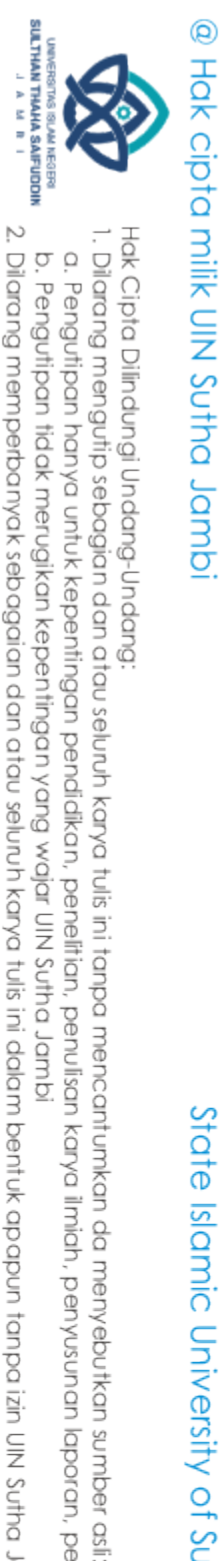

### **C. Populasi dan Teknik Pengambilan Sampel**

### **1. Populasi**

Populasi adalah wilayah generalisasi yang terdiri atas obyek/subyek yang mempunyai kualitas dan karakteristik tertentu yang ditetapkan oleh peneliti untuk dipelajari dan kemudian ditarik kesimpulannya.

Populasi terbagi menjadi dua, yaitu populasi target dan populasi terjangkau. Dalam penelitian ini, yang menjadi populasi target adalah seluruh siswa Sekolah Menengah Pertama Negeri 47 Muaro Jambi dengan jumlah siswa sebagaimana tercantum pada tabel III.1 berikut:

### Tabel III.1:

*Jumlah Populasi Target Di Sekolah Menengah Pertama Negeri 47 Muaro Jambi*

| No             | <b>Kelas</b> | <b>Jumlah Siswa</b> |
|----------------|--------------|---------------------|
|                | VII A        | 37                  |
| $\overline{2}$ | VII B        | 37                  |
| 3              | VII C        | 31                  |
| $\overline{4}$ | VIII A       | 35                  |
| 5              | VIII B       | 30                  |
| 6              | VIII C       | 29                  |
|                | IX A         | 29                  |
| 8              | IX B         | 29                  |
| q              | IX C         | 29                  |
|                | Jumlah       | 286                 |

Populasi terjangkau adalah siswa kelas VII yang berjumlah 105 yang terdiri dari kelas VII A, VII B, dan VII C, sebagaimana tercantum pada tabel III.2 berikut:

Tabel III.2:

*Jumlah Populasi Terjangkau*

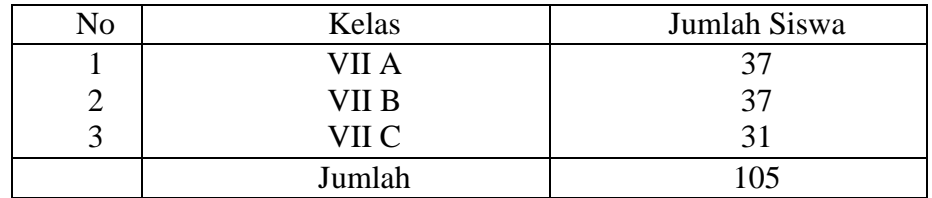

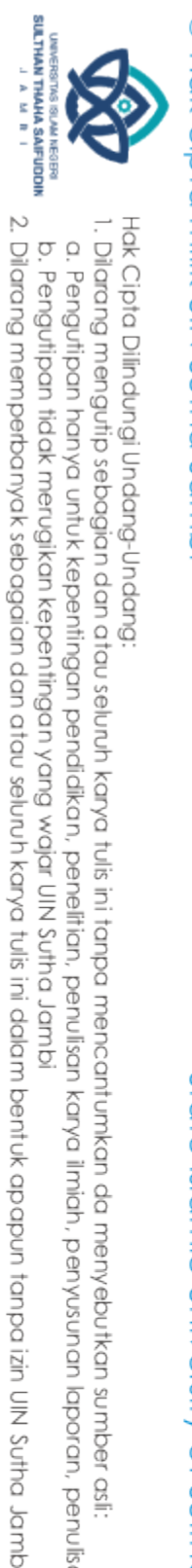

### **2. Teknik Pengambilan Sampel**

Sampel adalah bagian dari jumlah dan karakteristik yang dimiliki Oleh populasi tersebut. Teknik pengambilan sampel yang digunakan dalam penelitian ini adalah *purposive sampling.* Hal ini dilakukan setelah memperhatikan ciri-ciri antara lain, siswa mendapat materi berdasarkan kurikulum yang sama, siswa diampu oleh guru yang sama, siswa yang menjadi obyek penelitian duduk pada kelas yang sama dan pembagian kelas tidak ada kelas unggulan. Pada penelitian ini diambil dua kelas, yaitu kelas VII A sebagai kelas eksperimen yang dikenai perlakuan dan kelas VII B sebagai kelas kontrol yang tidak diberikan perlakuan.

### **D. Instrumen Penelitian**

### **1. Penguasaan Konsep**

### **a. Definisi Konseptual**

Menurut Dahar "Penguasaan konsep adalah kemampuan siswa dalam memahami konsep-konsep setelah kegiatan pembelajaran. Penguasaan konsep dapat diartikan sebagai kemampuan siswa dalam memahami makna secara ilmiah baik teori maupun penerapannya dalam kehidupan sehari-hari". Sedangkan definisi penguasaan konsep yang lebih komprehensif dikemukakan oleh Bloom yaitu kemampuan menangkap pengertian-pengertian seperti mampu mengungkapkan suatu materi yang disajikan ke dalam bentuk yang lebih dipahami, mampu memberikan interpretasi dan mampu mengaplikasikannya. Lebih lanjut, penguasaan konsep adalah kemampuan siswa yang bukan hanya sekedar memahami, tetapi juga dapat menerapkan konsep yang diberikan dalam memecahkan suatu permasalahan, bahkan untuk memahami konsep yang baru (Astuti, 2017, hal 42-43).

"Indikator penguasaan konsep menurut Sumaya yaitu seseorang dapat dikatakan menguasai suatu konsep jika orang tersebut benar-benar

State Islamic University of Sulthan India Sativedin Jambi

memahami konsep yang dipelajarinya sehingga mampu menjelaskan dengan menggunakan kata-kata sendiri sesuai dengan pengetahuan yang dimilikinya, tetapi tidak mengubah makna yang ada didalamnya" (Astuti, 2017, hal 42-43).

### **b. Definisi Operasional**

Penguasaan konsep adalah hubungan timbal balik antara unsurunsur dasar dalam sebuah struktur besar yang berfungsi bersama dalam penggunaanya. Unsur- unsur dasar tersebut adalah fakta dari pengetahuan yang harus diketahui siswa untuk mampu menyelesaikan suatu permasalahan tertentu. Penguasaan konsep adalah kemampuan siswa dalam memahami makna pembelajaran dan mengaplikasikannya dalam kehidupan sehari-hari.

### **c. Kisi-Kisi**

Untuk kisi-kisi instrument penelitian dalam bentuk penguasaan konsep diambil dari standar kompetensi, kompetensi dasar, dan indikator yang tercantum pada table III.3 berikut:

Tabel III.3

*Kisi-Kisi Penguasaan Konsep Siswa*

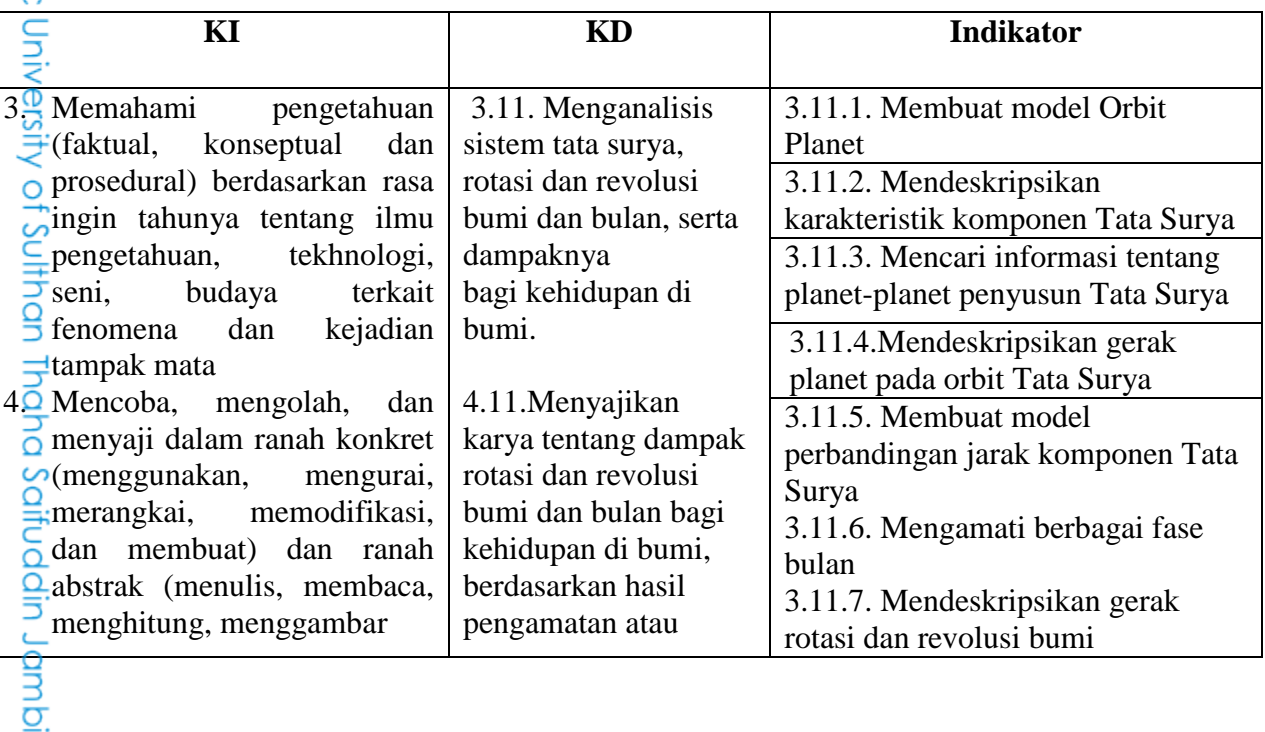

### @ Hak cipta milik CIN Sutha Jamp

State Islamic

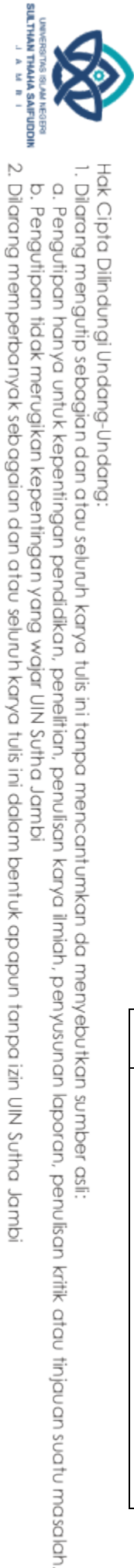

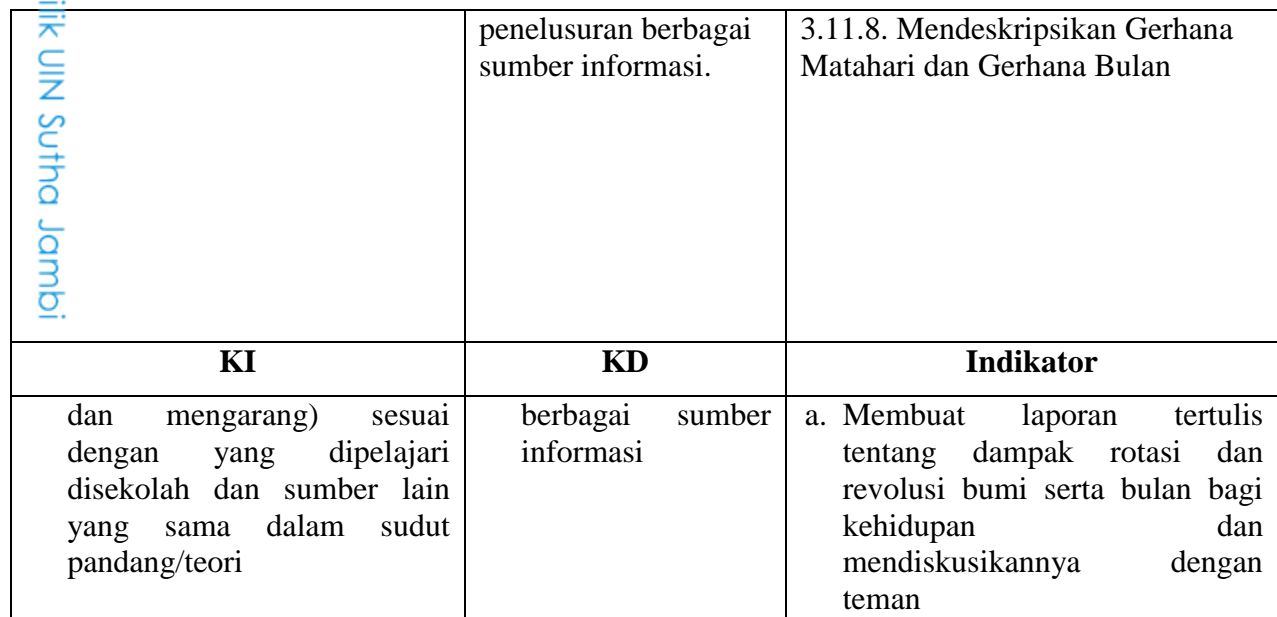

### **d. Kalibrasi**

### **1) Uji Validitas**

Validitas adalah suatu ukuran yang menunjukkan tingkat-tingkat kevalidan atau kesahihan suatu instrumen. Suatu instrumen yang valid atau sahih mempunyai validitas tinggi. Sebaliknya instrumen yang kurang valid berarti mempunyai validitas yang rendah. Langkah-langkah uji validitas :

a) Rumus yang digunakan untuk menghitung validitas adalah *korelasi product moment*:

$$
r_{xy} = \frac{N \sum XY - (\sum X) (\sum Y)}{\sqrt{\left\{N \sum X^2 - (\sum X)^2\right\} \left\{N \sum Y^2 - (\sum Y)^2\right\}}}
$$

b) Menghitung harga t<sub>hitung</sub> =  $\frac{r \sqrt{n}}{\sqrt{n}}$  $\sqrt{1-r^2}$ 

Distribusi (tabel t) untuk  $\alpha = 0.05$  dan derajat kebebasan (dk = n – 2) dengan kaidah keputusan :

Jika thitung  $\geq t_{\text{table}}$  berarti valid, sebaliknya

Jika thitung  $\leq t_{\text{table}}$  berarti tidak valid

Jika instrument itu valid, maka dapat dilihat dari kriteria penafsiran mengenai indeks korelasinya sebagai berikut:

State Islamic University of Sulthan Thaha Saifuddin Jambi

Hak Cipta Dilindungi Undang-Undang: . Dilarang mengutip sebagian dan atau seluruh karya tulis ini tanpa mencantumkan da menyebutkan sumber asli.

**SULTHAN THAHA SAFUDON**<br>SULTHAN TAHAHA SAFUDON

@ Hak cipta m

2. Dilarang memperbanyak sebagaian dan atau seluruh karya tulis ini dalam bentuk apapun tanpa izin UIN Sutha Jamb

Antara 0,800 – 1,000 : Sangat tinggi Antara 0,600 – 0,799 : Tinggi Antara 0,400 – 0,599 : Cukup tinggi Antara 0,200 – 0,399 : Sangat rendah (tidak valid)

### **2) Uji Realibilitas**

Reliabilitas menunjukkan pada suatu pengertian bahwa suatu instrumen cukup dapat dipercaya untuk digunakan sebagai alat pengumpulan data karena instrument tersebut sudah baik.

Penentuan reliabilitas tes hasil belajar bentuk essay/data jenis interval dalam penelitian ini adalah menggunakan teknik *Alfa Cronbach* dengan rumus.

$$
r_1 = \frac{k}{(k-1)} \left\{ 1 - \frac{\sum s_i^2}{s_t^2} \right\}
$$

Dimana:

 $K$  = mean kuadrat antara subyek

 $\sum s_i^2$  = mean kuadrat kesalahan

 $s_t^2$ = varians total

Rumus untuk varians total dan varians item:

$$
s_t^2 = \frac{\sum X_t^2}{n} - \frac{(\sum X_t)^2}{n^2}
$$

$$
s_t^2 = \frac{JK_i}{n} - \frac{JK_s}{n^2}
$$

Dimana:

State Islamic University of Sulthan India Saifuddin Jambi

 $JK_i$  = Jumlah kuadrat seluruh skor item

 $JK_s$  = Jumlah kuadrat subyek

### *5.* **Media** *Macromedia Flash*

### **a. Definisi Konseptual**

Hak Cipta Dilindungi Undang-Undang:<br>1. Dilarang mengutip sebagian dan atau selunh karya tulis ini tanpa mencantumkan da menyebutkan sumber asli.

@ Hak cipta milik UlN Sutha Jamb

SULTHAN THAHA SAIFUDDI a. Pengutipan hanya untuk kepentingan pendidikan, penelitian, penulisan karya ilmiah, penyusunan laporan, penulisan kritik atau tinjauan suatu masalah.

2. Dilarang memperbanyak sebagaian dan atau seluruh karya tulis ini dalam bentuk apapun tanpa izin UIN Sutha Jamb b. Pengutipan tidak merugikan kepentingan yang wajar UIN Sutha Jambi

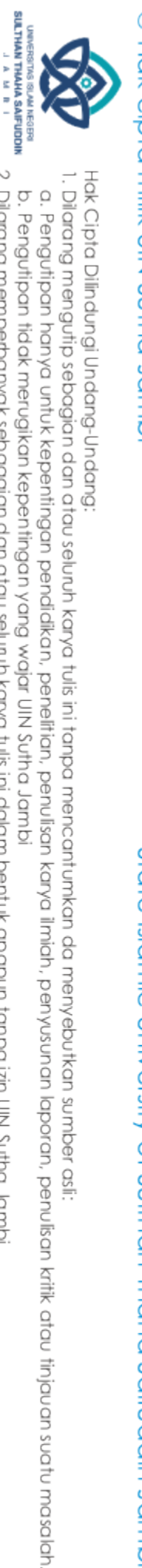

State Islamic University of Sulthan India Sativedin Jambi

*Macromedia flash* adalah sebuah program yang ditujukan kepada para desainer maupun programmer yang bermaksud merancang animasi untuk pembuatan halaman web, presentasi untuk tujuan bisnis maupun proses pembelajaran hingga pembuatan game interaktif serta tujuan-tujuan lain yang lebih spesifik.

Untuk itu, *flash* dilengkapi dengan *tool-tool* (alat-alat) untuk membuat gambar yang kemudian akan dibuat animasinya. Selanjutnya, animasi disusun dengan menggabungkan adegan-adegan animasi hingga menjadi *movie*. Langkah terakhir adalah menerbitkan karya tersebut ke media yang dikehendaki.

*Macromedia flash* merupakan aplikasi yang digunakan untuk melakukan desain dan membangun perangkat presentasi, publikasi atau aplikasi lainnya yang membutuhkan ketersediaan sarana interaksi dengan penggunanya. "Proyek yang dibangun oleh *flash* bisa terdiri atas teks, gambar, animasi sederhana, video, atau efek-efek khusus lainnya.

*Macromedia flash* sering digunakan untuk membuat media presentasi maupun media pembelajaran. Hal ini karena lebih menarik dan dapat didesain sesuai dengan kebutuhan. Untuk membuat suatu media dengan *macromedia flash*, tidak diharuskan memiliki keahlian khusus. Akan tetapi, jika sudah memiliki keahlian dalam desain grafis maka sangat membantu.

*Macromedia flash* memiliki tampilan yang menarik serta didukung oleh *tool-tool* yang mudah digunakan. Penggunaan *macromedia flash* lebih ditekankan pada pembuatan, pengelolaan serta manipulasi berbagai jenis data, meliputi video, audio, gambar *bitmap* dan vector,teks, serta data.

### **b. Definisi Operasional**

*Macromedia flash* sering digunakan untuk membuat media presentasi maupun media pembelajaran. Hal ini karena lebih menarik dan dapat didesain sesuai dengan kebutuhan. Untuk membuat suatu media pembelajaran dengan *macromedia flash,* tidak diharuskan memiliki keahlian
@ Hak cipta milik UN Sutha Jamb

khusus. Akan tetapi, jika sudah memiliki keahlian dalam desain grafis maka sangat membantu.

Penggunaan *macromedia flash* dalam proses pembelajaran akan sangat membantu siswa untuk memvisualisasikan pembelajaran IPA yang abstrak. Selain itu, proses pembelajaran yang berlangsung akan menjadi hidup karena adanya tampilan gambar dan suara yang tidak membosankan siswa dalam belajar.

*Macromedia flash* yang menggabungkan teks, animasi, suara, video akan menarik siswa untuk belajar dan menciptakan suasana belajar yang menyenangkan karena materi yang disampaikan tidak hanya mendengar penjelasan guru tetapi juga dari media pembelajaran berbasis *macromedia flash* ini.

### **E. Teknik Analisis Data**

Analisis data adalah proses mengorganisasikan dan mengurutkan data ke dalam pola, kategori, dan satuan uraian dasar sehingga dapat ditemukan tema dan dapat dirumuskan hipotesis kerja seperti yang disarankan oleh data.

Analisis data yang digunakan untuk menguji kebenaran atau kepalsuan hipotesis dan menjawab rumusan masalah yang telah diajukan. Pendekatan ini menggunakan pendekatan eksperimental. Namun sebelum analisis lebih lanjut dilakukan maka terlebih dahulu perlu diuji normalitas dan uji homogenitas. Setelah itu dilakukan proses analisis data dengan menggunakan rumus *t-test.*

### **1. Uji Normalitas**

Uji normalitas bertujuan untuk melihat apakah sampel tersebut berdistribusi normal atau tidak, uji yang digunakan adalah uji chi kuadrat, yaitu:

$$
\chi^2 = \sum_{i=1}^k \frac{(fo - fe)^2}{fe}
$$

Langkah-langkah perhitungannya :

State Islamic University of Sulthan Thaha Saifuddin Jambi

**SULTHAN THAHA SAFUDON**<br>SULTHAN TAHAHA SAFUDON

- 
- 
- a. Pengutipan hanya untuk kepentingan pendidikan, pendisan, penulisan karya ilmiah, penyusunan laporan, penulisan kritik atau tinjauan suatu masalah
- 

State Islamic University of Sulthan Thaha Saifuddin Jamb

- 
- 
- 
- 
- 
- 
- 
- 
- Hak Cipta Dilindungi Undang-Undang . Dilarang mengutip sebagian dan atau seluruh karya tulis ini tanpa mencantumkan da menyebutkan sumber asli
- a. Menentukan skor besar dan skor kecil b. Menentukan rentang (R) c. Menentukan banyaknya kelas  $K = 1 + 3,3 \log n$ d. Menentukan panjang kelas i  $\boldsymbol{R}$  $\boldsymbol{K}$

@ Hak cipta nijjk DJN Sutha Jamb

- 
- e. Menentukan rata-rata (mean)

$$
\bar{X} = \frac{\sum fx_i}{n}
$$

f. Menentukan simpangan baku (S)

$$
S = \frac{\sqrt{n \sum f X_i^2 - (\sum f X_i)^2}}{n(n-1)}
$$

- g. Membuat daftar frekuensi yang diharapkan dengan jalan :
- h. Menentukan batas kelas, yaitu skor kiri kelas interval pertama dikurangi 0,5 dan kemudian angka skor kanan kelas interval ditambah 0,5.
- i. Mencari nilai Z skor untuk interval dengan rumus:

$$
Z = \frac{BatasKelas - \overline{X}}{S}
$$

- j. Mencari luas 0–Z dari tabel kurva normal dari 0–Z dengan menggunakan angka-angka untuk batas kelas.
- k. Mencari luas tiap kelas interval dengan jalan mengurangkan angka-angka 0–Z, yaitu angka baris pertama dikurangi baris keduanya, angka baris kedua dikurangi baris ketiga, dan seterusnya. Kecuali untuk angka yang berbeda pada baris yang paling tengah ditambahkan pada angka dengan baris berikutnya.
- l. Mencari frekuensi yang diharapkan (fe) dengan cara mengalikan luas tiap interval dengan jalan responden.
- m. Mencari chi kuadrat dengan rumus:

$$
\chi^2 = \sum_{i=1}^k \frac{(fo - fe)^2}{fe}
$$

- n. Membandingkan ( $\chi^2$ <sub>hitung</sub>) dengan ( $\chi^2$ <sub>tabel</sub>), db = k, dan  $\alpha$  = 0,05 Kaidah keputusannya :
	- Jika  $\chi^2$ <sub>hitung</sub> $\geq \chi^2$ <sub>tabel,</sub> maka distribusi data tidak normal, Jika  $\chi^2$ <sub>hitung</sub>  $\leq \chi^2$ <sub>tabel,</sub> maka distribusi data normal.

### **2. Uji Homogenitas**

@ Hak cipta milik UIN Sutha Jamb

Uji homogenitas dilakukan untuk melihat apakah sampel mempunyai varians yang homogen atau tidak, yaitu dengan menggunakan Uji F.

Langkah-langkah perhitungannya yaitu uji homogenitas dengan uji F adalah sebagai berikut:

a. Menentukan hipotesis yang akan diajukan

$$
H_0 = F_{hitung} < F_{tablel}
$$

$$
H_a = F_{hitung} > F_{tablel}
$$

b. Menentukan harga Fhitung dengan rumus

$$
F_{hitung} = \frac{V_b}{V_k}
$$

Dengan:

$$
Varian = \frac{n\sum Y^2 - (\sum Y)^2}{n(n-1)}
$$

Keterangan:

 $V_b$  = varians terbesar

 $V_k$  = varians terkecil

n = banyaknya sampel

c. Menentukan  $F_{\text{table}}$ 

Setelah F<sub>hitung</sub> ditentukan selanjutnya dikonsultasikan dengan F<sub>tabel</sub> dengan taraf signifikasi 5% dengan dk pembilang = n-1 dan dk penyebut  $=$  n-1

d. Kriteria pengujian

Jika  $F<sub>hitung</sub> \leq F<sub>table1</sub>$  maka  $H<sub>0</sub>$  diterima yang berarti kedua kelas mempunyai varians yang sama atau homogen.

a. Pengutipan hanya untuk kepentingan pendidikan, penelitian, penulisan karya ilmiah, penyusunan laporan, penulisan kritik atau tinjauan suatu masalah. b. Pengutipan tidak merugikan kepentingan yang wajar UIN Sutha Jambi

Hak Cipta Dilindungi Undang-Undang:<br>1. Dilarang mengutip sebagian dan atau seluruh karya tulis ini tanpa mencantumkan da menyebutkan sumber asli.

State Islamic University of Sulthan Thaha Saifuddin Jambi

### **3. Analisis Data**

@ Hak cipta milk CIN Sctha Jamp

Dalam melakukan uji analisis, rumus yang digunakan adalah rumus *ttest.* Penggunaan rumus *t-test* dikarenakan dalam proses penelitian ada perlakuan (*treatment*) yang diberikan kepada sampel penelitian. Untuk mencari besar perbedaan perlakuan dari kelas eksperimen dan kelas kontrol maka digunakan rumus *t-test* dua sampel yang tidak berhubungan.

$$
t = \frac{M_x - M_y}{\sqrt{\left(\frac{\sum x^2 + \sum y^2}{N_x + N_y - 2}\right)\left(\frac{1}{N_x} + \frac{1}{N_y}\right)}}
$$

Keterangan:

- M : Nilai rata-rata hasil perkelompok
- N : banyaknya subjek
- x : deviasi setiap nilai  $x_2$  dan  $x_1$
- y : deviasi setiap nilai  $y_2$  dan  $y_1$

### **4. Menentukan Besar Pengaruh**

Berapa besar pengaruh dapat diketahui dengan menggunakan perhitungan *effect size*. E*ffect size* merupakan ukuran mengenai besarnya efek suatu variabel pada variabel lain. Besarnya perbedaan maupun hubungan yang bebas dari pengaruh besarnya sampel. Untuk menghitung *effect size* pada uji t digunakan rumus cohen"s sebagai berikut:

- 1. Menentukan nilai  $M_x$ ,  $M_y$ ,  $S_x$  dan  $S_y$ .
- 2. Menghitung  $S_{pooled}$  ( $S_{gap}$ ) dengan rumus:

$$
S_{pooled} = \sqrt{\frac{(n_1 - 1)Sd_1^2 + (n_2 - 1)Sd_2^2}{n_1 + n_2}}
$$

3. Menghitung *effect size* dengan rumus:  $d = \frac{x}{c}$  $\frac{x_t - x_c}{S_{nonted}}$ 

4. Menentukan besar *effect size* berdasarkan tabel III.4 berikut:

**SULTHAN THAHA SAFUDON**<br>SULTHAN TAHAHA SAFUDON

State Islamic University of Sulthan Thaha Saifuddin Jamb

2. Dilarang memperbanyak sebagaian dan atau seluruh karya tulis ini dalam bentuk apapun tanpa izin UlN Sutha Jamb

### Tabel III.4.

*Tabel effect size* (Santoso, 2010 : 4)

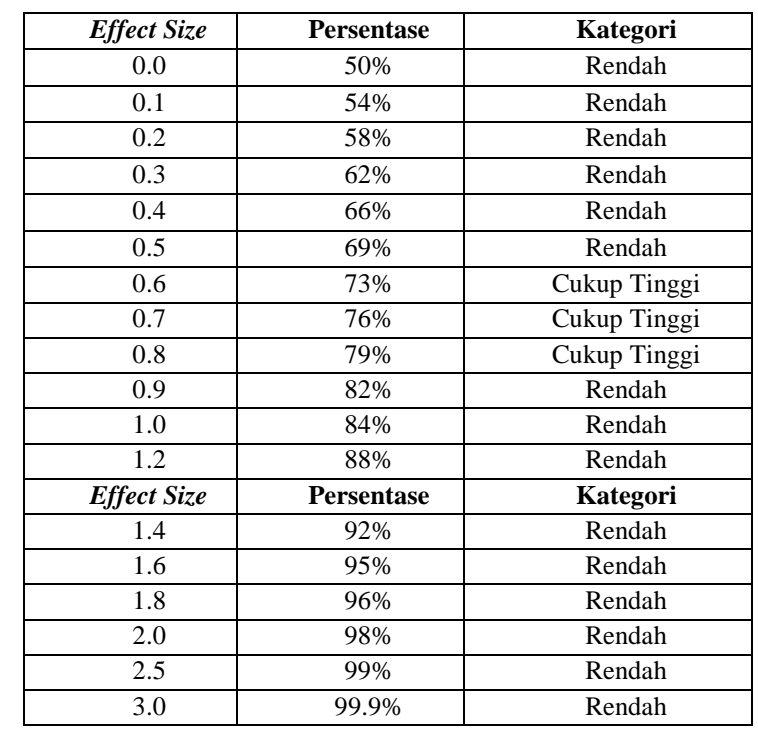

# **F. Hipotesis statistik**

Berdasarkan kerangka pikir di atas, maka hipotesis statistik dari penelitian ini adalah:

 $H_0$ :  $\mu_1 = \mu_2$  (berarti tidak ada pengaruh)

 $H_a: \mu_1 \neq \mu_2$  (" $\mu_1$ tidak sama dengan  $\mu_2$ " berarti ada pengaruh)

 $\mu_1$  = Rata-rata penguasaan konsep IPA siswa kelas eksperimen.

 $\mu_2$  = Rata-rata penguasaan konsep IPA siswa kelas kontrol.

Hak Cipta Dilindungi Undang-Undang:

**SULTHAN THAAHA SAIFUDDIN**<br>SULTHAN THAAHA SAIFUDDIN

. Dilarang mengutip sebagian dan atau seluruh karya tulis ini tanpa mencantumkan da menyebutkan sumber asli

# **BAB IV HASIL PENELITIAN DAN PEMBAHASAN**

### **A. Hasil Penelitian**

Kegiatan pembelajaran ini dilakukan di kelas VII B sebagai kelas kontrol dan VII A sebagai kelas eksperimen. Jumlah pertemuan yang terlaksana adalah 4 kali pertemuan dengan alokasi waktu setiap pertemuan 3 x 40 menit. Pada proses pembelajaran kedua kelas memperoleh perlakuan yang berbeda. Kelas eksperimen mendapatkan perlakuan dengan menggunakan *Macromedia Flash*, sedangkan kelas kontrol mendapatkan pembelajaran dengan pendekatan konvensional. Oleh karena itu, perubahan yang terjadi pada tiap kelas setelah perlakuan disebabkan oleh perbedaan perlakuan dalam proses pembelajaran yang diberikan.

Data yang diperoleh dalam penelitian ini adalah data yang terkumpul dari tes yang diberikan kepada siswa-siswi kelas eksperimen dan kelas kontrol berupa *pretest* dan *posttest* yang diberikan pada dua kelompok. *Pretest* diberikan sebelum perlakuan dan *posttest* diberikan setelah perlakuan dengan tujuan untuk mengetahui sejauh mana penguasaan konsep IPA siswa. Adapun instrumen yang digunakan pada *pretest* dan *posttest* dalam penelitian ini meliputi data hasil belajar IPA melalui tes kognitif dengan soal sebanyak 10 soal uraian pada *pretest* dan 10 soal uraian yang telah diuji coba dan dianalisis.

### **1. Penguasaan Konsep IPA Siswa Kelas Eksperimen**

Proses penelitian di kelas eksperimen dilakukan dengan menerapkan pembelajaran dengan menggunakan *Macromedia Flash*, maka diperolehlah hasil pembelajaran sebelum (*pretes*) dan setelah (*posttes*) diterapkan pada berikut:

SULTHAN THAHA SAFUDDIN<br>SULTHAN THAHA SAFUDDIN

. Dilarang mengutip sebagian dan atau seluruh karya tulis ini tanpa mencantumkan da menyebutkan sumber asli

a. Pengutipan hanya untuk kepentingan pendidikan, pendisan, penulisan karya ilmiah, penyusunan laporan, penulisan kritik atau tinjauan suatu masalah

2. Dilarang memperbanyak sebagaian dan atau seluruh karya tulis ini dalam bentuk apapun tanpa izin UIN Sutha Jamb

b. Pengutipan tidak merugikan kepentingan yang wajar UIN Sutha Jambi

# Tabel IV.1

*Hasil Penguasaan Konsep IPA Siswa untuk Kelas Eksperimen dengan Menggunakan Media Pembelajaran Macromedia Flash*

|                | <b>Eksperimen</b> |                 |  |  |
|----------------|-------------------|-----------------|--|--|
| Responden      | <b>Pretest</b>    | <b>Posttest</b> |  |  |
| $\mathbf{1}$   | 26                | 83              |  |  |
| $\overline{2}$ | 62                | 87              |  |  |
| 3              | 47                | 76              |  |  |
| $\overline{4}$ | 20                | 88              |  |  |
| $\overline{5}$ | 35                | 87              |  |  |
| 6              | 49                | 86              |  |  |
| $\overline{7}$ | 42                | 73              |  |  |
| 8              | 50                | 88              |  |  |
| 9              | 35                | 83              |  |  |
| 10             | 54                | 80              |  |  |
| 11             | 32                | 62              |  |  |
| 12             | 46                | 60              |  |  |
| 13             | 60                | 88              |  |  |
| 14             | 44                | 74              |  |  |
| 15             | 36                | 64              |  |  |
| 16             | 64                | 94              |  |  |
| 17             | 60                | 93              |  |  |
| 18             | 54                | 93              |  |  |
| 19             | 26                | 70              |  |  |
| 20             | 25                | 65              |  |  |
| 21             | $47\,$            | 82              |  |  |
| 22             | 24                | 69              |  |  |
| 23             | 62                | 83              |  |  |
| 24             | 56                | 88              |  |  |
| 25             | 60                | 96              |  |  |

@ Hak cipta milik CINS Scrta Janabi

医图皮

State Islamic University of Sulthan Thaha Saifuddin Jambi

Hak Cipta Dilindungi Undang-Undang:<br>1. Dilarang mengutip sebagian dan atau seluruh karya tulis ini tanpa mencantumkan da menyebutkan sumber asli:<br>a. Penautioan hanva untuk kepentinaan pendidikan. penelitian penulisan karwa

a. Pengutipan hanya untuk kepentingan pendidikan, penelitian, penulisan karya ilmiah, penyusunan laporan, penulisan kritik atau tinjauan suatu masalah.

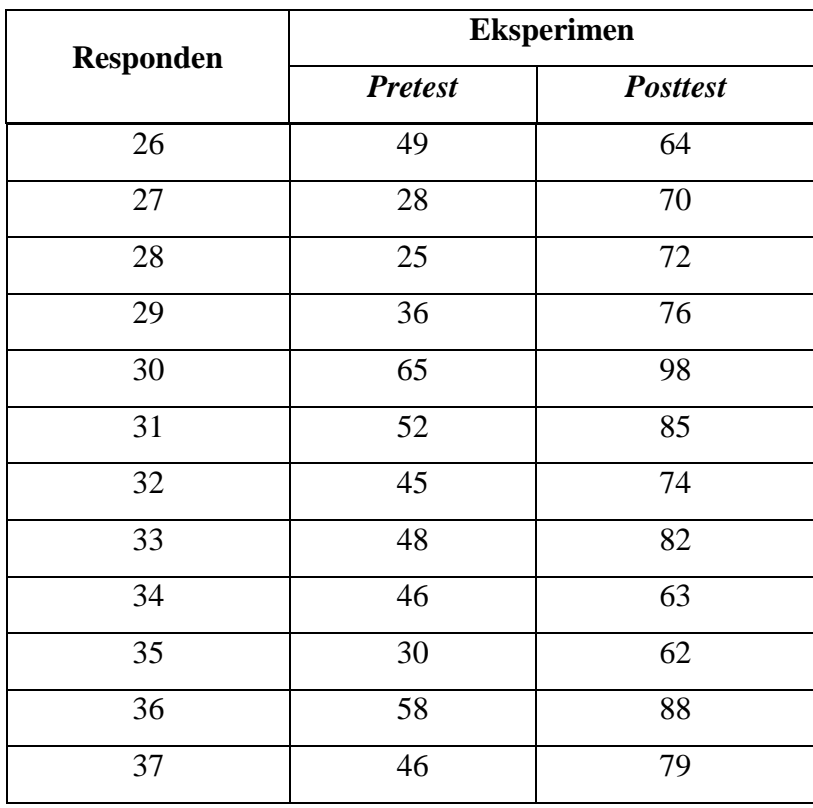

Berdasarkan data pada tabel IV.I diperoleh:

a. Sebaran data (*Pretest*)

| 26 20 42 54 60 64 26 24 60 25 52 46 46 |  |  |  |  |  |  |
|----------------------------------------|--|--|--|--|--|--|
| 62 35 50 32 44 60 25 62 49 36 45 30    |  |  |  |  |  |  |
| 47 49 35 46 36 54 47 56 28 65 48 58    |  |  |  |  |  |  |

b. Menentukan skor tertinggi (H) dan skor terendah (L)

Skor terbesar  $(H) = 65$ 

Skor terkecil  $(L) = 20$ 

c. Menentukan rentangan (R) dengan rumus :

 $R = H - L + 1$ 

$$
= 65 - 20 + 1 = 46
$$

d. Menghitung banyak kelas (K)

- $K = 1 + 3.3 \log N$
- $= 1 + 3.3 \log 37$ 
	- $= 1 + 3.3$ . 1,5682 = 6,1744  $\approx$  7 (dibulatkan)

@ Hak cipta milik UIN Sutha Jampi

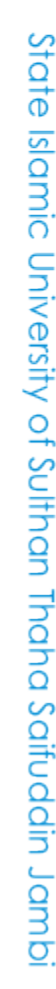

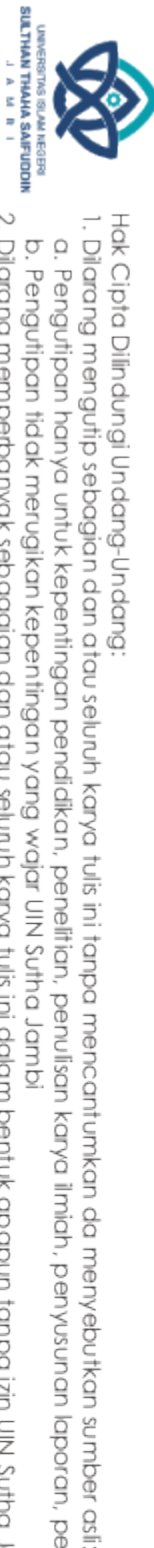

a. Pengutipan hanya untuk kepentingan pendikan, penelitian, penulisan karya ilmiah, penyusunan laporan, penulisan kritik atau tinjauan suatu masalah.

2. Dilarang memperbanyak sebagaian dan atau seluruh karya tulis ini dalam bentuk apapun tanpa izin UlN Sutha Jamb b. Pengutipan tidak merugikan kepentingan yang wajar UIN Sutha Jambi e. Menentukan panjang (i) kelas dengan rumus:

$$
i = \frac{rentangan (R)}{kelas (K)}
$$

$$
= \frac{46}{7}
$$

$$
= 6,571 \approx 7 \text{ (dibulatkan)}
$$

f. Membuat tabel distribusi frekuensi

Tabel IV.2

*Distribusi Frekuensi Penguasaan Konsep IPA Siswa di Kelas Eksperimen (Pretest)*

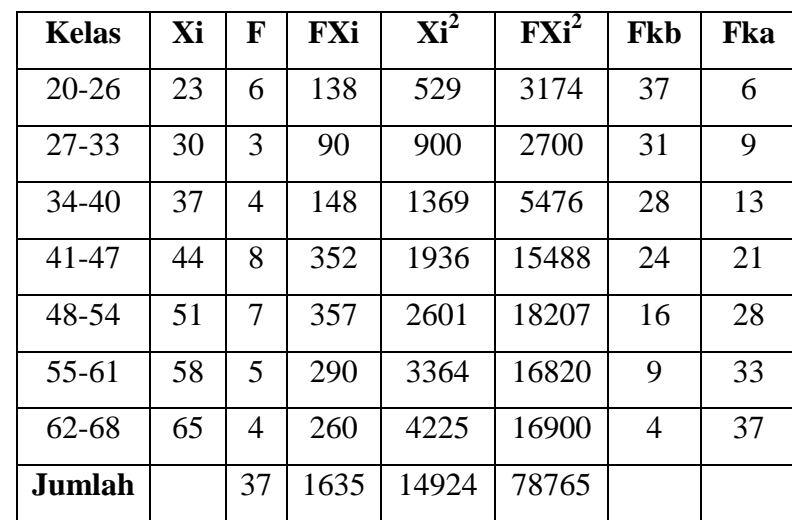

g. Menentukan mean (M)

$$
M = \frac{\sum FX}{N}
$$

$$
= \frac{1635}{37}
$$

$$
= 44.19
$$

@ Hak cipta milk UIN Sutha Jambi

Hak Cipta Dilindungi Undang-Undang:

State Islamic University of Sulthan Thaha Saifuddin Jambi

. Dilarang mengutip sebagian dan atau seluruh karya tulis ini tanpa mencantumkan da menyebutkan sumber asli:<br>"...

a. Pengutipan hanya untuk kepentingan pendidikan, penelitian, penulisan karya ilmiah, penyusunan laporan, penulisan kritik atau tinjauan suatu masalah.

h. Menentukan median (Md)

$$
Md = I + \left(\frac{\frac{1}{2}N - fk_a}{f_i}\right)i
$$
  
= 40.5 +  $\left(\frac{\frac{1}{2}37 - 13}{8}\right) \times 7$   
= 40.5 +  $\left(\frac{18.5 - 13}{8}\right) \times 7$   
= 40.5 +  $\left(\frac{5.5}{8}\right) \times 7$   
= 40.5 + (0.6875) × 7  
= 40.5 + (4.8125)  
= 45.3125

i. Menentukan modus (Mo)

$$
M_o = I + \left(\frac{f_a}{f_a + f_b}\right)i
$$
  
= 40.5 +  $\left(\frac{4}{4 + 1}\right) \times 7$   
= 40.5 +  $\left(\frac{4}{5}\right) \times 7$   
= 40.5 + (0.8) × 7  
= 40.5 + 5.6  
= 46.1

j. Standar deviasi

$$
SD = \sqrt{\frac{n \sum FX^2 - (\sum FX)^2}{n (n-1)}}
$$

$$
= \sqrt{\frac{37(78765) - (1635)^2}{37 (37 - 1)}}
$$

$$
= \sqrt{\frac{241080}{1332}}
$$

$$
= \sqrt{180.991} = 13.453
$$

@ Hak cipta milik UIN Sutha Jambi

Hak Cipta Dilindungi Undang-Undang:

State Islamic University of Sulthan Thaha Saifuddin Jambi

**SULTHAN THAMA SAIFUDDIN**<br>SULTHAN THAMA SAIFUDDIN 2. Dilarang memperbanyak sebagaian dan atau seluruh karya tulis ini dalam bentuk apapun tanpa izin UIN Sutha Jamb

b. Pengutipan tidak merugikan kepentingan yang wajar UIN Sutha Jambi

1. Dilarang mengutip sebagian dan atau seluruh karya tulis ini tanpa mencantumkan da menyebutkan sumber asli:

a. Pengutipan hanya untuk kepentingan pendidikan, penelitian, penulisan karya ilmiah, penyusunan laporan, penulisan kritik atau tinjauan suatu masalah.

**BLAM NEGER** 

Berdasarkan data pada tabel IV.I diperoleh:

a. Sebaran data (*posttest*)

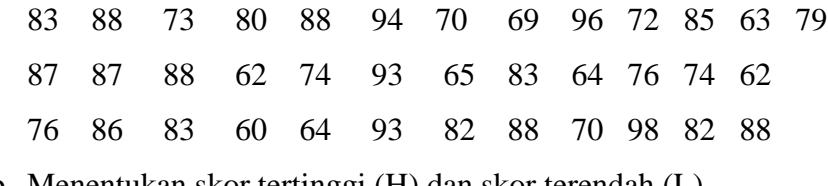

b. Menentukan skor tertinggi (H) dan skor terendah (L) Skor terbesar  $(H) = 98$ 

Skor terkecil  $(L) = 60$ 

- c. Menentukan rentangan (R) dengan rumus:
	- $R = H L + 1$
	- $= 98 60 + 1$
	- $= 39$
- d. Menghitung banyak kelas (K)

 $K = 1 + 3,3 \log N$ 

 $= 1 + 3.3 \log 37$ 

$$
= 1 + 3.3 \cdot 1.5682
$$

 $= 6,1744 \approx 7$  (dibulatkan)

e. Menentukan panjang (i) kelas dengan rumus :

$$
i = \frac{rentangan (R)}{kelas (K)}
$$

$$
= \frac{39}{7}
$$

$$
= 5,571 \approx 6
$$

- f. Membuat tabel distribusi frekuensi
	- Tabel IV.3

*Distribusi Frekuensi Penguasaan Konsep IPA Siswa di Kelas Eksperimen (Posttest)*

| <b>Kelas</b> | $F \mid Xi$ | $Xi^2$             | <b>FXi</b> | $\mathbf{F} \mathbf{X} \mathbf{i}^2$                 | Fkb   Fka |       |
|--------------|-------------|--------------------|------------|------------------------------------------------------|-----------|-------|
| $60 - 65$    |             |                    |            | 7   62.5   3906.25   437.5   27343.75   37           |           |       |
|              |             |                    |            | $66-71$   3   68.5   4692.25   205.5   14076.75   30 |           | $-10$ |
| 72-77        |             | 6   74.5   5550.25 | 447        | 33301.5   27                                         |           | 16    |

@ Hak cipta milik UN Sutha Jamp

Hak Cipta Dilindungi Undang-Undang

State Islamic University of Sulthan Thaha Saifuddin Jamb

. Dilarang mengutip sebagian dan atau seluruh karya tulis ini tanpa mencantumkan da menyebutkan sumber asli

a. Pengutipan hanya untuk kepentingan pendidikan, penelitian, penulisan karya ilmiah, penyusunan laporan, penulisan kritik atau tinjauan suatu masalah.

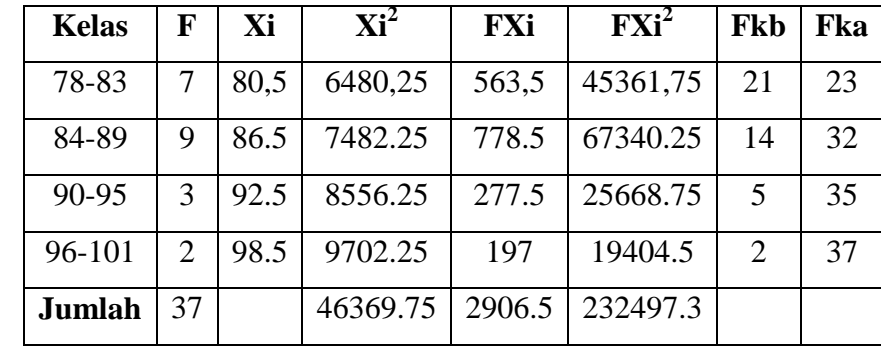

g. Menentukan mean (M)

$$
M = \frac{\sum FX}{N}
$$

$$
= \frac{2906.5}{37}
$$

$$
= 78.55
$$

h. Menentukan median (Md)

$$
Md = I + \left(\frac{\frac{1}{2}N - fk_a}{f_i}\right)i
$$
  
= 83.5 +  $\left(\frac{\frac{1}{2}37 - 23}{9}\right) \times 6$   
= 83.5 +  $\left(\frac{18.5 - 23}{9}\right) \times 6$   
= 83.5 +  $\left(\frac{-4.5}{9}\right) \times 6$   
= 83.5 + (-0.5) × 6  
= 83.5 + (-3)  
= 80.5

i. Menentukan modus (Mo)

$$
M_o = I + \left(\frac{f_a}{f_a + f_b}\right)i
$$

$$
= 83.5 + \left(\frac{2}{2 + 6}\right) \times 6
$$

@ Hak cipta nilik UlN Sutha Jambi

Hak Cipta Dilindungi Undang-Undang:

State Islamic University of Sulthan Thaha Saifuddin Jambi

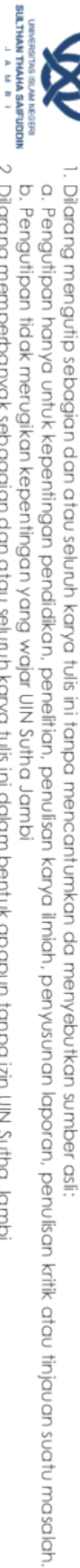

2. Dilarang memperbanyak sebagaian dan atau seluruh karya tulis ini dalam bentuk apapun tanpa izin UN Sutha Jambi

$$
= 83.5 + \left(\frac{2}{8}\right) \times 6
$$

$$
= 83.5 + (0.25) \times 6
$$

$$
= 83.5 + 1.5 = 85
$$

j. Standar deviasi

$$
SD = \sqrt{\frac{n \sum FX^2 - (\sum FX)^2}{n (n-1)}}
$$
  
= 
$$
\sqrt{\frac{37(232497,3) - (2906,5)^2}{37 (37-1)}}
$$
  
= 
$$
\sqrt{\frac{154657.85}{1332}} = \sqrt{116.109} = 10,775
$$

### **2. Penguasaan Konsep IPA Siswa Kelas Kontrol**

Tabel IV.4

*Hasil Penguasaan Konsep IPA Siswa Untuk Kelas Kontrol* 

|                  | <b>Kontrol</b> |                 |  |  |
|------------------|----------------|-----------------|--|--|
| <b>Responden</b> | <b>Pretest</b> | <b>Posttest</b> |  |  |
| $\mathbf{1}$     | 68             | 83              |  |  |
| $\overline{2}$   | 28             | 73              |  |  |
| 3                | 54             | 68              |  |  |
| $\overline{4}$   | 48             | 79              |  |  |
| 5                | 30             | 80              |  |  |
| 6                | 60             | 86              |  |  |
| 7                | 42             | 58              |  |  |
| 8                | 51             | 87              |  |  |
| 9                | 42             | 63              |  |  |
| 10               | 34             | 47              |  |  |
| 11               | 68             | 94              |  |  |
| 12               | 29             | 47              |  |  |

@ Hak cipta milk UIN Sutha Jampi

State Islamic University of Sulthan Thaha Saifuddin Jambi

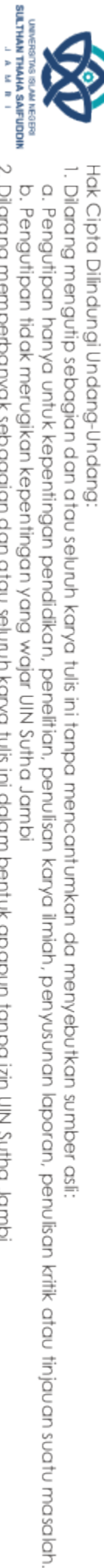

2. Dilarang memperbanyak sebagaian dan atau seluruh karya tulis ini dalam bentuk apapun tanpa izin UlN Sutha Jamb b. Pengutipan tidak merugikan kepentingan yang wajar UIN Sutha Jambi

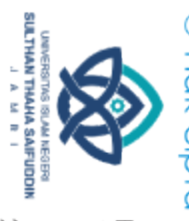

@ Hak cipta nilik UlN Sutha Jambi

# State Islamic University of Sulthan Thaha Saifuddin Jambi

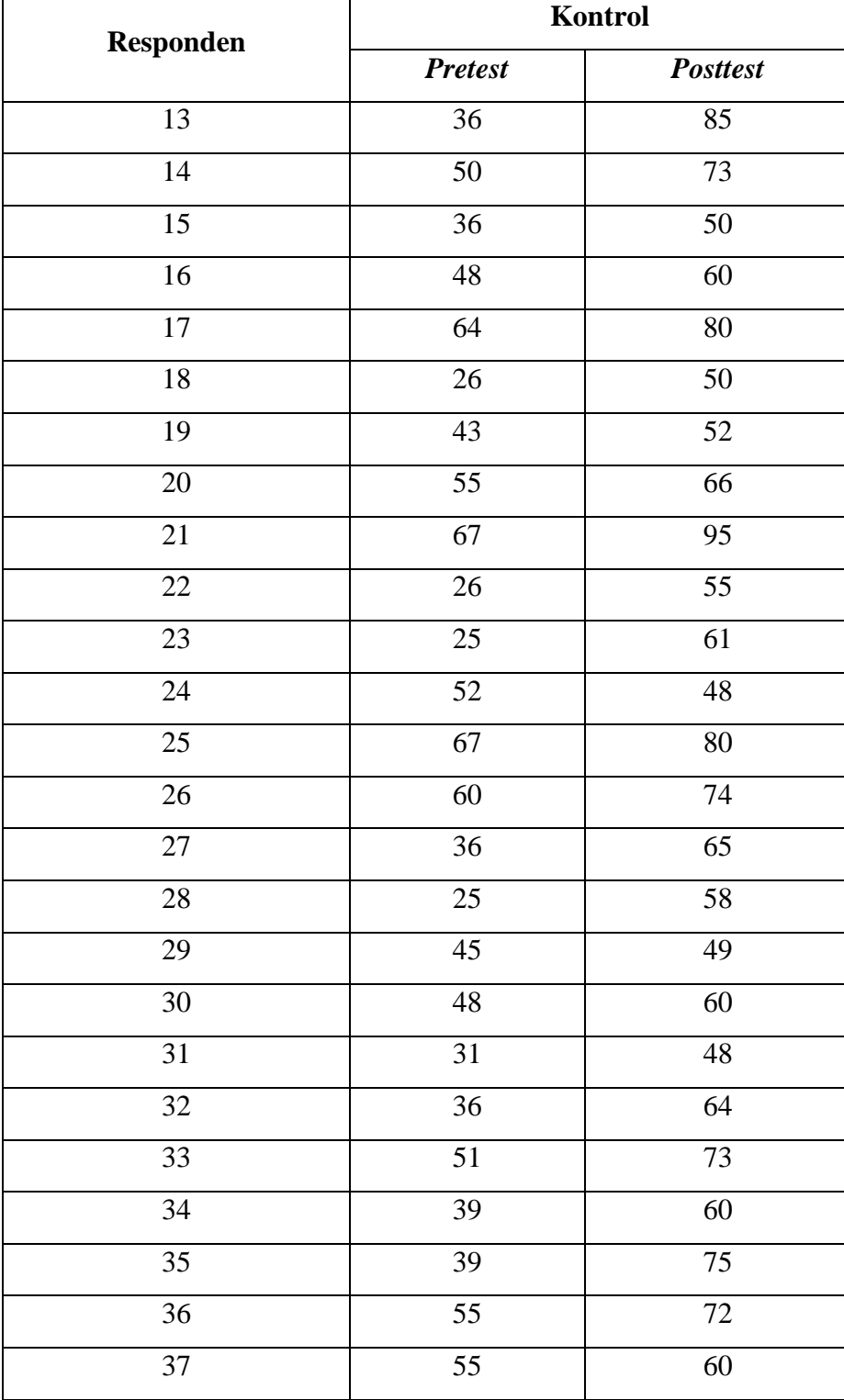

2. Dilarang memperbanyak sebagaian dan atau seluruh karya tulis ini dalam bentuk apapun tanpa izin UN Sutha Jambi Hak Cipta Dilindungi Undang-Undang:<br>1. Dilaang mengutip sebagian dan atau seluruh karya tulis ini tanpa mencantumkan da menyebutkan sumber asli:<br>6. Pengutipan hanya untuk kepentingan pendidikan, penelitian, penulisan karya Berdasarkan data pada tabel IV.4 diperoleh:

a. Sebaran data (*Pretest*)

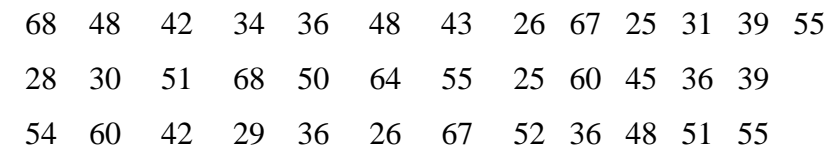

b. Menentukan skor tertinggi (H) dan skor terendah (L) Skor terbesar  $(H) = 68$ 

Skor terkecil  $(L) = 24$ 

- c. Menentukan rentangan (R) dengan rumus:
	- $R = H L + 1$

$$
= 68 - 24 + 1 = 45
$$

d. Menghitung banyak kelas (K)

 $K = 1 + 3,3 \log N$  $= 1 + 3.3 \log 37$  $= 1 + 3.3$ . 1,5682  $= 6,1744 \approx 7$  (dibulatkan)

e. Menentukan panjang (i) kelas dengan rumus:

$$
i = \frac{rentangan (R)}{kelas (K)}
$$

$$
= \frac{45}{7}
$$

$$
= 6.429 \approx 7
$$

f. Membuat tabel distribusi frekuensi

Tabel IV.5

*Distribusi Frekuensi Penguasaan Konsep IPA Siswa di Kelas Kontrol (Pretest)*

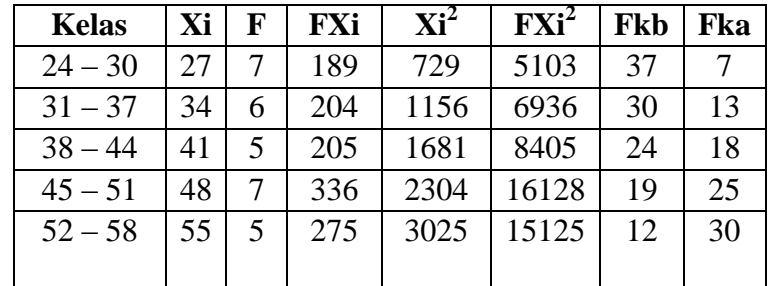

Hak Cipta Dilindungi Undang-Undang

**SULTHAN THAHA SAFUDDIN**<br>SULTHAN TAHAHA SAFUDDIN

State Islamic University of Sulthan Thaha Saifuddin Jambi

a. Pengutipan hanya untuk kepentingan pendidikan, penelitian, penulisan karya ilmiah, penyusunan laporan, penulisan kritik atau tinjauan suatu masalah. b. Pengutipan tidak merugikan kepentingan yang wajar UIN Sutha Jambi

2. Dilarang memperbanyak sebagaian dan atau seluruh karya tulis ini dalam bentuk apapun tanpa izin UIN Sutha Jamb

. Dilarang mengutip sebagian dan atau seluruh karya tulis ini tanpa mencantumkan da menyebutkan sumber asli

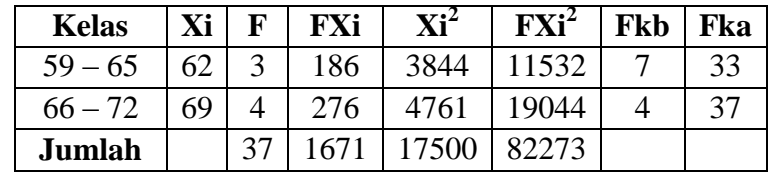

g. Menentukan mean (M)

$$
M = \frac{\sum FX}{N}
$$

$$
= \frac{1671}{37}
$$

$$
= 45.19
$$

h. Menentukan median (Md)

$$
Md = I + \left(\frac{\frac{1}{2}N - fk_a}{f_i}\right)i
$$
  
= 44.5 +  $\left(\frac{\frac{1}{2}37 - 18}{7}\right) \times 7$   
= 44.5 +  $\left(\frac{18.5 - 18}{7}\right) \times 7$   
= 44.5 +  $\left(\frac{0.5}{7}\right) \times 7 = 44.5 + (0.071) \times 7$   
= 44.5 + (0.5) = 45

i. Menentukan modus (Mo)

$$
M_o = I + \left(\frac{f_a}{f_a + f_b}\right)i
$$
  
= 44.5 +  $\left(\frac{2}{2 + 2}\right) \times 7$   
= 44.5 +  $\left(\frac{2}{4}\right) \times 7 = 44.5 + (0.5) \times 7$   
= 44.5 + 3.5 = 48

@ Hak cipta nilik UlN Sutha Jambi

Hak Cipta Dilindungi Undang-Undang:

State Islamic University of Sulthan Thaha Saifuddin Jambi

2. Dilarang memperbanyak sebagaian dan atau seluruh karya tulis ini dalam bentuk apapun tanpa izin UN Sutha Jambi b. Pengutipan tidak merugikan kepentingan yang wajar UIN Sutha Jambi

1. Dilarang mengutip sebagian dan atau seluruh karya tulis ini tanpa mencantumkan da menyebutkan sumber asli:<br>. a. Pengutipan hanya untuk kepentingan pendidikan, penelitian, penulisan karya ilmiah, penyusunan laporan, penu

**SULTHAN THAAHA SAIFUDDIN**<br>SULTHAN THAAHA SAIFUDDIN

**BLAM NEGER** 

j. Standar deviasi

$$
SD = \sqrt{\frac{n \sum FX^2 - (\sum FX)^2}{n (n-1)}}
$$
  
= 
$$
\sqrt{\frac{37(82273) - (1671)^2}{37 (37-1)}}
$$
  
= 
$$
\sqrt{\frac{251860}{1332}}
$$
  
= 
$$
\sqrt{189.0841}
$$
  
= 13.751

Berdasarkan data pada tabel IV.4 diperoleh:

a. Sebaran data (*Posttest*)

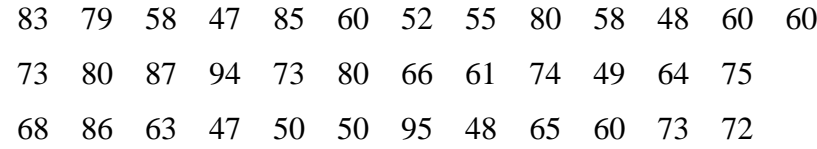

b. Menentukan skor besar dan kecil

Skor terbesar  $(H) = 95$ 

Skor terkecil  $(L) = 47$ 

- c. Menentukan rentangan (R) dengan rumus :
	- $R = H L + 1$ 
		- $= 95 47 + 1$
		- $= 49$
- d. Menghitung banyak kelas (K)
	- $K = 1 + 3.3 \log N$  $= 1 + 3.3 \log 37$  $= 1 + 3.3$ . 1,5682  $= 6,1744 \approx 7$  (dibulatkan)

Hak Cipta Dilindungi Undang-Undang:

State Islamic University of Sulthan Thaha Saifuddin Jambi

. Dilarang mengutip sebagian dan atau seluruh karya tulis ini tanpa mencantumkan da menyebutkan sumber asli.

2. Dilarang memperbanyak sebagaian dan atau seluruh karya tulis ini dalam bentuk apapun tanpa izin UIN Sutha Jamb b. Pengutipan tidak merugikan kepentingan yang wajar UIN Sutha Jambi

a. Pengutipan hanya untuk kepentingan pendidikan, pendisan, penulisan karya ilmiah, penyusunan laporan, penulisan kritik atau tinjauan suatu masalah

**SULTHAN THANA SAIFUDDIN**<br>SULTHAN THANA SAIFUDDIN

e. Menentukan panjang kelas (I)

$$
i = \frac{rentangan (R)}{kelas (K)}
$$

$$
= \frac{49}{7}
$$

$$
= 7
$$

f. Membuat tabel distribusi frekuensi

Tabel IV.6

*Distribusi Frekuensi Penguasaan Konsep IPA Siswa Kelas Kontrol (posttest)*

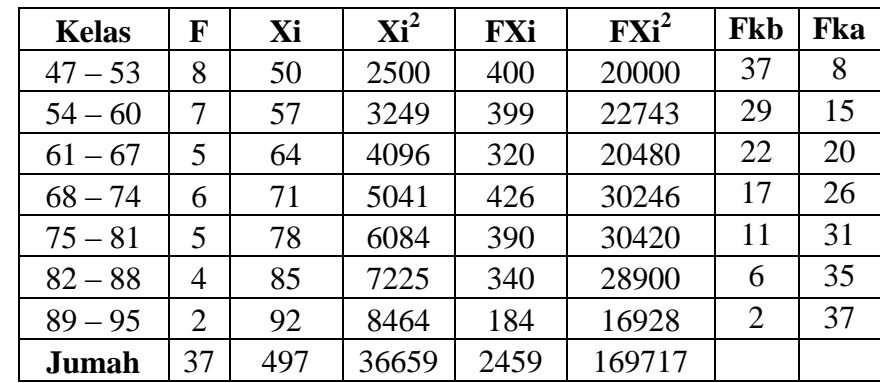

g. Menentukan mean (M)

$$
M = \frac{\sum FX}{N}
$$

$$
= \frac{2459}{37}
$$

$$
= 66.46
$$

h. Menentukan median (Md)

$$
Md = I + \left(\frac{\frac{1}{2}N - fk_a}{f_i}\right)i
$$
  
= 46.5 +  $\left(\frac{\frac{1}{2}37 - 8}{8}\right) \times 7$   
= 46.5 +  $\left(\frac{18.5 - 8}{8}\right) \times 7$ 

@ Hak cipta milik UlN Sutha Jambi

Hak Cipta Dilindungi Undang-Undang:

State Islamic University of Sulthan Thaha Saifuddin Jambi

2. Dilarang memperbanyak sebagaian dan atau seluruh karya tulis ini dalam bentuk apapun tanpa izin UlN Sutha Jamb b. Pengutipan tidak merugikan kepentingan yang wajar UIN Sutha Jambi

a. Pengutipan hanya untuk kepentingan pendidikan, penelitian, penulisan karya ilmiah, penyusunan laporan, penulisan kritik atau tinjauan suatu masalah.

. Dilarang mengutip sebagian dan atau selunh karya tulis ini tanpa mencantumkan da menyebutkan sumber asli.<br>Controllation ang mengutip sebagian dan atau selunh karya tulis ini tanpa mencantumkan da menyebutkan sumber a

**SULTHAN THAMA SAIFUDDIN**<br>SULTHAN THAMA SAIFUDDIN

$$
= 46.5 + \left(\frac{10.5}{8}\right) \times 7
$$
  
= 46.5 + (1.3125) × 7  
= 46.5 + (9.1875)  
= 55.69  
i. Menentukan modus (Mo)  

$$
M_o = I + \left(\frac{f_a}{f_a + f_b}\right)i
$$

$$
= 46.5 + \left(\frac{8}{8 + 1}\right) \times 7
$$

$$
= 46.5 + \left(\frac{8}{9}\right) \times 7
$$

$$
= 46.5 + (0.89) × 7
$$

 $(Mo)$ 

$$
M_o = I + \left(\frac{f_a}{f_a + f_b}\right)i
$$
  
= 46.5 +  $\left(\frac{8}{8 + 1}\right) \times 7$   
= 46.5 +  $\left(\frac{8}{9}\right) \times 7$   
= 46.5 + (0.89) × 7  
= 46.5 + 6.22  
= 52.72

j. Standar deviasi (SD)

$$
S = \sqrt{\frac{n \sum FX^2 - (\sum FX)^2}{n (n-1)}}
$$
  
= 
$$
\sqrt{\frac{37(169717) - (2459)^2}{37 (37-1)}}
$$
  
= 
$$
\sqrt{\frac{232848}{1332}}
$$
  
= 
$$
\sqrt{174,8108}
$$
  
= 13,2216

## **B. Uji Hipotesis**

State Islamic University of Sulthan Thaha Saifuddin Jambi

### **1. Uji Persyaratan Analisis**

Analisis data yang dimaksud untuk menganalisis pengujian hipotesis dan menjawab rumusan masalah yang diajukan. Namun sebelum dilakukan analisis lebih lanjut, maka data perlu diuji normalitas dan uji homogenitas.

Hak Cipta Dilindungi Undang-Undang:

@ Hak cipta milik CIN Sctha Jampi

. Dilarang mengutip sebagian dan atau seluruh karya tulis ini tanpa mencantumkan da menyebutkan sumber asli.

a. Pengutipan hanya untuk kepentingan pendidikan, penelitian, penulisan karya ilmiah, penyusunan laporan, penulisan kritik atau tinjauan suatu masalah.

b. Pengutipan tidak merugikan kepentingan yang wajar UIN Sutha Jambi

2. Dilarang memperbanyak sebagaian dan atau seluruh karya tulis ini dalam bentuk apapun tanpa izin UlN Sutha Jamb

**SULTHAN THAAHA SAIFUDDIN**<br>SULTHAN THAAHA SAIFUDDIN

### **a. Uji Normalitas Kelas Eksperimen dan Kontrol**

Pengujian uji normalitas dilakukan terhadap dua kelas yaitu kelas eksperimen dan kelas kontrol. Data yang diambil dari kedua kelas tersebut yaitu data nilai *pretest* dan *posttest*. Untuk uji normalitas kedua kelompok digunakan rumus *chi square test*.

Pengujian dilakukan pada taraf kepercayaan 95% ( $\alpha$ =0.05) dengan derajat kebebasan (dk) = 5 untuk kelompok sampel penelitian. Kolom keputusan dibuat berdasarkan pada ketentuan pengujian hipotesis normalitas yaitu jika  $\chi^2$ <sub>hitung</sub> <  $\chi^2$ <sub>tabel</sub> maka dinyatakan kedua kelas berdistribusi normal. Sebaliknya jika  $\chi^2$ <sub>hitung</sub> >  $\chi^2$ <sub>tabel</sub> maka kedua kelas dinyatakan tidak berdistribusi normal. Pada tabel dibawah ini terlihat bahwa pada nilai  $\chi^2$ <sub>hitung</sub> kedua kelas lebih kecil dari nilai  $\chi^2_{\text{table}}$  sehingga dinyatakan bahwa kedua kelas berdistribusi normal. Untuk perhitungan lebih rinci dapat dilihat pada lampiran.

Tabel IV.7

| Data                       | <b>Eksperimen</b> |                 |                                   | Kontrol | Keputusan     |  |
|----------------------------|-------------------|-----------------|-----------------------------------|---------|---------------|--|
| <b>Pretest</b>             |                   | <b>Posttest</b> | <b>Posttest</b><br><b>Pretest</b> |         |               |  |
| N                          | 37                | 37              | 37                                | 37      | Data          |  |
| $\chi$ <sup>-</sup> hitung | 8.439             | 8.62            | 10.103                            | 10.39   | Berdistribusi |  |
| $\chi$ <sup>-</sup> tabel  | 11.070            | 11.070          | 11.070                            | 11.070  | Normal        |  |

*Hasil Perhitungan Uji Normalitas Kelas Eksperimen dan Kelas Kontrol*

### **b. Uji Homogenitas** *Pretest* **dan** *Posttest*

Setelah kedua kelas sampel dinyatakan berdistribusi normal, selanjutnya dicari nilai homogenitasnya. Pengujian homogenitas kedua kelas menggunakan uji F yang dapat dilihat lebih rinci pada lampiran. Berikut ini adalah hasil perhitungannya:

@ Hak cipta millik UIN Sutha Jamb

# Tabel IV.8

*Hasil Uji Homogenitas Pretest dan Posttest*

| <b>Statistik</b>    |                |                 |  |  |
|---------------------|----------------|-----------------|--|--|
|                     | <b>Pretest</b> | <b>Posttest</b> |  |  |
| $S^2$ eksperimen    | 180.991        | 116.109         |  |  |
| $S^2$ kontrol       | 189.084        | 174.811         |  |  |
| F <sub>hitung</sub> | 1.045          | 1.51            |  |  |
| $F_{\text{table}}$  | 1.744          | 1.744           |  |  |
| Keputusan           | Homogen        | Homogen         |  |  |

### **2. Uji-t Kelas Eksperimen dan Kelas Kontrol**

Dari hasil perhitungan uji normalitas dan uji homogenitas kelas eksperimen dan kelas kontrol, dan didapatkan data yang ada berdistribusi normal dan homogen, maka dilanjutkan dengan uji-t untuk mengetahui ada tidaknya perbedaan penguasaan konsep IPA siswa yang menggunakan media pembelajaran *macromedia flash* dengan yang menggunakan pembelajaran konvensional.

Dengan harga t<sub>0</sub> = 4,727 dan db = 72, selanjutnya dikonsultasikan kepada t<sub>tabel</sub>, dan didapat harga t<sub>tabel</sub> dengan db = 72 dan taraf signifikasi 5% didapat t<sub>tabel</sub> = 1,996 (interpolasi). Karena harga t<sub>0</sub> > t<sub>tabel</sub> (4,727 > 1,996) maka dapat ditarik kesimpulan bahwa terdapat perbedaan yang signifikan antara kelas kontrol dengan kelas eksperimen.

### **3. Menentukan Besar Pengaruh**

Dalam penelitian ini akan dilihat berapa pengaruh media berbasis *macromedia flash* terhadap penguasaan konsep IPA siswa kelas VII SMPN 47 Muaro Jambi. Berikut rumus untuk mengetahui besar pengaruh media berbasis *macromedia flash* terhadap penguasaan konsep IPA siswa kelas VII SMPN 47 Muaro Jambi, dapat diketahui dengan menggunakan perhitungan *effect size* untuk mengetahui besar pengaruhnya. E*ffect size* merupakan ukuran mengenai besarnya

Hak Cipta Dilindungi Undang-Undang

**SULTHAN THAHA SAFUDDIN**<br>SULTHAN TAHAHA SAFUDDIN

@ Hak cipta milik UN Sutha Jamp Hak Cipta Dilindungi Undang-Undang . Dilarang mengutip sebagian dan atau seluruh karya tulis ini tanpa mencantumkan da menyebutkan sumber asli a. Pengutipan hanya untuk kepentingan pendidikan, pendi semulisan kanya ilmiah, penyusunan laporan, penulisan kritik atau tinjauan suatu masalah b. Pengutipan tidak merugikan kepentingan yang wajar UIN Sutha Jambi

State Islamic University of Sulthan Thaha Saifuddin Jamb

efek suatu variabel pada variabel lain. Besarnya perbedaan maupun hubungan yang bebas dari pengaruh besarnya sampel. Untuk menghitung *effect size* pada uji t digunakan rumus cohen"s sebagai berikut:

1. Dari perhitungan sebelumnya diperoleh:

$$
M_x=78,55
$$

- $M_v = 66,46$
- $S_x = 10,78$
- $S_v = 13,22$
- 2. Untuk menghitung  $S_{pooled}$  ( $S_{gap}$ )

$$
S_{pooled} = \sqrt{\frac{(n_1 - 1)Sd_1^2 + (n_2 - 1)Sd_2^2}{n_1 + n_2}}
$$

$$
S_{pooled} = \sqrt{\frac{(37 - 1)10,78^2 + (37 - 1)13,22^2}{37 + 37}}
$$

$$
S_{pooled} = \sqrt{\frac{(36)116,20 + (36)174,76}{74}}
$$

$$
S_{pooled} = \sqrt{\frac{4183,2 + 6291,36}{74}}
$$

$$
S_{pooled} = \sqrt{\frac{10474,56}{74}} = 11,9
$$

3. Menghitung *effect size*

$$
d = \frac{\mathcal{X}_t - \mathcal{X}_c}{S_{pooled}}
$$

$$
d = \frac{78,55 - 66,46}{11,9}
$$

$$
= \frac{12,09}{11,9} = 1,09
$$

Berdasarkan hasil perhitungan, diperoleh besarnya *effect size*  perlakuan yang diberikan adalah 1,09 . Hasil ini menunjukkan bahwa terjadi pengaruh yang besar dan konsisten dari pengaruh media berbasis *macromedia* 

**SULTHAN THAAHA SAIFUDDII**<br>SULTHAN THAAHA SAIFUDDII

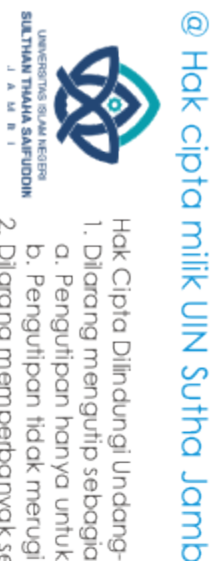

Hak Cipta Dilindungi Undang-Undang

### **C. Pembahasan Hasil Penelitian**

Berdasarkan hasil deskripsi data diperoleh nilai rata-rata kelompok eksperimen sebesar 44.19 dan kelompok kontrol sebesar 45.16, sedangkan berdasarkan hasil *posttest* nilai rata-rata kelompok eksperimen sebesar 78.55 dan kelompok kontrol sebesar 66.46, dari hasil tersebut dapat diketahui bahwa siswa yang diajar dengan menggunakan *macromedia flash* memiliki kenaikan rata-rata lebih tinggi dibandingkan siswa yang diajar dengan pembelajaran konvensional.

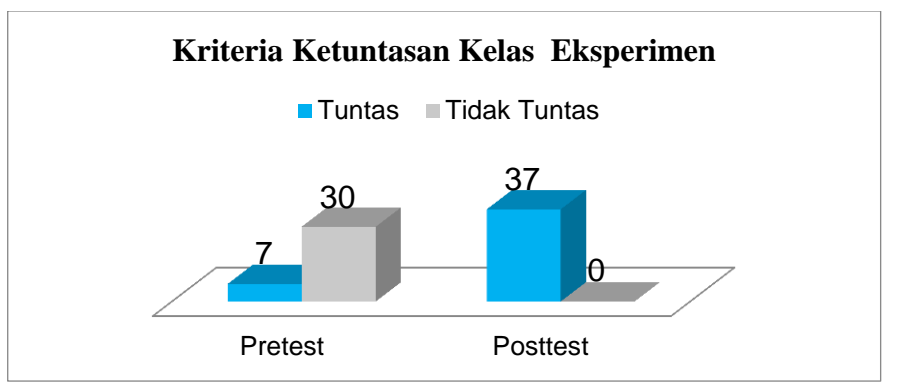

Gambar IV.1 Diagram Batang Perbandingan Ketuntasan *Pretest* dan *Posttest* Kelas Eksperimen

Dari hasil perbandingan tingkat ketuntasan kelas ekperimen pada *pretest*  dan *posttest* menunjukan terjadi peningkatan yang signifikan. Pada *pretest* tingkat ketuntasan yang memenuhi standar KKM hanya ada 7 orang atau sekitar 18.92% sedangkan yang tidak tuntas ada 30 orang atau sekitar 81.08%. Pada *posttest* tingkat ketuntasan yang memenuhi standar KKM berjumlah 37 orang yang artinya pencapaian ketuntasan KKM siswa mencapai 100% sedangkan yang tidak tuntas tidak ada. Hal ini menunjukkan terjadi peningkatan yang sangat signifikan pada kelas eksperimen.

. Dilarang mengutip sebagian dan atau seluruh karya tulis ini tanpa mencantumkan da menyebutkan

sumber asli

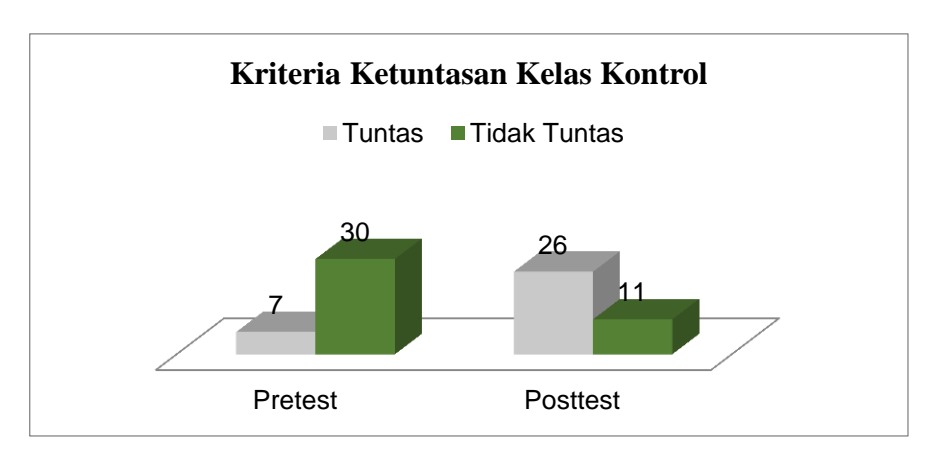

Gambar IV.2 Diagram Batang Perbandingan Ketuntasan *Pretest* dan *Posttest* Kelas Kontrol

Dari hasil perbandingan tingkat ketuntasan kelas kontrol pada *pretest* dan *posttest* menunjukan terjadi peningkatan yang signifikan. Pada *pretest* tingkat ketuntasan yang memenuhi standar KKM hanya ada 7 orang atau sekitar 18.92% sedangkan yang tidak tuntas ada 30 orang atau sekitar 81.08%. Pada *posttest* tingkat ketuntasan yang memenuhi standar KKM berjumlah 26 orang atau sekitar 70.27% sedangkan yang tidak tuntas ada 11 orang atau sekitar 29.73%. Meskipun terjadi peningkatan pada hasil *posttest*, tetapi masih ada siswa yang belum tuntas pencapaian KKM nya.

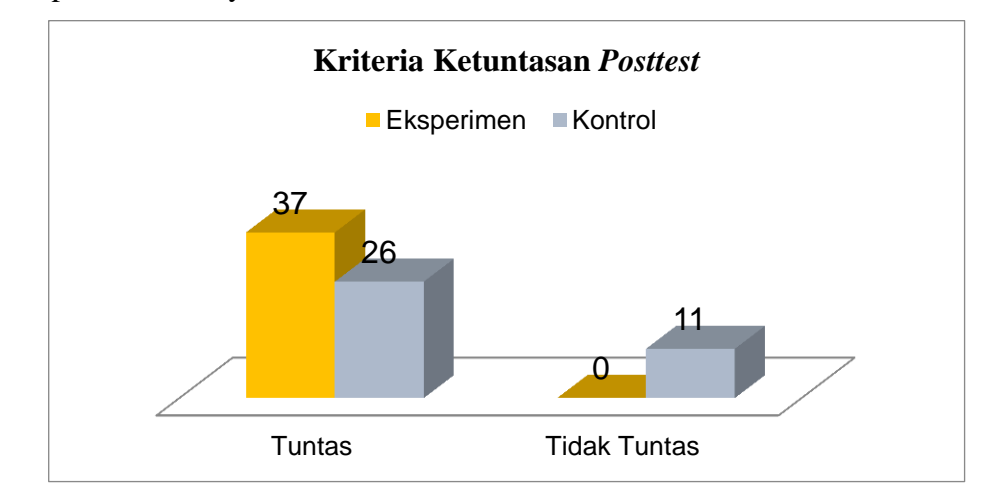

Gambar IV.3 Diagram Batang Perbandingan Ketuntasan Kelas Eksperimen dan Kelas Kontrol Pada *Posttest*

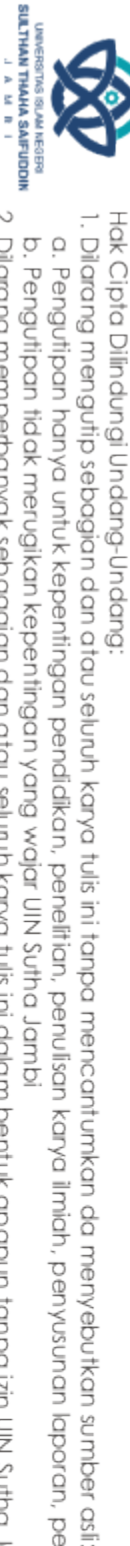

@ Hak cipta nijjk DJN Sutha Jamb

2. Dilarang memperbanyak sebagaian dan atau seluruh karya tulis ini dalam bentuk apapun tanpa izin UIN Sutha Jamb

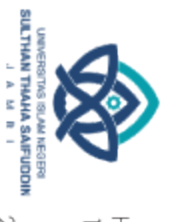

Hak Cipta Dilindungi Undang-Undang:<br>1. Dilarang mengutip sebagian dan atau seluruh karya tulis ini tanpa mencantumkan da menyebutkan<br>a. Penautiban hanva untuk kepentinaan pendidikan. benelitian. penulisan karva ilmiah. ben sumber asli:

a. Pengutipan hanya untuk kepentingan pendidikan, penelitian, penulisan karya ilmiah, penyusunan laporan, penulisan kritik atau tinjauan suatu masalah

 $\overline{c}$ 

ate Islamic University of Sulthan Thaha Saifuddin Jambi

@ Hak cipta milik UlN Sutha Dari hasil perbandingan diagram batang perbandingan ketuntasan kelas eksperimen dan kelas kontrol. Terdapat perbedaan yang signifikan pada hasil ketuntasan kedua kelas. Pada kelas eksperimen didapatkan semua siswa tuntas dalam pencapaian KKM yang mencapai 100% ketuntasan berbeda pada kelas Jambu kontrol yang pencapaian KKM nya hanya 26 orang atau sekitar 70.27. Hal ini menunjukkan, walaupun pada kelas kontrol terjadi peningkatan penguasaan konsep siswa. Tetapi tidak lebih baik pada peningkatan penguasaan konsep kelas eksperimen.

Kedua kelas tersebut berada pada distribusi normal, baik pada hasil uji *pretest* maupun *posttest*. Hal ini dapat dilihat pada hasil pengujian persyaratan analisis uji normalitas kelas eksperimen dan kelas kontrol. Selain itu kelas eksperimen dan kelas kontrol bersifat homogen.

Dari hasil perhitungan uji-t diperoleh thitung  $> t_{\text{tabel}}$  dengan nilai thitung = 4,727 dan t<sub>tabel</sub> pada taraf signifikasi 95% dengan db = 72 didapatkan t<sub>tabel</sub> dengan interpolasi sebesar 1.996. maka dari perhitungan tersebut dapat disimpulkan bahwa hipotesis altermatif diterima. Dengan kata lain, terdapat perbedaan penguasaan konsep yang signifikan antara kelas eksperimen yang menggunakan *macromedia flash* dengan kelas kontrol yang menggunakan pembelajaran konvensional.

Berdasarkan uji korelasi phi (φ), diperoleh nilai rhitung sebesar 0.826 berarti terdapat korelasi yang positif antara penerapan pembelajaran yang menggunakan *macromedia flash* dengan penguasaan konsep IPA siswa.

Dilihat dari tingkat hubungan antara pembelajaran IPA menggunakan *macromedia flash* dan penguasaan konsep di Sekolah Menengah Pertama Negeri 47 Muaro Jambi mempunyai tingkat hubungan yang sangat kuat. Hal ini menunjukkan peningkatan penguasaan konsep IPA di kelas VII Sekolah Menengah Pertama Negeri 47 Muaro Jambi dengan menerapkan pembelajaran yang menggunakan *macromedia flash* terjadi bukan karena kebetulan. Hal ini sejalan dengan hasil penelitian yang diakukan oleh Misran dengan judul peneitian "Pengaruh Media Pembelajaran Berbasis *macromedia flash* Terhadap Penguasaan Konsesp Siswa. Pada Kemampuan Pemecahan Masalah Siswa Kelas VII SMP"

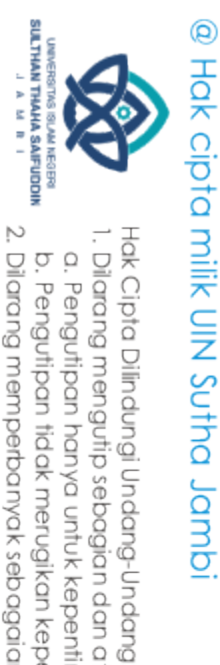

yang menyatakan bahwa rata-rata hasil evaluasi pembelajaran pada kelas yang menggunakan media pembelajaran *macromedia flash* lebih baik dari pada kelas yang menggunakan pembelajaran konvensional.

Dari hasil perhitungan koefisien determinan, diperoleh pengaruh macromedia flash terhadap penguasaan konsep siswa sebesar 68.23% dan sisanya 31.77% dipengaruhi oleh faktor yang lain.

Peningkatan penguasaan konsep IPA siswa dengan menerapkan *macromedia flash* dikarenakan dalam pembelajaran IPA menurut Kuiper & Knuver yang dikutip oleh Suherman Erman menyatakan bahwa dalam pembelajaran IPA sekurang-kurangnya dapat membuat:

- 1. Pembelajaran IPA lebih menarik, relevan, dan bermakna, tidak terlalu formal dan tidak terlalu abstrak.
- 2. Mempertimbangkan tingkat kemampuan siswa.
- 3. Menggunakan konteks sebagai titik awal pembelajaran IPA.

Dari pendapat Knuver & Kuiper diatas, dapat ditarik kesimpulan bahwa peningkatan penguasaan konsep siswa dikarenakan pembelajaran IPA lebih menarik dan tidak terpaku pada satu hal saja. Pembelajaran lebih menekankan kepada kehidupan sehari-hari siswa.

 $\overline{2}$ rate Islamic University of Sulthan Thaha Saifuddin Jambi

. Dilarang mengutip sebagian dan atau seluruh karya tulis ini tanpa mencantumkan da menyebutkan sumber asli

a. Pengutipan hanya untuk kepentingan pendidikan, pendisan, penulisan karya ilmiah, penyusunan laporan, penulisan kritik atau tinjauan suatu masalah

# **BAB V PENUTUP**

### **A. Kesimpulan**

Berdasarkan penelitian yang dilakukan peneliti selama mengajar di Sekolah Menengah Pertama Negeri 47 Muaro Jambi serta hasil pengolahan dan analisis data yang telah dilakukan, maka peneliti dapat menyimpulkan bahwa terdapat pengaruh penguasaan konsep IPA siswa dengan diterapkannya media pembelajaran *macromedia flash.* Hal ini ditunjukkan dengan uji t yang dilakukan terhadap hasil *posttest* pada kelas kontrol dan kelas eksperimen, dimana hasil  $t<sub>hitung</sub> = 4,727$  lebih besar dari  $t<sub>table</sub>$  yang hanya sebesar 1,996. Rata-rata penguasaan konsep IPA siswa kelas eksperiment lebih tinggi jika dibandingkan kelas kontrol setelah diberikan perlakuan dimana rata-rata penguasaan konsep IPA siswa kelas eksperiment adalah 78,55 dan kelas kontrol hanya sebesar 66,46. Sementara berdasarkan hasil perhitungan, diperoleh besarnya *effect size* perlakuan yang diberikan adalah 1,09. Hasil ini menunjukkan bahwa terjadi pengaruh yang besar dan konsisten dari pengaruh media pembelajaran berbasis *macromedia flash* terhadap penguasaan konsep IPA siswa kelas VII SMPN 47 Muaro Jambi.

### **B. Saran**

Berdasarkan hasil kesimpulan yang telah dikemukakan, peneliti ingin menyampaikan beberapa rekomendasi:

- 1. Dalam pembelajaran IPA, guru hendaknya mengawali pembelajaran IPA yang berkaitan dengan kehidupan sehari-hari siswa atau lebih nyata (konkret) dan siswa sebaiknya lebih banyak diberi kesempatan untuk mengkonstruksikan dirinya sendiri dalam memecahkan masalah IPA.
- 2. Pembelajaran IPA dengan menggunakan *macromedia flash* perlu terus diterapkan dan dikembangkan pada materi yang lain agar siswa lebih memahami materi yang diajarkan.
- 3. Kepada pembaca diharapkan dapat melakukan peneitian lebih lanjut yang berkenaan dengan pembelajaran IPA berbasis *macromedia flash.*

SULTHAN THAHA SAFUDDIN<br>SULTHAN THAHA SAFUDDIN

2. Dilarang memperbanyak sebagaian dan atau seluruh karya tulis ini dalam bentuk apapun tanpa izin UIN Sutha Jamb

b. Pengutipan tidak merugikan kepentingan yang wajar UIN Sutha Jambi

a. Pengutipan hanya untuk kepentingan pendidikan, pendisan, penulisan karya ilmiah, penyusunan laporan, penulisan kritik atau tinjauan suatu masalah

sumber asli:

Hak Cipta Dilindungi Undang-Undang:<br>1. Dilarang mengutip sebagian dan atau seluruh karya tulis ini tanpa mencantumkan da menyebutkan

### **DAFTAR PUSTAKA**

Aisyah Endah Palupi. (2013). *Penerapan Media Pembelajaran Berbasis Macromedia Flash 8 Melalui Pembelajaran Langsung Untuk Meningkatkan Hasil Belajar Pada Pelajaran Mesin CNC TU 2A Siswa Kelas XI TPM 3 di SMK Negeri 3 Boyolangu Togik Hidayat.* Pendidikan Teknik Mesin Fakultas Teknik Universitas Negeri Surabaya.

Anas Sudijono. (2011). *Pengantar Statistik Pendidikan Cet.23.* Jakarta: PT Raja Grafindo Persada.

Anonim. (2017). *Buku Pedoman Penulisan Skripsi UIN Sulthan Thaha Saifuddin Fakultas Tarbiyah dan Keguruan Jambi.*

Azhar Arsyad. (2011). *Media Pembelajaran.* Jakarta: Rajawali Pers.

Boby Syefrinando. (2013). *Bahan Ajar Flash 8 Professional.* Jambi: Institut Agama Islam Negeri Sulthan Thaha Saifuddin Jambi.

Dwi Arum Anggraeni. (2013. *Penerapan Media Berbasis Macromedia Flash Untuk Meningkatkan Hasil Belajar Siswa Mata Diklat Kearsipan Kelas XII Administrasi Perkantoran SMK Yos Sudarso Rembang.*

State Islamic University of Sulthan Thaha Saifuddin Jambi Esti Wulandari. (2017). *Penerapan Multimedia Interaktif Berbasis Macromedia Flash 8 Terhadap Keaktifan Dan Hasil Belajar Biologi Materi Sistem Saraf Manusia Pada Siswa Kelas XI SMA PPMI Assalaam Sukoharjo Tahun Pelajaran 2016/2017.*

Indra Martha Rusmana. *Efektivitas Penggunaan Media ICT Dalam Peningkatan Pemahaman Konsep Matematika.* Program Studi Pendidikan Matematika Fakultas Teknik, Matematika dan IPA Universitas Indraprasta PGRI Jakarta.

Isjoni. (2006). *Pendidikan Sebagai Investasi Masa Depan*. Jakarta: Yayasan Obor indonesia.

Iskandar. (2012). *Psikologi Pendidikan Sebuah Orientasi Baru.* Ciputat: Referensi.

Jamil Suprihatiningrum. (2016). *Guru Profesional Pedoman Kinerja, Kualifikasi Dan Kompetensi Guru.* Jogjakarta: Ar-Ruzz Media.

sumber asli:

2. Dilarang memperbanyak sebagaian dan atau seluruh karya tulis ini dalam bentuk apapun tanpa izin UIN Sutha Jamb

@ Hak cipta nijjk CIN Sutha Jamb

Hak Cipta Dilindungi Undang-Undang

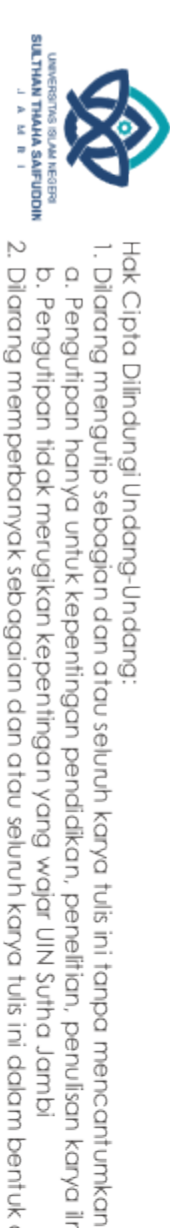

@ Hak cipta milik UIN Sutha Jamb

Lin Suciani Astuti. (2017). *Penguasaan Konsep IPA Ditinjau Dari Konsep Diri Dan Minat Belajar Siswa*. Program Studi Teknik Informatika, Universitas Indraprasta PGRI.

Nina Nisrina, Gunawan, & Ahmad Harjono. (2016). *Pembelajaran Kooperatif Dengan Media Virtual Untuk Peningkatan Penguasaan Konsep Fluida Statis Siswa.* Program Studi Pendidikan Fisika FKIP Universitas Mataram.

Ramayulis & Samsul Nizar. (2009). *Filsafat Pendidikan Islam.* Jakarta: Kalam Mulia.

Slameto. (2010). *Belajar dan Faktor-Faktor Yang Mempengaruhi.* Jakarta: Rineka Cipta

Sugiyono. (2011). *Metode Penelitian Pendidikan Kualitatif, Kuantitatif dan R&D Cet.12.* Bandung: Alfebeta.

Suharsimi Arikunto. (2010). *Prosedur Penelitian Suatu Pendekatan Praktik Edisi Revisi 2010.* Jakarta: Rineka Cipta.

Suharsimi Arikunto, Suhardjono, & Supardi. (2009). *Penelitian Tindakan Kelas.* Jakarta: PT. Bumi Aksara.

Sujalwo & Sukirman. *Pengembangan Game Berbasis Komputer Sebagai Media Pembelajaran IPA Terpadu Kelas VIII.* Pendidikan Teknik Informatika Fakultas Keguruan Dan Ilmu Pendidikan Universitas Muhammadiyah Surakarta.

- Sumadi Suryabrata. (2008). *Metodologi Penelitian*. Jakarta: Raja Grafindo Persada.
- Wa Ode Lidya Arisanti, Wahyu Sopandi, & Ari Widodo. (2016). *Analisis Penguasaan Konsep Dan Keterampilan Berpikir Kreatif Siswa SD Melalui Project Based Learning.* Universitas Pendidikan Indonesia.

Widya Oktaviani, Gunawan, & Sutrio. (2017). *Pengembangan Bahan Ajar Fisika Kontekstual Untuk Meningkatkan Penguasaan Konsep Siswa*. Program Studi Pendidikan Fisika FKIP Universitas Mataram.

da menyebutkan

sumber asli:

State Islamic University of Sulthan Thaha Saifuddin Jambi

# **Soal** *Pretest* **Penguasaan Konsep IPA Siswa**

- 1. Pernyataan di bawah ini yang paling tepat tentang tata surya adalah ...
	- a. Bumi dan bulan adalah benda bermassa sehingga timbul gaya tarik menarik antara keduanya
	- b. Bumi dan bulan mempunyai percepatan gravitasi yang sama
	- c. Matahari mempunyai gaya gravitasi hanya pada siang hari
	- d. Bumi dan matahari merupakan benda bermassa sehingga tidak mempunyai gaya gravitasi
	- 2. Peristiwa berikut ini yang merupakan dampak adanya gaya gravitasi bumi terhadap benda langit lain yaitu ...
		- a. Pasang surut air laut
		- b. Bulan beredar mengitari bumi
		- c. Gerak semu matahari timbulnya gerhana matahari
		- d. Bulan beredar mengelilingi Matahari
- 3. Terjadinya siang dan malam disebabkan oleh suatu perubahan posisi bumi yang dinamakan ...
	- a. Rotasi bulan
	- b. Revolusi bumi
	- c. Rotasi bumi
	- d. Rotasi bulan
- 4. Yang tidak termasuk pernyataan Hukum Kepler yaitu ...
	- a. Kuadrat dari periode tiap planet yang mengelilingi matahari sebanding dengan pangkat tiga jarak rata-rata planet ke matahari
	- b. Garis yang menghubungkan sebuah planet ke matahari akan memberikan luas sapuan yang sama dalam waktu yang sama
	- c. Semua planet bergerak di dalam lintasan elips yang berpusat di satu titik pusat (matahari)

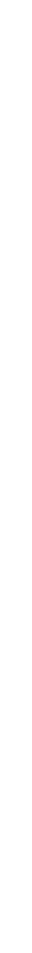

State Islamic University of Sulthan Thaha Saifuddin Jamb

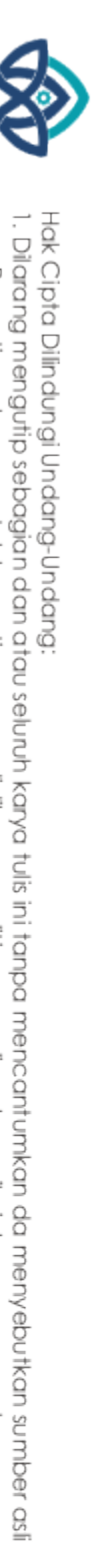

@ Hak cipta milik UlN Sutha Jamb

**SULTHAN THAHA SAFUDON**<br>SULTHAN TAHAHA SAFUDON

a. Pengutipan hanya untuk kepentingan pendidikan, pendisan, penulisan karya ilmiah, penyusunan laporan, penulisan kritik atau tinjauan suatu masalah

2. Dilarang memperbanyak sebagaian dan atau seluruh karya tulis ini dalam bentuk apapun tanpa izin UIN Sutha Jamb b. Pengutipan tidak merugikan kepentingan yang wajar UIN Sutha Jambi

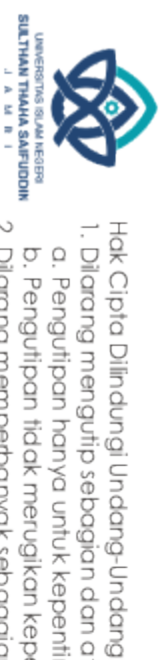

@ Hak cipta nijjk DJN Sutha Jamb

- d. Gaya gravitasi memengaruhi gerakan planet-planet dan benda-benda angkasa lainnya
- 5. Pada saat tertentu air laut akan meninggi dan pada saat yang lain air laut akan surut . Naik turunya permukaan air laut disebabkan adanya ...
	- a. Gelombang air laut c. Gaya tarik bumi
	- b. Gaya tarik bulan d. Angin laut
- 6. Di beberapa negara Eropa sedang terjadi musim dingin yang mengakibatkan suhu berada dibawah 0 derajat celsius. Hal tersebut merupakan salah satu dampak dari terjadinya ...
	- a. Revolusi Bumi c. Rotasi Bumi
	- b. Rotasi Bulan d. Revolusi Matahari
- 7. Planet dalam tata surya yang mempunyai jumlah satelit terbanyak yaitu ...
	- a. Yupiter c. Neptunus
	- b. Saturnus d. Uranus
- 8. Permukaan bulan yang selalu menghadap bumi selalu sama. Hal tersebut disebabkan karena ...
	- a. Jarak bulan yang dekat dengan bumi
	- b. Periode rotasi dan revolusi bulan terhadap bumi sama
	- c. Bulan dan bumi sama-sama mengelilingi matahari
	- d. Bulan adalah satu-satunya satelit yang dimiliki oleh bumi
- 9. Matahari meradiasikan berbagai jenis sinar dengan panjang gelombang yang bervariasi. Salah satu jenis sinar yang dimanfaatkan tumbuhan untuk melakukan fotosintesis adalah …
	- a. Sinar x c. Ultraviolet
	- b. Infrared d. Cahaya tampak
- 10. Lama periode revolusi Bulan terhadap Matahari adalah ...
	- a. Tidak dapat ditentukan c. 24 jam d. 365.25 hari
	- b. 29.5 hari
- . Dilarang mengutip sebagian dan atau seluruh karya tulis ini tanpa mencantumkan da menyebutkan
- a. Pengutipan hanya untuk kepentingan pendidikan, pendisan, penulisan karya ilmiah, penyusunan laporan, penulisan kritik atau tinjauan suatu masalah

State Islamic University of Sulthan Thaha Saifuddin Jamb

sumber asli:

2. Dilarang memperbanyak sebagaian dan atau seluruh karya tulis ini dalam bentuk apapun tanpa izin UIN Sutha Jamb b. Pengutipan tidak merugikan kepentingan yang wajar UIN Sutha Jambi

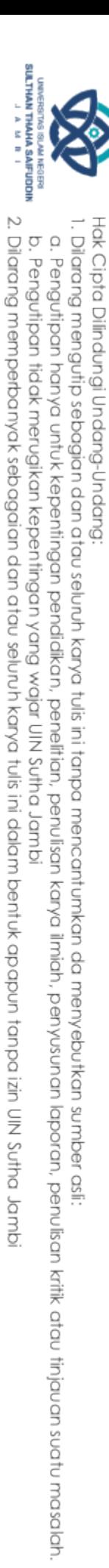

e Hak cipta milik UIN Sutha Jam<mark>bi</mark><br>@ Hak cipta milik UIN Sutha Jam<mark>b</mark>i

2. B

3. C

4. D

5. B

6. A

7. A

8. B 9. D

10. D

State Islamic University of Sulthan Thaha Saifuddin Jambi

**Selamat Bekerja**

**Kunci Jawaban Soal** *Pretest*

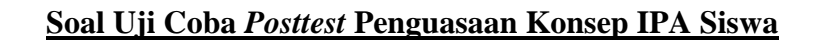

1. Asteroid merupakan benda langit yang letaknya berada diantara planet ... dan

- a. Saturnus Uranus
- b. Mars Yupiter
- c. Bumi Mars

...

- d. Yupiter Saturnus
- 2. Yang bukan merupakan akibat dari revolusi Bumi terhadap Matahari yaitu ...
	- a. Terjadinya siang dan malam
	- b. Perubahan rasi bintang
	- c. Perbedaan lamanya waktu siang dan malam
	- d. Perubahan musim
- C 3. Yang menggambarkan dampak perubahan musim yang terjadi di daerah **DISI** tropis yaitu ...
	- mic a. Tanaman teh hanya dapat tumbuh di dataran rendah
	- b. Daun jati yang meranggas pada musim kemarau UNIVe
		- c. Bunga tulip yang mekar pada musim kemarau
		- d. Bawang putih tumbuh subur di pesisir pantai jawa
- 4. Dampak buruk yang terjadi jika seseorang melihat peristiwa gerhana Matahari secara langsung yaitu ...
	- a. Terserang virus berbahaya
	- b. Membutakan mata
	- c. Kulit terbakar
	- d. Badan menjadi demam
- 5. Alasan matahari termasuk dalam golongan bintang yaitu ...
	- a. Bersinar sangat terang
	- b. Memantulkan cahaya

**SULTHAN THAHA SAIFUDDII** 2. Dilarang memperbanyak sebagaian dan atau seluruh karya tulis ini dalam bentuk apapun tanpa izin UIN Sutha Jamb b. Pengutipan tidak merugikan kepentingan yang wajar UIN Sutha Jambi

**Kanya** 

ilmiah, penyusunan

laporan, penulisan kritik atau tinjauan suatu masalah

 $\overline{5}$ 

menyebutkan

sumber asli

G

₫

**IDUI** DO<br>O

Ω

Hak Cipta Dilindungi Undang-Undang:<br>1. Dilarang mengutip sebagian dan atau seluruh karya tulis ini tanpa mencantumkan<br>a. Penaufican hanya untuk kenentinaan pendidikan. peneltirian penulisan karya ili a. Pengutipan hanya untuk kepentingan pendidikan, penelitian, penulisan

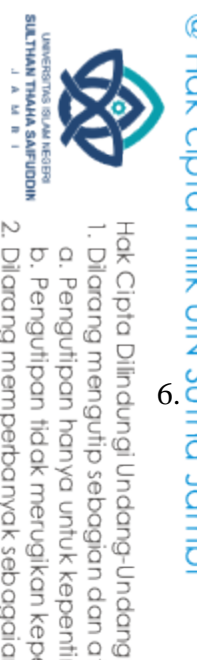

**a**<br>  $\frac{1}{2}$ <br>  $\frac{1}{2}$ <br>  $\frac{3}{2}$ <br>  $\frac{3}{2}$ <br>  $\frac{3}{2}$ <br>  $\frac{3}{2}$ <br>  $\frac{3}{2}$ <br>
Pusat tata surya

Pusat tata surya

6. Penelitian tentang luar angkasa untuk mengungkap misteri asal usul alam  $\overline{O}$  semesta serta dengan penemuan bintang dan galaksi baru yang letaknya sangat jauh dan tidak dapat dilihat oleh mata secara langsung terus dilakukan  $\overline{Q}$ oleh para ahli astronomi. Hal tersebut dapat diamati dengan menggunakan ...

- a. Lup
- b. Mikroskop

c. Teleskop

- d. Kamera foto
- 7. Perhatikan gambar dan pernyataan di bawah ini!

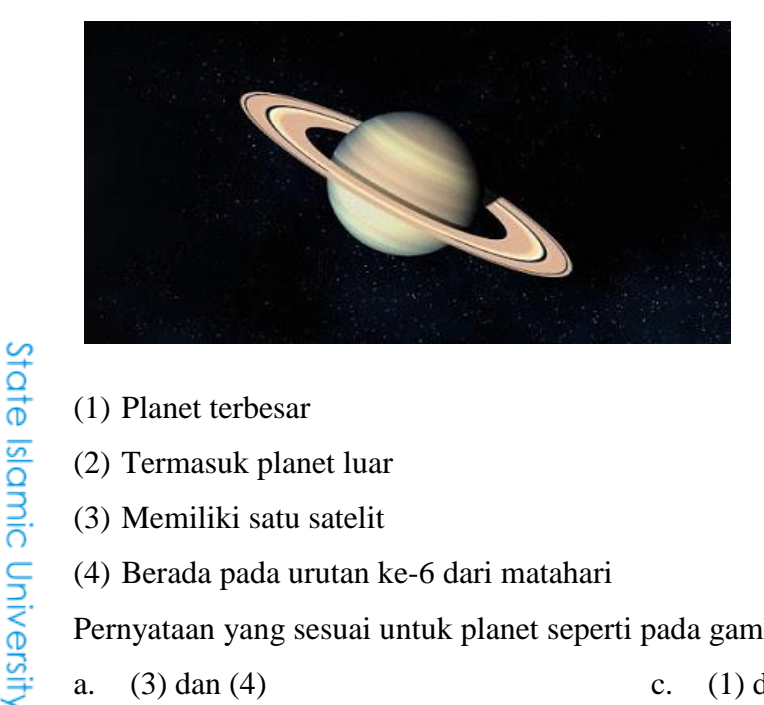

- (1) Planet terbesar
- (2) Termasuk planet luar
- (3) Memiliki satu satelit
- (4) Berada pada urutan ke-6 dari matahari

Pernyataan yang sesuai untuk planet seperti pada gambar yaitu ...

- a. (3) dan (4) c. (1) dan (2)
- b.  $(2)$  dan  $(4)$ d.  $(1)$  dan  $(3)$

8.⊆Berikut ini yang bukan merupakan lapisan – lapisan dari matahari yaitu ...

- a. Prominensa
- b. Kromosfer
- c. Fotosfer
- d. Korona

9. Gerhana bulan akan terjadi jika terjadi peristiwa ...

- Ω a. Posisi matahari, bulan, dan bumi berada pada satu garis lurus
- b. posisi matahari, bumi, dan bulan berada pada satu garis lurus  $\frac{9}{5}$ .

2. Dilarang memperbanyak sebagaian dan atau seluruh karya tulis ini dalam bentuk apapun tanpa izin UIN Sutha Jamb b. Pengutipan tidak merugikan kepentingan yang wajar UIN Sutha Jambi

a. Pengutipan hanya untuk kepentingan pendidikan, pendisan, penulisan karya ilmiah, penyusunan laporan, penulisan kritik atau tinjauan suatu masalah

da menyebutkan

sumber asli:

 $\overline{O}$ 

na

**IDUI** ā

. Dilarang mengutip sebagian dan atau seluruh karya tulis ini tanpa mencantumkan

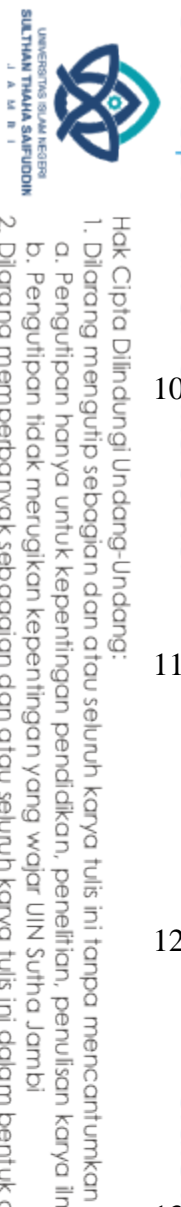

- **e.**<br>  $\frac{1}{2}$ <br>  $\frac{1}{2}$ <br>  $\frac{5}{2}$ <br>  $\frac{3}{2}$ <br>
Posisi bumi, matahari, dan bulan berada pada satu garis lurus<br>  $\frac{5}{2}$ d. Posisi bulan, matahari, dan bumi berada pada satu garis lurus
	- Posisi bulan, matahari, dan bumi berada pada satu garis lurus
- 10. Matahari sebagai pusat sistem tata surya, mempunyai karakteristik …
	- $\overrightarrow{Q}$ a. Memantulkan cahaya dari bintang
	- $\overline{Q}$ b. Mempunyai lapisan inti, selimut, dan kerak
	- $\overline{Q}$ c. Mempunyai medan gravitasi yang paling besar
		- d. Dikelilingi sabuk asteroid
- 11. Salah satu peristiwa yang terjadi akibat revolusi bumi yaitu ...
	- a. Pergantian siang dan malam
	- b. Gerak semu tahunan matahari
	- c. Pasang surut air laut
	- d. Gerak semu harian matahari
- 12. Dari matahari, planet dan benda langit lainnya disebut ...
	- a. Satelit
	- b. Tata surya
	- c. Galaksi
	- ۵ d. Bima sakti
- $13\frac{1}{2}$ Planet yang letaknya paling jauh dari matahari adalah ...
	- a. Merkurius
	- b. Uranus
	- c. Neptunus
	- d. Saturnus
- 14<sup>2</sup>. Planet yang tidak memiliki satelit adalah ...
	- $\mathcal{E}_{a}$ . Venu
		- b. Mars
		- c. Merkurius
	- $\frac{d}{d}d$ . Bumi
- 15. Planet dalam adalah planet yang letaknya ...<br> $\frac{Q}{\overline{C}}$ a. Di antara Matahari dan Asteroid
	-
	- b. Di antara Matahari dan Mars
	- $\frac{d}{d}$ b. Di antara Matahari dan Asteroid<br>  $\frac{d}{d}$ b. Di antara Matahari dan Mars<br>
	C. Di antara Matahari dan Bumi<br>  $\frac{d}{d}$ Di antara Matahari dan Bumi

2. Dilarang memperbanyak sebagaian dan atau seluruh karya tulis ini dalam bentuk apapun tanpa izin UIN Sutha Jamb b. Pengutipan tidak merugikan kepentingan yang wajar UIN Sutha Jambi

**Kanya** 

ilmiah, penyusunan

laporan, penulisan kritik atau tinjauan suatu masalah.

 $\frac{1}{2}$ 

menyebutkan

sumber asli:

 $\bar{c}$ 

**NIVel** U

ā

ŏ

a. Pengutipan hanya untuk kepentingan pendidikan, penelitian, penulisan

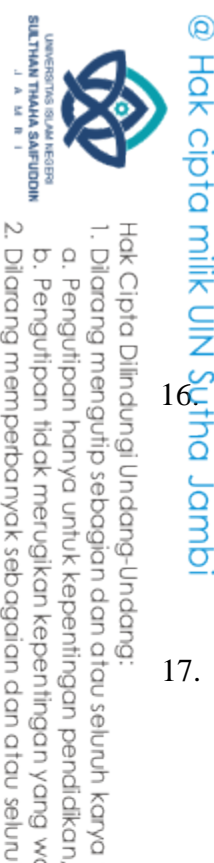

 $rac{C}{Z}$ 

 $\begin{array}{c}\n\frac{\overline{D}}{\sqrt{D}} \\
\frac{\overline{D}}{\sqrt{D}} \\
\frac{\overline{D}}{\sqrt{D}}\n\end{array}$ <br>  $\begin{array}{c}\n\frac{\overline{D}}{\sqrt{D}} \\
\frac{\overline{D}}{\sqrt{D}}\n\end{array}$  Di antara Matahari dan Yupiter

16. Meteor yang jatuh sampai ke permukaan bumi disebut ...

- $\overrightarrow{Q}$ a. Bintang jatuh
- $\overline{\mathbf{a}}$ b. Meteor jatuh
- $\overline{\mathbf{C}}$ c. Meteoroid
	- d. Meteorit
- 17. Pernyataan di bawah ini yang paling tepat tentang tata surya adalah ...
	- a. Bumi dan bulan adalah benda bermassa sehingga timbul gaya tarik menarik antara keduanya
	- b. Bumi dan bulan mempunyai percepatan gravitasi yang sama
	- c. Matahari mempunyai gaya gravitasi hanya pada siang hari
	- d. Bumi dan matahari merupakan benda bermassa sehingga tidak mempunyai gaya gravitasi

18. Peristiwa berikut ini yang merupakan dampak adanya gaya gravitasi bumi

terhadap benda langit lain yaitu ...  $\Omega$ 

- $\phi$ a. Pasang surut air laut
- $\overline{S}$ b. Bulan beredar mengitari bumi  $\Omega$ 
	- c. Gerak semu matahari
	- d. Timbulnya gerhana matahari

19. Peristiwa alam yaitu naiknya gelombang air laut yang dapat menyapu daratan karena terjadinya gempa bumi di dasar laut yaitu ...

a. Erupsi c. Banjir

 $\mathcal{E}_{b}$ . Erosi d. Tsunami

20. Terjadinya siang dan malam disebabkan oleh suatu perubahan posisi bumi

yang dinamakan ... Rotasi bulan Revolusi bumi c. Rotasi bumi d. Rotasi bulan

*Selamat Mengerjakan*

tulis ini tanpa mencantumkan

 $\overline{5}$ 

mllo

 $\subseteq$ 

menyebutkan

sumber asli:

**Karya** 

ilmiah, penyusunan

laporan, penulisan kritik atau tinjauan suatu masalah

a. Pengutipan hanya untuk kepentingan pendidikan, penelitian, penulisan
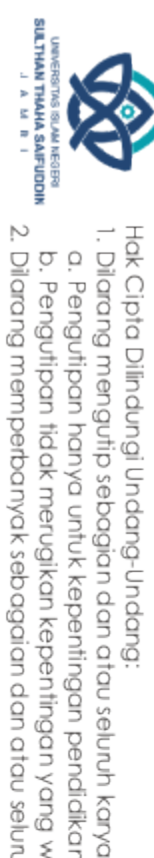

@ Hak cipta milik UlN Sutha Jambi

1.  $B$ 

 $\mathbf{B}$  $4.$ 

 $\overline{2}$ .  $\overline{A}$  $\overline{B}$  $3.$ 

5.  $\mathsf{C}$ 

6.  $\mathbf C$ 

8.  $\overline{A}$ 

7.  $\overline{B}$ 

9.  $\overline{B}$ 

 $10.\nC$ 

 $11. B$ 

 $12. B$  $13. C$ 

14. A

 $15. D$ 

 $16. D$ 

 $17. A$ 18.  $\overline{B}$ 

 $19. D$ 

 $20. C$ 

Kunci Jawaban Soal Uji Coba Posttest

- vajar UIN Sutha Jambi uh karya tulis ini dalam bentuk apapun tanpa izin UlN Sutha Jambi
- n, penelitan, penulisan karya limiah, penyusunan laporan, penulisan kritik atau tinjauan suatu masalah.
- - tulis ini tanpa mencantumkan da menyebutkan sumber asli:

State Islamic University of Sulthan Thaha Saifuddin Jambi

- 
- 
- 
- 
- 
- 
- 
- 

### **Soal** *Posttest* **Penguasaan Konsep IPA Siswa**

### **Pilihlah jawaban yang tepat dengan memberi tanda silang (X) pada soal berikut!**

- 1. Dalam tata surya, bintang yang berperan sebagai pusat sistem dan dikelilingi oleh planet-planet dan benda antar planet adalah...
	- a. Bumi c. Asteroid
	- b. Matahari d. Bintang berekor

2. Planet terbesar dalam tata surya adalah...

- a. Jupiter c. Bumi
- b. Sateurnus d. Mars

3. Berikut ini yang merupakan 3 planet luar secara berurutan adalah...

- a. Jupiter, uranus, mars c. Jupiter, saturnus, uranus
- b. Mars, saturnus, uranus d. Uranus, mars, neptunus
- 4. Brikut ini planet superior yang termasuk kedalam golongan planet terrestial adalah...
	- a. Jupiter c. Venus
	- b. Mars d. Merkurius
- 5. Planet-planet berikut ini yang memiliki komposisi penyusun sebagian es dan gas hidrogen adalah...
	- a. Jupiter, saturnus, uranus c. Uranus jupiter, merkurius
	- b. Neptunus, mars, bumi d. Mars, jupiter, saturns
- 6. Benda langit yang termasuk satelit alamiah bagi bumi adalah...
	- a. Meteor b. Matahari c. Bintang d. Bulan
- 7. Dalam sistem tata surya, planet-planet berputar mengelilingi matahari pada orbitnya karena...
	- a. Gaya gravitasi antara planet dan matahari
	- b. Gaya gravitasi antar planet
	- c. Gaya gravitasi planet lebih besar dari pada matahari
	- d. Gaya gravitasi matahari lebih besar

### Hak cipta milik UIN Sutha Jambl

Hak Cipta Dilindungi Undang-Undang

Dilarang mengutip sebagian dan atau seluruh karya tulis ini tanpa mencantumkan

 $^{\circ}$ 

# State Islamic University of Sulthan Thaha Saifuddin Jamb

2. Dilarang memperbanyak sebagaian dan atau seluruh karya tulis ini dalam bentuk apapun tanpa izin UIN Sutha Jamb b. Pengutipan tidak merugikan kepentingan yang wajar UIN Sutha Jambi

a. Pengutipan hanya untuk kepentingan pendidikan, pendisan, penulisan karya ilmiah, penyusunan laporan, penulisan kritik atau tinjauan suatu masalah

da menyebutkan

sumber asli

SULTHAN THAHA SAIFUDDII<br>SULTHAN THAHA SAIFUDDII

### @ Hak cipta milik CIN Sutha Jamp

adalah...

a. A-B

b. C-D

secara...

a.

 $\mathbf b$ .

 $\mathbf{c}$ .

Ukurannya terlalu besar

d. Berada diluar neptunus

9. Perhatikan gambar berikut ini! Di Lintasan mana Kecepatan Revolusi Bumi Terbesar?

a. Konveksi dan konduksi

b. Konduksi dan radiasi

Tidak berputar mengelilingi matahari

Orbitnya memotong orbit neptunus

8. Berikut ini yang merupakan alasan dikeluarkannya pluto dari daftar planet

Gambar diatas merupakan lintasan orbit perputaran bumi mengelilingi

10. Perambatan energi kalor dari inti matahari ke fotosfer berlangsung

Selamat Mengerjakan

c. Radiasi dan konveksi

d. radiasi

matahari. Kecepatan revolusi terbesar adalah pada saat bumi...

c. E-F

d. G-H

State Islamic University of Sulthan Thaha Saifuddin Jamb

Hak Cipta Dilindungi Undang-Undang

**SULTHAN THANNA SAIFUDDII**<br>SULTHAN THANHA SAIFUDDII

- 
- Dilarang mengutip sebagian dan atau seluruh karya tulis ini tanpa mencantumkan da menyebutkan sumber asli
- a. Pengutipan hanya untuk kepentingan pendikan, penelitian, penulisan karya ilmiah, penyusunan laporan, penulisan kritik atau tinjauan suatu masalah.
- 
- 
- 
- b. Pengutipan tidak merugikan kepentingan yang wajar UIN Sutha Jambi
	-
- 
- 
- 

2. Dilarang memperbanyak sebagaian dan atau seluruh karya tulis ini dalam bentuk apapun tanpa izin UIN Sutha Jamb

- 
- 
- 

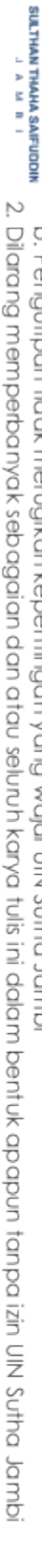

- a. Pengutipan hanya untuk kepentingan pendidikan pendidikan, penyasunan karya ilmiah, penyasunan laporan, pembisan kitik dau tinjauan suatu masalah.<br>b. Pengutipan tidak merugikan kepentingan yang yang wajar UNA suntu Jambi
- 
- 

State Islamic University of Sulthan Thaha Saifuddin Jambi

- 
- 
- 
- 
- 
- 
- 

@ Hak cipta milik UlN Sutha Jambi

 $1. B$ 

 $\mathcal{C}$ 3.

2.  $\overline{A}$ 

4.  $\bf{B}$ 

5.  $\mathbf{A}$ 

6.  $\overline{D}$ 

7.  $\overline{A}$ 

8.  $\mathbf C$ 

9. A  $10.\overline{C}$ 

Kunci Jawaban Soal Posttest

- 
- 
- 
- Hak Cipta Dilindungi Undang-Undang:<br>1. Dilarang mengutip sebagian dan atau seluruh karya tulis ini tanpa mencantumkan da menyebutkan sumber asli:
- 
- 
- 
- 
- 
- 
- 
- 
- 
- 
- 
- 
- 
- 
- 
- 
- 
- 
- 
- 
- 
- 

TAS ISLAM NEGERI

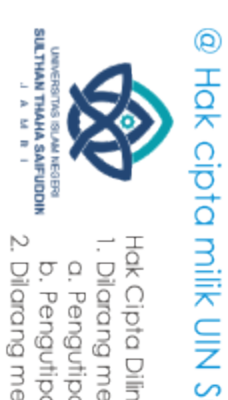

### **DATA UJI VALIDITAS**

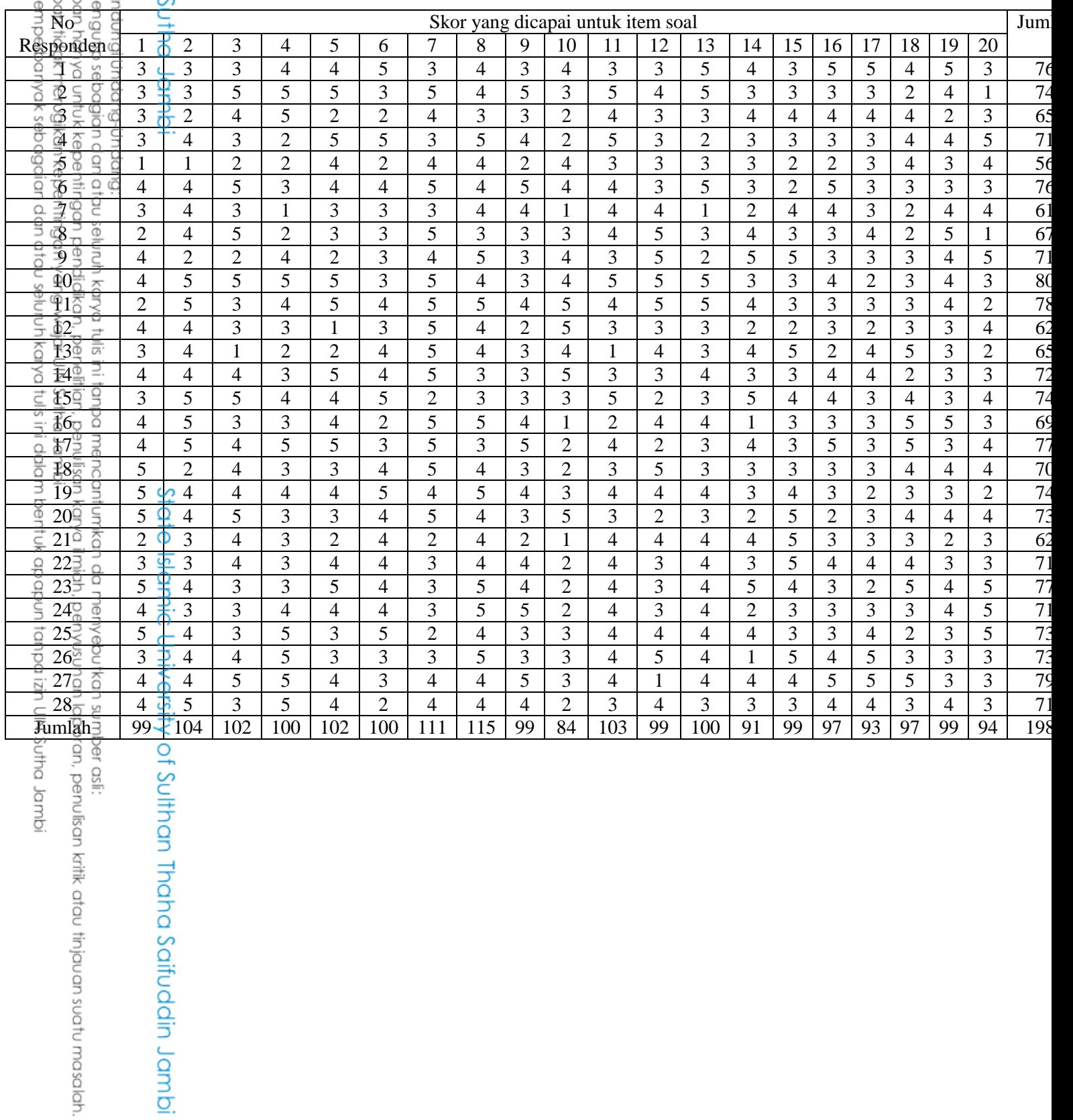

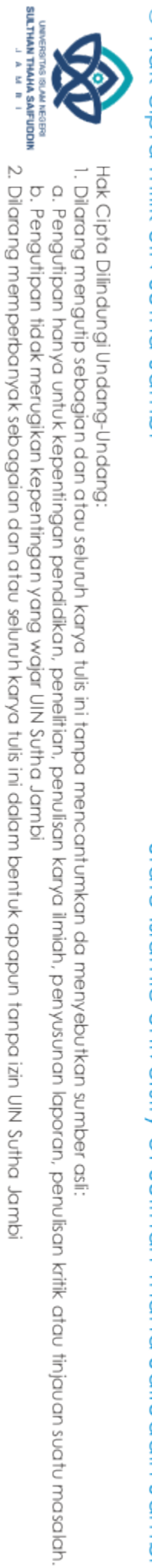

b. Pengutipan tidak merugikan kepentingan yang wajar UIN Sutha Jambi

t lari

 $=$ 

 $=$ 

 $\overline{c}$ 

 $\overline{c}$ 

 $\sqrt{\{28 (379) - (99)^2\}\{28 (142084) - (1988)^2\}}$ 

# @ Hak cipta nilik UlN Sutha Jambi

Soal Nomor 1

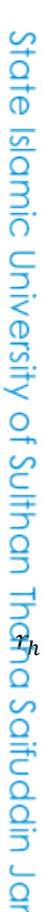

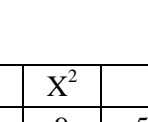

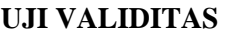

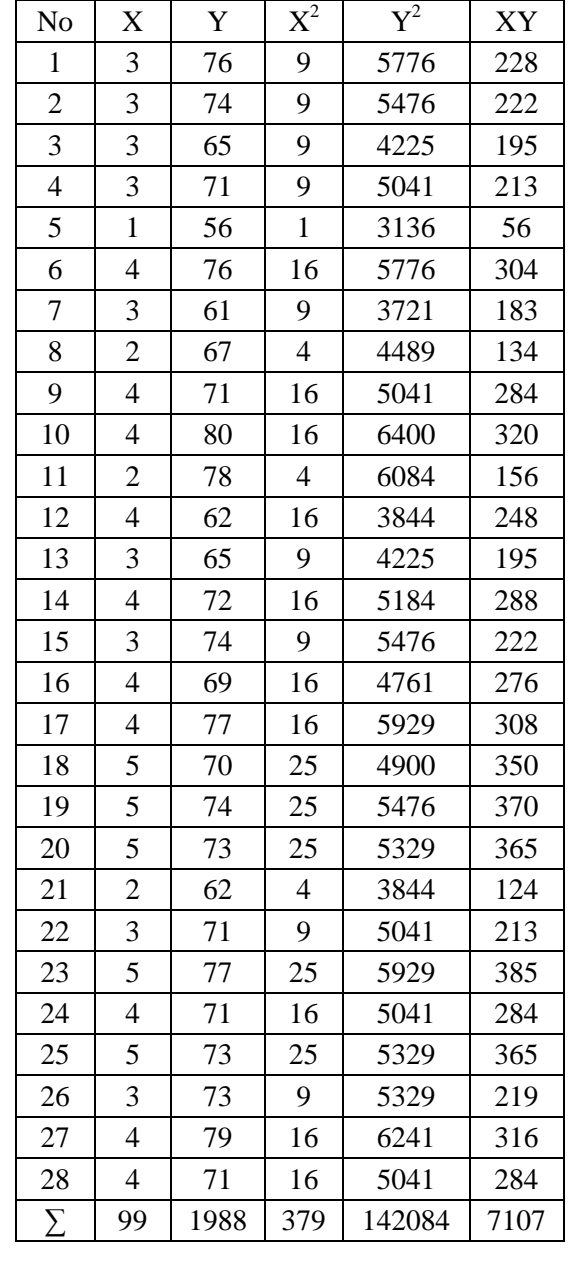

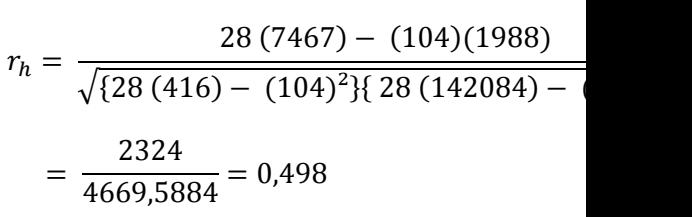

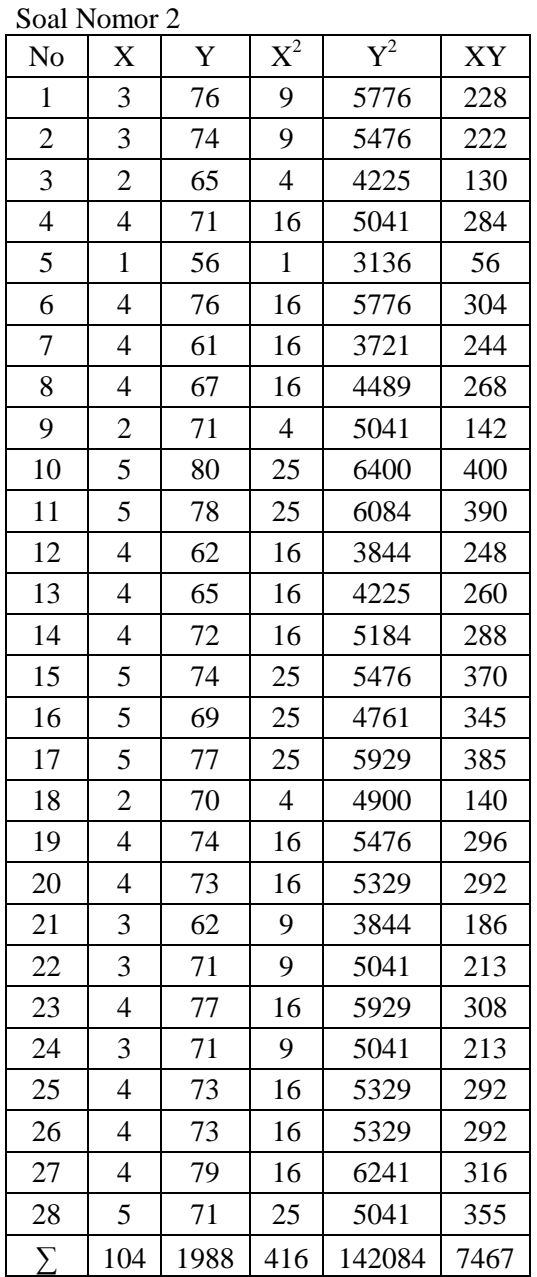

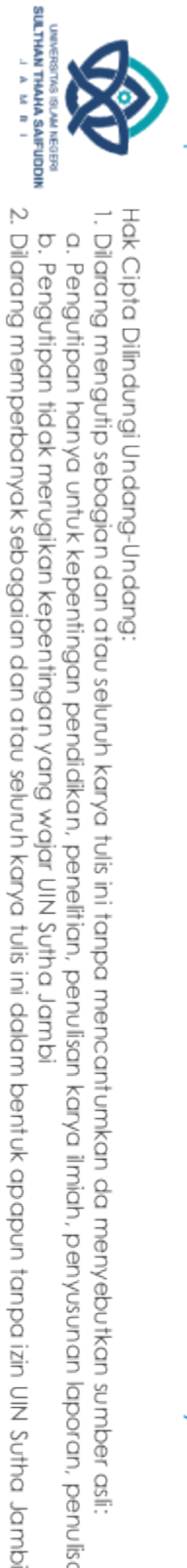

1. Dilarang mengutip sebagian dan atau seluruh karya tulis ini tanpa mencantumkan da menyebutkan sumber asli<br>Tanan dan dikenal

b. Pengutipan tidak merugikan kepentingan yang wajar UIN Sutha Jambi

a. Pengutipan hanya untuk kepentingan pendidikan, pendi samu kanya ilmiah, penyusunan laporan, penulisan kritik atau tinjauan suatu masalah.

Hak Cipta Dilindungi Undang-Undang:

arure bining orinesiny or suitnan Indha Seifuddin Jambi

# @ Hak cipta militstllN Sctha Jampi

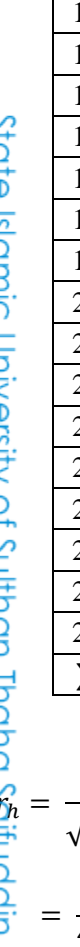

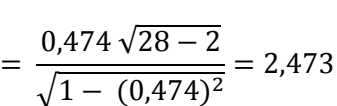

Soal Nomor 3

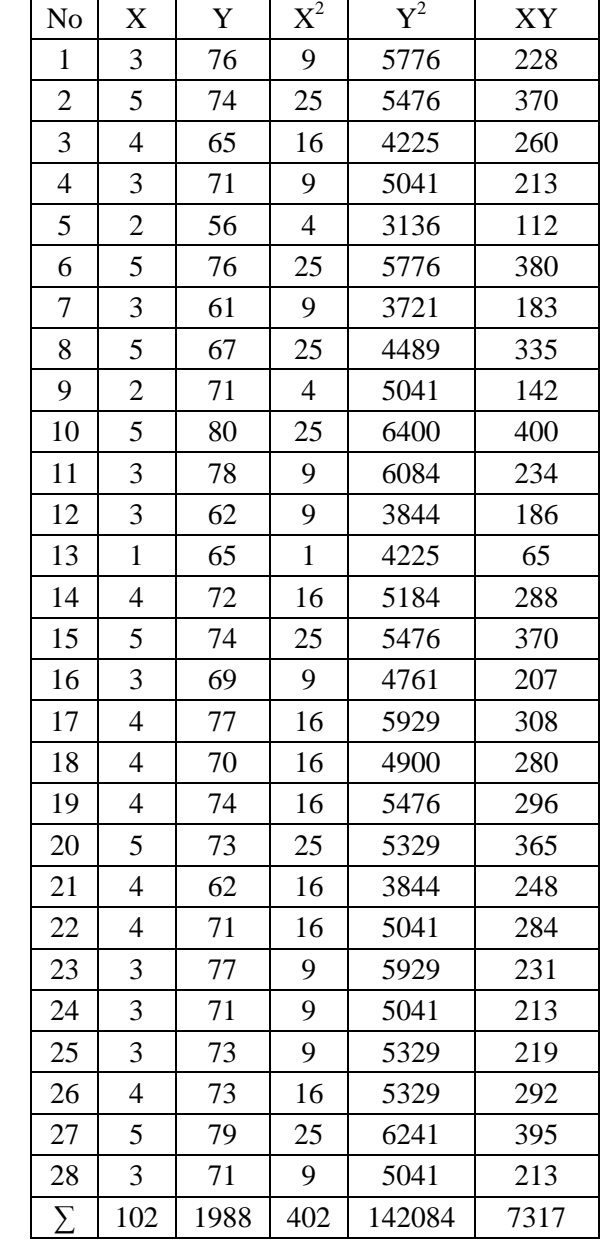

 $0,498\sqrt{2}$  $\sqrt{1-(0.498)^2}$  $= 2,538$ 

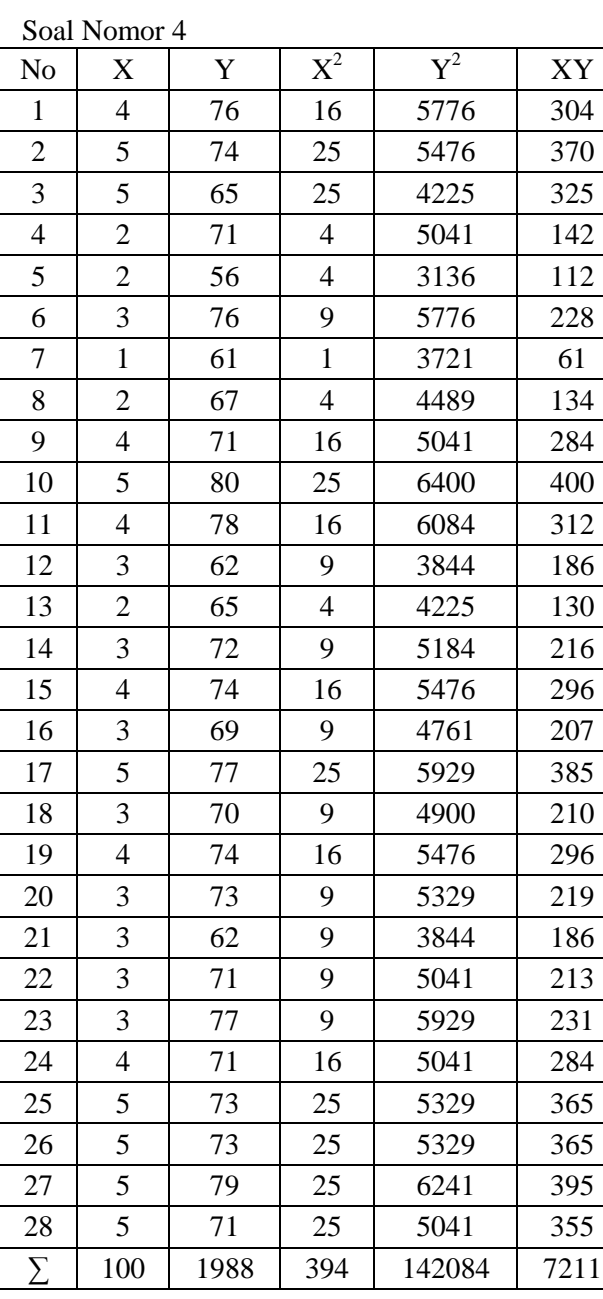

 $28(7317) - (102)(1988)$  $\sqrt{\{28\ (402)-(102)^2\}\{28\ (142084)-(1988)^2\}}$  $\overline{c}$  $= 0,444$ 

 $\overline{c}$  $\sqrt{\left\{28\left(394\right) - \left(100\right)^2\right\}\left\{28\left(142084\right) - \left(142084\right)^2\right\}}$  $=$ 

 $r_h$ 

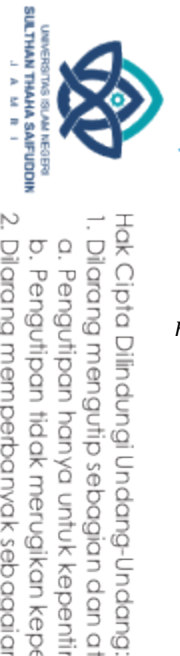

### @ Hak cipta milk City Sutha  $\frac{1}{2}$

 $0,444\sqrt{2}$ 

 $\sqrt{1-(0.444)^2}$ 

Soal Nomor 5

No  $X$   $Y$   $X^2$ 

 $= 2,530$ 

 $\overline{Y^2}$ 

XY

 $r \vert$  $\frac{1}{2}$ 

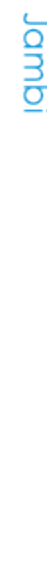

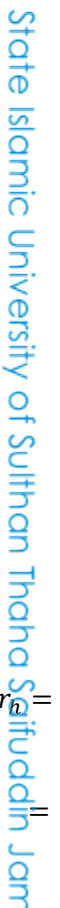

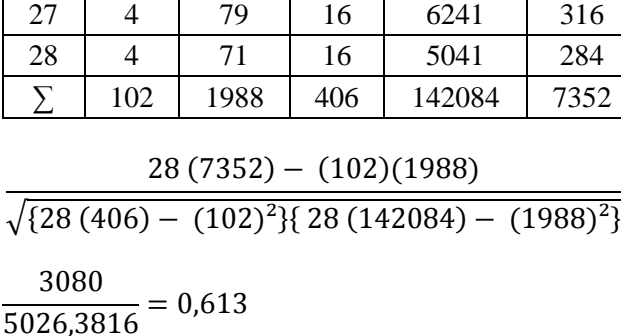

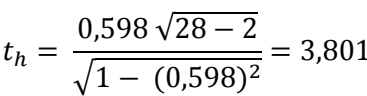

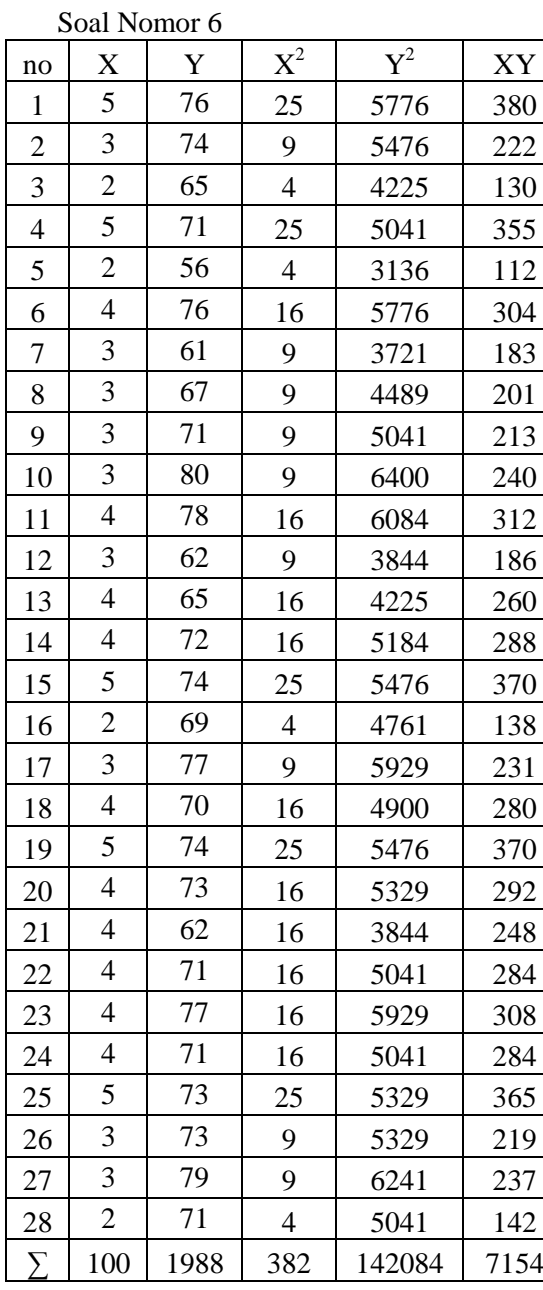

 $\overline{\mathbf{c}}$  $\sqrt{\{28 (382) - (100)^2\}\{28 (142084) - (1$ 

 $=$  $\mathbf{1}$  $\overline{4}$ 

 $\boldsymbol{r}$ 

1. Dilarang mengutip sebagian dan atau seluruh karya tulis ini tanpa mencantumkan da menyebutkan sumber asli. a. Pengutipan hanya untuk kepentingan pendidikan, penelitian, penulisan karya ilmiah, penyusunan laporan, penulisan kritik atau tinjauan suatu masalah.

b. Pengutipan tidak merugikan kepentingan yang wajar UIN Sutha Jambi

2. Dilarang memperbanyak sebagaian dan atau seluruh karya tulis ini dalam bentuk apapun tanpa izin UIN Sutha Jamb

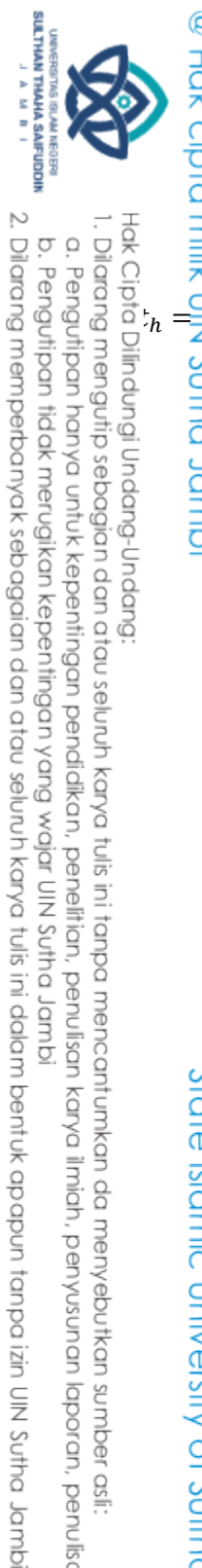

kak Cipta Dilindongi Undang-Undang: 1. Dilarang mengutip sebagian dan atau seluruh karya tulis ini tanpa mencantumkan da menyebutkan sumber asli:<br>. a. Pengutipan hanya untuk kepentingan pendidikan, penelitian, penulisan karya ilmiah, penyusunan laporan, penu

b. Pengutipan tidak merugikan kepentingan yang wajar UIN Sutha Jambi

state Islamic University of Sulthan Thaha Saibddin Jambi

 $\overline{c}$ 

 $\sqrt{\{28\,(471)-(111)^2\}\{28\,(142084)-(1988)^2\}}$ 

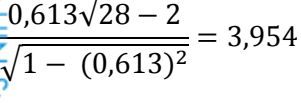

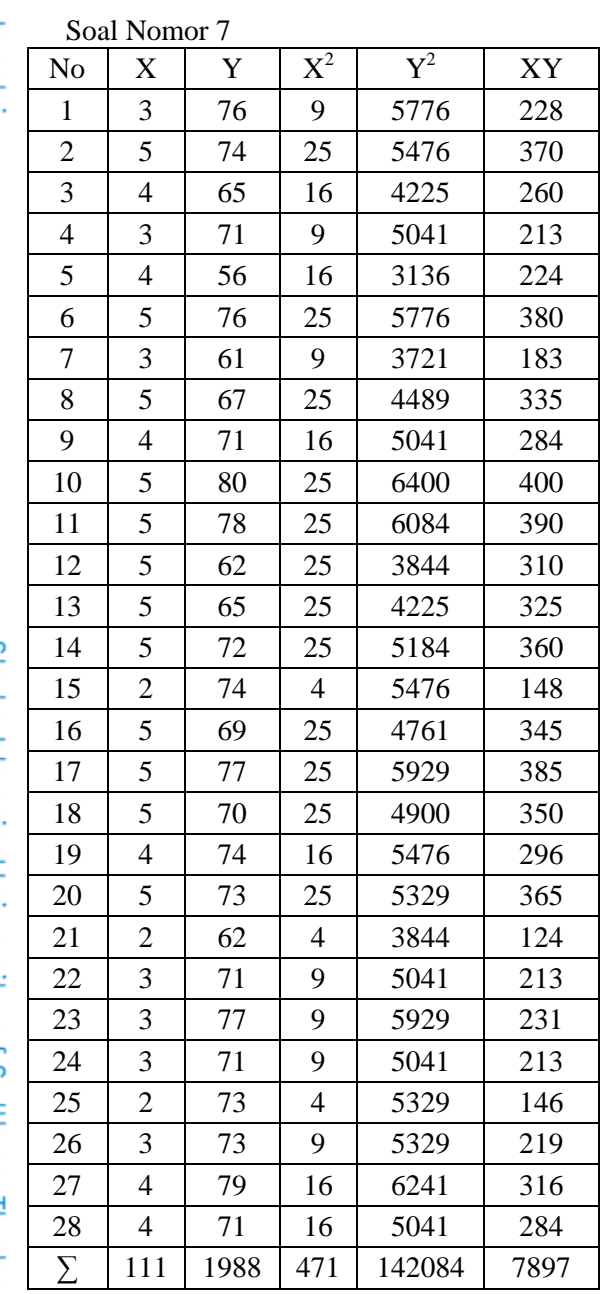

 $0,354\sqrt{2}$  $\sqrt{1-(0.354)^2}$  $= 1,930$ 

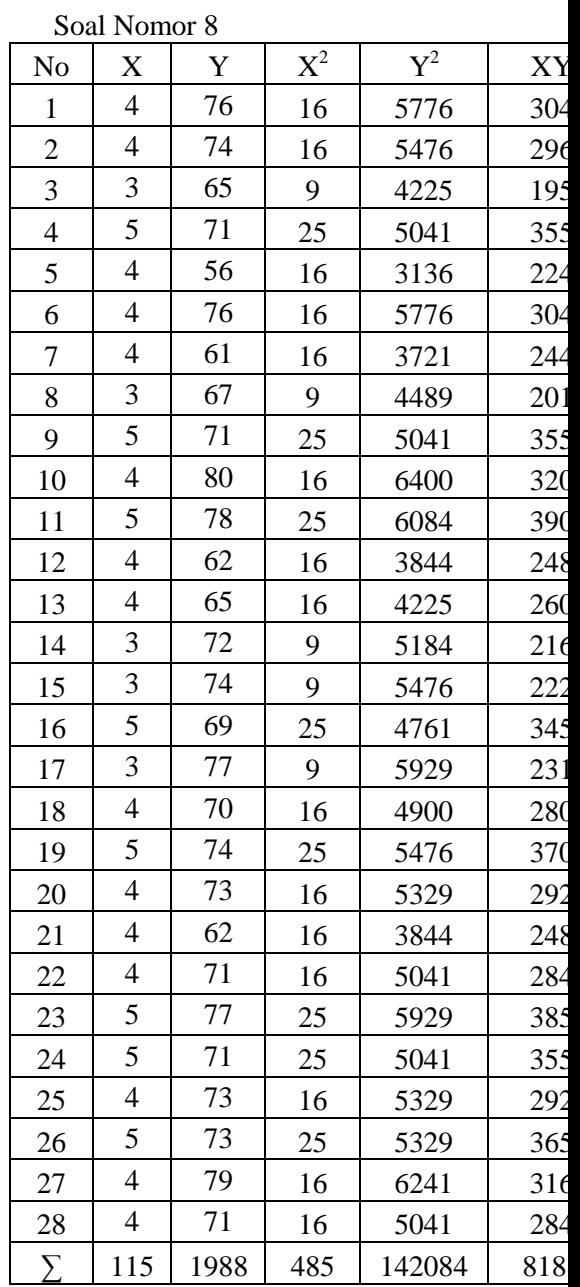

 $\overline{c}$ 

 $\boldsymbol{r}$  $\sqrt{\{28 (485) - (115)^2\}\{28 (142084) - (1$ 

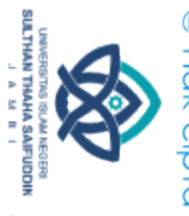

State Islamic University of Sulthan Thaha Saifuddin Jambi

 $=$  $\overline{4}$  $t_{h} = \frac{0.094\sqrt{2}}{2}$  $\frac{1}{\sqrt{1-(0.094)^2}} =$ Ì

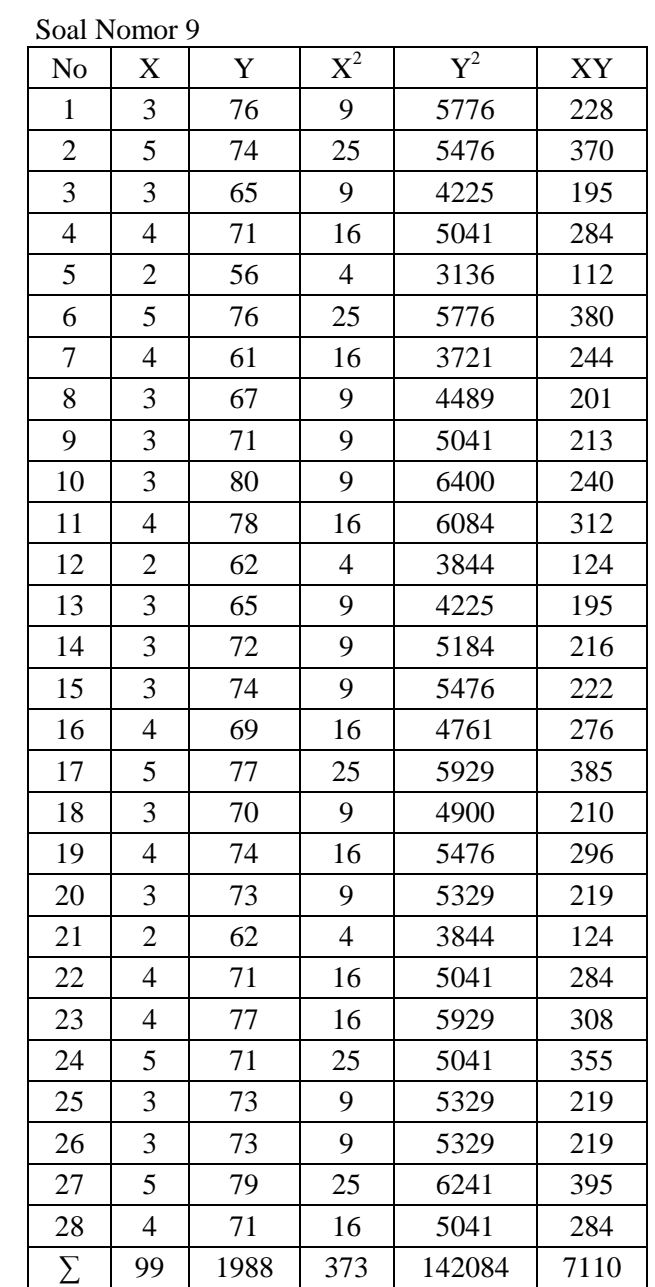

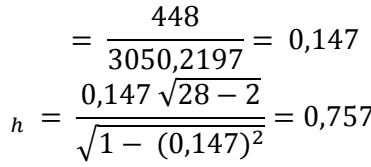

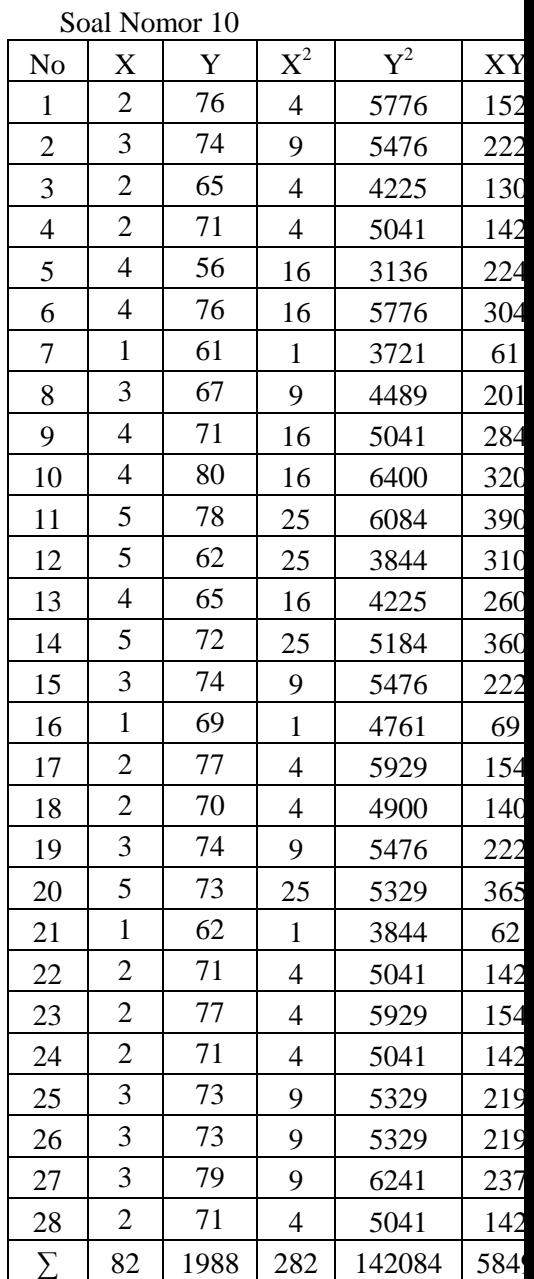

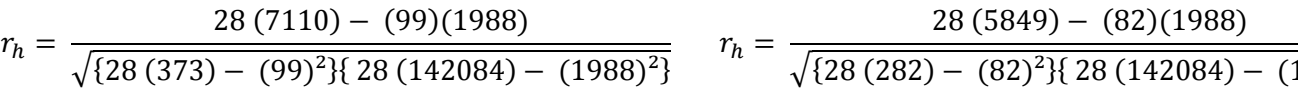

Hak Cipta Dilindungi Undang-Undang;<br>1. Dilarang mengutip sebagian dan atau seluruh karya tulis ini tanpa mencantumkan da menyebutkan sumber asli:<br>o. Pengutipan hanya untuk kepentingan pendidikan, penelitian, penulisan kary 2. Dilarang memperbanyak sebagaian dan atau seluruh karya tulis ini dalam bentuk apapun tanpa izin UN Sutha Jambi

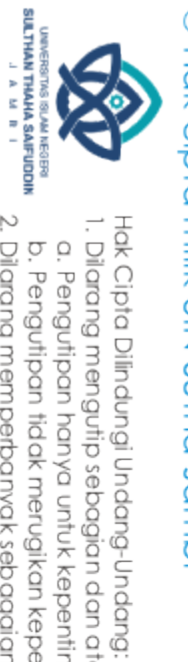

@ Hak cipta milik UlN \$utha Jambi

State Islamic University of Sulthan Thaha Saifuddin Jambi

 $=$  $\overline{c}$  $\overline{4}$  $0,552 \sqrt{2}$  $\sqrt{1-(0.552)^2}$ 

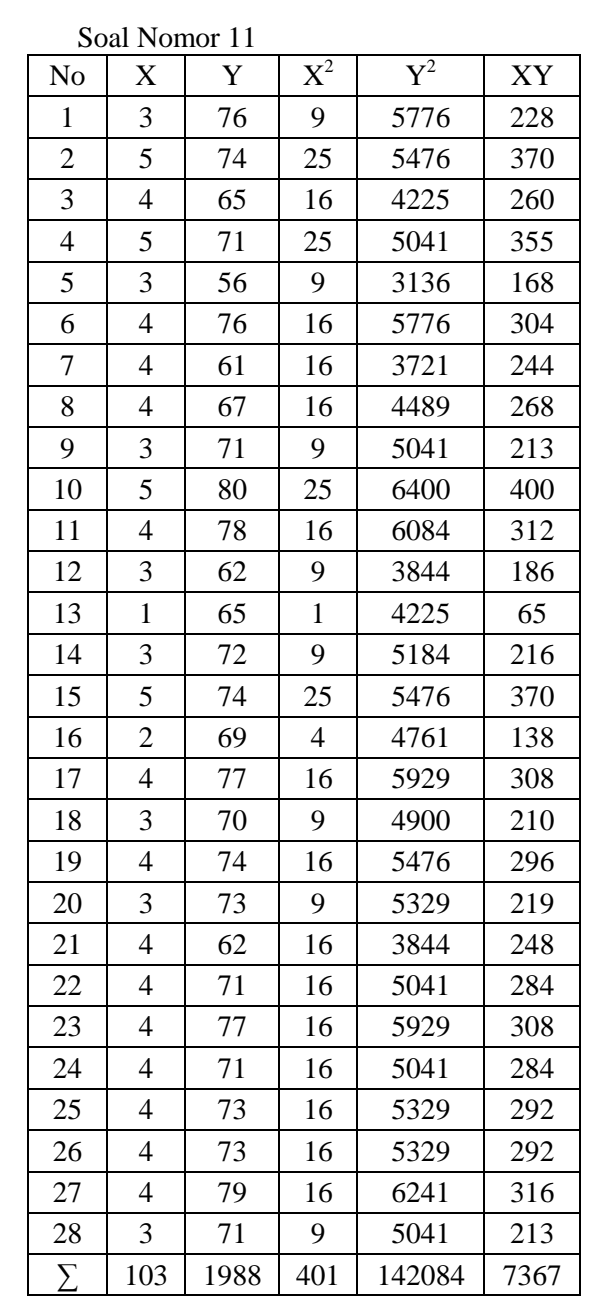

 $=$ 

3,380

 $= 0,552$ 

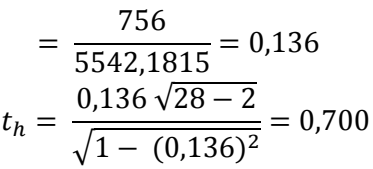

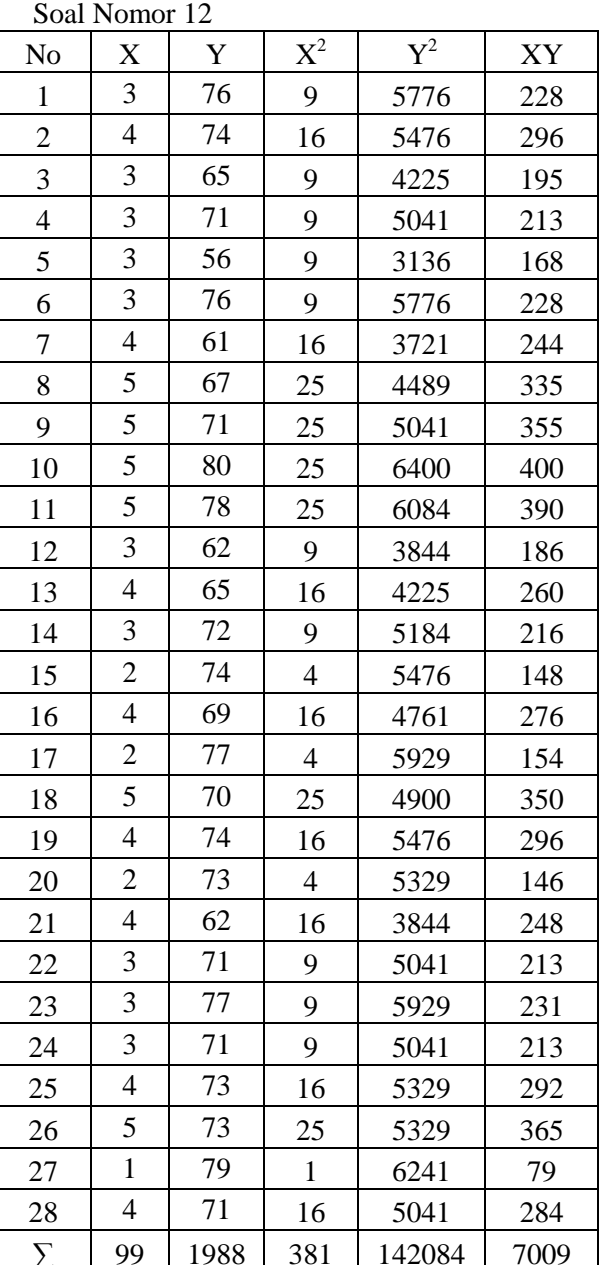

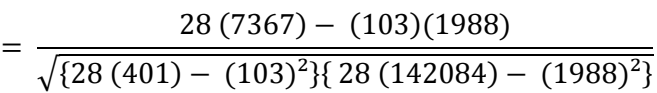

 $(7009) - (99)(1988)$ 

$$
\frac{28 (7009) - (99)(1980)}{\sqrt{28 (381) - (99)^2}\{28 (142084) - (199)^2\}}
$$

 $r_h =$ 

2. Dilarang memperbanyak sebagaian dan atau seluruh karya tulis ini dalam bentuk apapun tanpa izin UN Sutha Jambi b. Pengutipan tidak merugikan kepentingan yang wajar UIN Sutha Jambi

1. Dilarang mengutip sebagian dan atau seluuh karya tulis ini tanpa mencantumkan da menyebutkan sumber asli:<br>. a. Pengutipan hanya untuk kepentingan pendidikan, penelitian, penulisan karya ilmiah, penyusunan laporan, penul

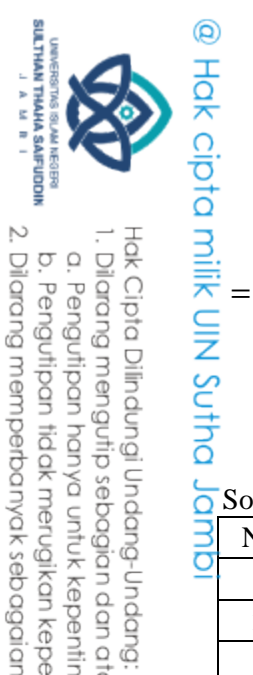

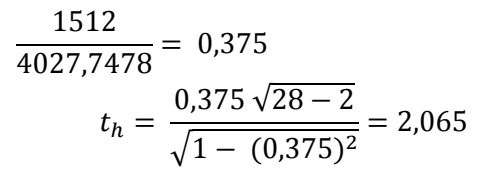

$$
\overline{\Omega}
$$
Soal Nomor 13

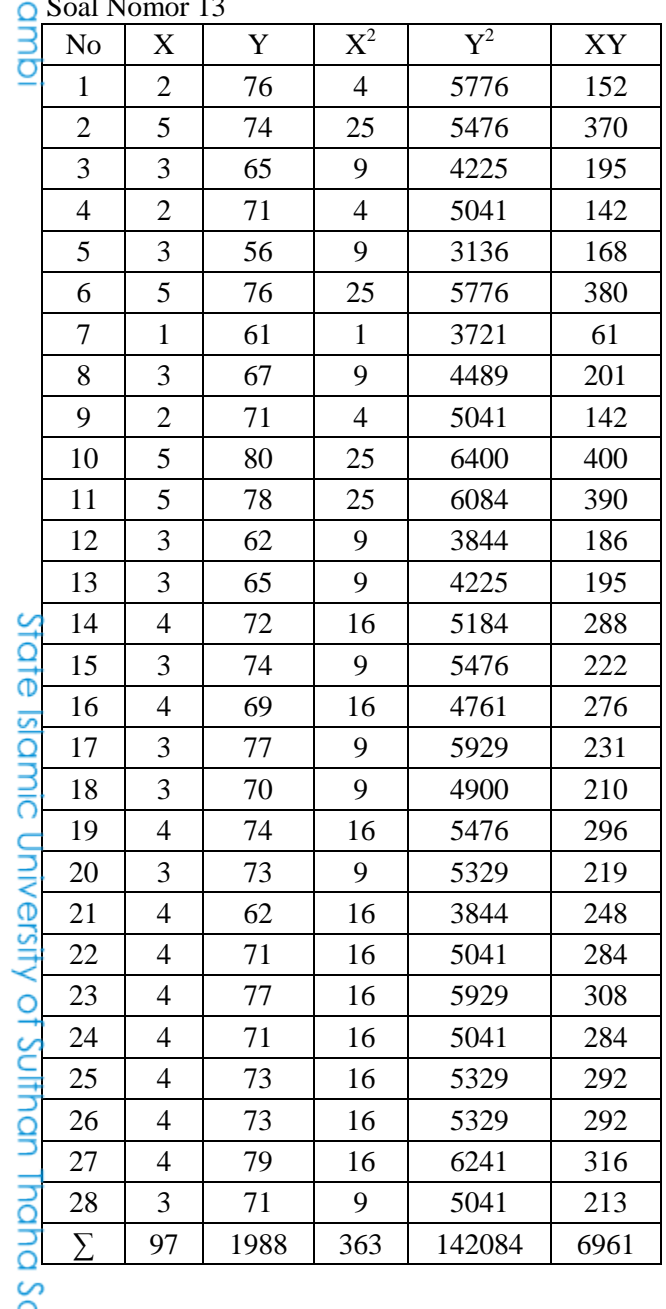

$$
= \frac{-560}{4766,7951} = -0,117
$$

$$
t_h = \frac{-0,117\sqrt{28-2}}{\sqrt{1-(-0,117)^2}} = -0,601
$$

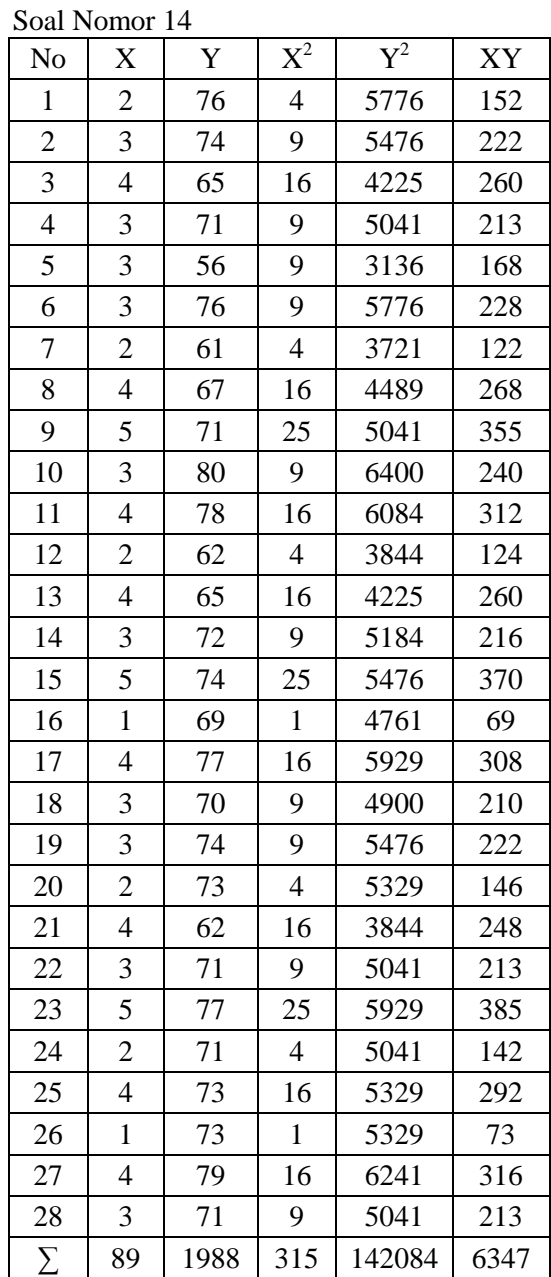

$$
\frac{Q}{d\tau}r_h = \frac{28 (6961) - (97)(1988)}{\sqrt{28 (363) - (97)^2}\{28 (142084) - (1988)^2\}}
$$
\n
$$
\frac{Q}{d\tau}
$$
\n
$$
\frac{Q}{d\tau}
$$

 $\overline{c}$  $r_h\,$  $=$  $\sqrt{\{28(315) - (89)^2\}\{28(142084) - (189)^2\}}$ 

2. Dilarang memperbanyak sebagaian dan atau seluruh karya tulis ini dalam bentuk apapun tanpa izin UIN Sutha Jambi 1. Dilarang mengutip sebagian dan atau seluruh karya tulis ini tanpa mencantumkan da menyebutkan sumber asli:<br>a. Pengutipan hanya untuk kepentingan pendialkan, penelti'ian, penulisan karya ilmiah, penyusunan laporan, penul

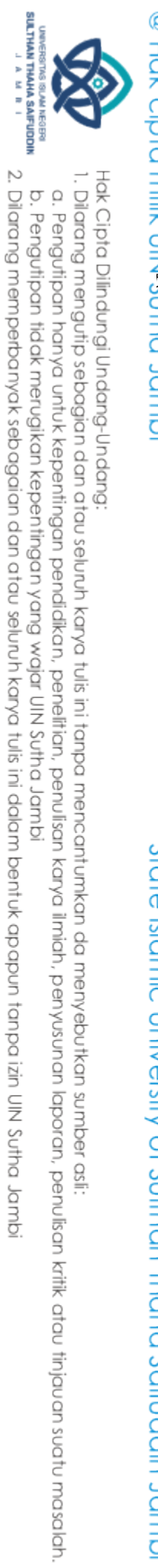

State Islamic University of Sulthan Thaha Saifuddin Jambi

**◎** H<sub>Ω</sub><sub>R</sub> o - joint and a set of the set of the set of the set of the set of the set of the set of the set of the set of the set of the set of the set of the set of the set of the set of the set of the set of the set  $= 0,466$  $= 2,684$ 

$$
=\frac{784}{4853,9666} = 0,162
$$

$$
t_h = \frac{0.162\sqrt{28 - 2}}{\sqrt{1 - (0.162)^2}} = 0.835
$$

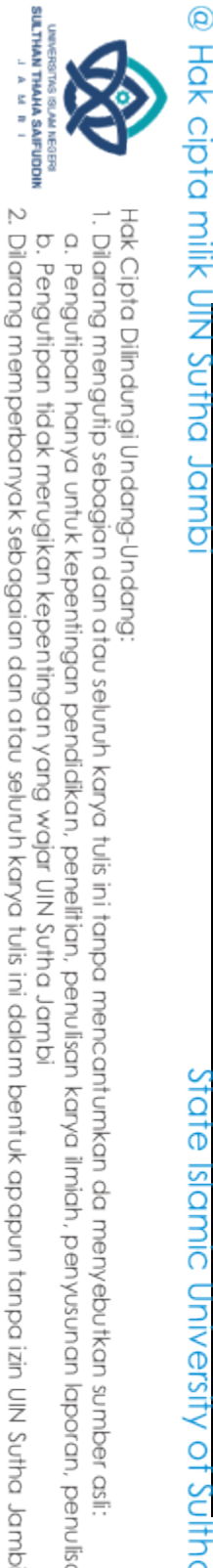

a. Pengutipan hanya untuk kepentingan pendidikan, pendisan, penulisan karya ilmiah, penyusunan laporan, penulisan kritik atau tinjauan suatu masalah.

b. Pengutipan tidak merugikan kepentingan yang wajar UIN Sutha Jambi

Hak Cipta Dilindungi Undang-Undang:

1. Dilarang mengutip sebagian dan atau seluruh karya tulis ini tanpa mencantumkan da menyebutkan sumber asli

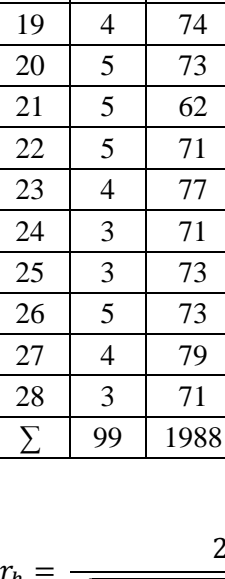

Y

 $\overline{76}$ 

 $\overline{71}$ 

 $X^2$ 

 $\overline{9}$ 

 $\overline{4}$ 

 $\overline{4}$ 

 $\overline{9}$ 

 $\overline{4}$ 

 $\overline{25}$ 

 $\overline{9}$ 

 $\overline{25}$ 

 $\overline{9}$ 

 $Y^2$ 

XY

 $\overline{228}$ 

 $\frac{1}{244}$ 

 $\frac{355}{ }$ 

 $\overline{316}$ 

 $\overline{213}$ 

Soal Nomor

 $\mathbf X$ 

 $\overline{3}$ 

 $\overline{4}$ 

 $\overline{c}$ 

 $\overline{2}$ 

 $\overline{4}$ 

 $\overline{3}$ 

 $\overline{5}$ 

 $\overline{3}$ 

 $\overline{3}$ 

 $\overline{c}$ 

 $\overline{5}$ 

 $\overline{3}$ 

 $\overline{4}$ 

 $\overline{3}$ 

 $\overline{3}$ 

 $\overline{3}$ 

N<sub>o</sub>

 $\mathbf{1}$ 

 $\overline{2}$ 

 $\overline{3}$ 

 $\overline{4}$ 

 $\overline{7}$ 

 $\overline{15}$ 

 $\overline{17}$ 

State Islamic University of Sulthan Thaha Saifuddfh Jambi

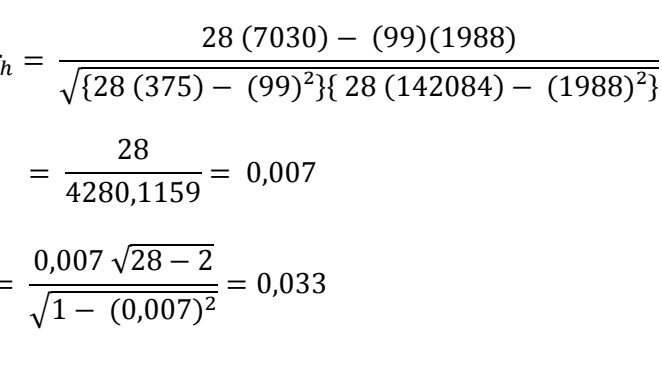

 $r_h = \frac{28 (6953) - (97)(1988)}{\sqrt{\{28 (357) - (97)^2\}\{28 (142084) \}}$ =  $\frac{1848}{3922,2565}$  = 0,471<br>  $t_h = \frac{0,471\sqrt{28-2}}{\sqrt{1-(0,471)^2}}$  = 2,724

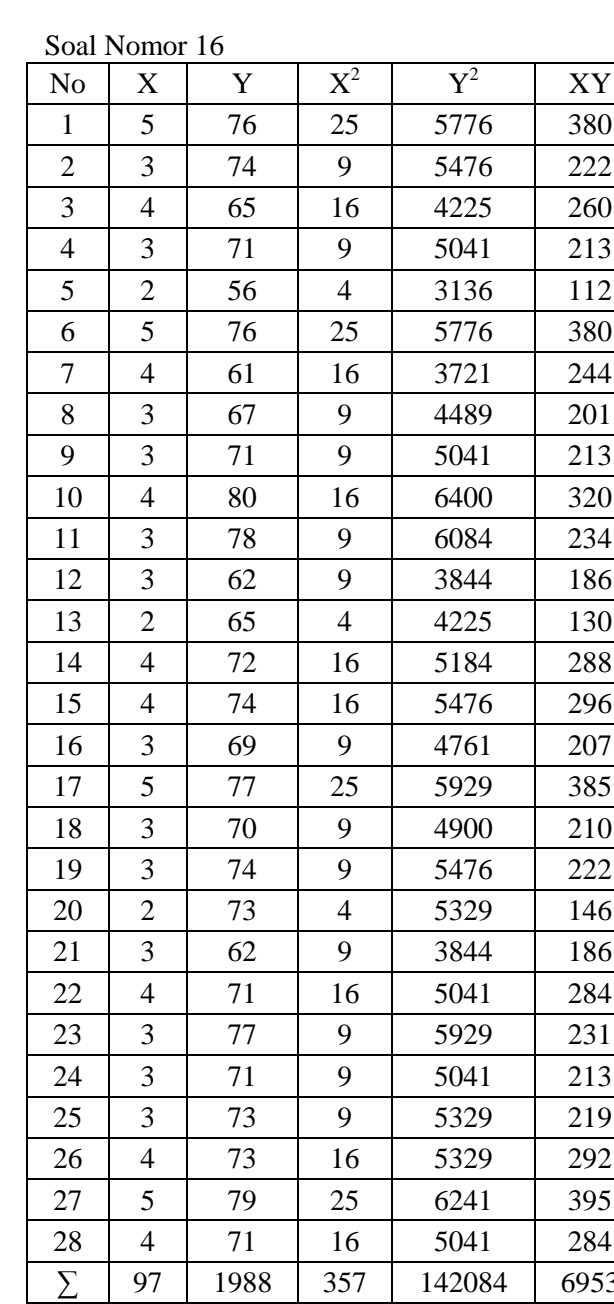

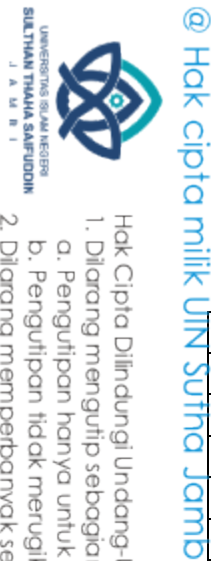

Soal Nomor 17

 $\mathbf X$ 

 $\overline{1}$ 

 $\overline{3}$ 

 $\overline{4}$ 

 $\overline{\mathbf{3}}$ 

 $\overline{3}$ 

 $\overline{4}$ 

 $\overline{\mathbf{3}}$ 

 $\overline{2}$ 

 $\overline{3}$ 

 $\overline{2}$ 

 $\overline{4}$ 

 $\overline{4}$ 

 $\overline{3}$ 

 $\overline{3}$ 

 $\overline{3}$ 

 $\overline{\mathbf{3}}$ 

 $\overline{2}$ 

 $\overline{3}$ 

 $\overline{4}$ 

 $\overline{2}$ 

 $\overline{3}$ 

 $\overline{4}$ 

 $\overline{5}$ 

 $\overline{4}$ 

Y

 $\overline{71}$ 

 $\overline{77}$ 

 $\overline{73}$ 

 $\overline{71}$ 

N<sub>o</sub>

 $\mathbf{1}$ 

 $\overline{2}$ 

 $\overline{3}$ 

 $\overline{4}$ 

 $\overline{7}$ 

 $\overline{9}$ 

 $\overline{22}$ 

 $\overline{25}$ 

 $\sum$ 

State Islamic University of Sulthan Thaha Saifuddin Jambi

 $X^2$ 

 $\mathbf{1}$ 

 $\overline{9}$ 

 $\overline{9}$ 

 $\overline{4}$ 

 $\overline{9}$ 

 $\overline{4}$ 

 $\overline{9}$ 

 $\overline{9}$ 

 $\overline{9}$ 

 $\overline{4}$ 

 $\overline{9}$ 

 $\overline{4}$ 

 $\overline{16}$ 

 $Y^2$ 

XY

 $\overline{76}$ 

1. Dilarang mengutip sebagian dan atau seluruh karya tulis ini tanpa mencantumkan da menyebutkan sumber asli:<br>. a. Pengutipan hanya untuk kepentingan pendidikan, penelitian, penulisan karya ilmiah, penyusunan laporan, penu

- 
- 2. Dilarang memperbanyak sebagaian dan atau seluruh karya tulis ini dalam bentuk apapun tanpa izin UN Sutha Jambi<br>2. Dilarang memperbanyak sebagaian dan atau seluruh karya tulis ini dalam bentuk apapun tanpa izin UN Sutha
	- b. Pengu
	-
	-
	-
	-
	-
	-

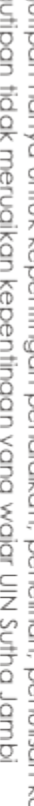

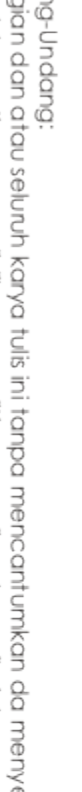

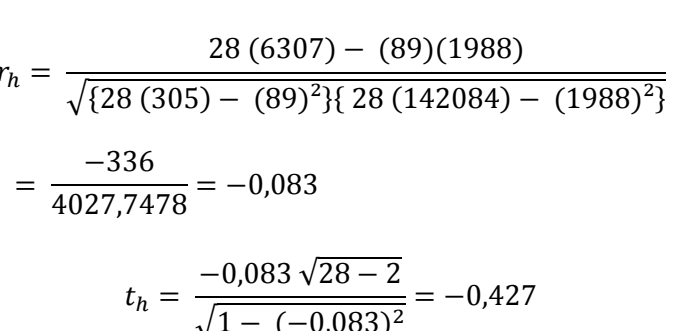

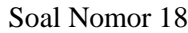

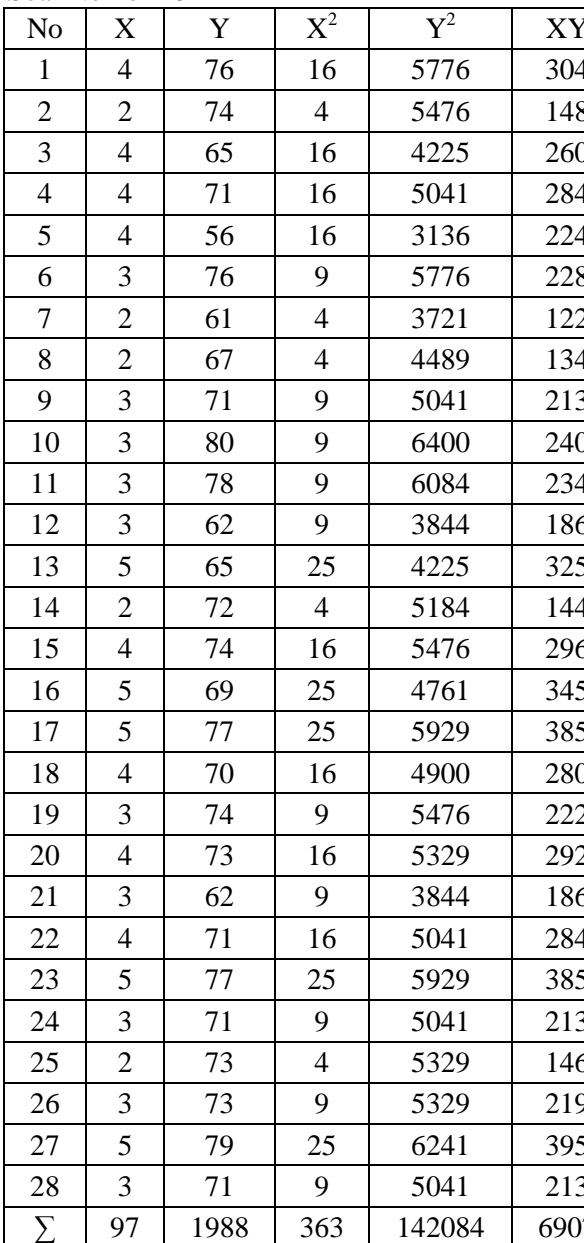

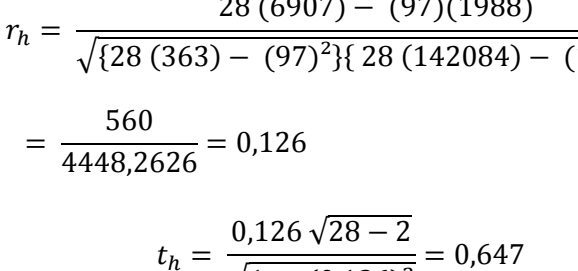

$$
n = \frac{0,126\sqrt{26 - 2}}{\sqrt{1 - (0,126)^2}} = 0,647
$$

 $\begin{array}{ccccccccc}\n\frac{1}{2} & 4 & 4 & 71 & 16 & 5041 & 284 \\
\hline\n\frac{1}{2} & \frac{1}{2} & 3 & 73 & 9 & 5329 & 219 \\
\hline\n\frac{1}{2} & \frac{1}{2} & 3 & 73 & 9 & 5329 & 219 \\
\hline\n\frac{1}{2} & \frac{1}{2} & 3 & 79 & 9 & 6241 & 237 \\
\hline\n\frac{1}{2} & \frac{1}{2} & 4 & 71 & 16 & 5041 & 284\n\end{array}$  $\overline{GS}$  99 1988 367 142084 7058 Sutha Jambi

ž,

 $\overline{t}$ 

 $\begin{array}{|c|c|c|c|c|c|}\n\hline\n2 & 4 & 74 & 16 & 5476 & 296 \\
\hline\n3 & 2 & 65 & 4 & 4225 & 130 \\
\hline\n4 & 2 & 71 & 16 & 5041 & 284\n\end{array}$  $\frac{12}{2}$  65 4 4225 130 ripan  $\frac{32}{13}$   $\frac{32}{13}$   $\frac{4}{5}$  71 16 5041 284<br>  $\frac{32}{13}$   $\frac{32}{13}$  56 9 3136 168<br>  $\frac{32}{13}$   $\frac{32}{16}$  76 9 5776 228<br>  $\frac{32}{13}$   $\frac{32}{13}$  61 16 3721 244<br>  $\frac{37}{13}$   $\frac{37}{13}$   $\frac{37}{13}$   $\frac{37}{13}$   $\frac{3$  $\pm 10$   $\frac{1}{2}$  4 80 16 6400 320 11 4 78 16 6084 312<br>12 3 62 9 3844 186  $\frac{1}{13}$  3 65 9 4225 195 F 14 3 72 9 5184 216  $\begin{array}{|c|c|c|c|c|c|c|}\n\hline\n96 & 5 & 69 & 25 & 4761 & 345 \\
\hline\n\frac{9}{21} & 3 & 77 & 9 & 5929 & 231\n\end{array}$  $\begin{array}{|c|c|c|c|c|c|}\hline 18 & 4 & 70 & 16 & 4900 & 280 \ \hline 6 & 9 & 3 & 74 & 9 & 5476 & 222 \ \hline 7 & 20 & 4 & 73 & 16 & 5329 & 292 \ \hline 9 & 2 & 62 & 4 & 3844 & 124 \ \hline \end{array}$ 

 $X^2$   $Y^2$ 

 $3\overline{0}$  56 9 3136 168

 $\frac{3}{4}$  76 9 5776 228<br>43 61 16 3721 244 61 16 3721 244

 $5^{\circ}$  67 25 4489 335 4 71 16 5041 284

3 62 9 3844 186

3 74 9 5476 222

3 77 9 5929 231

19 3 74 9 5476 222 4 73 16 5329 292

 $\begin{array}{c|ccccc}\n30 & 71 & 9 & 5041 & 213 \\
\hline\n40 & 77 & 16 & 5929 & 308 \\
\hline\n40 & 71 & 16 & 5041 & 284\n\end{array}$ 77 16 5929 308

25 3 73 9 5329 219 73 9 5329 219

 $3\overline{2}$  79 9 6241 237  $4\overline{0}$  71 16 5041 284

XY

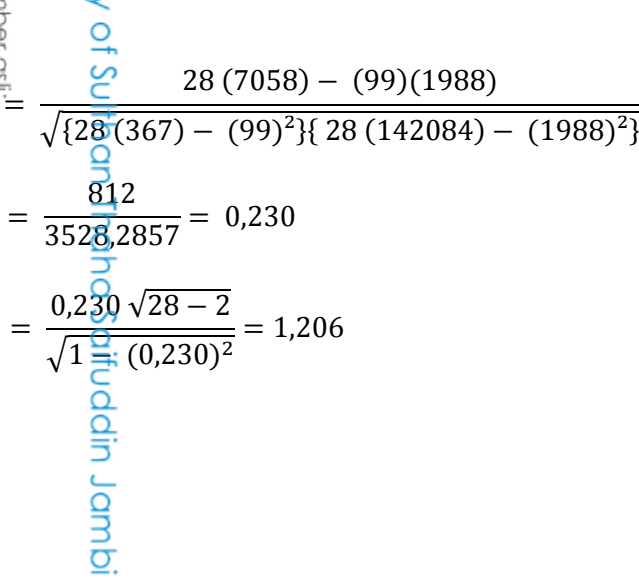

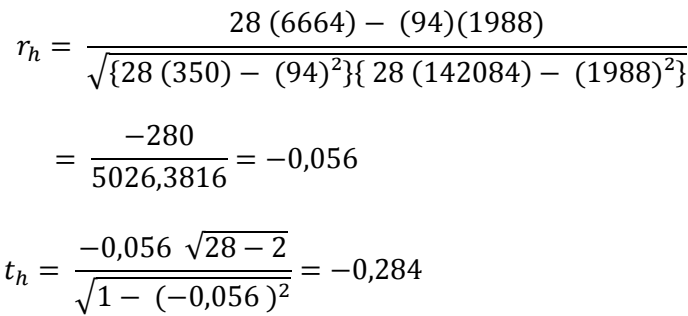

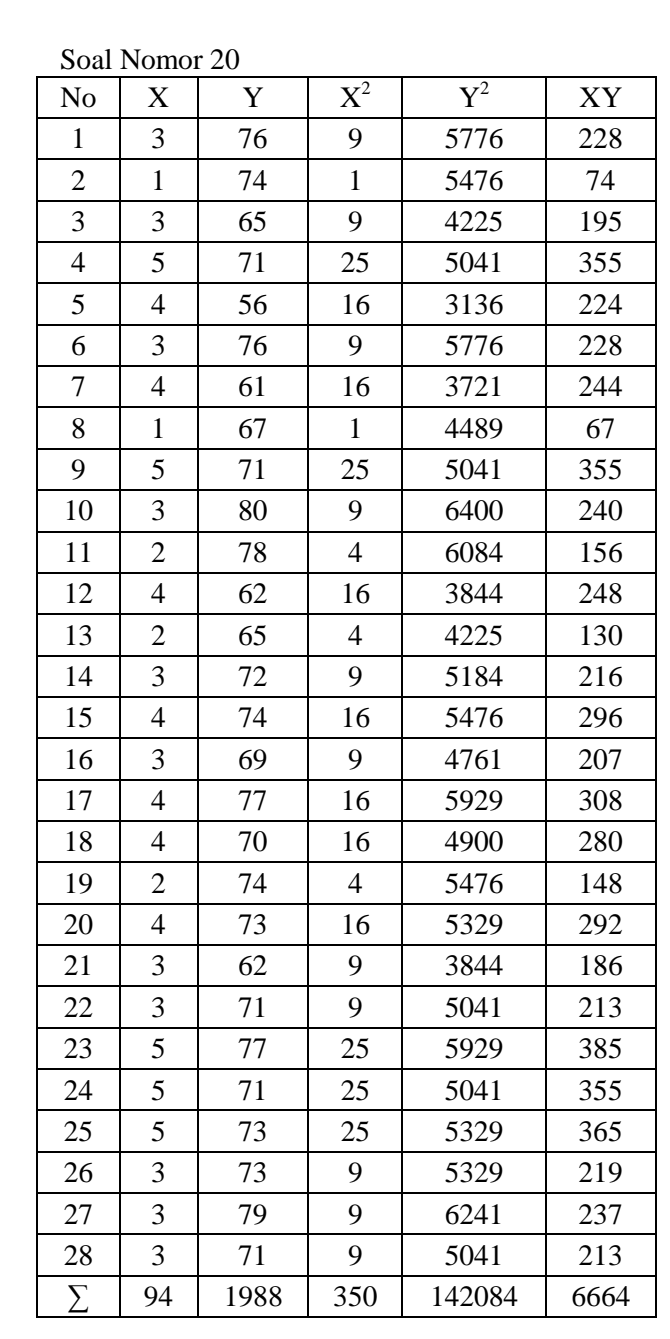

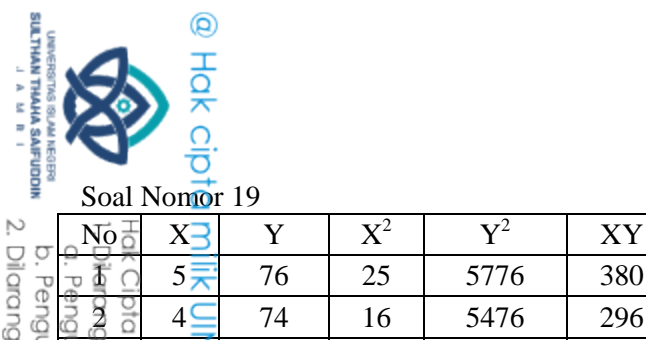

### **Tabel Validitas Soal** *Posttest*

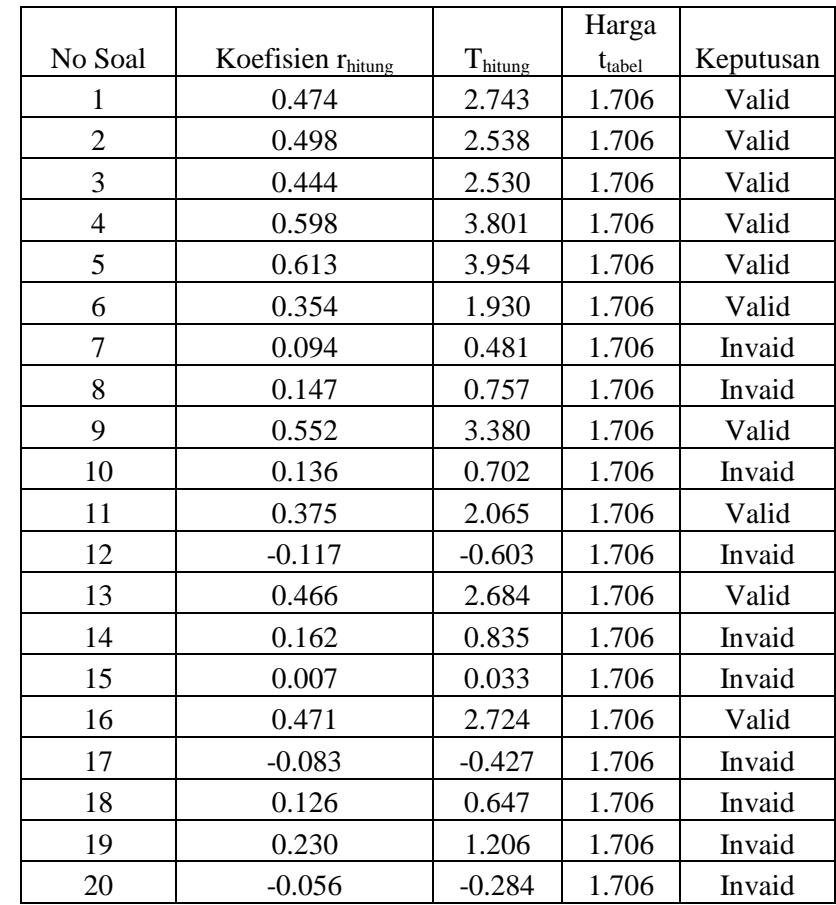

# @ Hak cipta milik UlN Sutha Jambi

State Islamic University of Sulthan Thaha Saifuddin Jambi

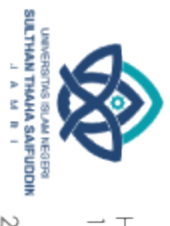

2. Dilarang memperbanyak sebagaian dan atau seluruh karya tulis ini dalam bentuk apapun tanpa izin UIN Sutha Jambi Hak Cipta Dilindungi Undang-Undang;<br>1. Dilarang mengutip sebagian dan atau seluruh karya tulis ini tanpa mencantumkan da menyebutkan sumber asli:<br>6. Pengutipan hanya untuk kepentingan pendidikan, penelitian, penulisan kary

### **DATA UJI RELIABILITAS**

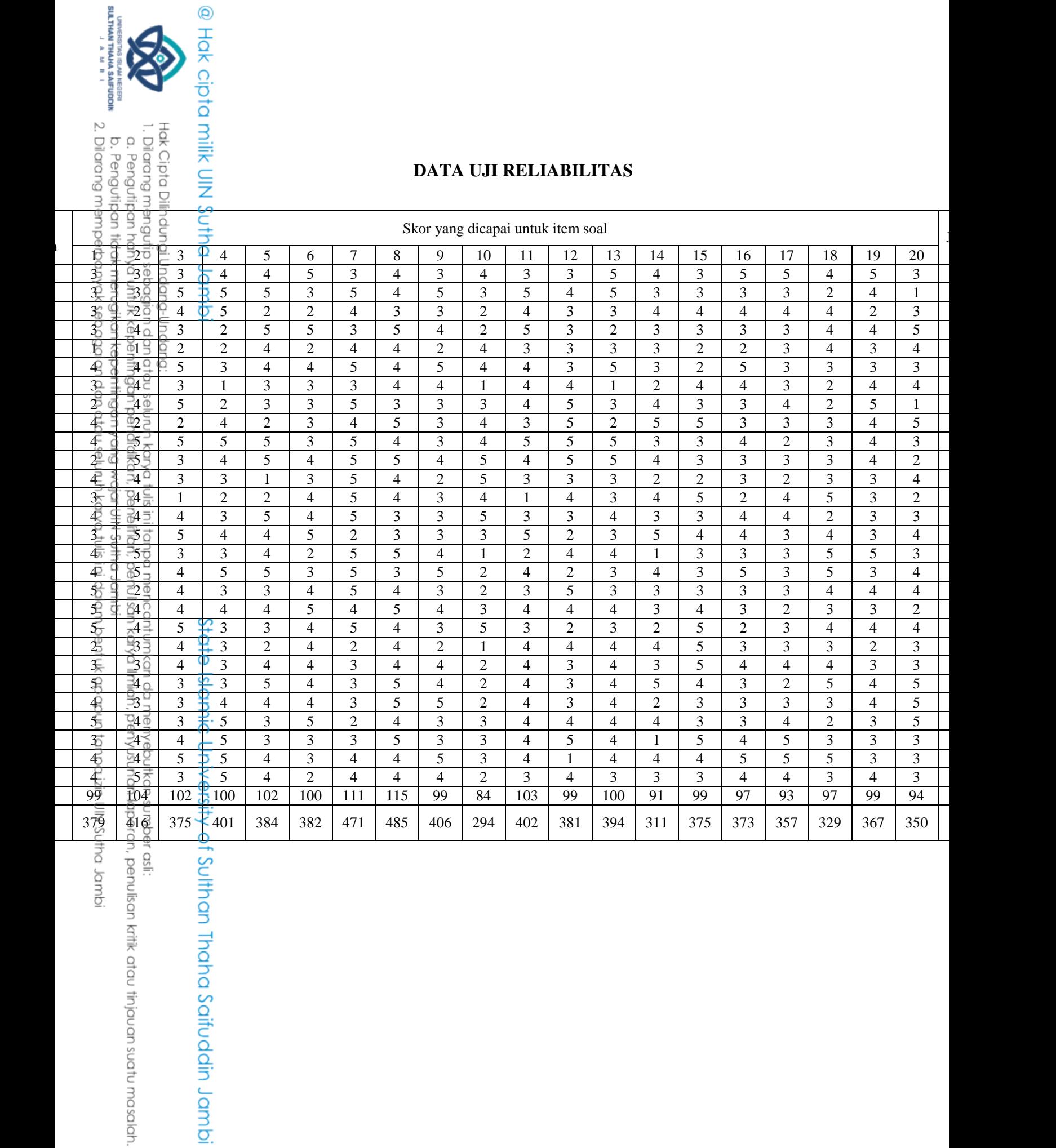

idmpl.<br>In

Responden

 $\overline{a}$ 

Sulthan Thaha Saifuddin Jambi

### **PENGUJIAN RELIABILITAS INSTRUMEN**

Pengujian reliabelitas instrument dengan menggunakan rumus *alpa cronbach:*

$$
r_{11} = \left(\frac{k}{k-1}\right)\left(1 - \frac{\sum \sigma_b^2}{\sigma^2_t}\right)
$$

Dengan langkah perhitungan sebagai berikut:

a. Mencari varians butir terlebih dahulu dengan rumus :

$$
\sigma_i = \frac{jumalah\,kuadarat_i - \frac{jumlah_i}{n}}{n}
$$

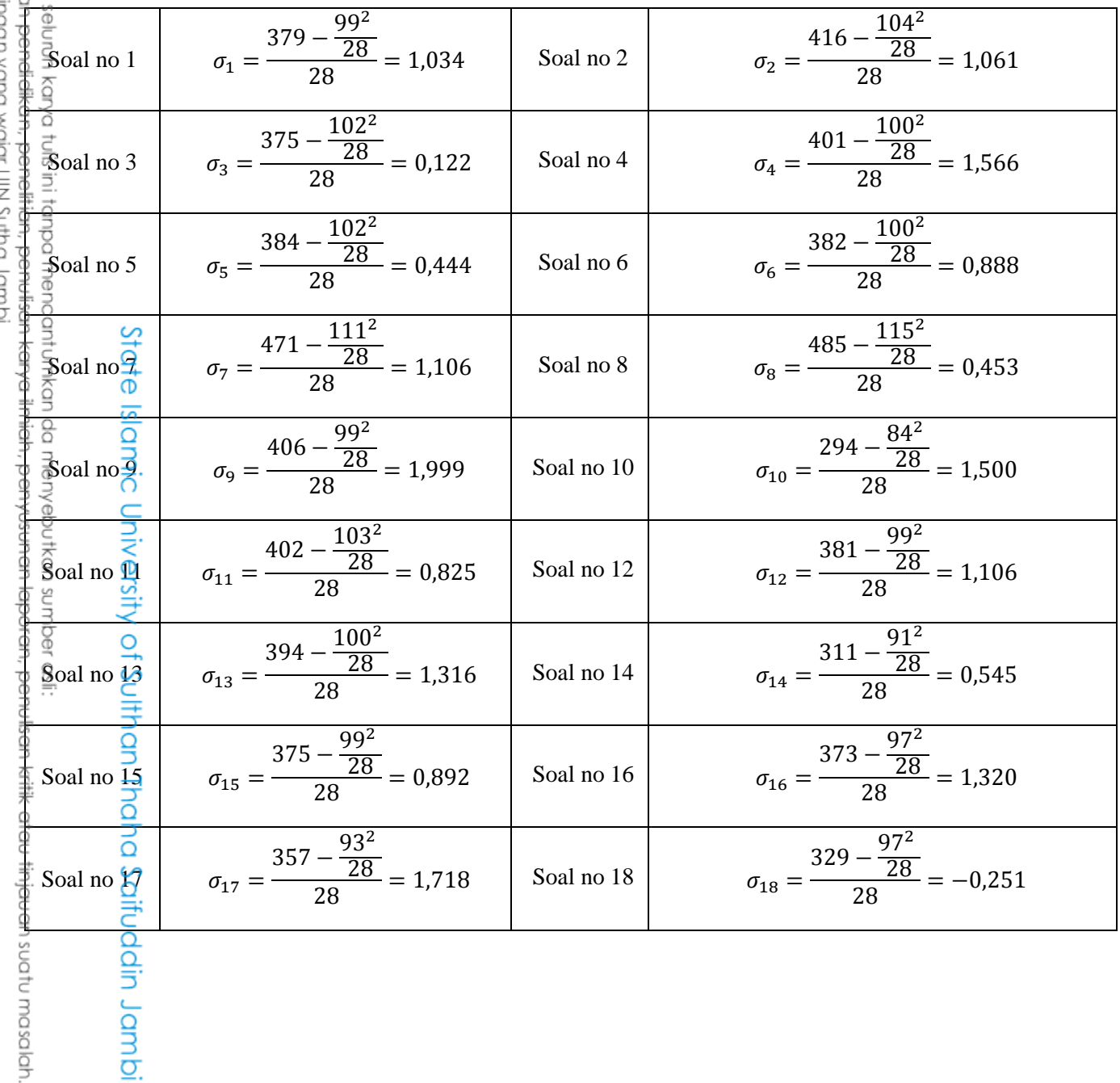

2. Dilarang memperbanyak sebagaian dan atau seluruh karya tulis ini dalam bentuk apapun tanpa izin UIN Sutha Jambi Hak Cipta Dilindungi Undang-Undang:<br>1. Dilarang mengutip sebagian dan atau<br>a. Pengutipan hanya untuk kepentinga b. Pengutipan tidak merugikan kepentingan yang wajar UN Sutha Jambi

**SULTHAN THANA SAIFUDDIN**<br>SULTHAN THANA SAIFUDDIN

@ Hak cipta nilik NIN Sutha Jamb

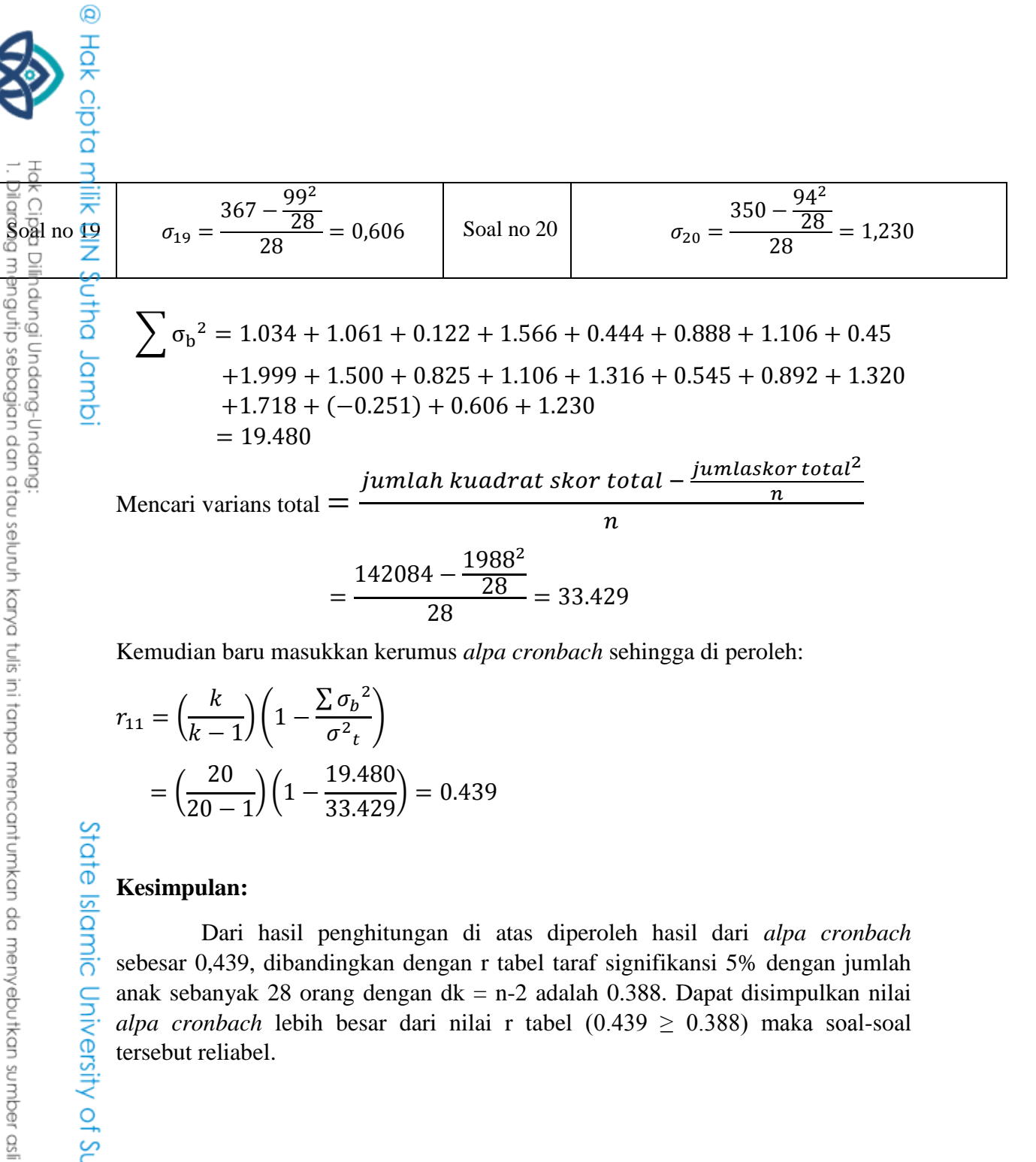

Kemudian baru masukkan kerumus *alpa cronbach* sehingga di peroleh:

$$
r_{11} = \left(\frac{k}{k-1}\right) \left(1 - \frac{\sum \sigma_b^2}{\sigma^2}\right)
$$

$$
= \left(\frac{20}{20-1}\right) \left(1 - \frac{19.480}{33.429}\right) = 0.439
$$

### **Kesimpulan:**

Dari hasil penghitungan di atas diperoleh hasil dari *alpa cronbach* sebesar 0,439, dibandingkan dengan r tabel taraf signifikansi 5% dengan jumlah anak sebanyak 28 orang dengan d $k = n-2$  adalah 0.388. Dapat disimpulkan nilai *alpa cronbach* lebih besar dari nilai r tabel (0.439  $\geq$  0.388) maka soal-soal tersebut reliabel.

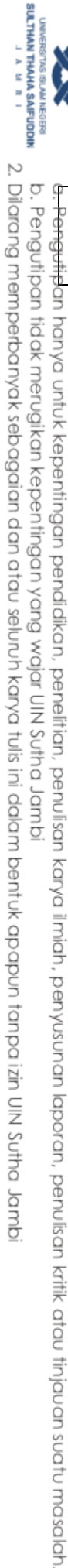

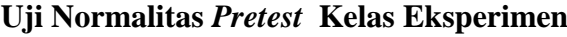

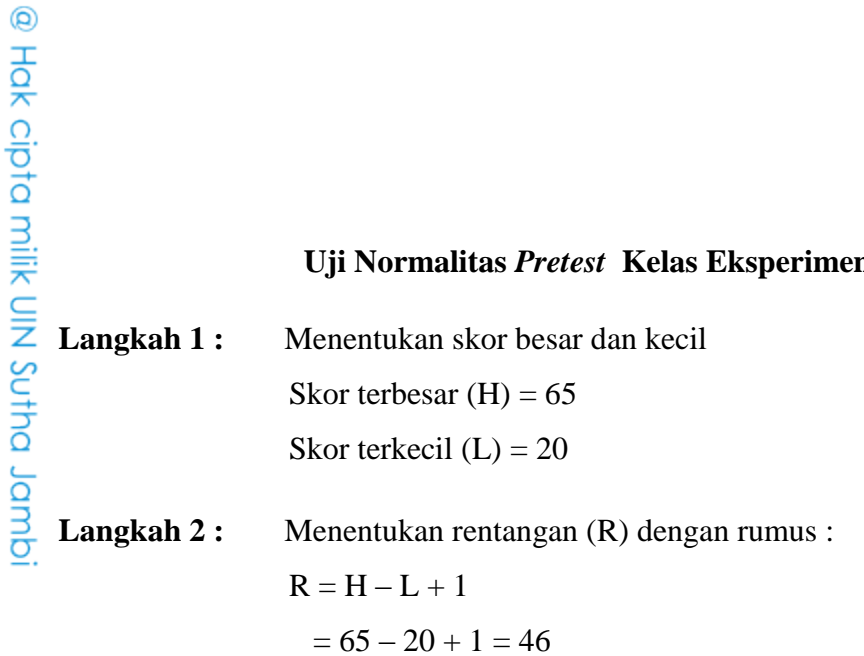

**Langkah 3 :** Menentukan banyaknya kelas (K) dengan rumus :

$$
K = 1 + 3,3 \log N
$$
  
= 1 + 3,3 \log 37  
= 1 + 3,3 . 1,5682  
= 6,1744  

$$
\approx 7
$$

**Langkah 4 :** Menentukan panjang (i) kelas dengan rumus :

$$
i = \frac{rentangan (R)}{kelas (K)}
$$
  
=  $\frac{46}{7}$   
= 6,571 \approx 7

### **Tabel Distribusi Frekuensi Skor** *Pretest* **Kelas Eksperimen**

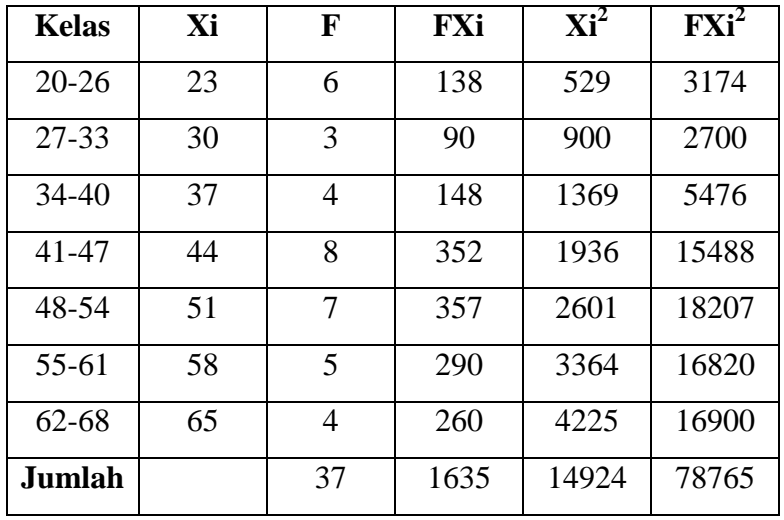

State Islamic University of Sulthan Thaha Saifuddin Jambi

Hak Cipta Dilindungi Undang-Undang: . Dilarang mengutip sebagian dan atau seluruh karya tulis ini tanpa mencantumkan da menyebutkan sumber asli.

**SULTHAN THANA SAIFUDDIN**<br>SULTHAN THANA SAIFUDDIN

a. Pengutipan hanya untuk kepentingan pendidikan, penelitian, penulisan karya ilmiah, penyusunan laporan, penulisan kritik atau tinjauan suatu masalah. b. Pengutipan tidak merugikan kepentingan yang wajar UIN Sutha Jambi

2. Dilarang memperbanyak sebagaian dan atau seluruh karya tulis ini dalam bentuk apapun tanpa izin UIN Sutha Jamb

@ Hak cipta milik UNA Sutha Jamp

Hak Cipta Dilindungi Undang-Undang

**Langkah 5 :** Menentukan rata-rata atau mean  $(\bar{X})$ 

$$
\bar{X} = \frac{\sum FX}{N} = \frac{1635}{37} = 44,19
$$

**Langkah 6 :**

Menentukan simpangan baku

$$
S = \sqrt{\frac{n \sum FX^2 - (\sum FX)^2}{n (n-1)}}
$$
  
= 
$$
\sqrt{\frac{37(78765) - (1635)^2}{37 (37-1)}}
$$
  
= 
$$
\sqrt{\frac{241080}{1332}} = \sqrt{180,991} = 13,453
$$

**Langkah 7 :**

Membuat daftar frekuensi yang diharapkan dengan jalan:

- 1. Menentukan batas kelas, yaitu angka skor kiri kelas interval pertama dikurang 0,5 dan kemudian angka skor-skor kanan kelas interal ditambah 0,5. Sehingga didapat : 19,5 ; 26,5 ; ; 33,5 ; 40,5 ; 47,5 ; 54,5 ; 61,5 ; 68,5
- 2. Mencari nilai Z-Score untuk batas kelas interval dengan rumus :

$$
Z = \frac{Batas \; kelas - \bar{X}}{S}
$$

$$
1 = \frac{19,5 - 44,19}{13,453} = -1,84
$$
  
\n
$$
5 = \frac{54,5 - 44,19}{13,453} = 0,77
$$
  
\n
$$
2 = \frac{26,5 - 44,19}{13,453} = -1,31
$$
  
\n
$$
7 = \frac{61,5 - 44,19}{13,453} = 1,29
$$
  
\n
$$
3 = \frac{33,5 - 44,19}{13,453} = -0,79
$$
  
\n
$$
8 = \frac{68,5 - 44,19}{13,453} = 1,81
$$
  
\n
$$
4 = \frac{40,5 - 44,19}{13,453} = -0,27
$$
  
\n
$$
5 = \frac{47,5 - 44,19}{13,453} = 0,25
$$

**SULTHAN THAHA SAIFUDDII**<br>SULTHAN THAHA SAIFUDDII 2. Dilarang memperbanyak sebagaian dan atau seluruh karya tulis ini dalam bentuk apapun tanpa izin UIN Sutha Jamb b. Pengutipan tidak merugikan kepentingan yang wajar UIN Sutha Jambi

. Dilarang mengutip sebagian dan atau seluruh karya tulis ini tanpa mencantumkan da menyebutkan sumber asli

a. Pengutipan hanya untuk kepentingan pendidikan, penelitian, penulisan karya ilmiah, penyusunan laporan, penulisan kritik atau tinjauan suatu masalah.

State Islamic University of Sulthan Thaha Saifuddin Jambi

- 3. Mencari luas  $0 Z$  dari tabel kurve normal dari  $0 Z$  dengan menggunakan angka-angka untuk batas kelas, sehingga di dapat: 0,4671 ; 0,4049 ; 0,2852 ; 0,1064 ; 0,0987 ; 0,2794 ; 0,4015 ; 0,4649
- 4. Mencari luas tiap kelas interval dengan jalan mengurangkan angkaangka 0 – Z, yaitu angka baris pertama dikurangi baris kedua, angka baris kedua dikurangi baris ketiga, dan begitu seterusnya. Kecuali untuk angka yang berbeda pada baris paling tengah ditambahkan dengan angka pada baris berikutnya.

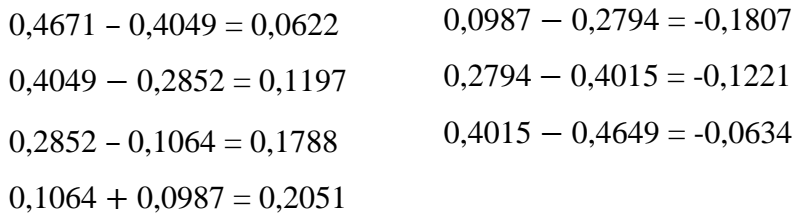

5. Mencari frekuensi yang diharapkan (fe) dengan cara mengalikan luas tiap interval dengan jumlah responden.

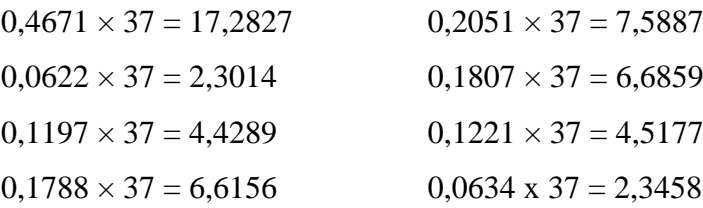

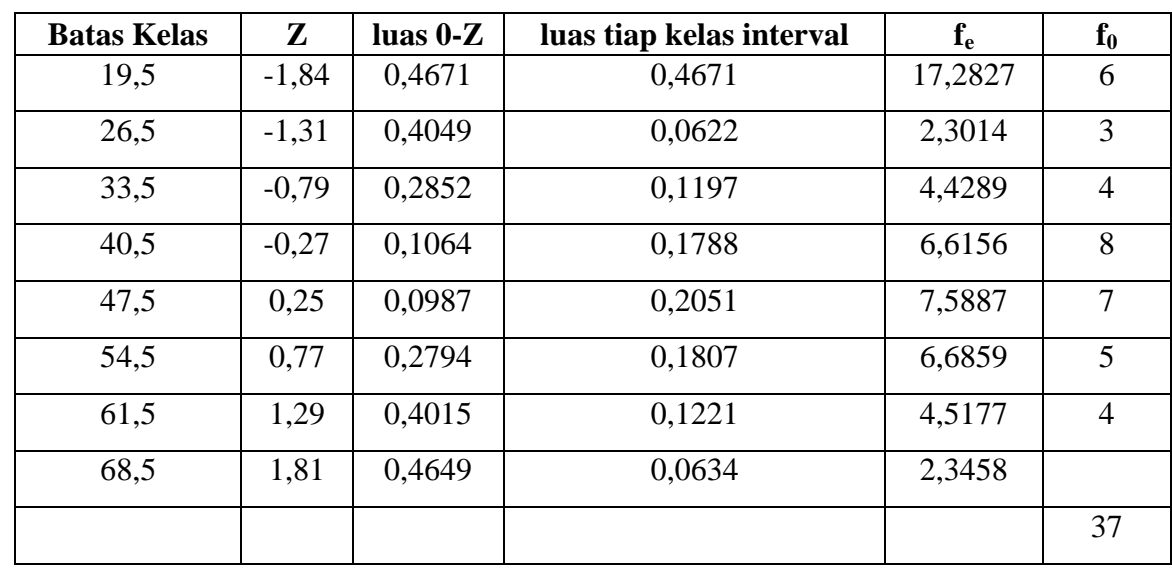

State Islamic University of Sulthan Thaha Saifuddin Jamb

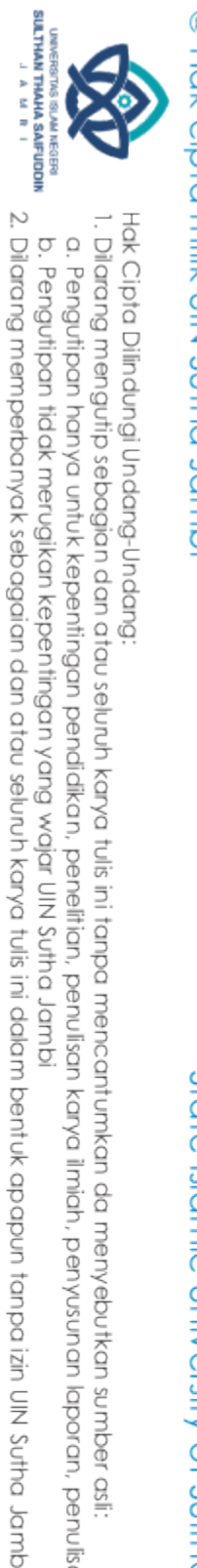

@ Hok cipta milk CIN Scripta Janub

6. Mencari Chi Kuadrat ( $\chi^2$  hitung) dengan rumus :

$$
\chi^2 = \sum_{i=1}^k \frac{(fe - f o)^2}{fe}
$$
\n
$$
\chi^2 = \frac{(6 - 17.2827)^2}{17.2827} + \frac{(3 - 2.3014)^2}{2.3014} + \frac{(4 - 4.4289)^2}{4.4289} + \frac{(8 - 6.6156)^2}{6.6156} + \frac{(7 - 7.5887)^2}{7.5887} + \frac{(5 - 6.6859)^2}{6.6859} + \frac{(4 - 4.5177)^2}{4.5177}
$$
\n= 7,366 + 0,212 + 0,042 + 0,29 + 0,045 + 0,425 + 0,059\n= 8,439

- 7. Membandingkan  $\chi^2$  hitung dengan  $\chi^2$  tabel db = k 2 = 7 2 = 5 dan  $\alpha$  = 0,05 didapat  $χ<sup>2</sup>$ <sub>tabel</sub> = 11,070. Kaidah keputusan : Jika  $(\chi^2)$  hitung)  $\geq$  ( $\chi^2$  tabel) maka distribusi data tidak normal.
	- Jika ( $\chi^2$ <sub>hitung</sub>) ≤( $\chi^2$ <sub>tabel</sub>) maka distribusi data normal.

Ternyata  $\chi^2$  hitung <  $\chi^2$  tabel atau 8,439 < 11,070, maka data X berdistribusi **NORMAL**.

Hak Cipta Dilindungi Undang-Undang:

State Islamic University of Sulthan Thaha Saifuddin Jamb

. Dilarang mengutip sebagian dan atau seluuh karya tulis ini tanpa mencantumkan da menyebutkan sumber asli:<br>.a. Pengutipan hanya untuk kepentingan pendidikan, penelitian, penulisan karya ilmiah, penyusunan laporan, penulis

**SULTHAN THANA SAIFUDDI**<br>SULTHAN THANA SAIFUDDI

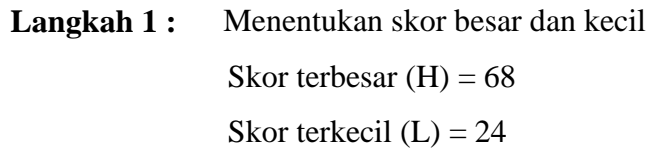

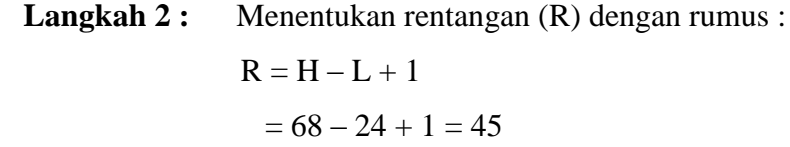

**Langkah 3 :** Menentukan banyaknya kelas (K) dengan rumus :

 $K = 1 + 3.3 \log N$ = = =  $1 + 3,3 \log 37$  $1 + 3,3$ . 1,5682  $6,1744 \approx 7$ 

**Langkah 4 :** Menentukan panjang (i) kelas dengan rumus :

$$
i = \frac{rentangan (R)}{kelas (K)}
$$

$$
= \frac{45}{7}
$$

$$
= 6,429 \approx 7
$$

### **Tabel Distribusi Frekuensi** *Pretest* **Kelas Kontrol**

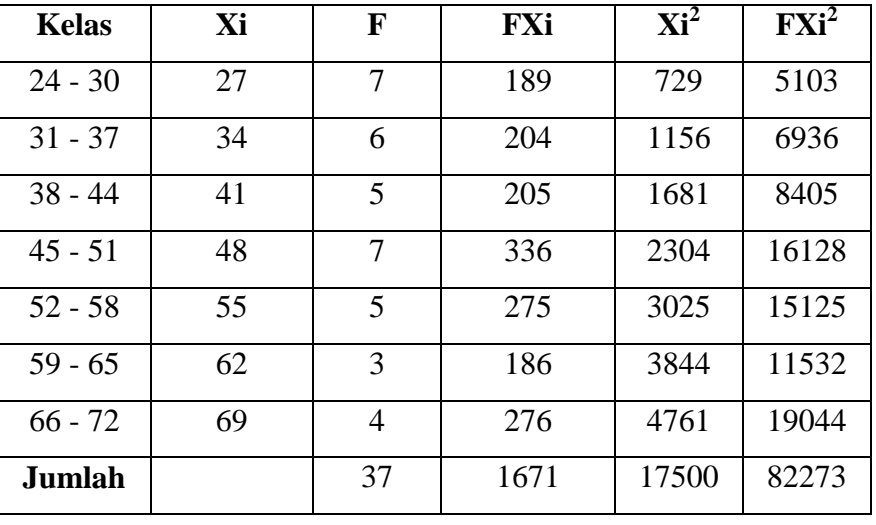

@ Hak cipta nijjk NIN Sutha Jamp

State Islamic University of Suffram Irlaha Saifuddin Jampi

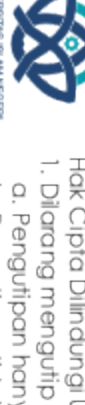

SULTHAN THAHA SAIFUDDII<br>SULTHAN THAHA SAIFUDDII

Hak Cipta Dilindungi Undang-Undang:<br>1. Dilarang mengutip sebagian dan atau seluruh karya tulis ini tanpa mencantumkan da menyebutkan sumber asli:<br>a. Penautioan hanva untuk kepentinaan pendidikan. penelitian. penulisan karv

2. Dilarang memperbanyak sebagaian dan atau seluruh karya tulis ini dalam bentuk apapun tanpa izin UIN Sutha Jamb

a. Pengutipan hanya untuk kepentingan pendidikan, penelitian, penulisan karya ilmiah, penyusunan laporan, penulisan kritik atau tinjauan suatu masalah b. Pengutipan tidak merugikan kepentingan yang wajar UIN Sutha Jambi

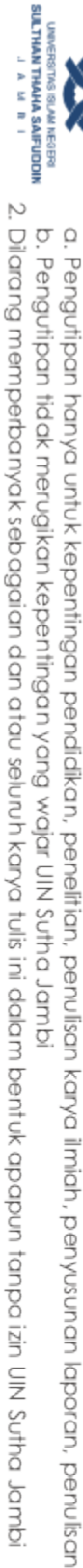

- 
- a. Pengutipan hanya untuk kepentingan pendidikan, pendi ikan, penulisan karya ilmiah, penyisunan laporan, penulisan kritik atau tinjauan suatu masalah
- 
- 

State Islamic University of Sulthan Thaha Saifuddin Jamb

- 
- 
- 
- 
- 
- 
- 
- 
- 
- 
- 
- 
- 
- 
- 
- 
- . Dilarang mengutip sebagian dan atau seluruh karya tulis ini tanpa mencantumkan da menyebutkan sumber asli

@ Hak cipta millik UIN Sutha Jamp

Langkah 5:

Langkah 6:

Langkah 7:

Menentukan rata-rata atau mean  $(\bar{X})$ 

 $\bar{X} = \frac{\sum FX}{N} = \frac{1671}{37} = 45,16$ 

Menentukan simpangan baku

 $S = \sqrt{\frac{n \sum FX^2 - (\sum FX)^2}{n (n-1)}}$ 

 $58,5$ ;  $65,5$ ;  $72,5$ 

 $Z = \frac{Batas \; kelas - \bar{X}}{S}$ 

 $Z_4 = \frac{44,5 - 45,16}{13.751} = -0.05$ 

 $Z_5 = \frac{51,5-45,16}{13.751} = 0.46$ 

 $= \sqrt{\frac{37(82273) - (1671)^2}{37(37-1)}}$ 

 $= \left| \frac{251860}{1332} \right| = \sqrt{189,0841} = 13,751$ 

Membuat daftar frekuensi yang diharapkan dengan jalan

1. Menentukan batas kelas, yaitu angka skor kiri kelas interval pertama

2. Mencari nilai Z-Score untuk batas kelas interval dengan rumus:

 $Z_1 = \frac{23,5 - 45,16}{13,751} = -1,58$   $Z_6 = \frac{58,5 - 45,16}{13,751} = 0,97$ 

 $Z_2 = \frac{30,5 - 45,16}{13.751} = -1,07$   $Z_7 = \frac{65,5 - 45,16}{13.751} = 1,48$ 

 $Z_3 = \frac{37,5 - 45,16}{13.751} = -0,56$   $Z_8 = \frac{72,5 - 45,16}{13.751} = 1,99$ 

dikurang 0,5 dan kemudian angka skor-skor kanan kelas interal

ditambah 0,5. Sehingga didapat : 23,5 ; 30,5 ; 37,5 ; 44,5 ; 51,5 ;

- 3. Mencari luas 0 Z dari tabel kurve normal dari 0 Z dengan menggunakan angka-angka untuk batas kelas , sehingga di dapat: 0,4429 ; 0,3577 ; 0,2123 ; 0,0199 ; 0,1772 ; 0,3340 ; 0,4306 ; 0,4767
- 4. Mencari luas tiap kelas interval dengan jalan mengurangkan angkaangka 0 – Z, yaitu angka baris pertama dikurangi baris kedua, angka baris kedua dikurangi baris ketiga, dan begitu seterusnya. Kecuali untuk angka yang berbeda pada baris paling tengah ditambahkan dengan angka pada baris berikutnya.

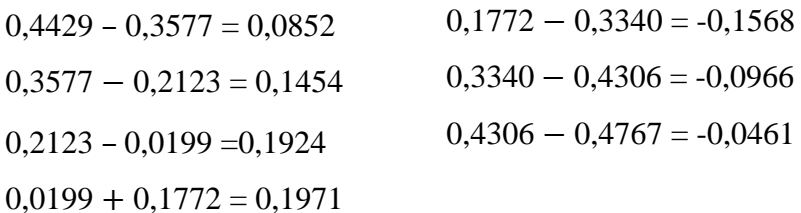

5. Mencari frekuensi yang diharapkan (fe) dengan cara mengalikan luas tiap interval dengan jumlah responden.

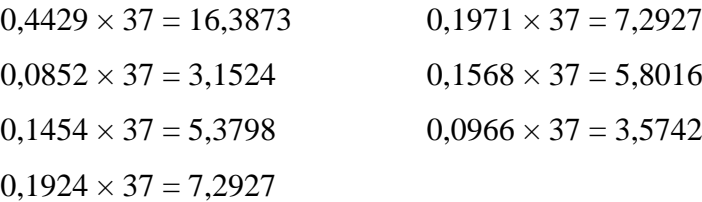

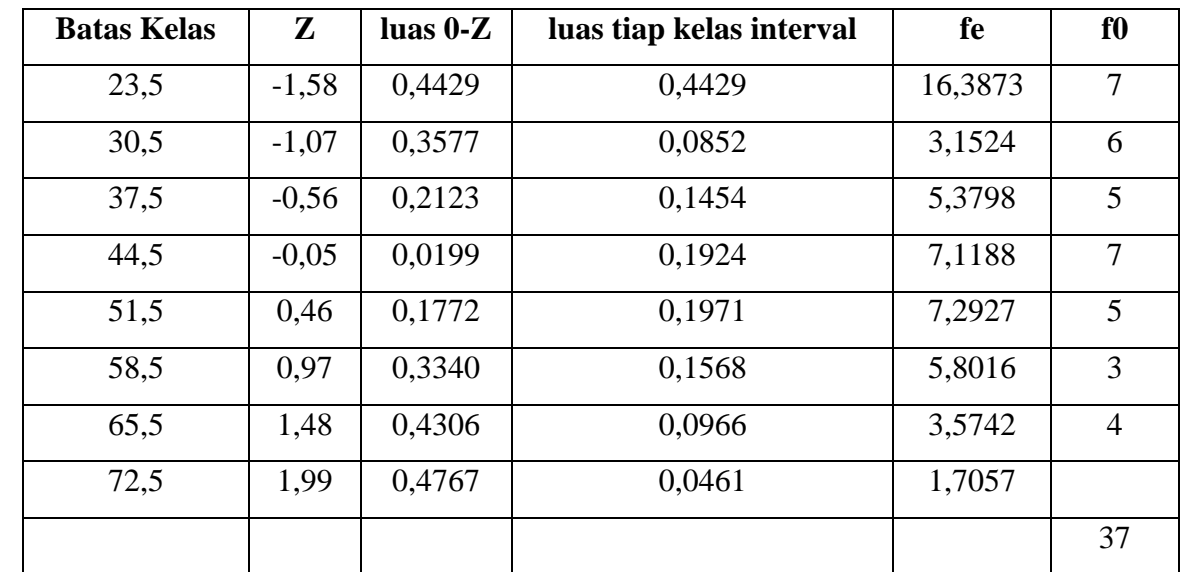

@ Hak cipta milik CIN Sutha Jamp

Hak Cipta Dilindungi Undang-Undang

State Islamic University of Sulthan Thaha Saifuddin Jambi

. Dilarang mengutip sebagian dan atau seluruh karya tulis ini tanpa mencantumkan da menyebutkan sumber asli

a. Pengutipan hanya untuk kepentingan pendidikan, pendisan, penulisan karya ilmiah, penyusunan laporan, penulisan kritik atau tinjauan suatu masalah

6. Mencari Chi Kuadrat ( $\chi^2$  hitung) dengan rumus :

$$
\chi^2 = \sum_{i=1}^k \frac{(fo - fe)^2}{fe}
$$
\n
$$
\chi^2 = \frac{(7 - 16,3873)^2}{16,3873} + \frac{(6 - 3,1524)^2}{3,1524} + \frac{(5 - 5,3798)^2}{5,3798} + \frac{(7 - 7,1188)^2}{7,1188} + \frac{(5 - 7,2927)^2}{7,2927} + \frac{(3 - 5,8016)^2}{5,8016} + \frac{(4 - 3,5742)^2}{3,5742}
$$
\n
$$
= 5,377 + 2,572 + 0,027 + 0,002 + 0,721 + 1,353 + 0,051
$$
\n
$$
= 10,103
$$

7. Membandingkan  $\chi^2$  hitung dengan  $\chi^2$  tabel db = k – 2 = 7 – 2 = 5 dan  $\alpha$  = 0,05 didapat  $χ<sup>2</sup>$ <sub>tabel</sub> = 11,070. Kaidah keputusan : Jika ( $\chi^2$ <sub>hitung</sub>) ≥ ( $\chi^2$ <sub>tabel</sub>) maka distribusi data tidak normal.

Jika ( $\chi^2$ <sub>hitung</sub>) ≤( $\chi^2$ <sub>tabel</sub>) maka distribusi data normal.

Ternyata  $\chi^2$  hitung <  $\chi^2$  tabel atau 10,103 < 11,070, maka data X berdistribusi **NORMAL**.

Hak Cipta Dilindungi Undang-Undang:

**SULTHAN THANA SAIFUDDI**<br>SULTHAN THANA SAIFUDDI

2. Dilarang memperbanyak sebagaian dan atau seluruh karya tulis ini dalam bentuk apapun tanpa izin UIN Sutha Jamb

b. Pengutipan tidak merugikan kepentingan yang wajar UIN Sutha Jambi

. Dilarang mengutip sebagian dan atau seluuh karya tulis ini tanpa mencantumkan da menyebutkan sumber asli:<br>.a. Pengutipan hanya untuk kepentingan pendidikan, penelitian, penulisan karya ilmiah, penyusunan laporan, penulis

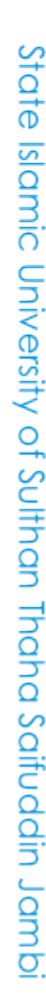

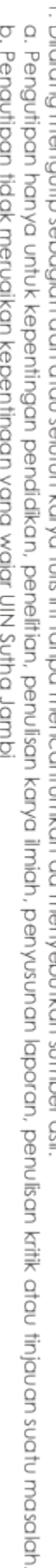

State Islamic University of Sulthan Thaha Saifuddin Jamb

- 
- 
- 
- 
- Hak Cipta Dilindungi Undang-Undang

@ Hak cipta nijjk NJN Sutha Jamb

Langkah 1:

Langkah 2:

Langkah 3:

Langkah 4:

**Interval** 

 $60 - 65$ 

66-71

72-77

 $78 - 83$ 

84-89

90-95

96-101

Jumlah

Uji normalitas Posttest Kelas Eksperimen

Menentukan skor besar dan kecil

Menentukan rentangan (R) dengan rumus:

Menentukan banyaknya kelas (K) dengan rumus:

Menentukan panjang (i) kelas dengan rumus:

Tabel Distribusi Frekuensi Skor Posttest Kelas Eksperimen

 $Xi^2$ 

3906.25

4692.25

5550.25

6480.25

7482.25

8556.25

9702.25

46369.75

**FXi** 

437.5

205.5

447

 $\overline{563.5}$ 

778.5

277.5

197

 $2906.5$ 

 $\mathbf{F} \mathbf{Xi}^2$ 

27343.75

14076.75

33301.5

45361.75

67340.25

25668.75

19404.5

232497.3

Skor terbesar  $(H) = 98$ 

Skor terkecil  $(L) = 60$ 

 $R = H - L + 1$ 

 $= 39$ 

 $=$ 

 $=$ 

 $= 98 - 60 + 1$ 

 $K = 1 + 3.3 \log N$ 

6,1744

 $\overline{7}$  $\approx$ 

 $i = \frac{rentangan(R)}{kelas(K)}$ 

 $=\frac{39}{7}$  = 5,57  $\approx$  6

 $\mathbf F$ 

 $\overline{7}$ 

3

6

 $\overline{7}$ 

9

3

 $\overline{2}$ 

 $\overline{37}$ 

 $= 1 + 3.3 \log 37$ 

 $1 + 3.3$ . 1,5682

Xi

62.5

68.5

74.5

 $80.5$ 

86.5

92.5

98.5

- 
- . Dilarang mengutip sebagian dan atau seluruh karya tulis ini tanpa mencantumkan da menyebutkan sumber asli
- 
- 
- 
- 
- 
- 
- 
- 
- 

**SULTHAN THAHA SAIFUDDII**<br>SULTHAN THAHA SAIFUDDII

- 
- 
- 
- a. Pengutipan hanya untuk kepentingan pendidikan, penelitian, penulisan karya ilmiah, penyusunan laporan, penulisan kritik atau tinjauan suatu masalah.
- 
- 
- 
- 
- 
- 

State Islamic University of Sulthan Thaha Saifuddin Jambi

- Hak Cipta Dilindungi Undang-Undang:
- 
- 
- 
- 
- 
- . Dilarang mengutip sebagian dan atau seluruh karya tulis ini tanpa mencantumkan da menyebutkan sumber asli
- @ Hak cipta milik CIN Sutha Jampi

**Langkah 5 :** Menentukan rata-rata atau mean  $(\bar{X})$ 

$$
\bar{X} = \frac{\sum FX}{N}
$$

$$
= \frac{2906.5}{37}
$$

$$
= 78.55
$$

**Langkah 6 :** Menentukan simpangan baku

$$
S = \sqrt{\frac{n \sum FX^2 - (\sum FX)^2}{n (n-1)}}
$$
  
= 
$$
\sqrt{\frac{37(232497,3) - (2906,5)^2}{37 (37-1)}}
$$
  
= 
$$
\sqrt{\frac{154657.85}{1332}} = \sqrt{116.109} = 10,775
$$

**Langkah 7 :** Membuat daftar frekuensi yang diharapkan dengan jalan

- 1. Menentukan batas kelas, yaitu angka skor kiri kelas interval pertama dikurang 0,5 dan kemudian angka skor-skor kanan kelas interal ditambah 0,5. Sehingga didapat : 59,5 ; 65,5 ; 71,5 ; 77,5 ; 83,5 ; 89,5 ; 95,5 ; 101,5
- 2. Mencari nilai Z-Score untuk batas kelas interval dengan rumus :

$$
Z = \frac{Batas \; kelas - \bar{X}}{S}
$$
  
\n
$$
Z_1 = \frac{59,5 - 78,55}{10,775} = -1,77
$$
\n
$$
Z_6 = \frac{89,5 - 78,55}{10,775} = 1,02
$$
  
\n
$$
Z_2 = \frac{65,5 - 78,55}{10,775} = -1,21
$$
\n
$$
Z_7 = \frac{95,5 - 78,55}{10,775} = 1,57
$$
  
\n
$$
Z_3 = \frac{71,5 - 78,55}{10,775} = -0,65
$$
\n
$$
Z_8 = \frac{101,5 - 78,55}{10,775} = 2,13
$$
  
\n
$$
Z_4 = \frac{77,5 - 78,55}{10,775} = -0,10
$$
  
\n
$$
Z_5 = \frac{83,5 - 78,55}{10,775} = 0,46
$$

- 3. Mencari luas  $0 Z$  dari tabel kurve normal dari  $0 Z$  dengan menggunakan angka-angka untuk batas kelas , sehingga di dapat : 0,4616 ; 0,3869 ; 0,2422 ; 0,0398 ; 0,1772 ; 0,3461 ; 0,4418 ; 0,4834
- 4. Mencari luas tiap kelas interval dengan jalan mengurangkan angkaangka 0 – Z, yaitu angka baris pertama dikurangi baris kedua, angka baris kedua dikurangi baris ketiga, dan begitu seterusnya. Kecuali untuk angka yang berbeda pada baris paling tengah ditambahkan dengan angka pada baris berikutnya.

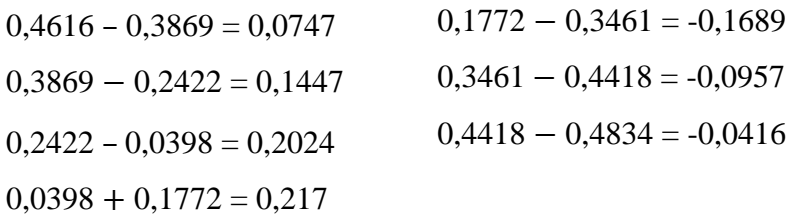

5. Mencari frekuensi yang diharapkan (fe) dengan cara mengalikan luas tiap interval dengan jumlah responden.

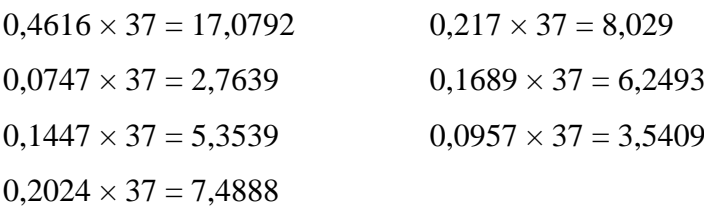

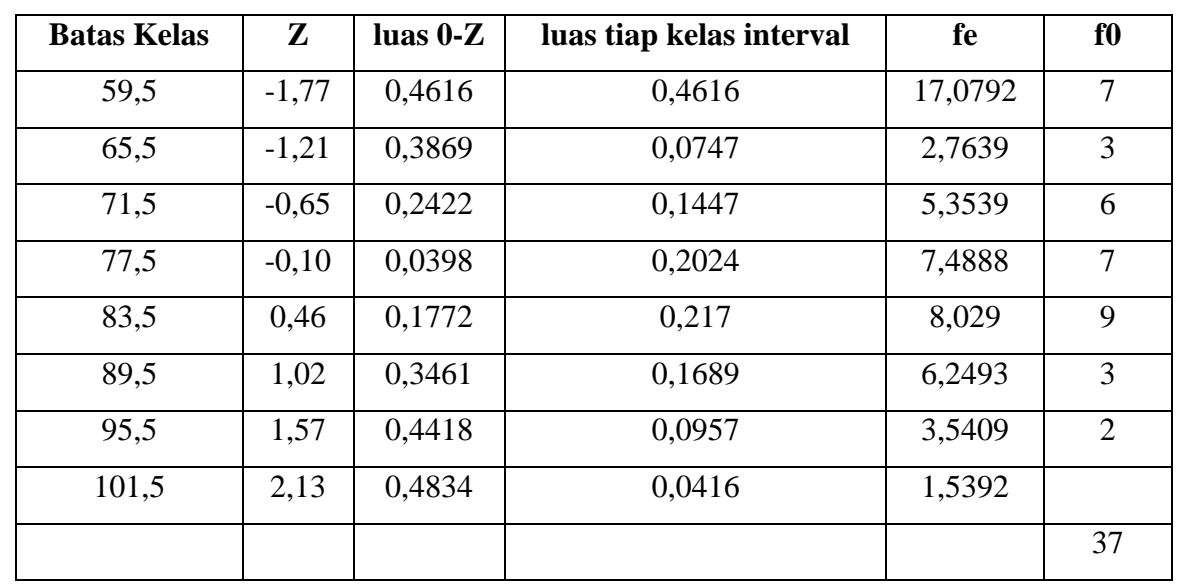

@ Hok cipta milk CIN Scripta Janub

State Islamic University of Sulthan Thaha Saifuddin Jambi

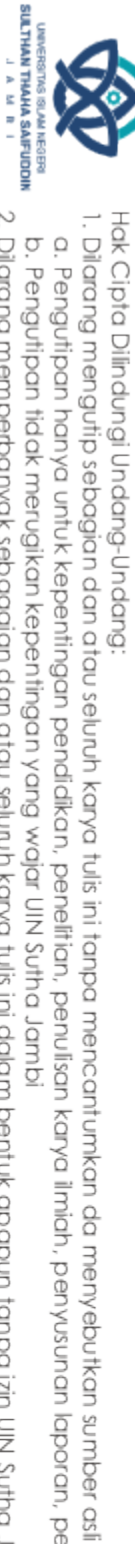

a. Pengutipan hanya untuk kepentingan pendidikan, pendisan, penulisan karya ilmiah, penyusunan laporan, penulisan kritik atau tinjauan suatu masalah b. Pengutipan tidak merugikan kepentingan yang wajar UIN Sutha Jambi

2. Dilarang memperbanyak sebagaian dan atau seluruh karya tulis ini dalam bentuk apapun tanpa izin UIN Sutha Jamb

6. Mencari Chi Kuadrat ( $\chi^2$  hitung) dengan rumus :

$$
\chi^2 = \sum_{i=1}^k \frac{(fe - f o)^2}{fe}
$$
\n
$$
\chi^2 = \frac{(7 - 17,0792)^2}{17,0792} + \frac{(3 - 2,7639)^2}{2,7639} + \frac{(6 - 5,3539)^2}{5,3539} + \frac{(7 - 7,4888)^2}{6,70081} + \frac{(9 - 8,029)^2}{8,029} + \frac{(3 - 6,2493)^2}{6,2493} + \frac{(2 - 3,5409)^2}{3,5409}
$$
\n
$$
= 5,95 + 0,02 + 0,08 + 0,03 + 0,18 + 1,69 + 0,67
$$
\n
$$
= 8,62
$$

7. Membandingkan  $\chi^2$  hitung dengan  $\chi^2$  tabel db = k – 2 = 7 – 2 = 5 dan  $\alpha$  = 0,05 didapat  $\chi^2$ <sub>tabel</sub> = 11,070. Kaidah keputusan : Jika ( $\chi^2$ <sub>hitung</sub>) ≥ ( $\chi^2$ <sub>tabel</sub>) maka distribusi data tidak normal.

Jika ( $\chi^2$ <sub>hitung</sub>) ≤( $\chi^2$ <sub>tabel</sub>) maka distribusi data normal.

Ternyata  $\chi^2$  hitung <  $\chi^2$  tabel atau 8,62 < 11,070, maka data X berdistribusi **NORMAL**.

Hak Cipta Dilindungi Undang-Undang:

State Islamic University of Sulthan Thaha Saifuddin Jambi

2. Dilarang memperbanyak sebagaian dan atau seluruh karya tulis ini dalam bentuk apapun tanpa izin UIN Sutha Jamb . Dilarang mengutip sebagian dan atau seluuh karya tulis ini tanpa mencantumkan da menyebutkan sumber asli:<br>.a. Pengutipan hanya untuk kepentingan pendidikan, penelitian, penulisan karya ilmiah, penyusunan laporan, penulis b. Pengutipan tidak merugikan kepentingan yang wajar UIN Sutha Jambi

**SULTHAN THANA SAIFUDDI**<br>SULTHAN THANA SAIFUDDI

@ Hak cipta milik UlN Sutha Jamb

**SULTHAN THAHA SAIFUDDII**<br>SULTHAN THAHA SAIFUDDII

a. Pengutipan hanya untuk kepentingan pendidikan, penelitian, penulisan karya ilmiah, penyusunan laporan, penulisan kritik atau tinjauan suatu masalah b. Pengutipan tidak merugikan kepentingan yang wajar UIN Sutha Jambi

- 
- 
- 
- 
- 
- 
- 
- 
- 

2. Dilarang memperbanyak sebagaian dan atau seluruh karya tulis ini dalam bentuk apapun tanpa izin UIN Sutha Jamb

- 
- 
- 

State Islamic University of Sulthan Thaha Saifuddin Jamb

- 
- 
- 
- 
- 
- 
- . Dilarang mengutip sebagian dan atau seluruh karya tulis ini tanpa mencantumkan da menyebutkan sumber asli
- 

### **Uji Normalitas** *Posttest* **Kelas Kontrol**

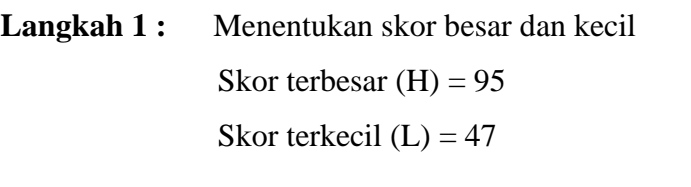

**Langkah 2 :** Menentukan rentangan (R) dengan rumus :  $R = H - L + 1$  $= 95 - 47 + 1 = 49$ 

**Langkah 3 :** Menentukan banyaknya kelas (K) dengan rumus :

 $K = 1 + 3.3 \log N$ = = =  $\approx$  $1 + 3,3 \log 37$  $1 + 3,3$ . 1,5682 6,1744 7

**Langkah 4 :** Menentukan panjang (i) kelas dengan rumus :

 $i =$  $\frac{rentangan(R)}{kelas(K)}$  $=\frac{4}{7}$  $\frac{15}{7}$  = 7

### **Tabel Distribusi Frekuensi** *Posttest* **Kelas Kontrol**

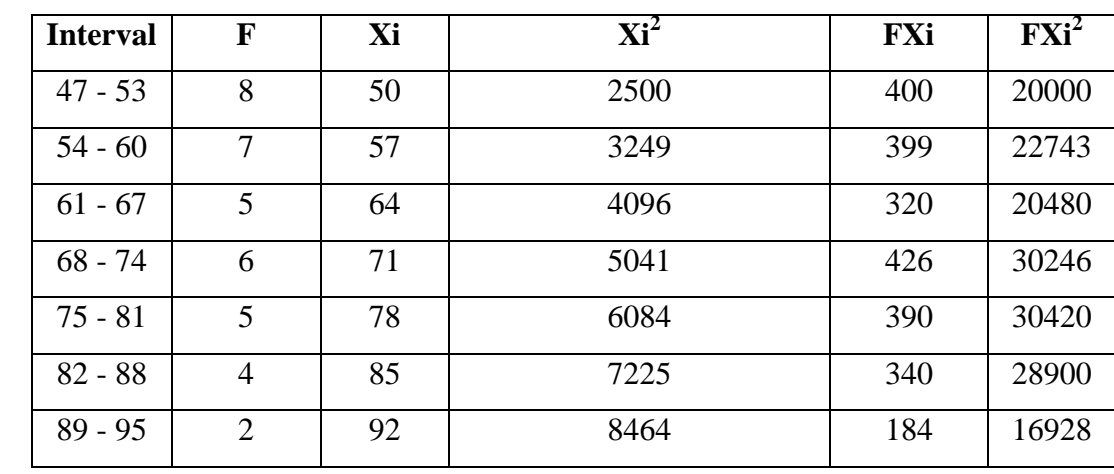

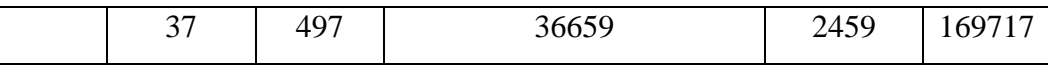

**Langkah 5 :** Menentukan rata-rata atau mean  $(\bar{X})$ 

$$
\bar{X} = \frac{\Sigma F X}{N} = \frac{2459}{37} = 66,46
$$

**Langkah 6 :** Menentukan simpangan baku

$$
S = \sqrt{\frac{n \sum FX^2 - (\sum FX)^2}{n (n-1)}}
$$
  
= 
$$
\sqrt{\frac{37(169717) - (2459)^2}{37 (37-1)}}
$$
  
= 
$$
\sqrt{\frac{232848}{1332}} = \sqrt{174,8108} = 13,2216
$$

**Langkah 7 :** Membuat daftar frekuensi yang diharapkan dengan jalan

- 1. Menentukan batas kelas, yaitu angka skor kiri kelas interval pertama dikurang 0,5 dan kemudian angka skor-skor kanan kelas interal ditambah 0,5. Sehingga didapat : 46,5 ; 53,5 ; 60,5 ; 67,5 ; 74,5 ; 81,5 ; 88,5 ; 95,5
- 2. Mencari nilai Z-Score untuk batas kelas interval dengan rumus :

$$
Z = \frac{Batas \; kelas - \bar{X}}{S}
$$
  
\n
$$
Z_1 = \frac{46,5 - 66,46}{13,2216} = -1,51
$$
  
\n
$$
Z_6 = \frac{81,5 - 66,46}{13,2216} = 0,1,14
$$
  
\n
$$
Z_2 = \frac{53,5 - 66,46}{13,2216} = -0,98
$$
  
\n
$$
Z_7 = \frac{88,5 - 1,67}{13,2216} = 1,67
$$
  
\n
$$
Z_8 = \frac{95,5 - 66,46}{13,2216} = 2,20
$$
  
\n
$$
Z_4 = \frac{67,5 - 66,46}{13,2216} = 0,08
$$
  
\n
$$
Z_5 = \frac{74,5 - 66,46}{13,2216} = 0,61
$$

@ Hak cipta milik CIN Sutha Jampi

Hak Cipta Dilindungi Undang-Undang:

. Dilarang mengutip sebagian dan atau seluruh karya tulis ini tanpa mencantumkan da menyebutkan sumber asli

State Islamic University of Sulthan Thaha Saifuddin Jambi

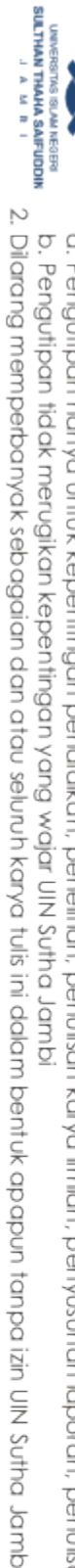

a. Pengutipan hanya untuk kepentingan pendidikan, pendisan, penulisan karya ilmiah, penyusunan laporan, penulisan kritik atau tinjauan suatu masalah

- 3. Mencari luas 0 Z dari tabel kurve normal dari 0 Z dengan menggunakan angka-angka untuk batas kelas , sehingga di dapat : 0,4345 ; 0,3365 ; 0,1736 ; 0,0319 ; 0,2291 ; 0,3708 ; 0,4525 ; 04783
- 4. Mencari luas tiap kelas interval dengan jalan mengurangkan angkaangka 0 – Z, yaitu angka baris pertama dikurangi baris kedua, angka baris kedua dikurangi baris ketiga, dan begitu seterusnya. Kecuali untuk angka yang berbeda pada baris paling tengah ditambahkan dengan angka pada baris berikutnya.

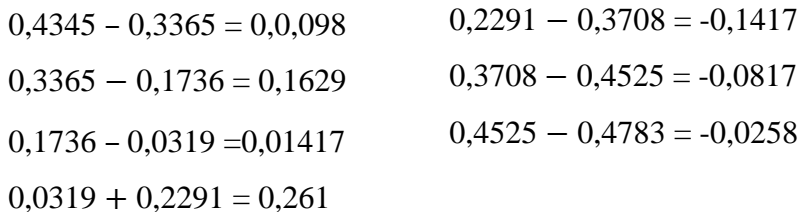

5. Mencari frekuensi yang diharapkan (fe) dengan cara mengalikan luas tiap interval dengan jumlah responden.

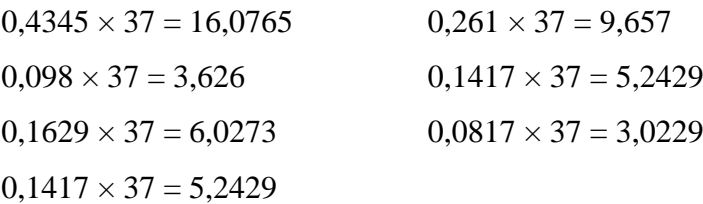

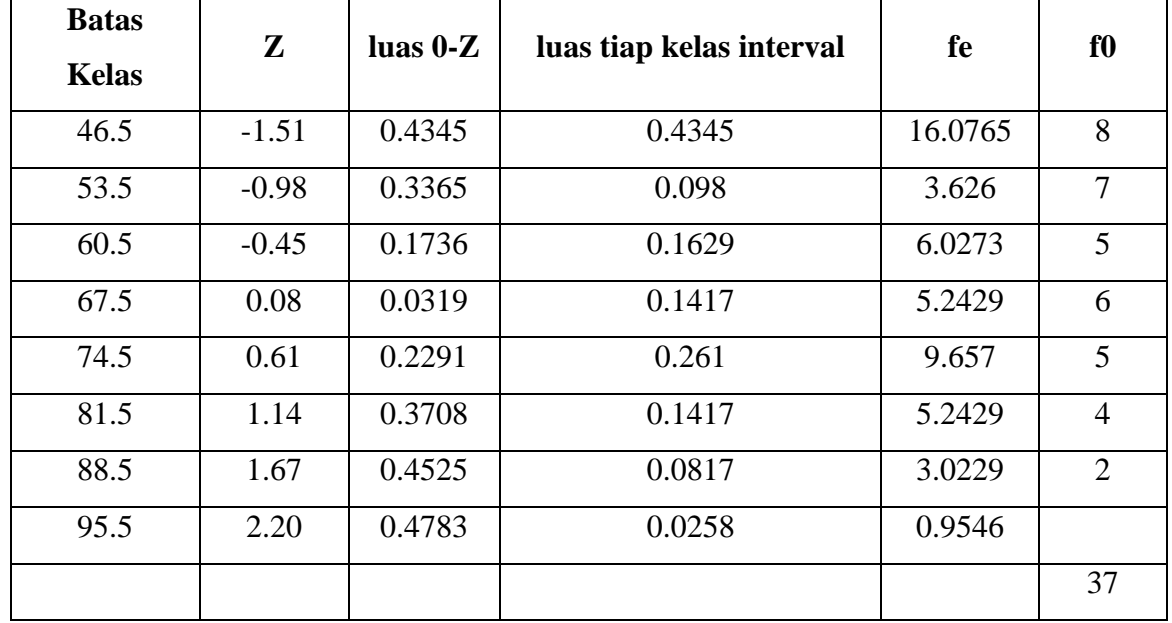

@ Hak cipta milik UNA Sutha Jamp

State Islamic University of Sulthan Thaha Saifuddin Jambi

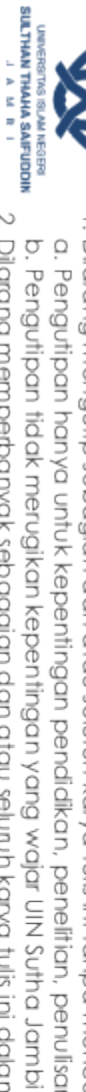

Hak Cipta Dilindungi Undang-Undang

. Dilarang mengutip sebagian dan atau seluruh karya tulis ini tanpa mencantumkan da menyebutkan sumber asli a. Pengutipan hanya untuk kepentingan pendidikan, pendisan, penulisan karya ilmiah, penyusunan laporan, penulisan kritik atau tinjauan suatu masalah

2. Dilarang memperbanyak sebagaian dan atau seluruh karya tulis ini dalam bentuk apapun tanpa izin UIN Sutha Jamb

6. Mencari Chi Kuadrat ( $\chi^2$  hitung) dengan rumus:

$$
\chi^2 = \sum_{i=1}^{k} \frac{(fo - fe)^2}{fe}
$$
\n
$$
\chi^2 = \frac{(8 - 16,0765)^2}{16,0765} + \frac{(7 - 3,626)^2}{3,626} + \frac{(5 - 6,0273)^2}{6,0273} + \frac{(6 - 5,2429)^2}{5,2429} + \frac{(5 - 9,657)^2}{9,657} + \frac{(4 - 5,2429)^2}{5,2429} + \frac{(2 - 3,0229)^2}{3,0229}
$$
\n
$$
= 4,06 + 3,14 + 0,18 + 0,11 + 2,25 + 0,30 + 0,35
$$
\n
$$
= 10,39
$$

7. Membandingkan  $\chi^2$  hitung dengan  $\chi^2$  tabel db = k – 2 = 7 – 2 = 5 dan  $\alpha$  = 0,05 didapat  $χ<sup>2</sup>$ <sub>tabel</sub> = 11,070. Kaidah keputusan :

Jika $(\chi^2_{\text{ hitung}}) \geq (\ \chi^2_{\text{ tablel}})$ maka distribusi data tidak normal.

Jika  $(\chi^2)$  hitung)  $\leq (\chi^2)$  tabel) maka distribusi data normal.

Ternyata  $\chi^2$  hitung <  $\chi^2$  tabel atau 10,39 > 11,070, maka data X berdistribusi **NORMAL**.

State Islamic University of Sulthan Thaha Saifuddin Jambi

- b. Pengutipan tidak merugikan kepentingan yang wajar UIN Sutha Jambi
- 2. Dilarang memperbanyak sebagaian dan atau seluruh karya tulis ini dalam bentuk apapun tanpa izin UIN Sutha Jamb

**SULTHAN THANA SAIFUDDI**<br>SULTHAN THANA SAIFUDDI

@ Hak cipta milk UIN Sutha Jampi

Hak Cipta Dilindungi Undang-Undang:
### **Uji Homogenitas** *Pretest*

- A. Mencari Varian Kelas Eksperimen Langkah 1 : Menentukan skor besar dan kecil Skor terbesar  $(H) = 65$ Skor terkecil  $(L) = 20$ Langkah 2 : Menentukan rentangan (R) dengan rumus :  $R = H - L + 1$  $= 65 - 20 + 1$  $= 46$ Langkah 3 : Menentukan banyaknya kelas (K) dengan rumus :  $K = 1 + 3.3 \log N$ =  $1 + 3,3 \log 37$  $1 + 3,3$ . 1,5682
	- = =  $\approx$ 6,1744 7

Langkah 4 : Menentukan panjang (i) kelas dengan rumus :

$$
i = \frac{rentangan (R)}{kelas (K)}
$$

$$
= \frac{46}{7}
$$

$$
= 6,571
$$

$$
\approx 6
$$

**Tabel Distribusi Frekuensi Skor** *Pretest* **Kelas Eksperimen**

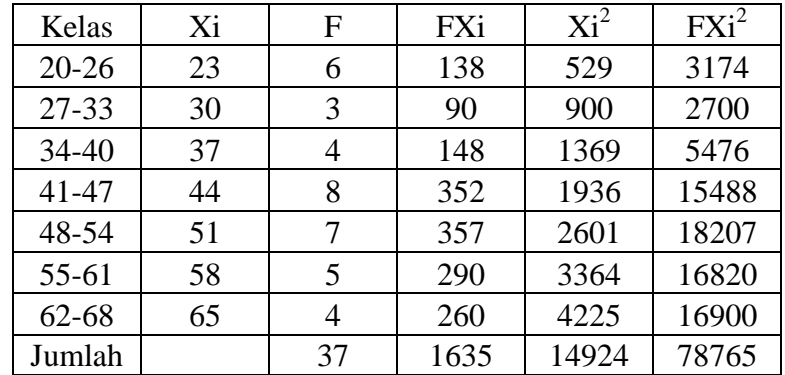

### @ Hok cipta milk CIN Scripta Janub

Hak Cipta Dilindungi Undang-Undang

State Islamic University of Sulthan International Jamb

. Dilarang mengutip sebagian dan atau seluruh karya tulis ini tanpa mencantumkan da menyebutkan sumber asli

a. Pengutipan hanya untuk kepentingan pendidikan, penelitian, penulisan karya ilmiah, penyusunan laporan, penulisan kritik atau tinjauan suatu masalah

**SULTHAN THANA SAIFUDDIN**<br>SULTHAN THANA SAIFUDDIN 2. Dilarang memperbanyak sebagaian dan atau seluruh karya tulis ini dalam bentuk apapun tanpa izin UlN Sutha Jamb Hak Cipta Dilindungi Undang-Undang:<br>1. Dilarang mengutip sebagian dan atau seluruh karya tulis ini tanpa mencantumkan da menyebutkan sumber asli:<br>. a. Pengutipan hanya untuk kepentingan pendidikan, penelitian, penulisan ka b. Pengutipan tidak merugikan kepentingan yang wajar UIN Sutha Jambi

- 
- 
- 
- 
- 
- 

State Islamic University of Sulthan Thaha Saifuddin Jambi

- 
- @ Hak cipta milk UIN Sutha Jambi

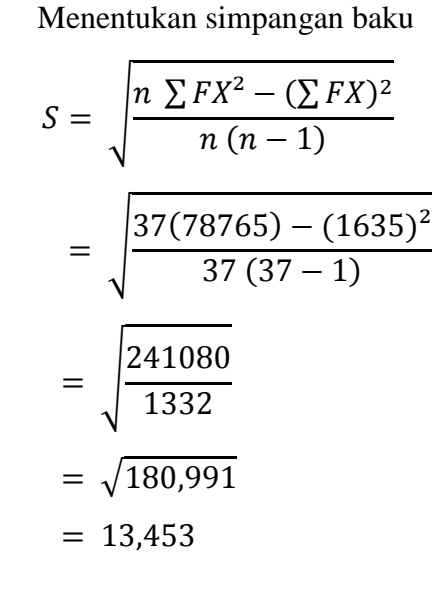

Langkah 6: N

Langkah 5:

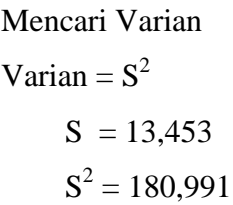

B. Mencari Varian Kelas Kontrol

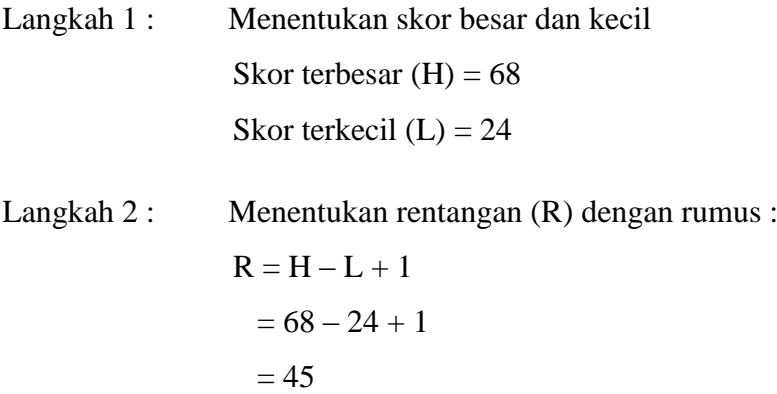

Langkah 3 : Menentukan banyaknya kelas (K) dengan rumus :

$$
K = 1 + 3,3 \log N
$$
  
= 1 + 3,3 \log 37  
= 1 + 3,3 . 1,5682

$$
= 6,1744
$$

$$
\approx 7
$$

Langkah 4 : Menentukan panjang (i) kelas dengan rumus :

$$
i = \frac{rentangan (R)}{kelas (K)} = \frac{45}{7} = 6,429 \approx 7
$$

### **Tabel Distribusi Frekuensi Skor** *Pretest* **Kelas Kontrol**

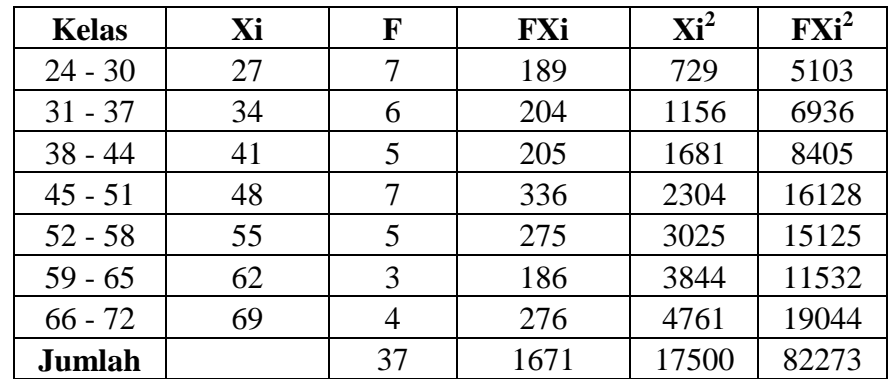

Langkah 5 : Menentukan simpangan baku

$$
S = \sqrt{\frac{n \sum FX^2 - (\sum FX)^2}{n (n-1)}}
$$
  
= 
$$
\sqrt{\frac{37(82273) - (1671)^2}{37 (37-1)}} = \sqrt{\frac{251860}{1332}} = \sqrt{189,0841} = 13,751
$$

Langkah 6: Mencari Varian Varian  $= S^2$  $S = 13,751$  $S^2 = 189,0841$ 

C. Mengitung varian terbesar dan varian terkecil

$$
F_{hitung} = \frac{Varian\ terbesar}{Varian\ terkecil} = \frac{189,0841}{180,991} = 1,045
$$

@ Hak cipta milk UIN Sutha Jampi

State Islamic University of Sulthan Thaha Saifuddin Jambi

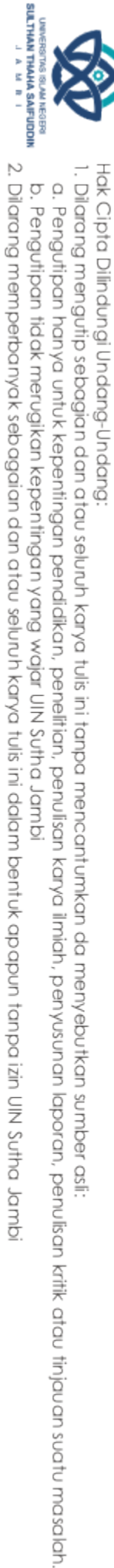

D. Bandingkan nilai Fhitung dengan Ftabel

Dengan rumus : db<sub>pembilang</sub> =  $n - 1 = 37 - 1 = 36$  (varian terbesar)  $db_{penyebut} = n - 1 = 37 - 1 = 36$  (varian terkecil) taraf signifikasi (α) = 0,05 karena pada db<sub>Pembilang</sub> tidak terdapat nilai 36 maka dilakukan proses interpolasi dengan rumus:  $C = C_0 + \frac{(C_1 - C_0)}{(D_1 - D_0)}$  $\frac{(c_1-c_0)}{(B_1-B_0)}(B-B_0)$ Dimana :  $B =$  nilai db yang dicari  $B_0$  = niai db pada awal nilai yang sudah ada  $B_1$  = nilai db pada akhir nilai yang sudah ada  $C =$  nilai  $F_{\text{table}}$  yang dicari  $C_0$  = nilai F<sub>tabel</sub> pada awal nilai yang sudah ada  $C_1$  = nilai F<sub>tabel</sub> pada akhir nilai yang sudah ada Diketahui :  $B = 36$  $B_0 = 30$  $B_1 = 40$  $C = F<sub>table</sub>$  yang dicari dengan menggunakan interpolasi  $C_0 = 1,78$  $C_1 = 1,72$  $C = F_{tablel}$  $=$  $(C_1 - C_0)$  $(B_1 - B_0)$  $(B - B_0)$  $=$  $\overline{(}$  $\overline{(}$  $\overline{(\ }$ 

$$
= 1,78 - 0,036 = 1,744
$$

. Dilarang mengutip sebagian dan atau seluruh karya tulis ini tanpa mencantumkan da menyebutkan sumber asli a. Pengutipan hanya untuk kepentingan pendidikan, pendisan, penulisan karya ilmiah, penyusunan laporan, penulisan kritik atau tinjauan suatu masalah

State Islamic University of Sulthan Thaha Saifuddin Jamb

2. Dilarang memperbanyak sebagaian dan atau seluruh karya tulis ini dalam bentuk apapun tanpa izin UIN Sutha Jamb b. Pengutipan tidak merugikan kepentingan yang wajar UIN Sutha Jambi

SULTHAN THAHA SAIFUDDI<br>SULTHAN THAHA SAIFUDDI

@ Hak cipta milik CIN Sutha Jamp

Hak Cipta Dilindungi Undang-Undang

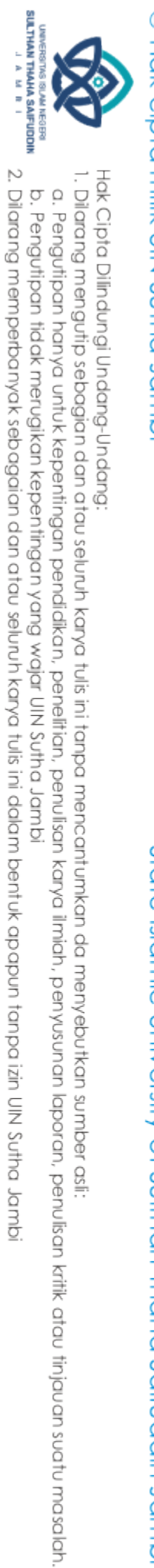

b. Pengutipan tidak merugikan kepentingan yang wajar UIN Sutha Jambi

### @ Hak cipta milik UIN Sutha Janpi

State Islamic University of Sulthan Thaha Saifuddin Jambi

E. Kriteria Pengujian

Jika :  $F_{\text{hitung}} \geq F_{\text{table}}$ , maka data tidak homogen

Jika :  $F_{\text{hitung}} \leq F_{\text{table}}$ , maka data homogen

Ternyata  $F_{\text{hitung}} < F_{\text{table}}$  atau 1,045 < 1,744, maka varian-varian adalah Homogen.

### **Uji Homogenitas** *Posttest*

A. Mencari Varian Kelas Eksperimen Langkah 1 : Menentukan skor besar dan kecil Skor terbesar  $(H) = 98$ Skor terkecil  $(L) = 60$ Langkah 2 : Menentukan rentangan (R) dengan rumus :  $R = H - L + 1$  $= 98-60+1$  $= 39$ Langkah 3 : Menentukan banyaknya kelas (K) dengan rumus :  $K$  $= 1 + 3.3 \log N$ 

= = =  $1 + 3,3 \log 37$  $1 + 3,3$ . 1,5682  $6,1744 \approx 7$ 

Langkah 4 : Menentukan panjang (i) kelas dengan rumus :

$$
i = \frac{rentangan (R)}{kelas (K)}
$$

$$
= \frac{39}{7}
$$

$$
= 5,571 \approx 6
$$

### **Tabel Distribusi Frekuensi Skor** *Posttest* **Kelas Eksperimen**

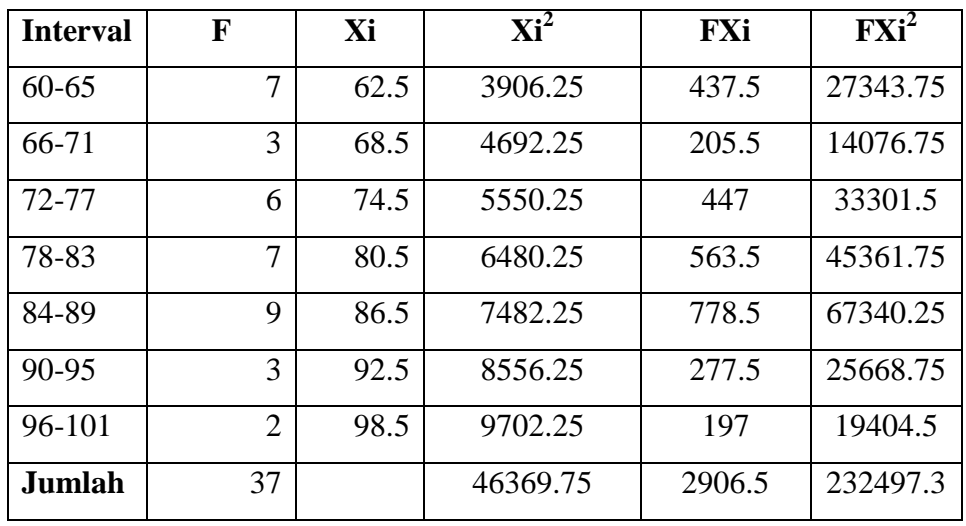

@ Hok cipta milk CIN Scripta Janub

Hak Cipta Dilindungi Undang-Undang

State Islamic University of Sulthan Thaha Saifuddin Jamb

. Dilarang mengutip sebagian dan atau seluruh karya tulis ini tanpa mencantumkan da menyebutkan sumber asli

a. Pengutipan hanya untuk kepentingan pendidikan, penelitian, penulisan karya ilmiah, penyusunan laporan, penulisan kritik atau tinjauan suatu masalah

SULTHAN THAHA SAIFUDDII<br>SULTHAN THAHA SAIFUDDII

@ Hak cipta milik CIN Sutha Jamp

Hak Cipta Dilindungi Undang-Undang

Langkah 5 : Menentukan simpangan baku

$$
S = \sqrt{\frac{n \sum FX^2 - (\sum FX)^2}{n (n-1)}}
$$
  
= 
$$
\sqrt{\frac{37(232497,3) - (2906,5)^2}{37 (37-1)}}
$$
  
= 
$$
\sqrt{\frac{154657.85}{1332}} = \sqrt{116.109} = 10,775
$$

Langkah 6: Mencari Varian

Varian =  $S^2$  $S = 10,775$  $S^2 = 116,109$ 

B. Mencari Varian Kelas Kontrol

Langkah 1 : Menentukan skor besar dan kecil Skor terbesar  $(H) = 95$ Skor terkecil  $(L) = 47$ Langkah 2 : Menentukan rentangan (R) dengan rumus :  $R = H - L + 1$  $= 95 - 47 + 1$  $= 49$ Langkah 3 : Menentukan banyaknya kelas (K) dengan rumus :  $K = 1 + 3.3 \log N$  $= 1 + 3.3 \log 37$ = =  $1 + 3,3$ . 1,5682 6,1744≈ 7

Langkah 4 : Menentukan panjang (i) kelas dengan rumus :

$$
i = \frac{rentangan (R)}{kelas (K)} = \frac{49}{7} = 7
$$

SULTHAN THAHA SAIFUDDII<br>SULTHAN THAHA SAIFUDDII

b. Pengutipan tidak merugikan kepentingan yang wajar UIN Sutha Jambi

a. Pengutipan hanya untuk kepentingan pendidikan, penelitian, penulisan karya ilmiah, penyusunan laporan, penulisan kritik atau tinjauan suatu masalah.

State Islamic University of Sulthan Thaha Saifuddin Jamb

. Dilarang mengutip sebagian dan atau seluruh karya tulis ini tanpa mencantumkan da menyebutkan sumber asli

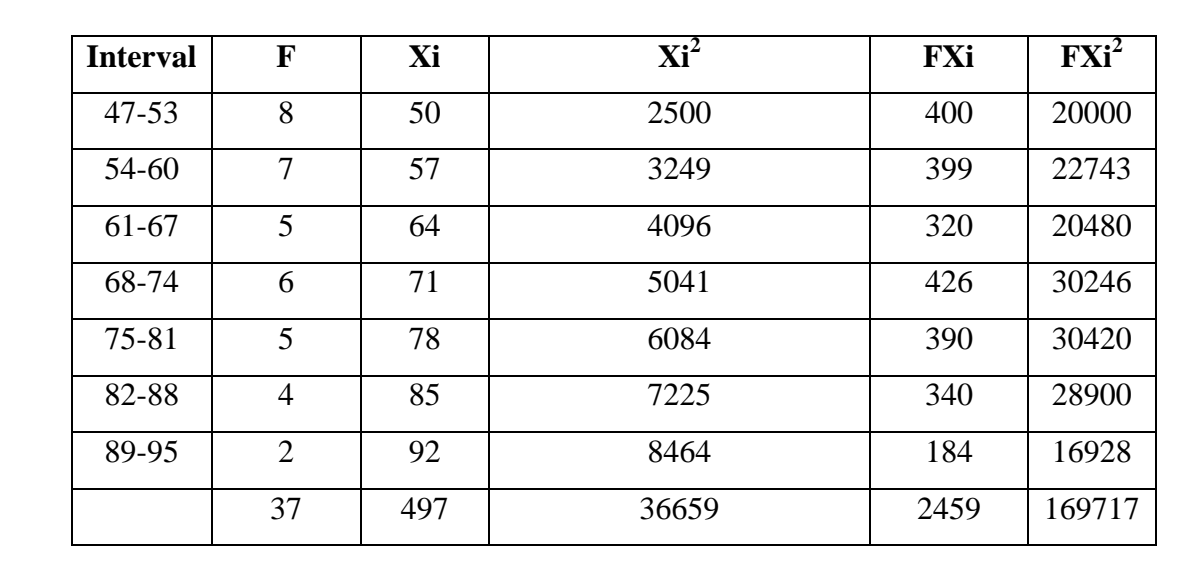

### **Tabel Distribusi Frekuensi Skor** *Posttest* **Kelas Kontrol**

Langkah 5 : Menentukan simpangan baku

$$
S = \sqrt{\frac{n \sum FX^2 - (\sum FX)^2}{n (n-1)}} = \sqrt{\frac{37(169717) - (2459)^2}{37 (37-1)}}
$$

$$
= \sqrt{\frac{232848}{1332}} = \sqrt{174,8108} = 13,222
$$

Langkah 6 : Mencari Varian Varian  $= S^2$  $S = 13,222$  $S^2 = 174,811$ 

C. Mengitung varian terbesar dan varian terkecil

$$
F_{hitung} = \frac{Varian\ terbesar}{Varian\ terkecil} = \frac{174,811}{116,109} = 1,51
$$

@ Hak cipta nijjk NIN Sutha Jamp

Hak Cipta Dilindungi Undang-Undang

State Islamic University of Sulthan Thaha Saifuddin Jambi

. Dilarang mengutip sebagian dan atau seluruh karya tulis ini tanpa mencantumkan da menyebutkan sumber asli<br>. a. Pengutipan hanya untuk kepentingan pendidikan, penelitian, penulisan karya ilmiah, penyusunan laporan, penulisan kritik atau tinjauan suatu masalah

2. Dilarang memperbanyak sebagaian dan atau seluruh karya tulis ini dalam bentuk apapun tanpa izin UIN Sutha Jamb b. Pengutipan tidak merugikan kepentingan yang wajar UIN Sutha Jambi

**SULTHAN THAHA SAIFUDDII**<br>SULTHAN THAHA SAIFUDDII

D. Bandingkan nilai Fhitung dengan Ftabel

Dengan rumus : db<sub>pembilang</sub> =  $n - 1 = 37 - 1 = 36$  (varian terbesar)  $db_{penvebut} = n - 1 = 37 - 1 = 36$  (varian terkecil) taraf signifikasi (α) = 0,05 karena pada db<sub>Pembilang</sub> tidak terdapat nilai 36 maka dilakukan proses interpolasi dengan rumus:  $C = C_0 + \frac{(C_1 - C_0)}{(D_1 - D_0)}$  $\frac{(c_1-c_0)}{(B_1-B_0)}(B-B_0)$ Dimana :  $B =$ nilai db yang dicari  $B_0$  = niai db pada awal nilai yang sudah ada  $B_1$  = nilai db pada akhir nilai yang sudah ada  $C = \text{milai } F_{\text{table}}$  yang dicari  $C_0$  = nilai  $F_{\text{table}}$  pada awal nilai yang sudah ada  $C_1$  = nilai F<sub>tabel</sub> pada akhir nilai yang sudah ada Diketahui :  $B = 36$  $B_0 = 30$  $B_1 = 40$  $C = F_{\text{tabel}}$  yang dicari dengan menggunakan interpolasi  $C_0 = 1,78$  $C_1 = 1,72$  $C = F_{tablel}$ 

$$
= C_0 + \frac{(C_1 - C_0)}{(B_1 - B_0)} (B - B_0)
$$
  
= 1,78 +  $\frac{(1,72 - 1,78)}{(40 - 30)} (36 - 30) = 1,78 - 0,03$   
= 1,744

Hak Cipta Dilindungi Undang-Undang

@ Hak cipta milik CIN Sutha Jamp

- . Dilarang mengutip sebagian dan atau seluruh karya tulis ini tanpa mencantumkan da menyebutkan sumber asli
- 
- a. Pengutipan hanya untuk kepentingan pendidikan, penelitian, penulisan karya ilmiah, penyusunan laporan, penulisan kritik atau tinjauan suatu masalah

State Islamic University of Sulthan Thaha Saifuddin Jamb

b. Pengutipan tidak merugikan kepentingan yang wajar UIN Sutha Jambi

**SULTHAN THANNA SAIFUDDII**<br>SULTHAN THANHA SAIFUDDII

2. Dilarang memperbanyak sebagaian dan atau seluruh karya tulis ini dalam bentuk apapun tanpa izin UIN Sutha Jamb

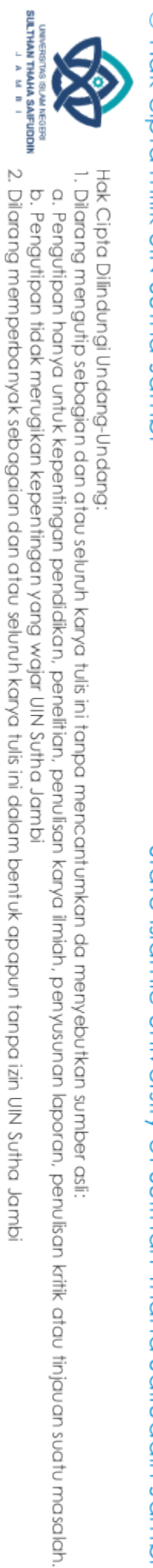

b. Pengutipan tidak merugikan kepentingan yang wajar UIN Sutha Jambi

### @ Hak cipta nilik UN Sutha Janpi

State Islamic University of Sulthan Thaha Saifuddin Jambi

E. Kriteria Pengujian

Jika :  $F_{\text{hitung}} \geq F_{\text{table}}$ , maka data tidak homogen

Jika :  $F_{\text{hitung}} \leq F_{\text{table}}$ , maka data homogen

Ternyata  $F_{\text{hitung}} < F_{\text{table}}$  atau 1,51 < 1,744, maka varian-varian adalah Homogen.

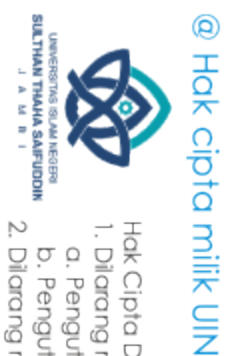

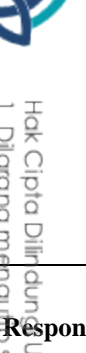

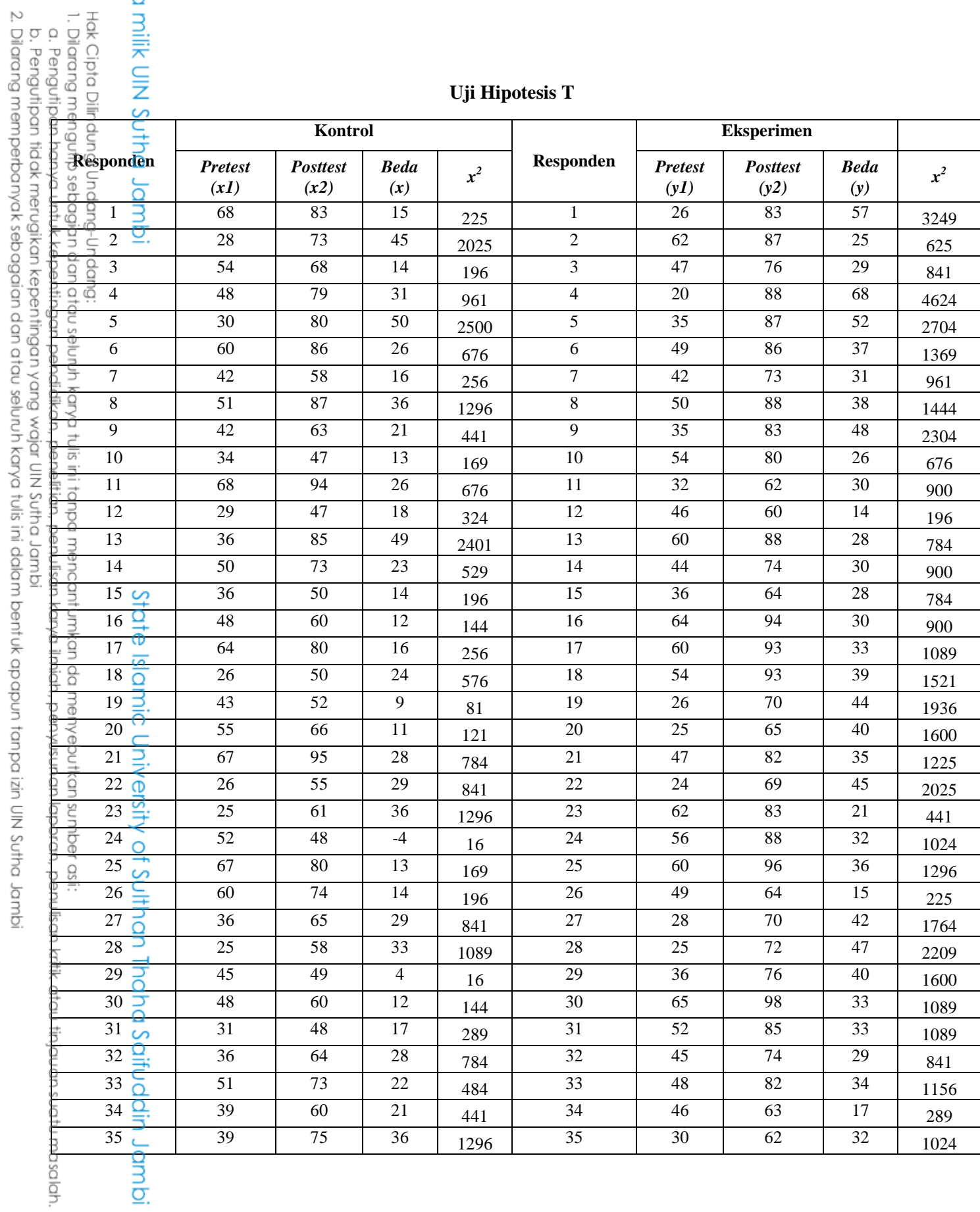

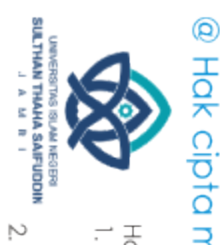

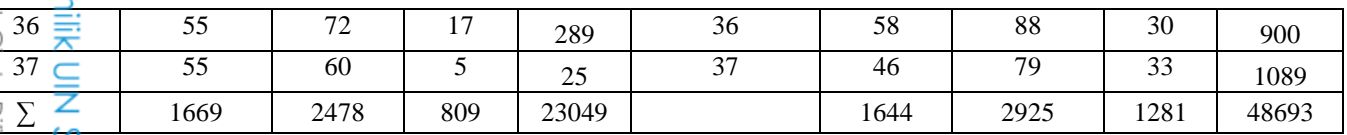

$$
M_x = \frac{809}{37} = 21,865
$$
  
\n
$$
\sum x^2 = \sum x^2 - \frac{(\sum X)^2}{N}
$$
  
\n
$$
= 23049 - \frac{(809)^2}{37}
$$
  
\n
$$
= 23049 - 17688,676
$$
  
\n
$$
= 5360,324
$$

 $\overline{1}$ 3  $\sum y^2 = \sum Y^2 - \frac{(\sum Y)^2}{N}$  $\boldsymbol{N}$  $=$  $(1281)^2$ 3  $= 48693 - 44350,297$  $= 4342,703$ 

Dimasukkan rumus:

$$
t = \frac{M_x - M_y}{\sqrt{\left(\frac{\sum x^2 + \sum y^2}{N_x + N_y - 2}\right)\left(\frac{1}{N_x} + \frac{1}{N_y}\right)}}
$$
  
\n
$$
t = \frac{|21,865 - 34,622|}{\sqrt{\left(\frac{5360,324 + 4342,703}{37 + 37 - 2}\right)\left(\frac{1}{37} + \frac{1}{37}\right)}}
$$
  
\n
$$
t = \frac{12,757}{\sqrt{\frac{9703,027}{72} \times \frac{2}{37}}} = \frac{12,757}{2,699} = 4,727
$$
  
\n
$$
db = (N_x + N_y - 2) = 37 + 37 - 2 = 72
$$

dengan harga t<sub>0</sub> = 4,727 dan db = 72, selanjutnya dikonsultasikan kepada t<sub>tabel</sub>, dan didapat harga t<sub>tabel</sub> dengan db = 72 dan taraf signifikasi 5% didapat t<sub>tabel</sub> = 1,996 (interpolasi). Karena harga t<sub>0</sub> > t<sub>tabel</sub> (4,727 > 1,996) maka dapat ditarik kesimpulan bahwa terdapat perbedaan yang signifikan antara kelas kontrol dengan kelas eksperimen.

State Islamic University of Sulthan Thaha Saifuddin Jambi

ptd Dilhaungi Undang-Undang:

3

2. Dilarang memperbanyak sebagaian dan atau seluruh karya tulis ini dalam bentuk apapun tanpa izin UIN Sutha Jamb b. Pengutipan tidak merugikan kepentingan yang wajar UIN Sutha Jambi

engutip sebagian dan atau seluruh karya tulis ini tanpa mencantumkan da menyebutkan sumber asli

### **Uji Linieritas**

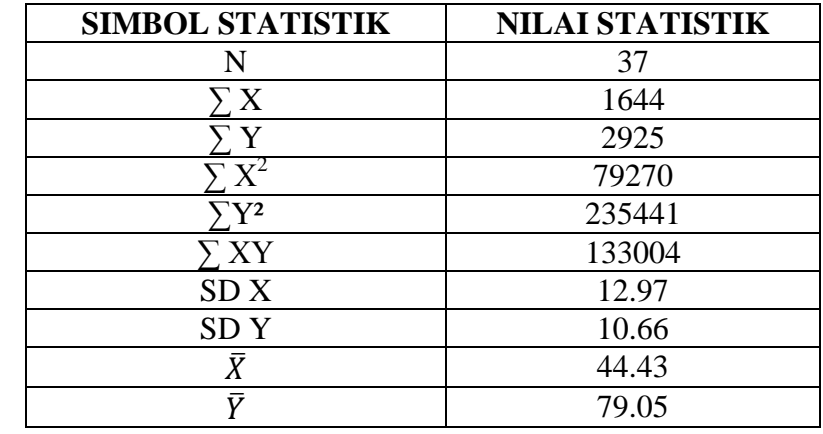

1. Menghitung harga a dan b

a. Harga a

$$
a = \frac{(\sum Y)(\sum X^2) - (\sum X)(\sum XY)}{N \sum X^2 - (\sum X)^2}
$$
  

$$
a = \frac{(2925)(79270) - (1644)(133004)}{(37)(79270) - (1644)^2} = 57.32
$$

b. Harga b

$$
b = \frac{N \sum XY - (\sum X)(\sum Y)}{N \sum X^2 - (\sum X)^2}
$$
  

$$
b = \frac{(37)(133004) - (1644)(2925)}{(37)(79270) - (1644)^2} = 0.49
$$

2. Mencari JK (T)  

$$
W(T) = \sum_{i} V_i^2
$$

$$
JK(T) = \sum Y^2 = 235441
$$
  
3. Mencari JK (A)  

$$
JK(A) = \frac{(\sum Y)^2}{N} = \frac{(2925)^2}{37} = 231233.11
$$

$$
4. \quad \text{Mencari } JK(b|a)
$$

$$
JK(b|a) = b\left\{\sum XY - \frac{(\sum X)(\sum Y)}{N}\right\}
$$

$$
JK(b|a) = 0.49\left\{133004 - \frac{(1644)(2925)}{37}\right\} = 1489.18
$$

5. Mencari JK (S)  

$$
JK (S) = JK(T) - IK(A) - IK(b|a)
$$

$$
JK (S) = 235441 - 231233.11 - 1489.18 = 2718.71
$$

@ Hak cipta nilik UlN Sutha Jambi

State Islamic University of Sulthan Thaha Saifuddin Jambi

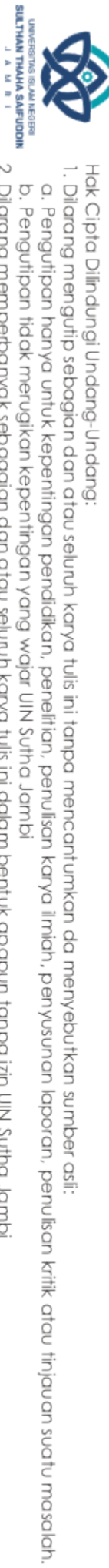

b. Pengutipan tidak merugikan kepentingan yang wajar UIN Sutha Jambi

2. Dilarang memperbanyak sebagaian dan atau seluruh karya tulis ini dalam bentuk apapun tanpa izin UIN Sutha Jambi

### 6. Mencari JK (G)

Untuk mempermudah menghitung JK (G) diperlukan tabel seperti berikut:

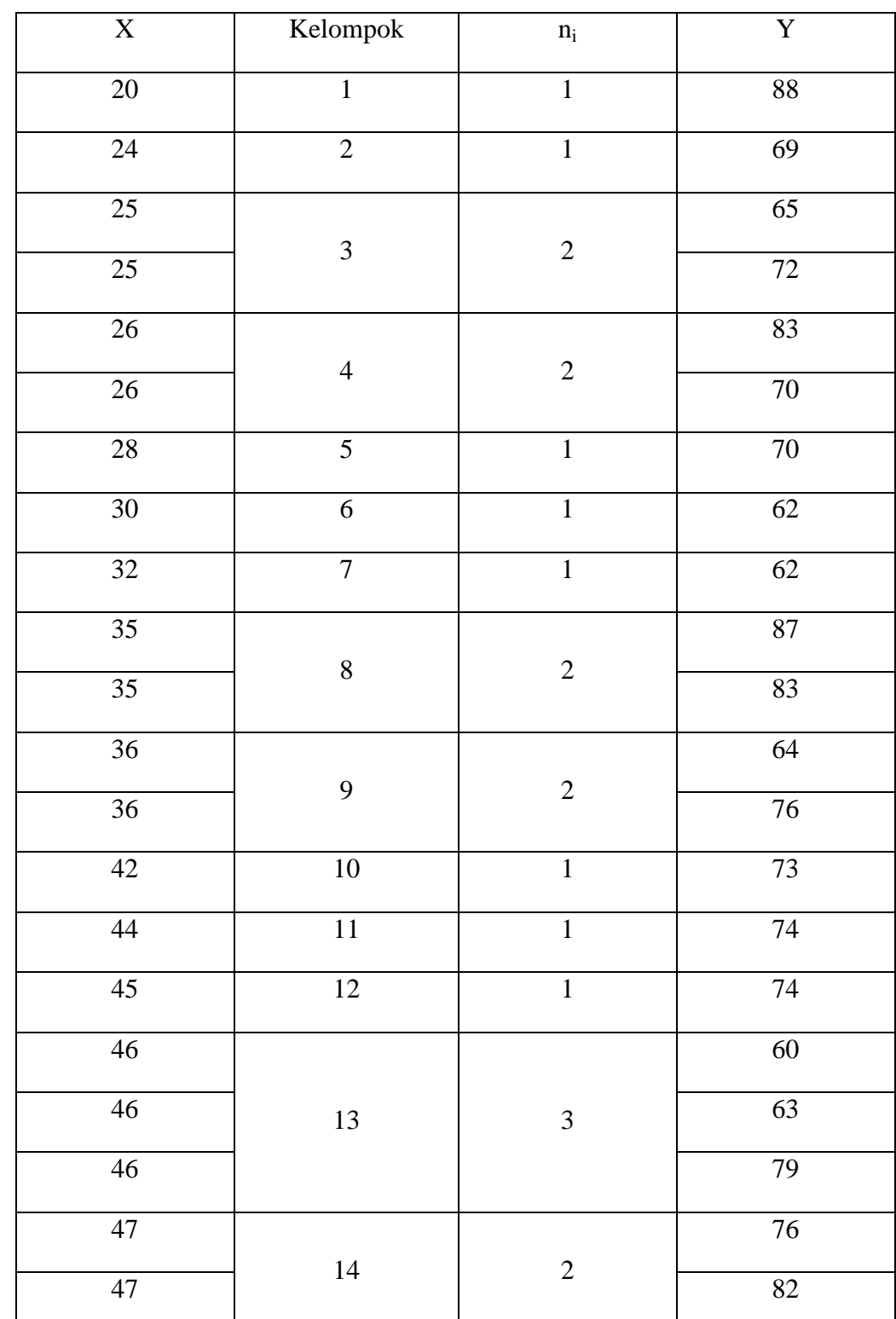

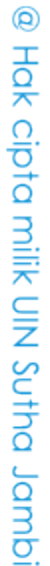

State Islamic University of Sulthan Thaha Saifuddin Jambi

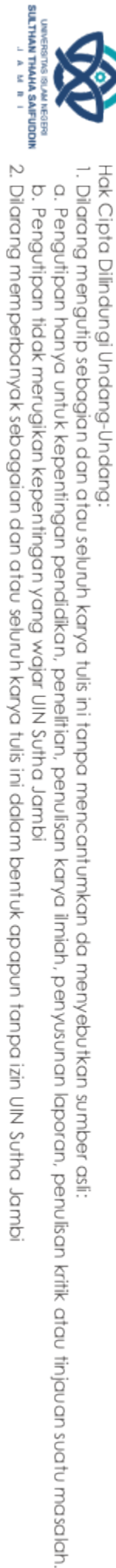

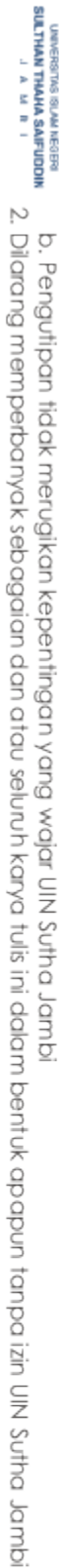

- 
- 
- 
- . Dilarang mengutip sebagian dan atau seluruh karya tulis ini tanpa mencantumkan da menyebutkan sumber asli:<br>. Cengutipan hanya untuk kepentingan pendidikan, penelitian, penulisan karya ilmiah, penyusunan laporan, penulisa

State Islamic University of Sulthan Thaha Saifuddin Jambi

- 
- 
- 
- 
- 
- 
- 
- Hak Cipta Dilindungi Undang-Undang:

@ Hak cipta milik UIN Sufflamis

48

49

49

 $\overline{50}$ 

 $\overline{52}$ 

54

54

56

58

 $\overline{60}$ 

 $\overline{60}$ 

60

62

 $62$ 

 $\overline{64}$ 

65

 $\overline{15}$ 

 $16$ 

 $\overline{17}$ 

18

19

 $\overline{20}$ 

 $\overline{21}$ 

22

23

 $\overline{24}$ 

 $\overline{25}$ 

 $\overline{1}$ 

 $\overline{c}$ 

 $\mathbf{1}$ 

 $\overline{1}$ 

 $\overline{c}$ 

 $\overline{1}$ 

 $\overline{1}$ 

 $\overline{3}$ 

 $\overline{2}$ 

 $\mathbf{1}$ 

 $\overline{1}$ 

82

89

64

88

85

 $\overline{80}$ 

93

88

88

88

93

96

87

83

94

 $\overline{98}$ 

- 
- 
- 
- 
- 
- 
- 
- 
- 
- 
- 
- 
- 
- 
- 
- 
- 
- 
- 
- 
- 
- 
- 
- 
- 
- 
- 

$$
JK(G) = \sum_{x_i} \left\{ \sum Y^2 - \frac{(\sum Y)^2}{n_i} \right\}
$$
  
\n
$$
JK(G) = \left\{ 88^2 - \frac{88^2}{1} \right\} + \left\{ 69^2 - \frac{69^2}{1} \right\} + \left\{ 65^2 + 72^2 - \frac{(65 + 72)^2}{2} \right\}
$$
  
\n
$$
+ \left\{ 83^2 + 70^2 - \frac{(83 + 70)^2}{2} \right\} + \left\{ 70^2 - \frac{70^2}{1} \right\} + \left\{ 62^2 - \frac{62^2}{1} \right\}
$$
  
\n
$$
+ \left\{ 62^2 - \frac{62^2}{1} \right\} + \left\{ 87^2 + 83^2 - \frac{(87 + 83)^2}{2} \right\}
$$
  
\n
$$
+ \left\{ 64^2 + 76^2 - \frac{(64 + 76)^2}{2} \right\} + \left\{ 73^2 - \frac{73^2}{1} \right\} + \left\{ 74^2 - \frac{74^2}{1} \right\}
$$
  
\n
$$
+ \left\{ 74^2 - \frac{74^2}{1} \right\} + \left\{ 60^2 + 63^2 + 79^2 - \frac{(60 + 63 + 79)^2}{3} \right\}
$$
  
\n
$$
+ \left\{ 76^2 + 82^2 - \frac{(76 + 82)^2}{2} \right\} + \left\{ 82^2 - \frac{82^3}{1} \right\}
$$
  
\n
$$
+ \left\{ 89^2 + 64^2 - \frac{(89 + 64)^2}{2} \right\} + \left\{ 88^2 - \frac{88^2}{1} \right\} + \left\{ 85^2 - \frac{85^2}{1} \right\}
$$
  
\n
$$
+ \left\{ 80^2 + 93^2 - \frac{(80 + 93)^2}{2} \right\} + \left\{ 88^2 - \frac{88^2}{1} \right\} + \left\{ 88^2 - \frac{88^2}{1} \right\}
$$
  
\n
$$
+ \left\{
$$

$$
+18 + 0 + 312.5 + 0 + 0 + 84.5 + 0 + 0 + 32.67 + 8 + 0 + 0
$$

 $JK(G) = 1254.34$ 

Mencari JK (TC) 7.

$$
JK(TC) = JK(S) - JK(G)
$$
  

$$
JK(TC) = 2718.71 - 1254.34 = 1464.37
$$

@ Hak cipta nilik UlN Sutha Jambi

State Islamic University of Sulthan Thaha Saifuddin Jambi

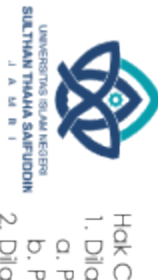

2. Dilarang memperbanyak sebagaian dan atau seluruh karya tulis ini dalam bentuk apapun tanpa izin UIN Sutha Jambi

Hak Cipta Dilindungi Undang-Undang:<br>1. Dilarang mengutip sebagian dan atau seluruh karya tulis ini tanpa mencantumkan da menyebutkan sumber asli:<br>6. Pengutipan hanya untuk kepentingan pendidikan, penelitian, penulisan kary

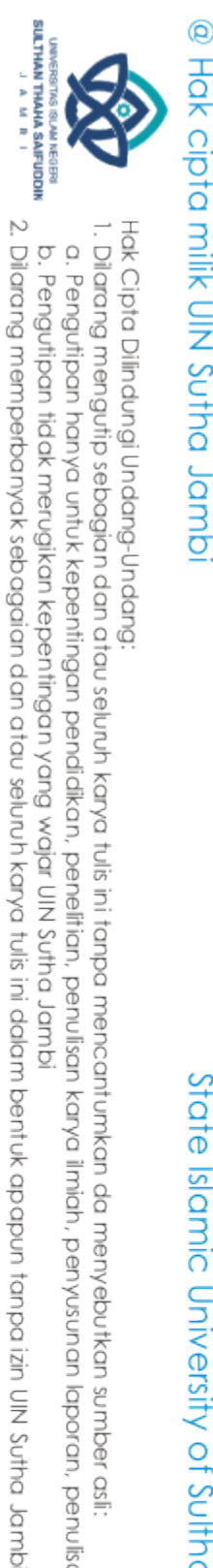

### 8. Membuat tabel daftar anava

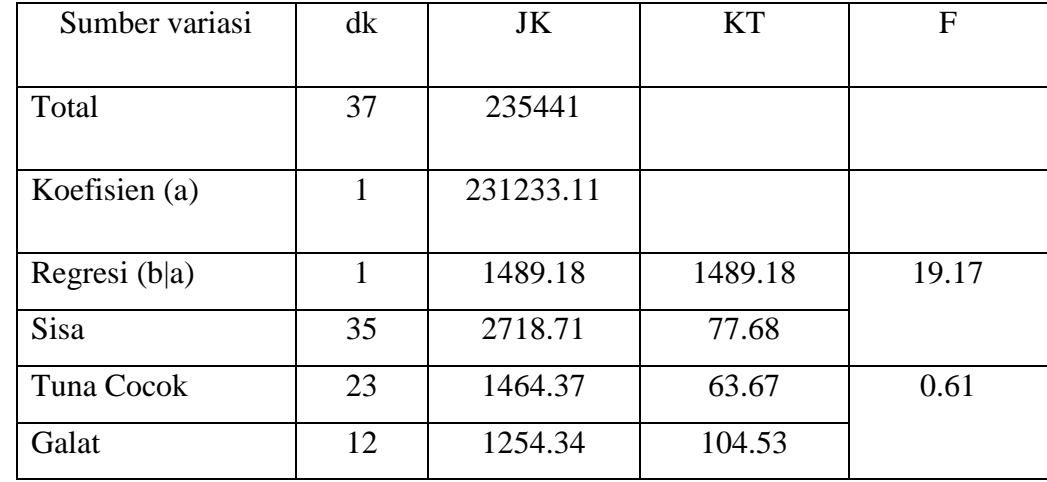

### 9. Mencari nilai Fhitung

$$
F_{hitung} = \frac{s_{TC}^2}{s_G^2} = \frac{63.67}{104.53} = 0.61
$$

10. Membuat hipotesis kerja

 $H<sub>0</sub>$ : data berpola linear

H<sup>a</sup> : data tidak berpola linear

### 11. Tentukan aturan untuk pengambilan keputusan atau kriteria uji linear.

Jika  $F_{\text{hitung}} \leq F_{\text{table}}$  maka  $H_0$  diterima dan berarti linear

- 12. Mencari  $F_{table}$  menggunakan tabel F dengan dk pembilang (k 2) dan dk penyebut  $(n - k)$  dengan taraf signifikasi 5% didapat  $F_{table}$  dengan dk pembilang 23 dan dk penyebut 12 sebesar 2.51 (Interpolasi)
- 13. Bandingkan nilai  $F<sub>hitung</sub>$  dengan nilai  $F<sub>table1</sub>$

Dari proses perhitungan diperoleh  $F<sub>hitung</sub> < F<sub>table</sub>$ , maka  $H<sub>0</sub>$  diterima yang berarti linear karena 0.61<2.51 maka dapat disimpukan bahwa data berpolah linear.

aa menyebutkan

sumber asli

State Islamic University of Sulthan Thaha Saifuddin Jamb

. Dilarang mengutip sebagian dan atau seluruh karya tulis ini tanpa mencantumkan

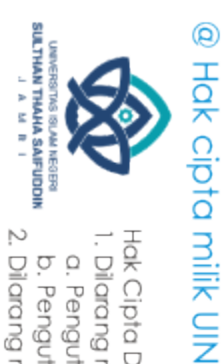

### **Perbedaan Penguasaan Konsep IPA Siswa Antara Kelas Eksperimen dan**

**Kelas Kontrol**

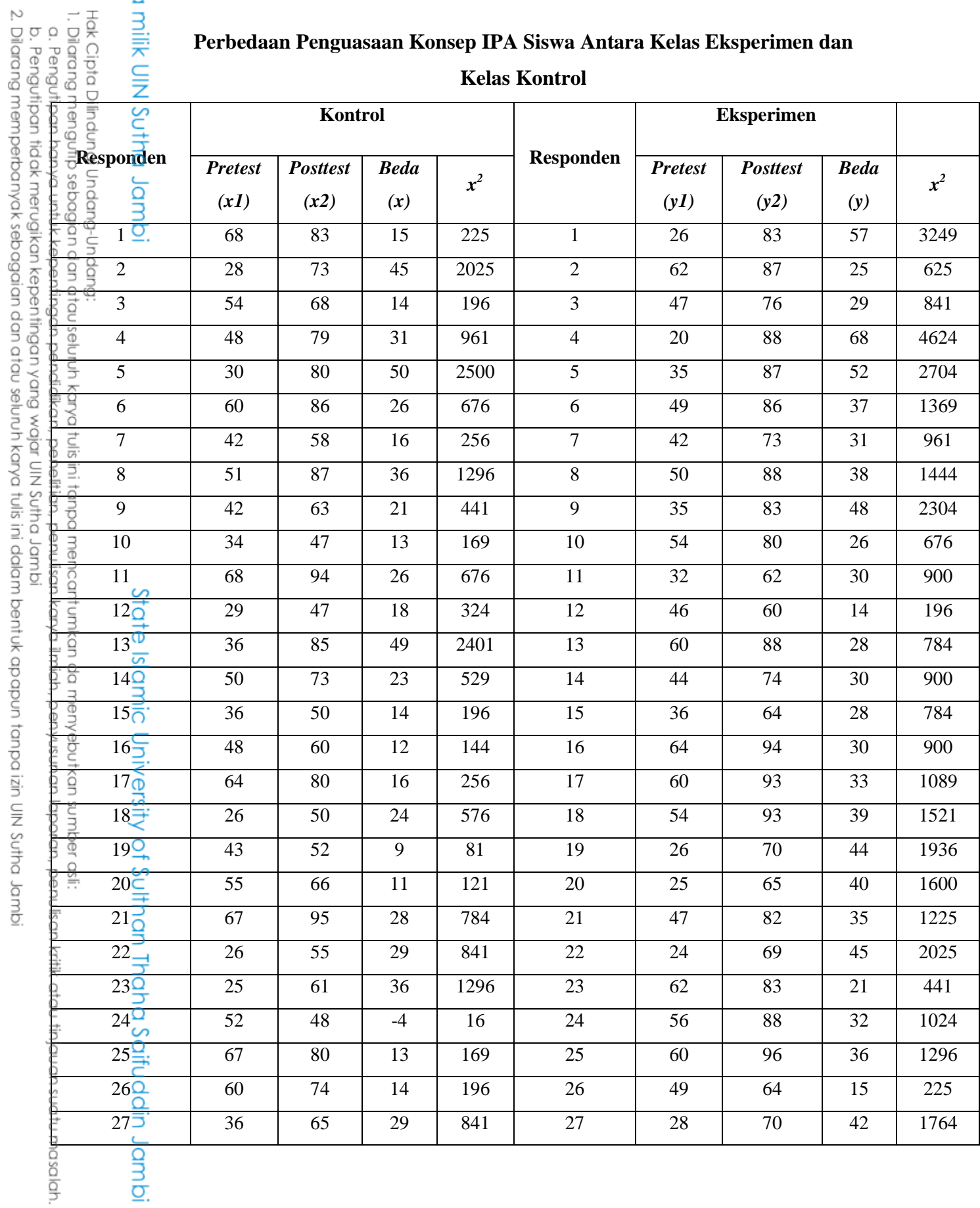

asalah.

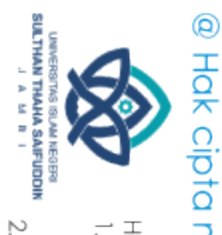

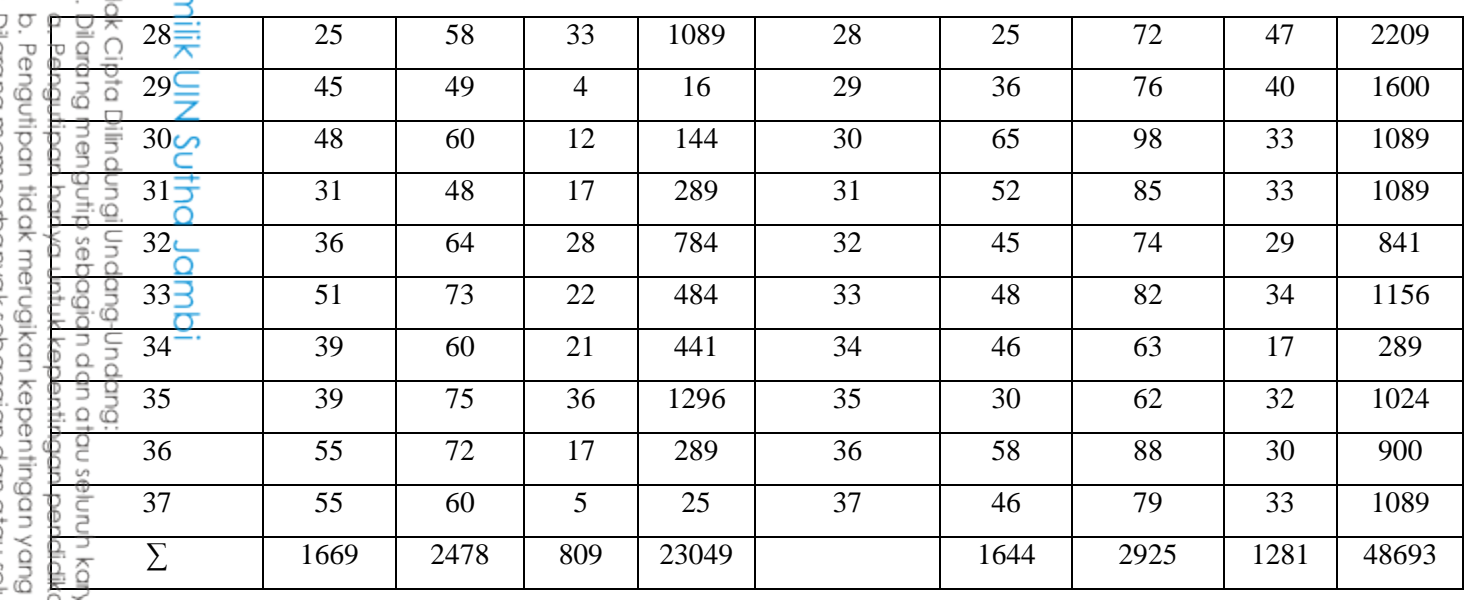

 $\overline{3}$ 

 $\frac{1}{37}$ 

 ∑ ∑ ∑ Dimasukkan rumus: ∑ ∑ √( ) ( ) | | ) ( √( 

 $\frac{13,027}{72} \times \frac{2}{37}$ 3

 $db = (N_x + N_y - 2) = 37 + 37 - 2 = 72$ 

 $\frac{9}{2}$ 

$$
M_{y} = \frac{1281}{37} = 34,622
$$
\n
$$
\sum y^{2} = \sum Y^{2} - \frac{(\sum Y)^{2}}{N}
$$
\n
$$
= 48693 - \frac{(1281)^{2}}{37}
$$
\n
$$
= 48693 - 44350,297
$$
\n
$$
= 4342,703
$$

ya tulis ini tanpa mencantumkan da menyebutkan sumber asli:<br>.an, penelitian, penulisan karya ilmiah, penyusunan laporan, penulisan kritik atau tinjauan suatu masalah. idmple puting Mill spipe

2. Dilarang memperbanyak sebagaian dan atau seluruh karya tulis ini dalam bentuk apapun tanpa izin UIN Sutha Jambi

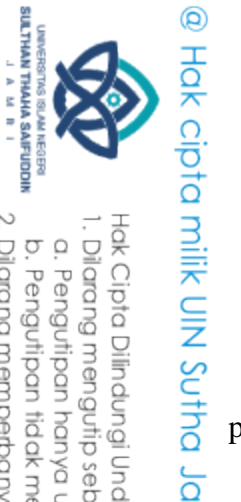

### **Jadwal Penelitian**

Untuk memudahkan dalam melaksanakan kegiatan penelitian maka penulis menggunakan kegiatan terjadwal yang dapat dilihat pada tabel berikut:

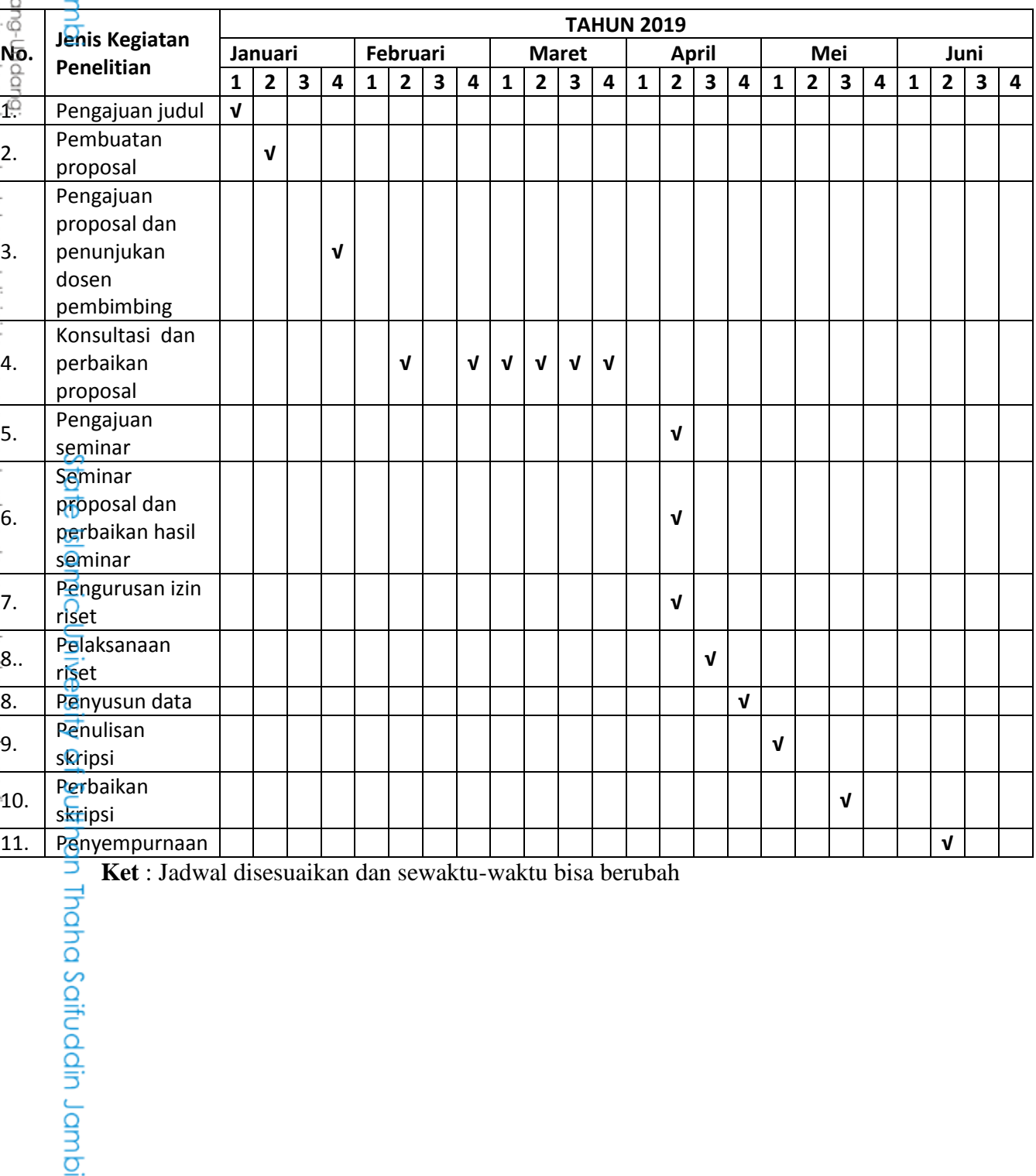

**Ket** : Jadwal disesuaikan dan sewaktu-waktu bisa berubah

### PRINT OUT MEDIA PEMBELAJARAN MENGGUNAKAN *MACROMEDIA FLASH* MATERI TATA SURYA

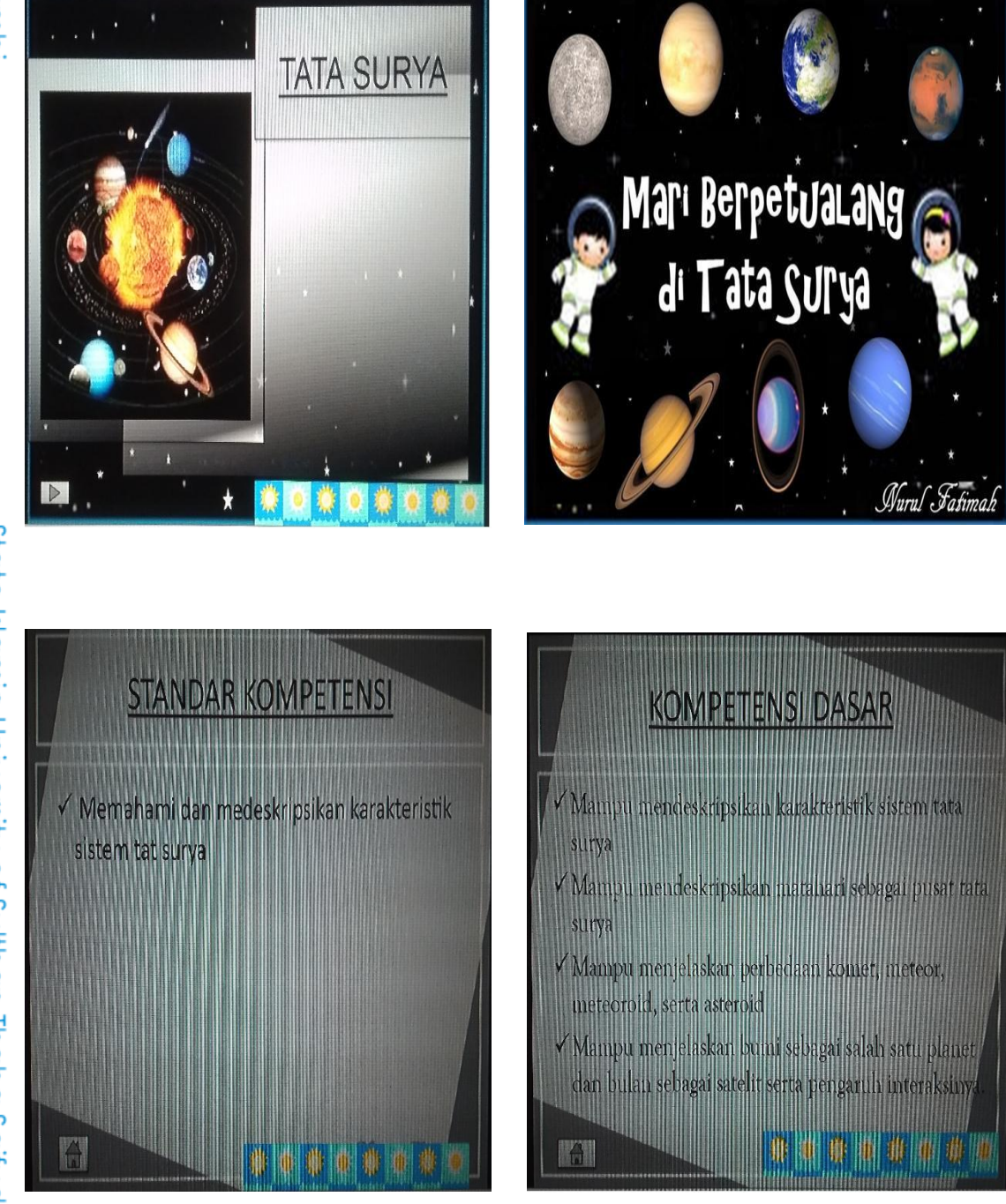

### @ Hak cipta milk UIN Sutha Jampi

# State Islamic University of Sulthan Thaha Saifuddin Jambi

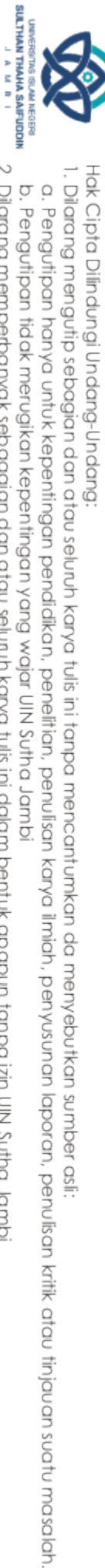

2. Dilarang memperbanyak sebagaian dan atau seluruh karya tulis ini dalam bentuk apapun tanpa izin UIN Sutha Jamb b. Pengutipan tidak merugikan kepentingan yang wajar UIN Sutha Jambi

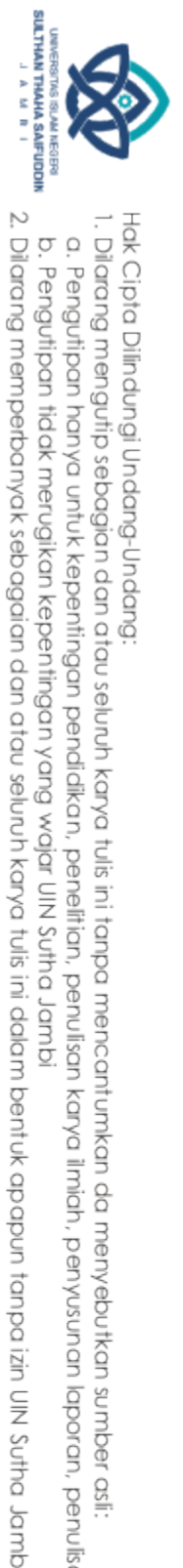

### @ Hak cipta nilik NIN Sutha Jamb

INDIKATOR

Mengetahui orbit anggota tata surya dalam

√Mengetahui pengaruh dan manfaat matahari<br>sebagai pusat tata surya, bumi sebagai salah satu<br>planet serta bulan sebagai satelit

.<br>Mengetahui terjadinya gerhana bulan dan

Matahari

Sebagai Pusat Tata Surya

Teori Geosentris menganggap bahwa bumi

keadaan diam sedangkan planet-planet lain

sebagai pusat alam semesta yang dalam

Teori Heliosentris berpendapat bahwa

matahari merupakan pusat tata surya dan

Lalu diperkuat oleh Johanes Kepler dengan

benda-benda di langit berputar mengitarinya.

bergerak mengitarinya.

hukum Kepler.

mengitari matahari

gerhana matahari

**Tata Surya** 

Hukum I Kepler

Naral Fasimah

Sistem tata surya

1. Delapan planet

dan bulannya 2. Benda-benda kecil antar planet : asteroid

komet, dan

meteroid.

Hukum I Kepler

'Setiap planet bergerak

dalam orbit elips mengitari

matahari, dengan matahai

sebagai salah satu titik

Posisi planet paling deka

dengan matahari disebut

Posisi planet paling jauh

lengan matahari disebut

fokus elips"

perihelium.

 $\mathbb{D}$ 

谢

囄

Wuruf Fati

terdiri atas

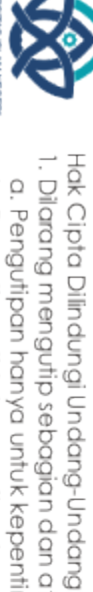

# Dilarang mengutip sebagian dan atau seluruh karya tulis ini tanpa mencantumkan da menyebutkan sumber asli

- 
- 
- a. Pengutipan hanya untuk kepentingan pendikan, penelitian, penulisan karya ilmiah, penyusunan laporan, penulisan kritik atau tinjauan suatu masalah.
- 
- 
- 
- 
- 
- 
- b. Pengutipan tidak merugikan kepentingan yang wajar UIN Sutha Jambi
- 
- 

State Islamic University of Sulthan Thaha Saifuddin Jamb

- 
- 
- 
- 
- 
- 
- 
- 
- 
- 

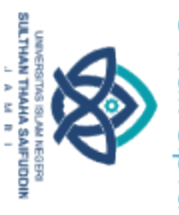

### @ Hak cipta milik UlN Sutha Jamb

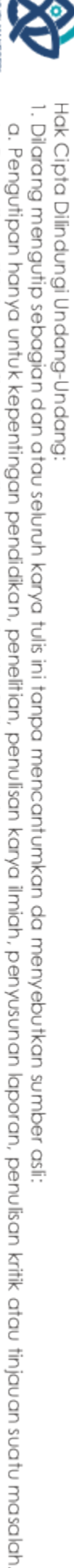

# State Islamic University of Sulthan Thaha Saifuddin Jamb

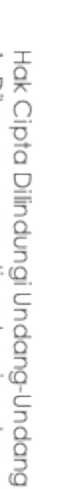

### Jupiter

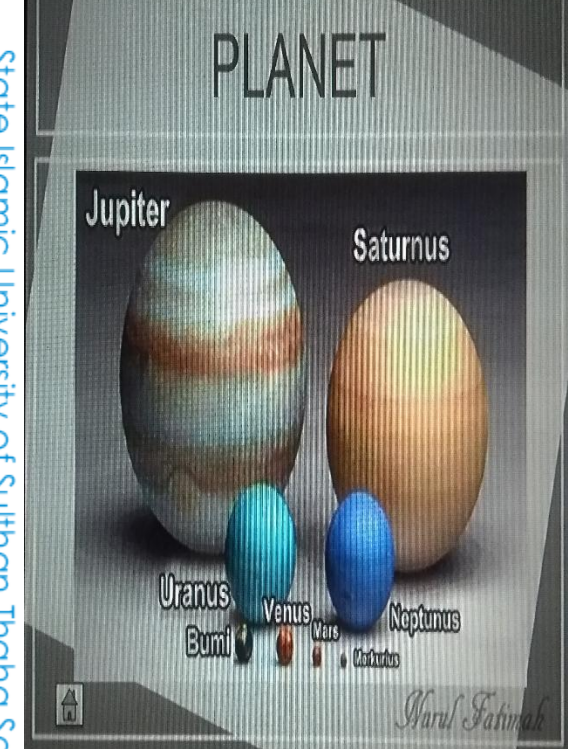

Hukum II Kepler

"Dalam selang waktu yang

sama, luas juring yang disapu oleh planet adalah sama".

Busur AB, BC, CD, DE, EF, dan

waktu yang sama. Maka juring  $ABM = BMC = CMD = DME =$ 

AF ditempuh planet dalam

Maka kelajuan planet pada orbitnya bertambah besar

ketika mendekati matahari dan ertambah kecil ketika

 $EMF = FMA$ .

### **PLANET**

Planet merupakan benda gelap yang dapat dilihat karena karena sebagian sinar matahari yang dipantulkan oleh planet mengenai mata kita. Ada delapan planet yaitu Merkurius, Venus, Bumi, Mars, Yupiter, Saturnus, Uranus dan Neptunus.

 $\triangleright$ 

Wurul Fafin to

### **SATELIT**

Wurul Fati

Wurd Fatimak

Benda langit yang bergerak mengelilingi planet dan bersama-sama planet itu bergerak mengelilingi matahari Satelit alamiah disebut juga bulan planet. Bumi mempunyai satu satelit alamiah yaitu bulan, sedangkan planet yang tidak mempunyai bulan adalah Merkurius dan Venus

2. Dilarang memperbanyak sebagaian dan atau seluruh karya tulis ini dalam bentuk apapun tanpa izin UlN Sutha Jamb b. Pengutipan tidak merugikan kepentingan yang wajar UIN Sutha Jambi

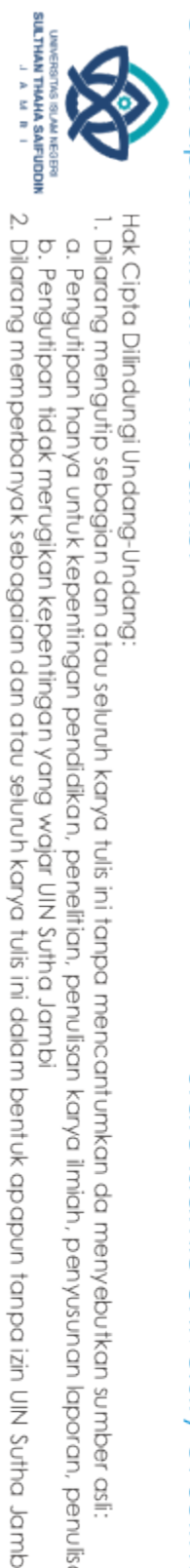

Hak Cipta Dilindungi Undang-Undang:<br>1. Dilarang mengutip sebagian dan atau seluruh karya tulis ini tanpa mencantumkan da menyebutkan sumber asli

a. Pengutipan hanya untuk kepentingan pendikan, penelitian, penulisan karya ilmiah, penyusunan laporan, penulisan kritik atau tinjauan suatu masalah.

b. Pengutipan tidak merugikan kepentingan yang wajar UIN Sutha Jambi

### @ Hak cipta nilik UlN Sutha Jamb

**KOMET** 

Benda langit yang tersusun

oleh batuan es sangat pada dan debu, ketika mendekat

matahari mengeluarkan gas

semburan ke arah belakang

sehingga terlihat seperti

Biasa disebut juga dengan

bintang berekor

ekor.

yang berbentuk kepala bercahaya dengan

gis tol

dist tai

Nurul Fatimah

# State Islamic University of Sulthan Thaha Saifuddin Jambi

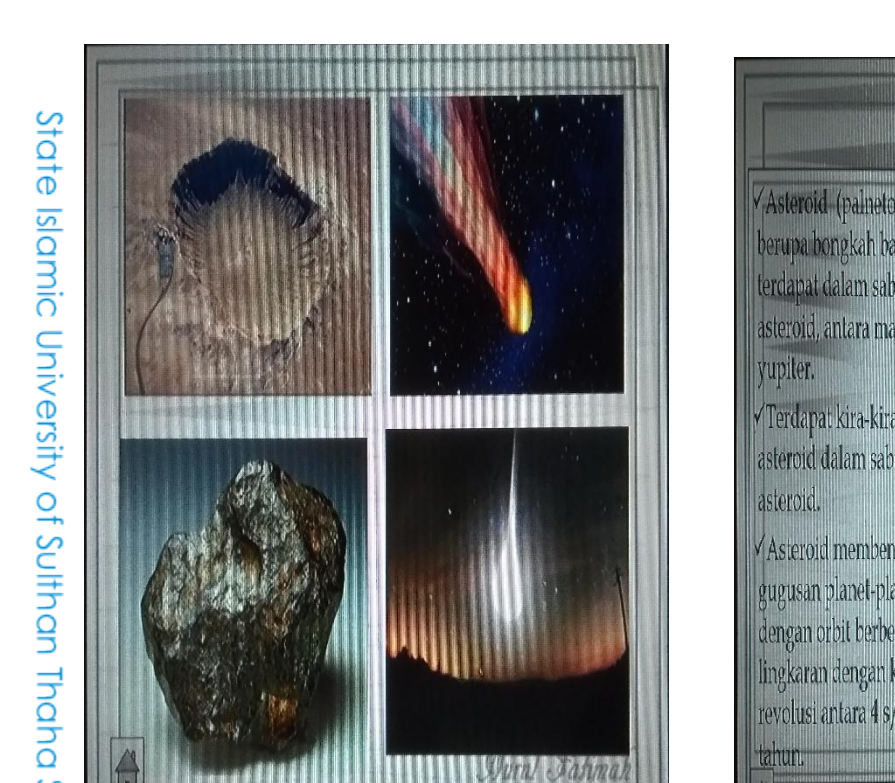

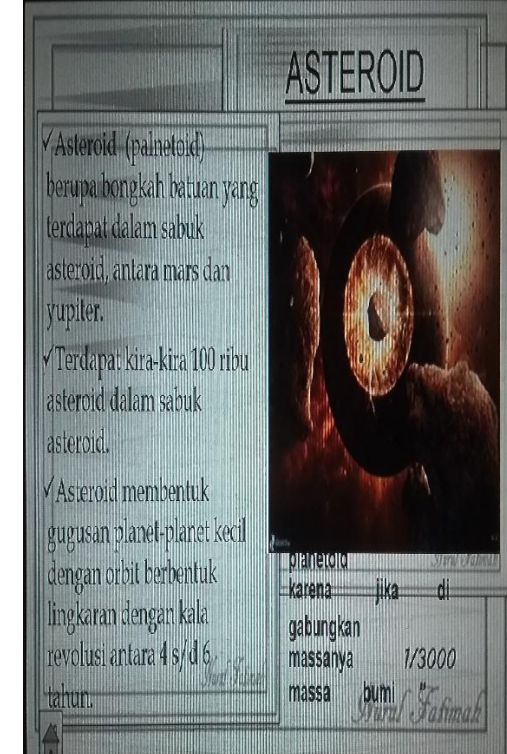

Meteor dan Meteroid

Meteroid (bintang beralih) adalah artikel-<br>partikel padat dan kecil dengan orbit tidak<br>teratur. Karena orbitnya tidak teratur,

teratur. Karena oronnya tidak teratur,<br>kadang-kadang meteroid terperangkap<br>masuk ke atmosfer bumi dan menyebabkan<br>terjadi gesekan dengan udara pada kecepatan<br>60-70 km/sekon. Akibatnya, partikel padat

tersebut terbakar dan berpijar, yang demikian

Meteor yang tidak habis terbakar dan jatuh di<br>bumi berbentuk batu disebut meteorit.

Tempat jatuhnya meteorit berbentuk kawah

Wurul Fasimal

disebut meteor.

yang disebut astroblemen.

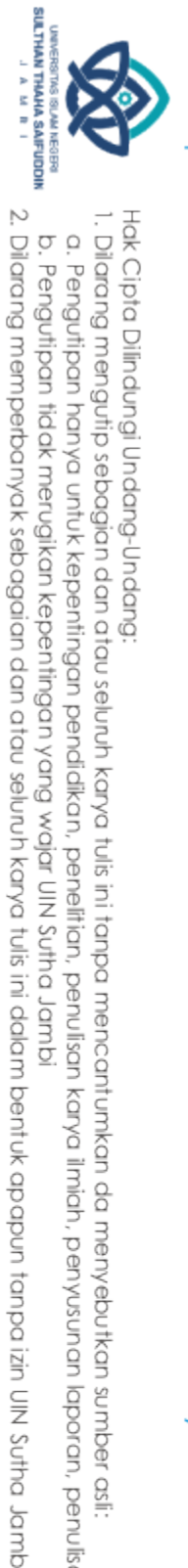

### @ Hak cipta milik UlN Sutha Jamb

**Matahari** 

Bintang adalah benda langit

yang dapat memancarkan

matahari.

cahayanya sendiri. Contohnya

Suhu matahari sangat tinggi

yaitu 5400°C. Materi matahari

berupa gas pijar yang disebut

diperkirakan 1.300.000. Matahari

bukan bintang yang paling besar,

tetapi bintang yang paling dekat

ROTASI

BUMI

1. Pergantian siang dan malam

2. Gerak semu harian benda

3. Penggembungan di

katulistiwa dan

4. Perbedaan waktu

pemempatan di kedua

Akibat rotasi bumi

hari

langit

kutub

 $\hat{a}$ 

plasma. Ukuran matahari

lengan bumi.

 $\mathbf{A}$ 

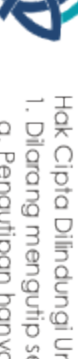

State Islamic University of Sulthan Thaha Saifuddin Jamb

Hak Cipta Dilindungi Undang-Undang

Dilarang mengutip sebagian dan atau seluruh karya tulis ini tanpa mencantumkan da menyebutkan sumber asli

- 
- a. Pengutipan hanya untuk kepentingan pendidikan, penelitian, penulisan karya ilmiah, penyusunan laporan, penulisan kritik atau tinjauan suatu masalah.
- 
- 
- 
- 
- b. Pengutipan tidak merugikan kepentingan yang wajar UIN Sutha Jambi
- 
- 
- 
- 
- 
- 
- 
- 
- 

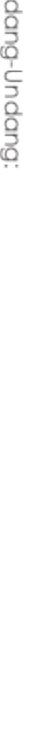

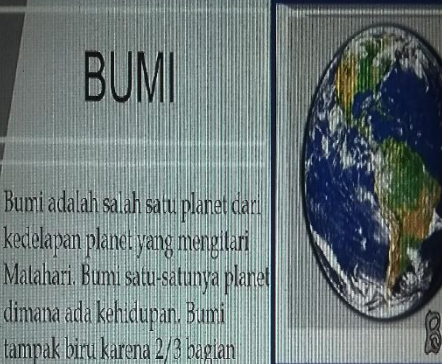

permukaan bumi berupa laut. Bentuk bumi tidak bulat seperti bola, melainkan seperti jeruk, vaitu agak pepat di kedua kutup dan mengembung di bagian katulistiw.

**BUMI** 

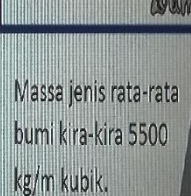

Waral Fatin

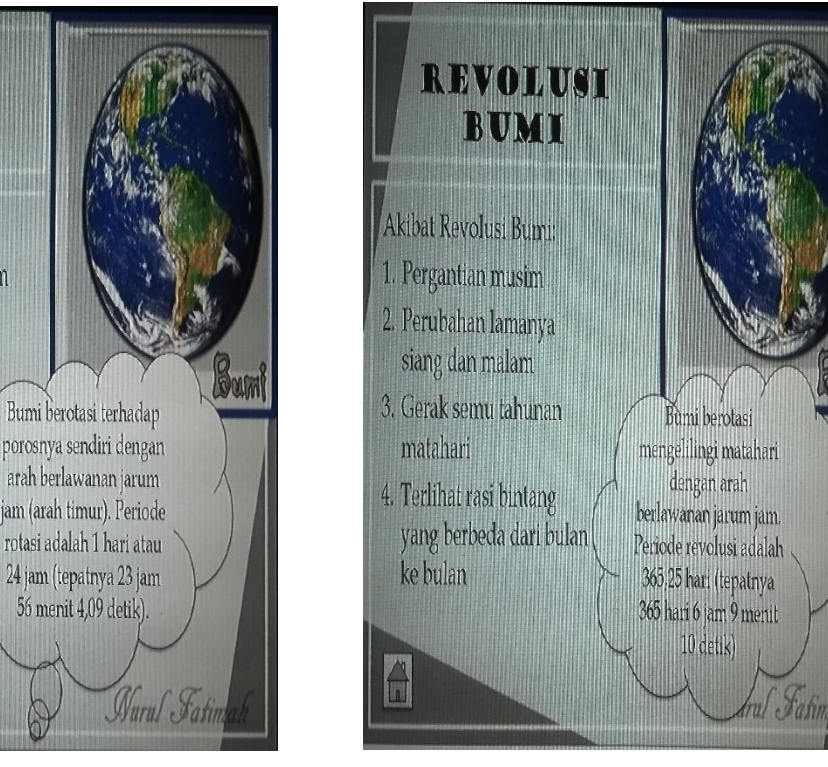

6

Wurul Fatin

Bumi berotasi terhadap

arah berlawanan jarum

56 menit 4,09 detik)

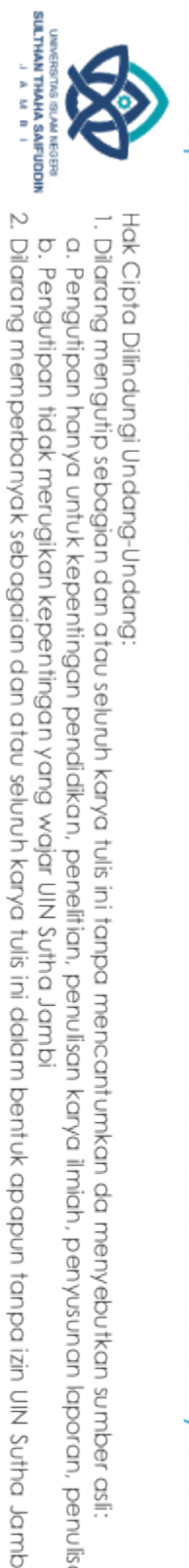

### @ Hak cipta milik UlN Sutha Jamb

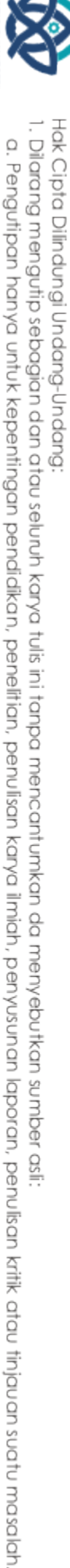

### Hak Cipta Dilindungi Undang-Undang

b. Pengutipan tidak merugikan kepentingan yang wajar UIN Sutha Jambi

# State Islamic University of Sulthan Thaha Saifuddin Jamb

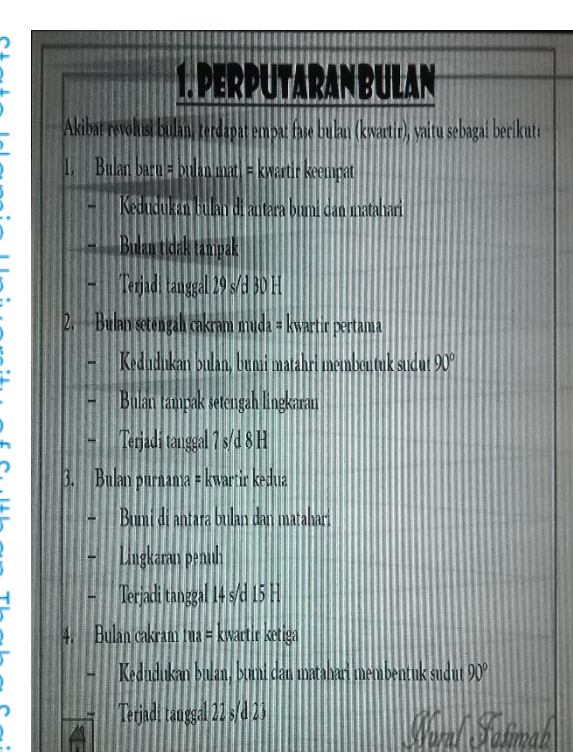

**BULAN SEBAGAI** 

SATELIT

Bulan melakukan tiga gerakan sekaligus:

Periode rotasi bulan sama dengan periode

bagian

bulan

Akibatnya

yang menghadap ke bumi selalu tetap

1. Berputar pada porosnya

2. Beredar mengitari bumi

Matahari

revolusinya.

3. Bulan bersama bumi mengitari

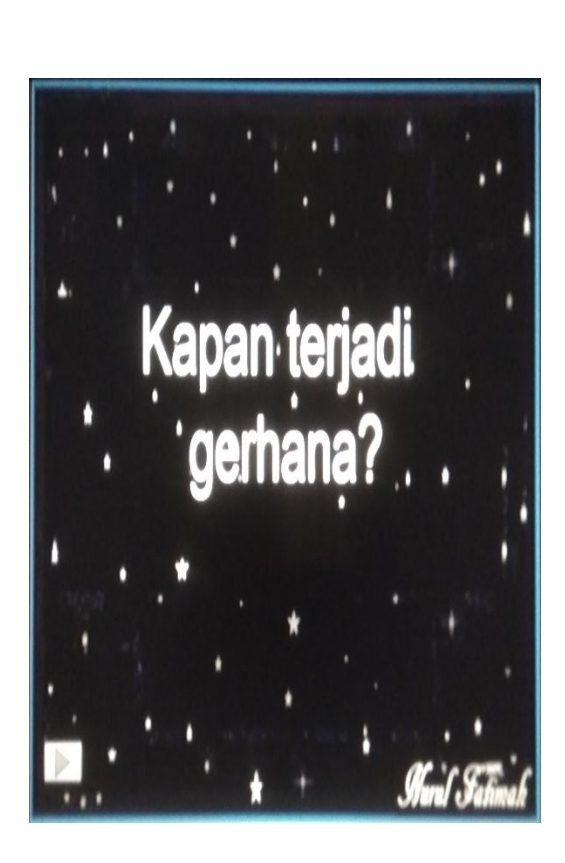

### Bulan tidak mempunyai atmosfer sehingga menyebabkan:

- 1. Adanya perubahan suhu yang sangat tajam
- 2. Bunti tidak dapat merambat
- 3. Langit bulan berwarna hitam kelam
- 4. Tidak ada air, sehingga tidak ada kehidupan
- 5. Banyak meteoroid mencapai yang bulan.

Wurn/ Fahmah

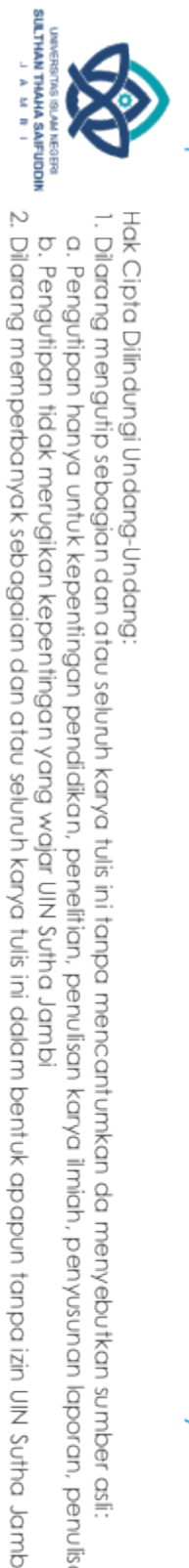

### @ Hak cipta nijjk CIZ Sutha Jamb

Lanjutar

Dalam revolusi, bidang edar bulan

bidang edar revolusi bumi (eliptika).

Akibatnya pada suatu saat dapat

terjadi perpotongan bidang edar

dan menyebabkan posisi antara

matahari, bumi dan bulan berada

dalam satu garis lurus. Pada saat

Wary Latima

ulah terjadi gerhana.

w a total eclipse occurs

berbentuk sudut 5° terhadap

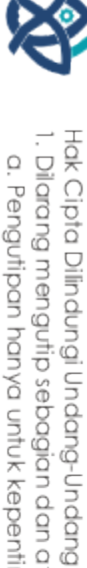

. Dilarang mengutip sebagian dan atau seluruh karya tulis ini tanpa mencantumkan da menyebutkan sumber asli

- a. Pengutipan hanya untuk kepentingan pendidikan, penulisan kanya ilmiah, penyusunan laporan, penulisan kritik atau tinjauan suatu masalah
- 
- 
- 
- b. Pengutipan tidak merugikan kepentingan yang wajar UIN Sutha Jambi
	-
	-
	-
	-
	-
- 

State Islamic University of Sulthan Thaha Saifuddin Jamb

Proses

Gerhana Bular

- 
- 
- 
- 
- 
- 
- 
- 
- 
- 

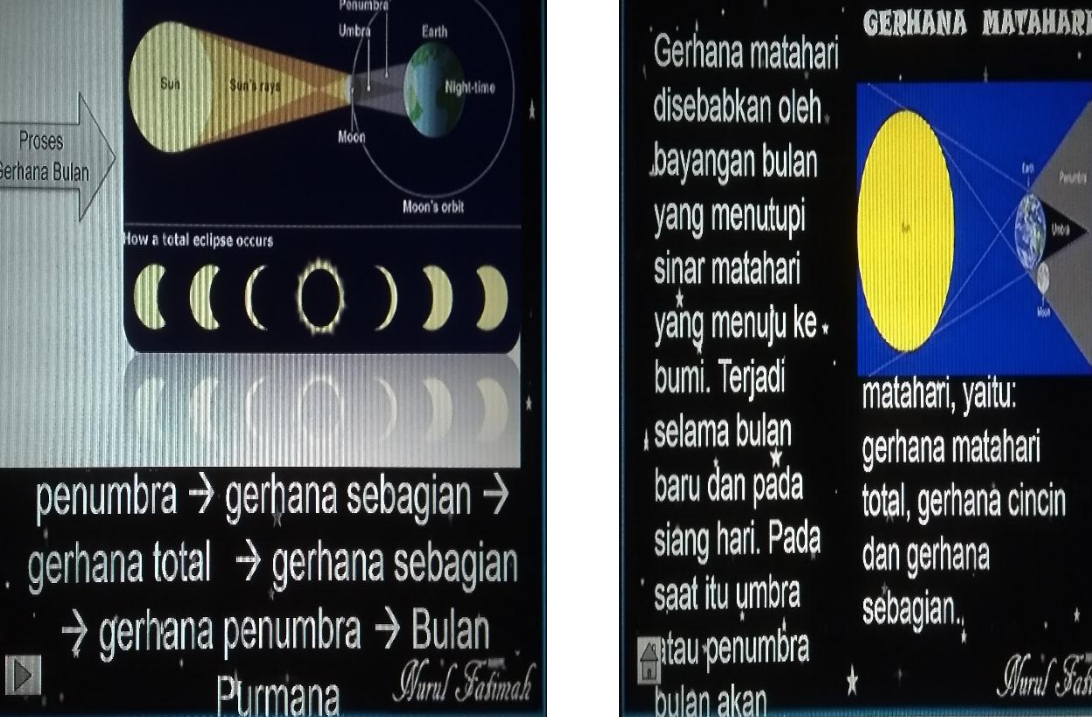

### **GERHANA BULAN**

Gerhana bulan disebabkan oleh bayangan bumi yang menutupi sinar Matahari yang menutupi bulan yang terjadi pada saat bulan purnama. Pada saat itu Bulan masuk ke dalam umbra Bumi. Ada dua macam gerhana bulan, yaitu 1. Gerhana Bulan Total yang terjadi ketika

- seluruh bagian bulan masuk ke dalam bayang- bayang inti bumi
- 2. Gerhana Bulan Parsial yang terjadi
- etika hanya sebagian bulan yang masuk

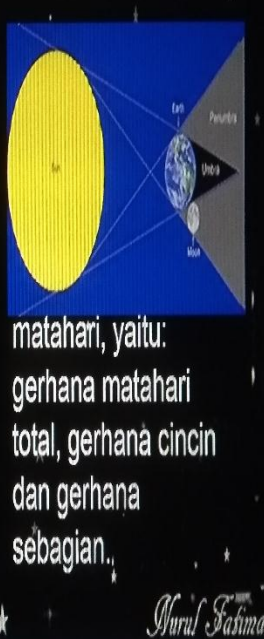

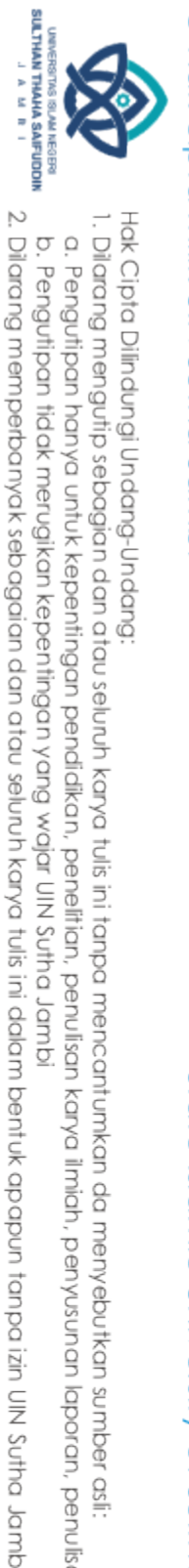

### @ Hak cipta milik UlN Sutha Jamb

# Hak Cipta Dilindungi Undang-Undang:<br>1. Dilarang mengutip sebagian dan atau seluruh karya tulis ini tanpa mencantumkan da menyebutkan sumber asli:<br>. a. Pengutipan hanya untuk kepentingan pendidikan, penelitian, penulisan ka

b. Pengutipan tidak merugikan kepentingan yang wajar UIN Sutha Jambi

# State Islamic University of Sulthan Thaha Saifuddin Jamb

### 3. Pasang Surut Air laut Pasang surut adalah peristiwa naik turunnya permukaan laut. Peristiwa pasang surut air laut disebabkan oleh gravitasi bularSedangkan gravitasi matahari hanya sedikit berpengaruh karena jarak bulan terhadap bumi sangat dekat dibandingkan dengan matahari Waruf Fafima

### **Pasang Surut Air Laut** Tempat yang paling dekat dengan bumi (A), mengalami gaya tarik paling besar, sehingga air laut di A ditarik mendekati bulan. Sedangkan B tempat paling jauh ke bulan, mengalami Satu kali rotasi bumi suatu gaya tarik paling kecil, tempat akan menempati sehingga ditarik menjauhi .<br>secara berurutan bulan. A dan B mengalami kedudukan A-D-B-C. Ini pasang. Di antara A dan B, berarti dalam 1 hari terjadi 2 vaitu C dan D mengalami kali pasnag dan 2 kali surut. surut, karena air tertarik ke A dan B. Waral Fafima

### Lanjutan

Gabungan dari gravitasi bulan dan gravitasi matahari akan menghasilkan pasang besakan pasang kecil Pasang besarerjadi ketika bulan dan matahari menghasilkan gaya gravitasi yang segaris. Pasang ini disebut pasang pumamatan pasang perban Pasang kecilerjadi ketika bulan dan matahari menghasilkan gaya gravitasi yang saling tegak lurus. Pasang ini disebut pasang neap

Wuruf Fafima

### 4. Satelit Buatan √Satelit buatan yang disebut satelit adalah pesawat antariksa tak berawak buatan manusia yang diluncurkan pada suatu ketinggian tertentu untuk mengorbit mengitari sebuah planet. √Satelit buatan bertujuan untuk kepentingan komunikasi, navigasi atau mendapatkan informasi cuaca. Contoh satelit palapa. Word Stay

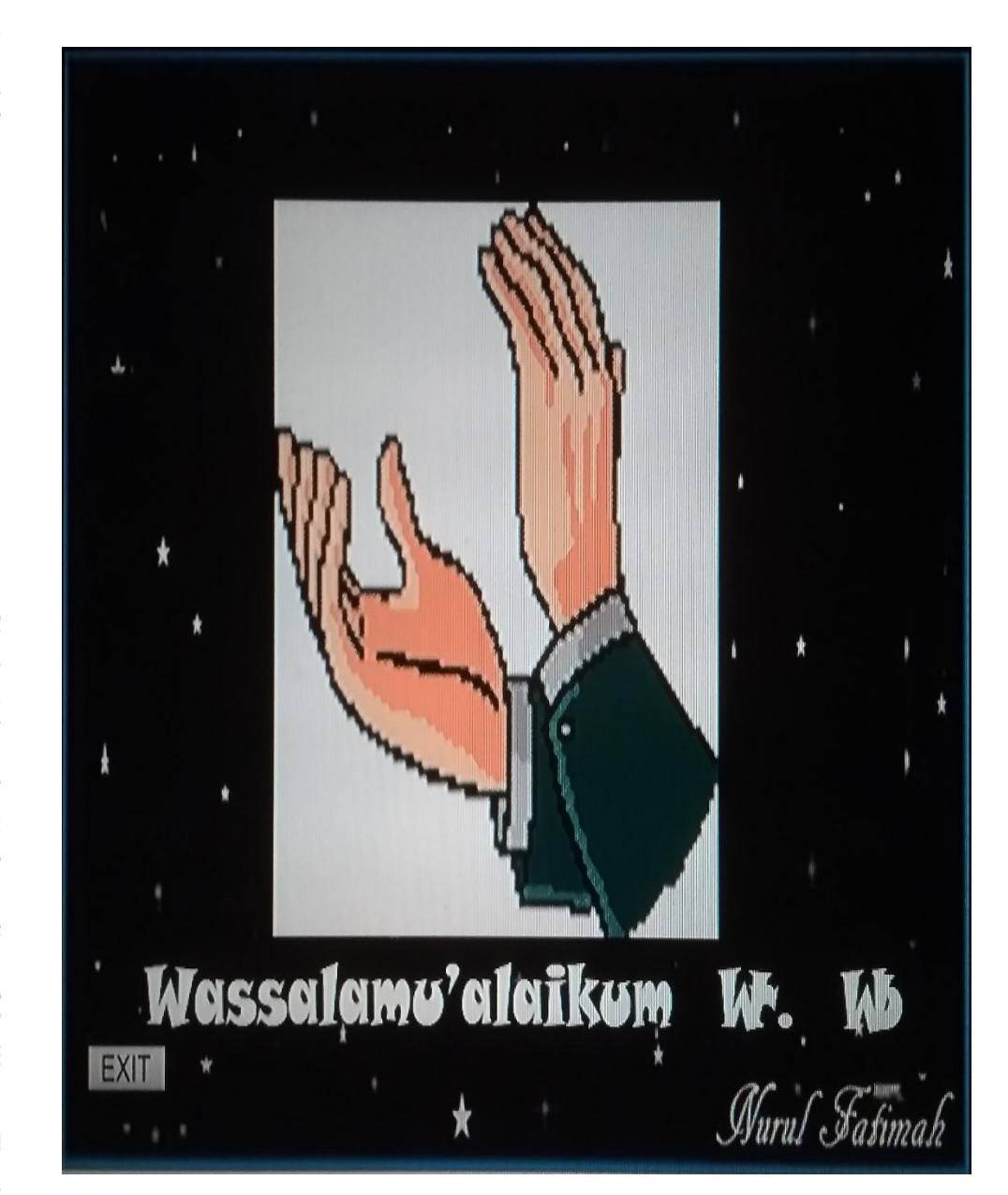

### @ Hak cipta milik UlN Sutha Jambi

# State Islamic University of Sulthan Thaha Saifuddin Jambi

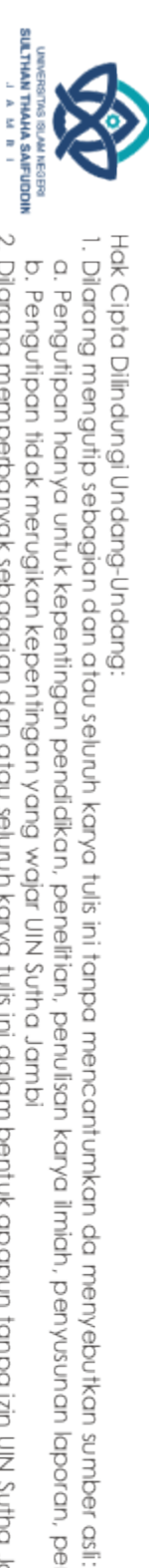

2. Dilarang memperbanyak sebagaian dan atau seluruh karya tulis ini dalam bentuk apapun tanpa izin UlN Sutha Jamb b. Pengutipan tidak merugikan kepentingan yang wajar UIN Sutha Jambi

a. Pengutipan hanya untuk kepentingan pendidikan, penulisan kanya ilmiah, penyisunan laporan, penulisan kriik atau tinjauan suatu masalah.